# MODELO DE SIMULAÇÃO DE SISTEMAS HÍDRICOS COMPLEXOS, INTEGRADO COM AVALIAÇÃO DE QUALIDADE DA ÁGUA - UMA FERRAMENTA DE GESTÃO PARA APOIO A DECISÃO

Mariana Dias Villas Boas

DISSERTAÇÃO SUBMETIDA AO CORPO DOCENTE DA COORDENAÇÃO DOS PROGRAMAS DE PÓS-GRADUAÇÃO DE ENGENHARIA DA UNIVERSIDADE FEDERAL DO RIO DE JANEIRO COMO PARTE DOS REQUISITOS NECESSÁRIOS PARA A OBTENÇÃO DO GRAU DE MESTRE EM CIÊNCIAS EM ENGENHARIA CIVIL.

Aprovada por:

\_\_\_\_\_\_\_\_\_\_\_\_\_\_\_\_\_\_\_\_\_\_\_\_\_\_\_\_\_\_\_\_\_\_\_\_\_\_\_\_\_\_\_\_\_\_\_\_ Prof. Marcelo Gomes Miguez, Dsc.

\_\_\_\_\_\_\_\_\_\_\_\_\_\_\_\_\_\_\_\_\_\_\_\_\_\_\_\_\_\_\_\_\_\_\_\_\_\_\_\_\_\_\_\_\_\_\_\_ Prof. José Paulo de Azevedo Soares, Ph.D.

\_\_\_\_\_\_\_\_\_\_\_\_\_\_\_\_\_\_\_\_\_\_\_\_\_\_\_\_\_\_\_\_\_\_\_\_\_\_\_\_\_\_\_\_\_\_\_\_ Prof<sup>a</sup>. Rosa Maria Formiga Johnsson, Dsc.

\_\_\_\_\_\_\_\_\_\_\_\_\_\_\_\_\_\_\_\_\_\_\_\_\_\_\_\_\_\_\_\_\_\_\_\_\_\_\_\_\_\_\_\_\_\_\_\_ Prof. Jorge Henrique Alves Prodanoff, Dsc.

Prof. Paulo Canedo de Magalhães, Ph.D.

\_\_\_\_\_\_\_\_\_\_\_\_\_\_\_\_\_\_\_\_\_\_\_\_\_\_\_\_\_\_\_\_\_\_\_\_\_\_\_\_\_\_\_\_\_\_\_\_

\_\_\_\_\_\_\_\_\_\_\_\_\_\_\_\_\_\_\_\_\_\_\_\_\_\_\_\_\_\_\_\_\_\_\_\_\_\_\_\_\_\_\_\_\_\_\_\_ Prof<sup>a</sup>. Luciene Pimentel da Silva, Ph.D.

RIO DE JANEIRO, RJ - BRASIL FEVEREIRO DE 2008

# **Livros Grátis**

http://www.livrosgratis.com.br

Milhares de livros grátis para download.

# VILLAS-BOAS, MARIANA DIAS

Modelo de Simulação de Sistemas Hídricos Complexos, Integrado com Avaliação de Qualidade da Água - Uma Ferramenta de Gestão [Rio de Janeiro] 2008

XV, 183 p. 29,7 cm (COPPE/UFRJ, M.Sc., Engenharia Civil, 2008)

Dissertação - Universidade Federal do Rio de Janeiro, COPPE

- 1. Gestão de Recursos Hídricos
- 2. Modelagem de Qualidade da Água
- 3. Agências de Água.
	- I. COPPE/UFRJ II. Título ( série )

A Nala, Nick,Tasha por fazerem parte da minha vida.

#### *AGRADECIMENTOS*

 Primeiramente, eu gostaria de agradecer a minha família. Aos meus pais, Julio e Alice, pelo apoio incondicional e pelos exemplos de vida que, diariamente, estão presentes nas minhas atitudes e que me fizeram a pessoa que sou hoje. À minha irmã Julia, uma companhia para todo e qualquer momento e uma amiga para toda a vida. A minha avó Neyde, uma incentivadora de marca maior que nunca poupou esforços para me ajudar em tudo, com muito carinho e dedicação. Ao meu marido Leonardo, pelo amor, apoio, pela paciência, às vezes vencida, pela minha ausência e pelas diversas conversas que ajudaram a esclarecer as "loucuras" que passam na cabeça de uma mestranda no fim da dissertação.

 Ao meu orientador Marcelo Miguez, pela confiança e apoio nesses anos todos, desde o dia que me apresentou a área de recursos hídricos através de um convite para um estágio no LHC, ainda no quarto período da graduação, até às vésperas do término desse trabalho. Aproveito para agradecer aos colegas do LHC que contribuíram decisivamente para a execução desse trabalho; Ao Luiz Paulo pela conversas e textos cedidos no início do desenvolvimento deste trabalho. A Magali, pela ajuda essencial no desenvolvimento do modelo hidrodinâmico e pela companhia, tornando as tardes e manhãs mais agradáveis no LHC. Ao Eduardo, que me apresentou o Módulo de Qualidade e me ajudou na implementação, colocando as minhas idéias em prática e esclarecendo as séries de duvidas da programação. Ao Proda pelas conversas e conselhos. Ao professor Zé Paulo pela dedicação á área de recursos hídricos. Aos colegas Caren, Bruno, Felipe, Maxi, Franklin pela convivência maravilhosa.

 A Rosa Formiga, pessoa que tive o prazer e sorte de conhecer em razão dessa dissertação e, que também foi muito importante para o seu desenvolvimento.

 Ao professor Canedo, que me apresentou a gestão de recursos hídricos e, que durante uma de nossas conversas, sugeriu o tema para a dissertação.

 Aos meus colegas de trabalho da CPRM que através do convívio diário tornaram essa tarefa mais fácil. Em especial, a Ligia Araújo, pelo apoio e pela compreensão, a Vanessa e Amanda, que estiveram do meu lado, dando força e ajudando com a "escala" e com os desafios enfrentados, e ao Daniel, que foi fundamental no aprendizado do GIS e que me ajudou sempre quando precisei.

 Aos meus colegas de turma do mestrado, em especial, a Camila, Ju, Igor, Fernandinha, Danielli, Rafaella e Kátia, com os quais passei momentos maravilhosos.

 A todos os meus familiares e amigos que entenderam minha ausência nesse período e que torceram para que tudo desse certo.

iv

Resumo da Dissertação apresentada à COPPE/UFRJ como parte dos requisitos necessários para a obtenção do grau de Mestre em Ciências (M.Sc.)

# MODELO DE SIMULAÇÃO DE SISTEMAS HÍDRICOS COMPLEXOS, INTEGRADO COM AVALIAÇÃO DE QUALIDADE DA ÁGUA - UMA FERRAMENTA DE GESTÃO PARA APOIO A DECISÃO

Mariana Dias Villas Boas

Fevereiro/2008

Orientador: Marcelo Gomes Miguez

Programa: Engenharia Civil

 Este trabalho estuda e propõe a utilização de uma ferramenta matemática de apoio à gestão, para consubstanciar decisões no âmbito do gerenciamento dos recursos hídricos. A ferramenta proposta constitui-se de um modelo de qualidade de água, aliado a um sistema de informações geográficas (SIG). O modelo escolhido como base para o trabalho para foi o MODCEL, que já tinha módulos operacionais em hidrologia e hidrodinâmica, e o SIG foi o ARC GIS 9.1. Este trabalho foi responsável pela implementação do Módulo de Qualidade da Água no MODCEL, que ainda havia sido aplicado com esta função. Foi realizado um estudo de caso na bacia do rio Paraíba do Sul, onde a metodologia proposta foi aplicada de forma efetiva, a partir do desenvolvimento de cenários, que tinham como objetivo a avaliação do impacto de intervenções para a melhoria da qualidade da água. O uso do Módulo de Qualidade da Água possibilitou a determinação do nível de qualidade que o rio se encontrava e a visualização dos efeitos de obras propostas, podendo auxiliar, assim, o gestor na escolha da melhor situação.

Abstract of Dissertation presented to COPPE/UFRJ as a partial fulfillment of the requirements for the degree of Master of Science (M.Sc.)

# SIMULATION MODEL OF COMPLEX WATER SYSTEMS INTEGRATED TO WATER QUALITY EVALUATION – A MANAGEMENT TOOL TO SUPPORT DECISION

Mariana Dias Villas Boas

February/2008

Advisor: Marcelo Gomes Miguez

Program: Civil Engineering

 This work studies and proposes the use of a mathematical tool to support the management process, in order to provide an aid to the decision making of water resources management. The proposed tool is a water quality model coupled to a geographic information system (GIS). The mathematical model chosen as a working base was MODCEL, which already had operational modules in hydrology and hydrodynamics, and GIS was the ARC GIS 9.1. This work was responsible for the implementation of the Water Quality Module in MODCEL base, which had never been applied with this objective. It was studied a case in Paraiba do Sul river basin, where the proposed methodology was effectively applied, considering different scenarios of development, which had the aim of assessing the impact of interventions to improve the quality of the water at the main river of the basin. The use of the Water Quality Module allowed to determine the level of river quality and to show the effects of a set of proposed interventions, helping thus the manager in selecting the best option.

# **INDICE**

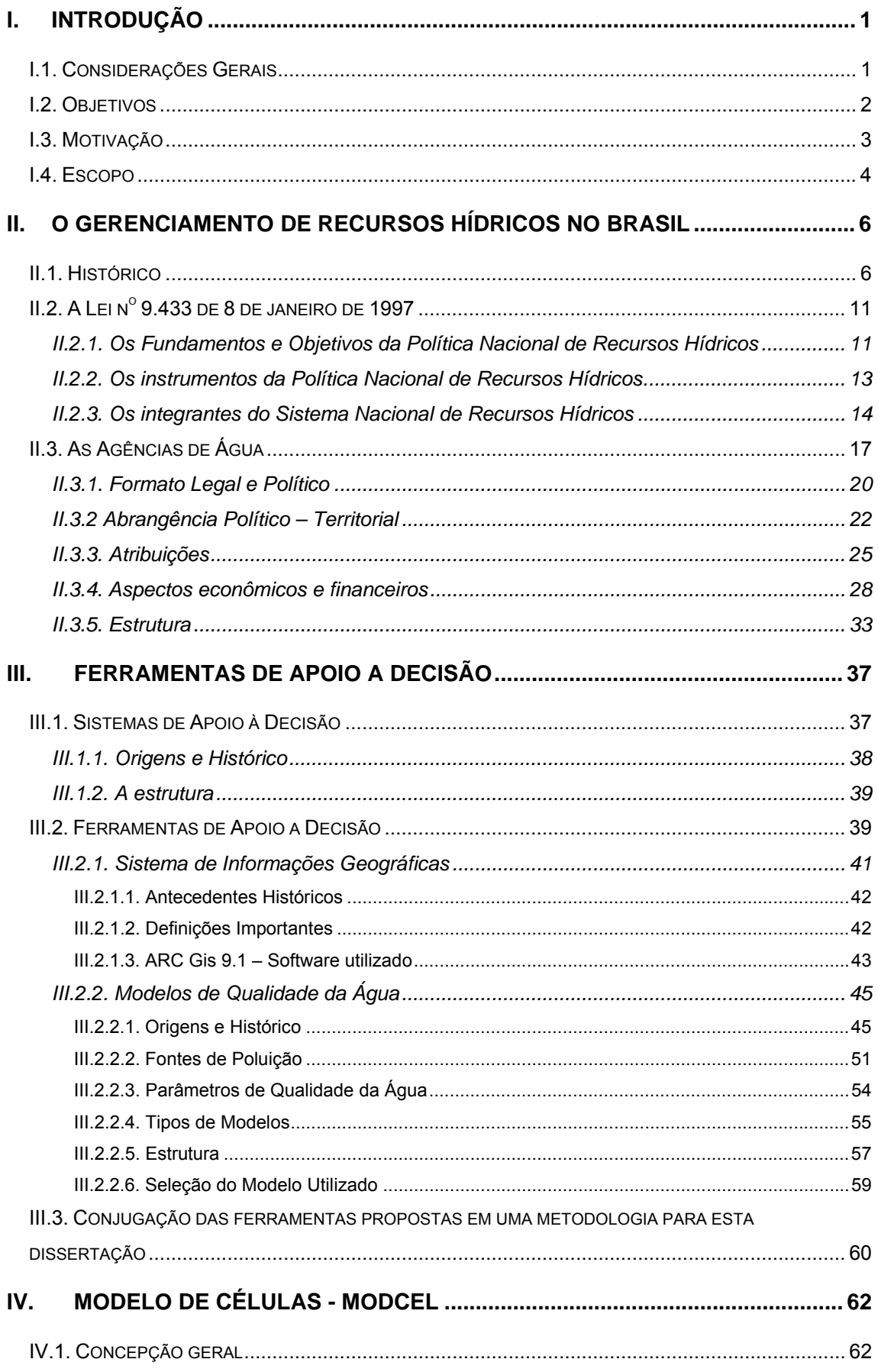

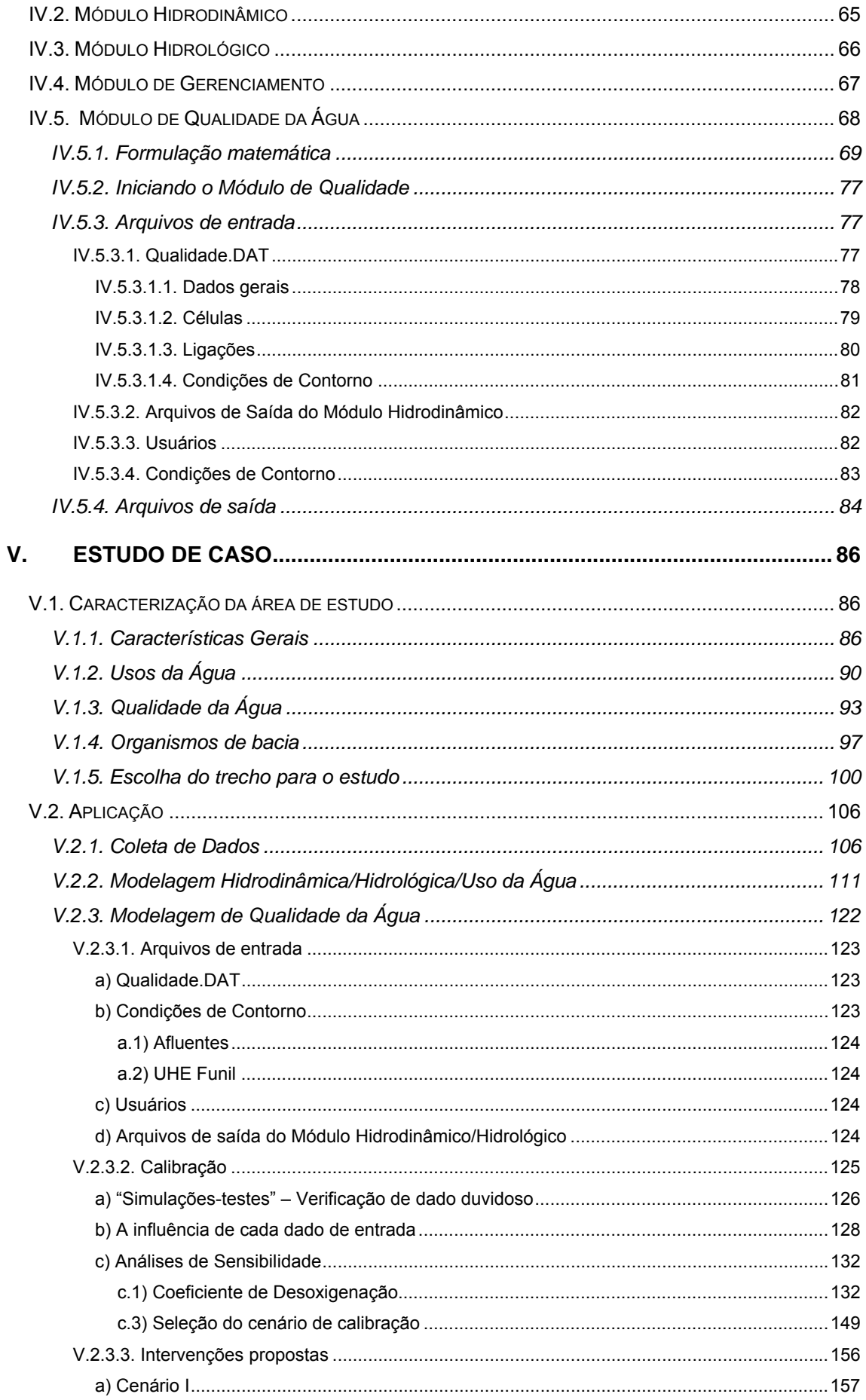

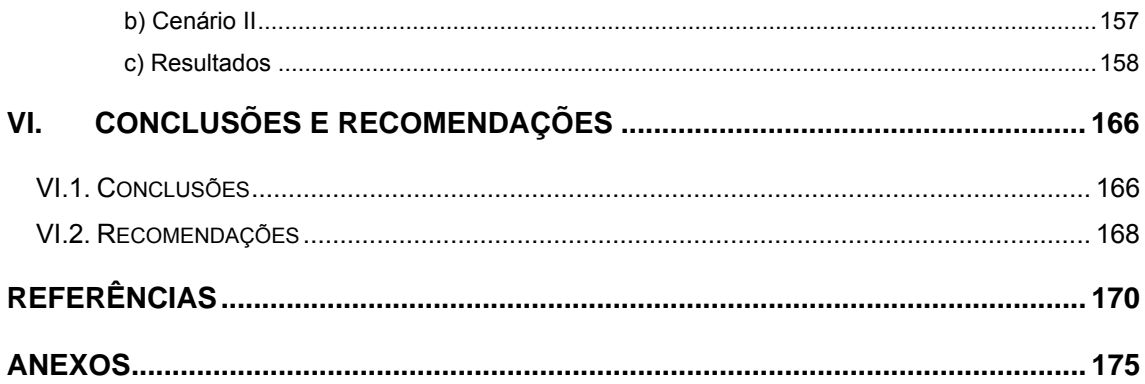

# **INDICE DE FIGURAS**

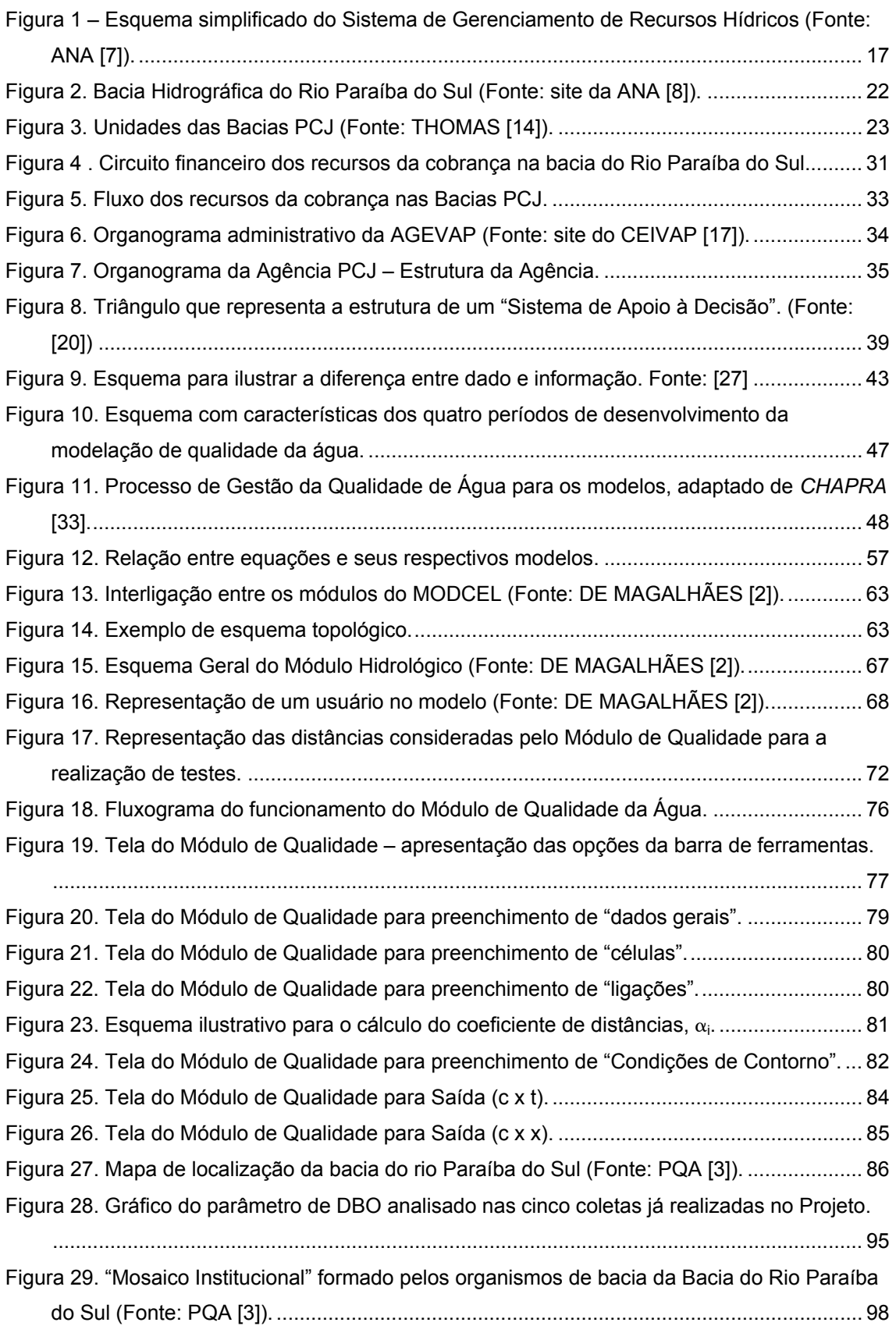

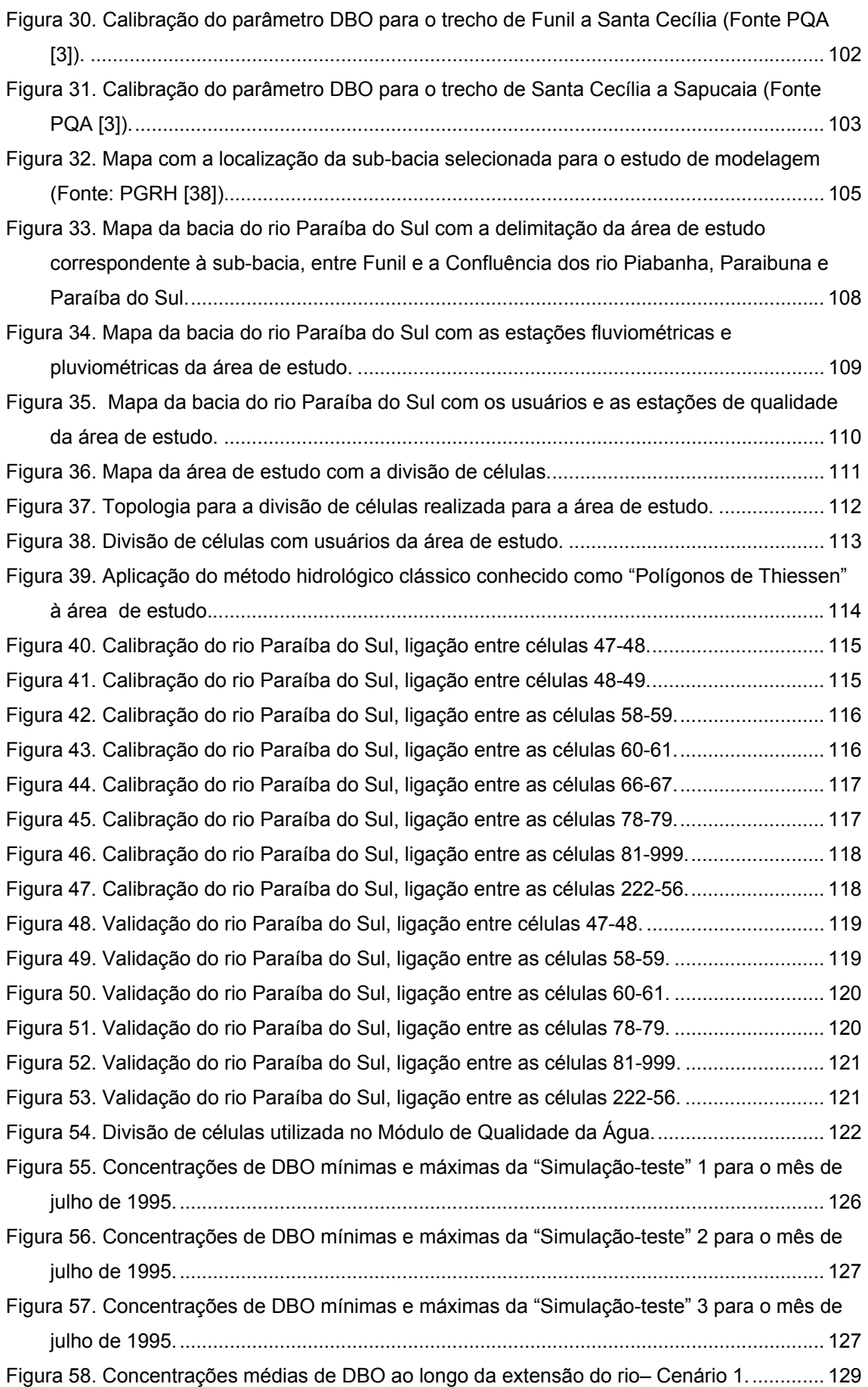

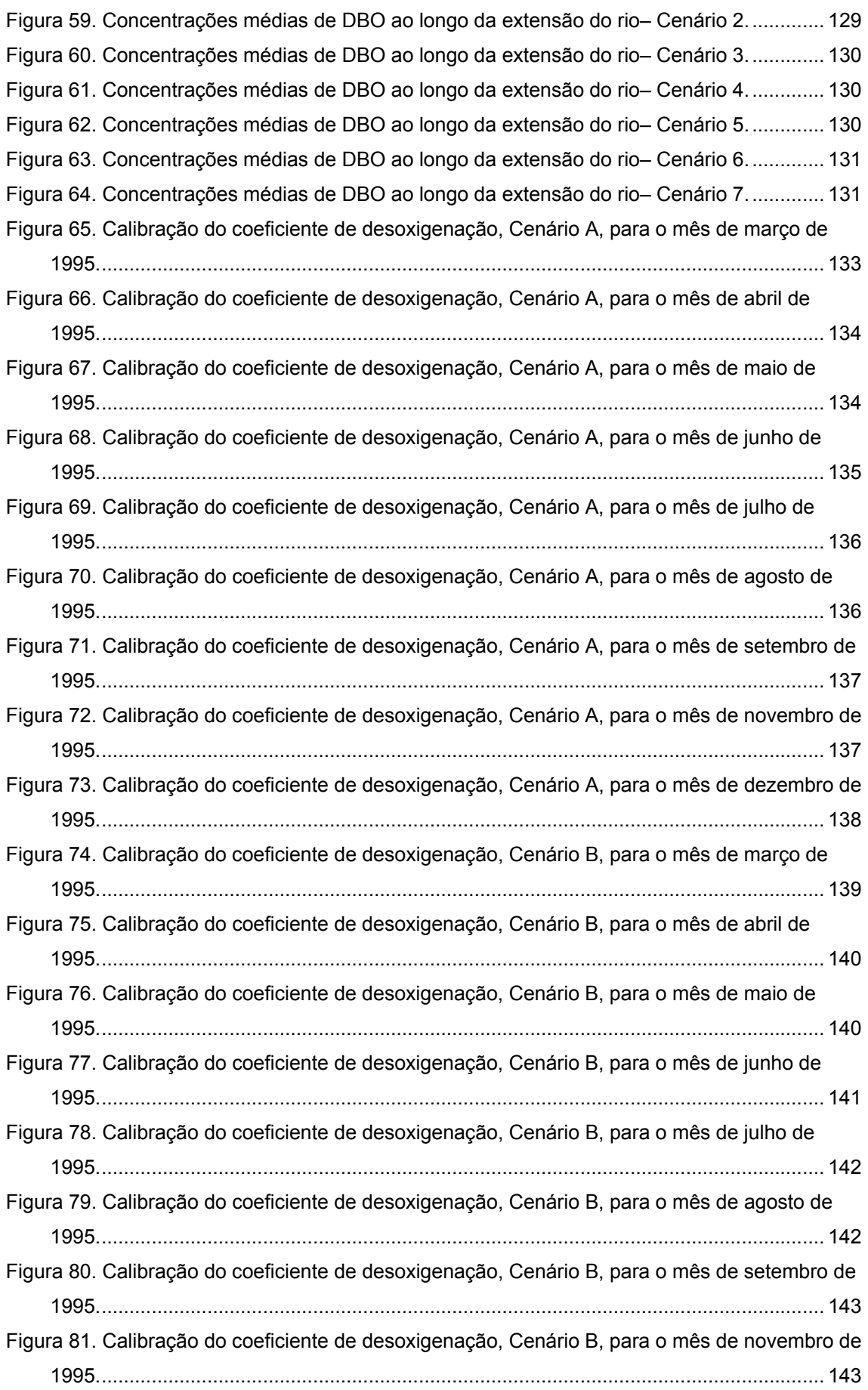

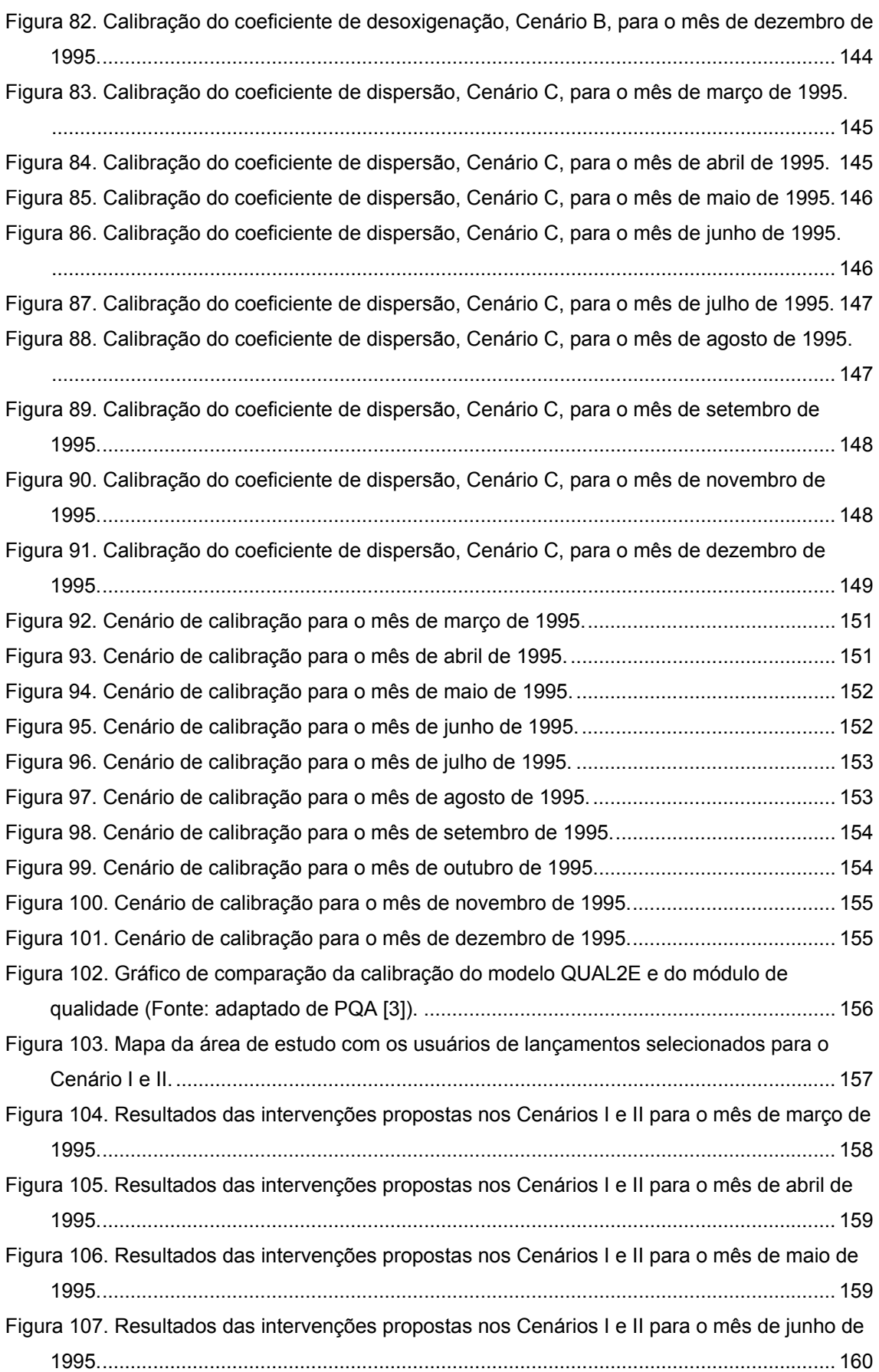

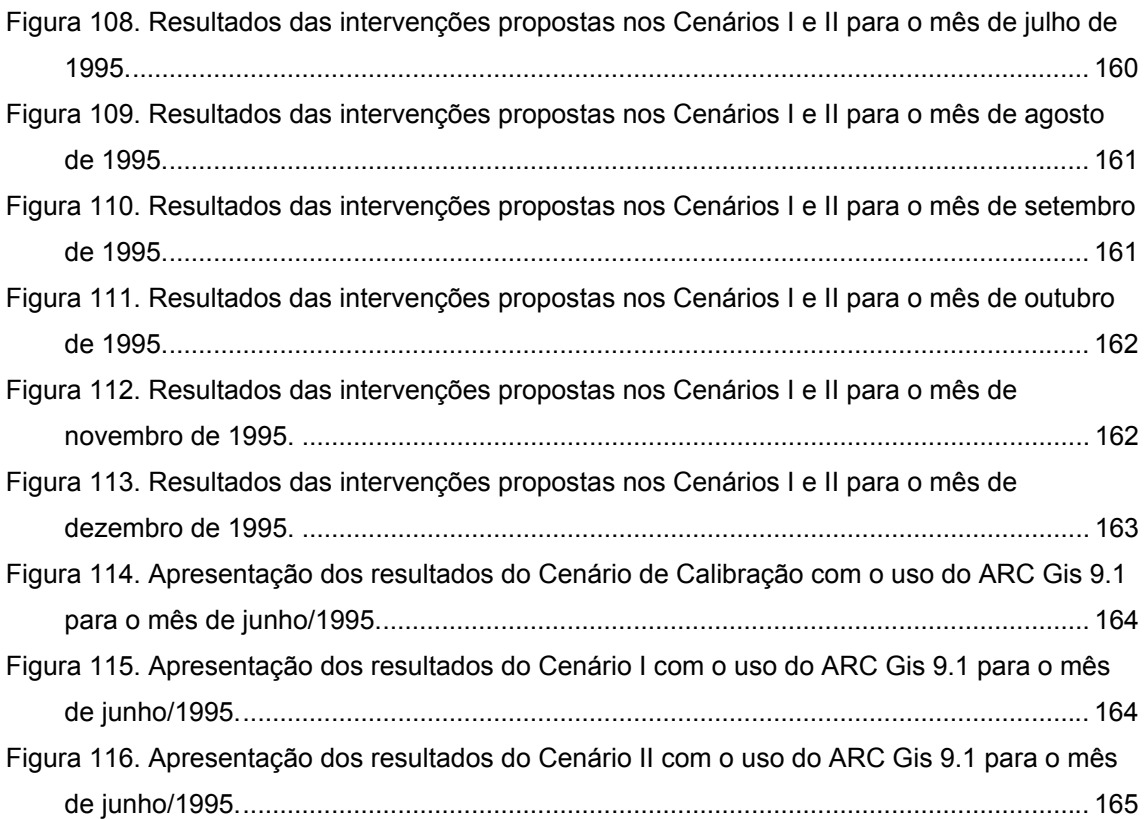

# **INDICE DE TABELAS**

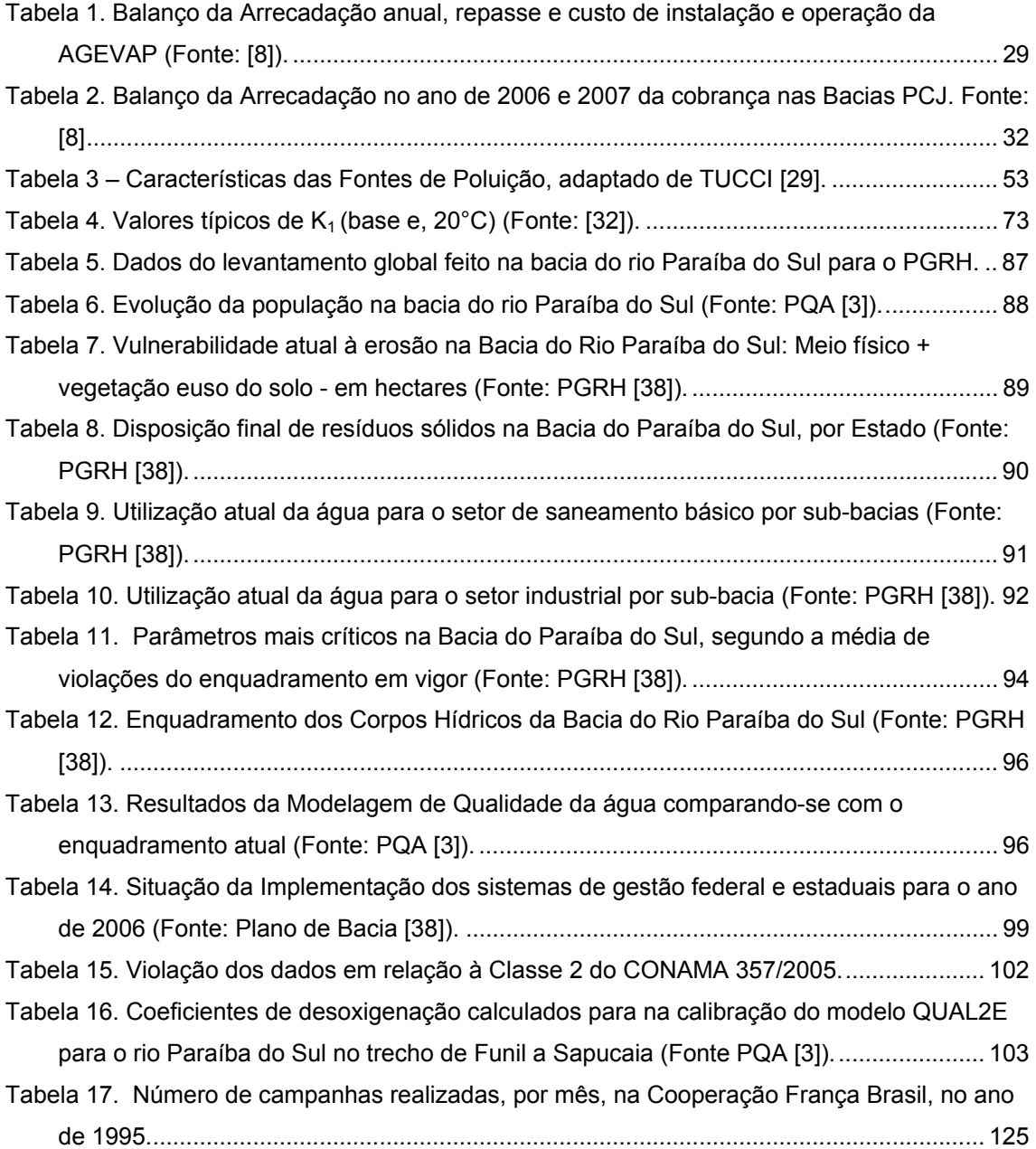

# **I. INTRODUÇÃO**

#### **I.1. Considerações Gerais**

A Lei 9.433/97 foi a responsável pelo estabelecimento da atual Política Nacional de Recursos Hídricos e do Sistema Nacional de Gerenciamento de Recursos Hídricos brasileiros. A partir dela, a bacia hidrográfica passou a ser a unidade de gestão e a água, um bem de domínio público, de uso múltiplo e dotado de valor econômico. Além disso, estabeleceu princípios e objetivos que devem ser observados a fim de que a gestão seja sempre integrada, participativa e descentralizada.

Com base nesse trinômio foram estabelecidos os organismos que compõem o Sistema Nacional de Gerenciamento de Recursos Hídricos e as relações entre eles. São de sua responsabilidade o implemento da Política de Recursos Hídricos e seus instrumentos. Dentre estes organismos encontram-se as Agências de Água que se relacionam diretamente com os Comitês de Bacia Hidrográfica.

Os Comitês são os órgãos políticos de gestão e foram criados com claras atribuições e amplos poderes deliberativos concernentes às questões relacionadas às águas de sua bacia, onde se incluem os conflitos de uso. As Agências de água funcionam como secretaria executiva dos Comitês e deverão aportar todos os subsídios técnicos à discussão sobre o planejamento e a gestão dos usos na bacia hidrográfica.

A demanda de água cada vez maior, aliada a multiciplicidade do seu uso tem provocado crises de escassez, gerando conflitos de várias espécies na bacia. Tais conflitos fizeram com que o planejamento dos recursos hídricos passasse a demandar a consideração, de forma conjunta, de aspectos quantitativos e qualitativos. Estes últimos não eram priorizados no passado, fazendo com que os recursos hídricos só fossem pensados sob o ponto de vista da quantidade. Pode-se notar este fato, por exemplo, na disponibilidade de séries de dados históricos: as séries de medições de dados quantitativos apresentam-se em uma quantidade muito superior e com períodos muito mais longos de observação.

Assim, a qualidade da água passou a ser tão importante quanto a quantidade, de tal maneira que é possível notar um maior detalhamento e uma maior freqüência de análise, ainda, muito longe do ideal. Pois há rios que, embora com vazão suficiente para sustentar determinados usos, devem ser restringidos a uns poucos em razão da poluição. Tal poluição está, intimamente, ligada a esses usos e aos do solo e tem como principal fonte, nos rios brasileiros, o lançamento de efluentes, domésticos e

industriais, sem qualquer tratamento ou com tratamento ineficaz. O aumento da poluição faz com que os rios tenham um poder de autodepuração cada vez menor.

Visando-se uma melhor abordagem do problema, o seu estudo pode ser feito com o uso de modelagem de qualidade da água que constitui uma ferramenta muito importante para o conhecimento e controle da qualidade da água, capaz de representar as complexas relações ocorridas no corpo d'água. Permite analisar o comportamento do rio após a emissão de poluentes, avaliar a capacidade de autodepuração e mensurar a carga que o mesmo pode suportar, viabilizando posteriores intervenções mais eficazes na manutenção ou melhoria da qualidade da água.

Além disso, é possível caracterizá-la como uma ferramenta de apoio a decisões operacionais voltadas para o gerenciamento dos recursos hídricos. Pois, geralmente, o tomador de decisões, por força de suas atribuições, possui uma visão abrangente de seu campo de atuação e dos programas de ação, com os quais almeja a realização dos objetivos. No entanto, ao passar à fase de implementação são necessárias ferramentas apropriadas, que permitam resolver os problemas práticos encontrados na implementação de suas metas [1]. Isso se aplica, por exemplo, no âmbito da Gestão dos Recursos Hídricos, às Agências de Bacia, que precisam auxiliar os Comitês, tecnicamente, na determinação dos problemas da bacia e nas metas que precisam ser cumpridas para resolução dos mesmos.

### **I.2. Objetivos**

Esta dissertação tem como objetivo o estudo e a proposição de ferramentas de apoio a decisão a fim de serem utilizadas na gestão dos recursos hídricos. Essas ferramentas seriam: os Modelos de Qualidade da Água aliados a Sistemas de Informações Geográficas.

O problema escolhido para ilustrar essa proposição refere-se à qualidade da água na bacia hidrográfica do rio Paraíba do Sul.

O modelo selecionado para esta aplicação, foi o MODCEL que é essencialmente um programa computacional, elaborado em linguagem "Delphi", que dispõe de interfaces amigáveis e simples para os usuários de modelos, desenvolvido com a finalidade de permitir simulações de diversos processos que interferem com a quantidade e a qualidade de água na bacia. Ele é composto basicamente por quatro módulos responsáveis respectivamente, pelas simulações hidrodinâmica, hidrológica, de gerenciamento e de qualidade da água [2]. Este modelo, desenvolvido no

Laboratório de Hidráulica Computacional/COPPE-UFRJ, tem a vantagem de integrar os vários processos e de estar aberto a modificação, desenvolvimento e novas implementações. Até o presente momento, o Módulo de Qualidade da Água do MODCEL havia sido apenas concebido preliminarmente e programado em primeira versão, não tendo sido aplicado até o desenvolvimento dessa dissertação.

Dessa forma, uma ação fundamental desenvolvida nesse trabalho relacionouse com a implementação do Módulo, a partir da aplicação à área estudo, envolvendo análises de sensibilidade, e a realização de complementações e adaptações necessárias para que este possa ser plenamente utilizado em trabalhos futuros.

As ferramentas propostas podem ser utilizadas por órgãos gestores estaduais, por consultores, pelas Agências de Bacia. Estas por funcionarem como braço executivo dos Comitês de Bacia Hidrográfica e, por isso, serem responsáveis, dentre outras competências, pela realização de estudos necessários para a gestão dos recursos hídricos em sua área de atuação e elaboração do Plano de Recursos Hídricos para apreciação do respectivo Comitê de Bacia Hidrográfica, necessitam de ferramentas que ofereçam embasamento técnico às suas decisões, sendo assim, naturalmente, receptores das ferramentas aqui estudadas.

#### **I.3. Motivação**

Ao final do último Simpósio Brasileiro de Recursos Hídricos, realizado em novembro de 2007, em São Paulo, foi produzida a tradicional Carta que trata dos problemas e dificuldades da área de recursos hídricos e propõe objetivos que visem a solucioná-los. Em um se seus trechos, a Carta de São Paulo diz o seguinte:

> *"Assim, no patamar alcançado após seus virtuosos 30 anos de existência, e analisados os debates de seu XVII Simpósio, a ABRH pode disponibilizar à sociedade brasileira algumas conclusões e recomendações, a saber:*

> *(i) os problemas relacionados à sustentabilidade dos recursos hídricos e do meio ambiente urbano, notadamente em bacias de grande dinâmicaprodutiva, tem necessariamente matriz ampla e complexa, não podendo ser equacionados mediante soluções simplistas ou meras intervenções setoriais:- as soluções devem ser abrangentes e integradas, sendo inerentes a elas dificuldades gerenciais daí decorrentes;*

*(ii) por conseqüência, a matriz dos problemas identificados demanda programas igualmente complexos, cujo ordenamento e hierarquizaçãopodem ser obtidos mediante a utilização da água como indicador ambiental do nível de eficácia das intervenções programadas* 

 *(iii) no contexto desses programas, as ferramentas de apoio à decisão, conferidas por sistemas de informação e modelos de simulação hidrológica e de qualidade da água, constituem importantes instrumentos para a definição do conjunto de intervenções com menor custo de investimento e melhores resultados ambientais e sociais, aferidos em termos da qualidade dos recursos hídricos observada em cada unidade de planejamento considerada e dos benefícios conferidos aos seus respectivos moradores" (grifos nossos).* 

Assim, é possível constatar a importância de ferramentas de apoio a decisão confiáveis quais sejam sistemas de informações e modelos de qualidade da água, pesquisados e aplicados nessa dissertação.

Além disso, o Programa Estadual de Investimentos para a Bacia do Rio Paraíba do Sul - PQA [3] estabelece, para a bacia do rio Paraíba do Sul, estudo de caso dessa dissertação, que para a escolha da melhor alternativa de intervenção com vistas à recuperação ambiental da bacia, faz-se necessária a utilização de um conjunto de metodologias de apoio a decisão que assegurem maior retorno sócioeconômico e ambiental dos investimentos a serem feitos. São citados dentre os instrumentos de apoio a decisão a serem desenvolvidos: **a Modelagem de Qualidade da Água e o SIG – Sistema de Informações Geográficas.** 

### **I.4. Escopo**

Essa dissertação foi dividida em 6 (sete) capítulos: Introdução, Gerenciamento de Recursos Hídricos no Brasil, Ferramentas de Apoio a Decisão, Modelo de Células – MODCEL, Estudo de Caso e Conclusões e Recomendações.

No primeiro capítulo, são feitas considerações gerais, são apresentados os objetivos que pretende-se alcançar durante o estudo e a motivação da escolha do tema.

No segundo capítulo, serão discutidos alguns aspectos do Gerenciamento de Recursos Hídricos no Brasil iniciando com um breve histórico, sendo procedido por um

tópico sobre a Lei 9.433/97 e finalizando com um item sobre Agências de Água. Neste item serão analisados aspectos gerais das Agências e apresentadas as duas Agências de Água já instaladas no Brasil.

O Capítulo III faz uma breve revisão sobre sistemas e ferramentas de apoio a decisão dando um enfoque as ferramentas utilizadas: o sistema de informação geográfica e o modelo de qualidade da água.

O Capitulo IV traz o modelo de qualidade de água selecionado para ser utilizado no estudo, o MODCEL. É dada uma atenção especial ao Módulo de Qualidade da Água, neste capítulo, pelo fato do mesmo ter sido implementado durante esse trabalho.

O Capitulo V traz o estudo de caso, para o qual foi selecionada a bacia do rio Paraíba do Sul, que é caracterizada como um todo bem como o trecho escolhido para a aplicação das ferramentas. Ao final serão apresentados a metodologia empregada no estudo e os resultados obtidos com aplicação. Neste Capitulo também serão apresentadas ao longo do texto algumas das adaptações e modificações feitas no Módulo de Qualidade da Água a fim de que funcionasse plenamente.

Por último, no Capitulo VI, são apresentadas as conclusões e recomendações para estudos futuros.

# **II. O GERENCIAMENTO DE RECURSOS HÍDRICOS NO BRASIL**

Segundo GRIGG [4], gerenciamento de recursos hídricos seria a aplicação de medidas estruturais e não-estruturais para controlar os sistemas hídricos, naturais e artificiais, em benefício humano e atendendo a objetivos ambientais.

A prática de gestão de recursos hídricos no Brasil vem sofrendo uma evolução no tempo condicionada, principalmente, pela crescente mobilização da sociedade.

O Sistema de Gerenciamento de Recursos Hídricos no Brasil foi estabelecido pela Lei 9.433, de 8 de janeiro de 1997, tendo como principais objetivos: coordenar a gestão integrada das águas; arbitrar administrativamente os conflitos relacionados com os recursos hídricos; implementar a Política Nacional de Recursos Hídricos; planejar, regular e controlar o uso, a preservação e a recuperação dos recursos hídricos; e promover a cobrança pelo uso dos recursos hídricos.

Esse diploma legal representa o clímax de um processo que se iniciou há muito tempo e que foi acelerado com o advento da constituição de 1988.

Dessa forma, faz-se importante conhecer esse caminho percorrido para o melhor entendimento do atual sistema de gerenciamento de recursos hídricos no Brasil.

# **II.1. Histórico**

Em 1934, foi editado o "Código das Águas" [5], considerado o marco legal da gestão dos recursos hídricos, onde as atribuições e competências sobre estes eram relacionadas ao Ministério da Agricultura, refletindo, assim, as prioridades do país na época: vocação agrícola. Isso pode ser visto no texto inicial, transcrito a seguir:

> *" O Chefe do Governo Provisório da República dos Estados Unidos do Brasil, usando das atribuições que lhe confere o art. 1º do decreto nº 19.398, de 11/11/1930, e:*

> *Considerando que o uso das águas no Brasil tem-se regido até hoje por uma legislação obsoleta, em desacôrdo com as necessidades e interesse da coletividade nacional;*

> *Considerando que se torna necessário modificar esse estado de coisas, dotando o país de uma legislação adequada que, de acôrdo com a tendência atual, permita ao poder público controlar e incentivar o aproveitamento industrial das águas;*

> *Considerando que, em particular, a energia hidráulica exige medidas que facilitem e garantam seu aproveitamento racional;*

> *Considerando que, com a reforma porque passaram os serviços afetos ao Ministério da Agricultura, está o Governo aparelhado, por seus órgãos competentes, a ministrar assistência técnica e material, indispensável a consecução de tais objetivos;*

# *Resolve decretar o seguinte Código de Águas, cuja execução compete ao Ministério da Agricultura e que vai assinado pelos ministros de Estado."(grifos nossos)*

Em muitas passagens, observa-se uma divisão de usos entre a agricultura e a indústria. Nessa época, o modelo de gestão caracterizava-se, basicamente, pela aplicação de dispositivos legais, controlados pelo poder público. A prática desse modelo acaba por burocratizar as ações e concentrá-las em entidades públicas que são obrigadas a elaborar leis cada vez mais específicas para regular os conflitos que passam a existir [6].

A partir da década de 50, nota-se uma mudança do foco da Política de Recursos Hídricos, que deixa de priorizar a agricultura e passa a concentrar-se no setor elétrico, por meio do Departamento Nacional de Águas e Energia Elétrica vinculado ao Ministério de Minas e Energia. A estratégia do governo objetivava garantir a infra-estrutura para o crescimento industrial.

No final da década de 70, ocorreram as primeiras discussões internacionais em torno da necessidade da reforma e modernização da gestão dos recursos hídricos. Estas discussões foram materializadas no Plano de Ação formulado na Conferência das Nações Unidas sobre a Água, realizada em *Mar del Plata* no mês de março de 1977 que oferecia diversas recomendações, dentre as quais cabe citar a seguinte: "Cada país deve formular e analisar uma declaração geral de políticas em relação ao uso, à ordenação e a conservação da água, como marco de planejamento e execução de medidas concretas para a eficiente aplicação dos diversos planos setoriais. Os planos e políticas de desenvolvimento nacional devem especificar os objetivos principais da política sobre o uso da água, a qual deve ser traduzida em diretrizes e estratégias, subdivididas, dentro do possível, em programas para o uso ordenado e integrado do recurso" [7].

Seguindo a tendência internacional, em outubro de 1977, foi organizada a Associação Brasileira de Recursos Hídricos – ABRH que proporcionou a ampliação e a aceleração dos estudos e debates em torno do tema "institucionalização do Gerenciamento dos Recursos Hídricos". A partir da sua criação foi possível notar uma mobilização por parte da área, que tomou força a partir da década de 80, produzindo diversos documentos, ao final do Simpósio, chamados "cartas", que tratavam do assunto no âmbito da Associação, dos quais cabe citar os seguintes:

• Carta de Salvador, em 1987 - *VII Simpósio Brasileiro de Recursos Hídricos* – ênfase da necessidade de institucionalização do Sistema Nacional de Gestão de Recursos Hídricos com uma ampla participação dos entes da Federação e com a divulgação dos fundamentos básicos da gestão de recursos hídricos

para a população brasileira. É considerado um marco na modernização do setor de recursos hídricos no Brasil;

- Carta de Foz do Iguaçu, em 1989 *VIII Simpósio Brasileiro de Recursos Hídricos* - divulgação à sociedade brasileira dos princípios e diretrizes do gerenciamento dos recursos hídricos;
- Carta do Rio de Janeiro, em 1991 *IX Simpósio Brasileiro de Recursos Hídricos* - divulgação à sociedade brasileira que são indispensáveis o planejamento e gestão integrados, considerando as peculiaridades regionais.;
- Carta de Gramado, 1993 *X Simpósio Brasileiro de Recursos Hídricos* contribuição, expressiva, para a formulação de uma política de desenvolvimento científico, tecnológico e de capacitação de recursos humanos na área de recursos hídricos.

 Também foi possível notar uma mobilização por parte dos estados nesse sentido, através de iniciativas, tais como: criação de consórcios intermunicipais (Espírito Santo), criação de Conselho Estadual de Recursos Hídricos (São Paulo) e elaboração de Plano Estadual de Recursos Hídricos (Ceará). A partir dessas iniciativas, teve início um amplo processo de discussão que contou com a participação da comunidade técnica, através da ABRH, associada a outras entidades, tais como: Associação Brasileira de Engenharia Sanitária (ABES), Associação Brasileira de Águas Subterrâneas (ABAS) e Associação Brasileira de Irrigação e Drenagem (ABID), além dos setores governamentais. Essa discussão tinha o objetivo de encaminhar propostas de reforma constitucional, no sentido de inserir competências da União com relação ao Sistema Nacional de Recursos Hídricos.

Em razão dessas iniciativas e da mobilização do setor de recursos hídricos, foi inserido na Constituição Federal de 1988 o inciso XIX do artigo 21 que diz competir à União a instituição do Sistema Nacional de Gerenciamento de Recursos Hídricos, como transcrito a seguir:

> *"Art. 21. Compete à União: (...) XIX - instituir sistema nacional de gerenciamento de recursos hídricos e definir critérios de outorga de direitos de seu uso".*

Seguindo esta mesma linha, os estados começaram a regular sobre o tema, prevendo, de forma diversa, o gerenciamento de recursos hídricos em sua legislação: em 12 estados e no Distrito Federal, cujas Constituições Estaduais, foram

promulgadas a partir de 1989, consta a previsão explícita de sistemas de gerenciamento de recursos hídricos; em 9 estados houve abertura para que esses sistemas fossem implantados por lei ordinária e, em 5 estados, as respectivas constituições limitaram-se a repetir os dispositivos da Constituição Federal. Tal processo ocasionou a edição de leis estaduais de recursos hídricos, anteriormente à promulgação do diploma federal. Pode-se exemplificar essa situação com os seguintes estados listados a seguir com o ano respectivo de sua lei estadual de recursos hídricos:

- São Paulo →1991;
- Ceará  $\rightarrow$  1992.
- Santa Catarina e o Distrito Federal  $\rightarrow$  1993
- Minas Gerais e o Rio Grande do Sul  $\rightarrow$  1994
- Sergipe e Bahia  $\rightarrow$  1995

Durante esse tempo, também, houve uma evolução dos organismos de bacia como resultado das políticas estaduais de recursos hídricos, que contribuíram para a própria evolução do sistema nacional de recursos hídricos, que sentiu os reflexos das políticas adotadas. Na década de 70, o foco era os "Comitês de Estudos Integrados", na década de 80, os Consórcios Intermunicipais e, na década de 90, os Comitês de Gerenciamento.

No plano internacional, também houve diversos acontecimentos que contribuíram para a modernização da gestão de recursos hídricos no Brasil, como por exemplo: a Declaração de Dublin, resultado da Conferência Internacional sobre Água e Meio Ambiente realizada em Dublin, evento preparatório para a Conferência das Nações Unidas sobre Meio Ambiente e Desenvolvimento do Rio de Janeiro (1992) que constitui um marco nesse processo de modernização.

Discutiu-se muito nesse encontro, a relação entre a água e a diminuição da pobreza e das doenças; as medidas de proteção contra os desastres naturais; a conservação e o reaproveitamento da água; o desenvolvimento urbano sustentável; a produção agrícola e o fornecimento de água potável ao meio rural e se reconheceu a existência de conflitos geopolíticos derivados da posse das bacias hidrográficas. Vale destacar o primeiro, de diversos princípios, onde se afirma: "a água doce é um recurso finito e vulnerável, essencial para garantir a vida, o desenvolvimento e o meio ambiente".

Vale acrescentar as diversas parcerias internacionais que apoiaram, principalmente, os estados do país, na estruturação dos seus sistemas de gerenciamento de recursos hídricos, projetos como o PROURB no Ceará e na Bahia e

o PROÁGUA Semi-Árido no Nordeste, financiados em parte pelo Banco Mundial, são experiências advindas desse apoio.

Em 1991, foi encaminhado, pelo Governo Federal, ao Congresso Nacional, o projeto de lei n° 2.249 que introduzia princípios, objetivos e instrumentos para uma moderna gestão da água, criando o Sistema Nacional de Recursos Hídricos e definindo a Política Nacional de Recursos Hídricos.

Em 1995, foi criado o Ministério do Meio Ambiente, dos Recursos Hídricos e da Amazônia Legal (MMA) e, neste, a Secretaria de Recursos Hídricos (SRH) que passou a ser o espaço administrativo específico responsável pela administração/gestão de recursos hídricos, deixando esta de estar exclusivamente com o setor elétrico.

Durante todo este tempo o Projeto de Lei federal, de 1991, continuou em tramitação, tendo que vencer diversos obstáculos, em especial na esfera da administração federal, até ser aprovado. A manutenção dos princípios fundamentais inseridos, inicialmente, na gestão de recursos hídricos só foi mantida em razão da ampliação do debate, no âmbito dos segmentos organizados da sociedade, da academia e das instituições setoriais.

Em 1996, foi apresentada uma nova versão do projeto de lei que passou a incorporar um modelo flexível de gestão de bacias hidrográficas de modo a contemplar as diversidades regionais. Neste mesmo ano, foi editado o Decreto Federal n° 1.842 de 1996, que criou o Comitê para Integração da Bacia Hidrográfica do rio Paraíba do Sul – CEIVAP, sob um modelo diverso daqueles que existiam até então, principalmente, no que concerne a atuação dos representantes da União a quem coube o papel fundamental de articulação e negociação, marcando, assim, uma mudança importante rumo à descentralização de todo o processo decisório.

Somente em 08 de janeiro de 1997, após seis anos de discussão e tramitação no Congresso Nacional, foi editada a lei federal de recursos hídricos que institui a Política Nacional de Recursos Hídricos e cria o Sistema Nacional de Recursos Hídricos, regulamentando, assim, o inciso XIX do artigo 21 da Constituição Federal de 1998. O texto aprovado diferencia-se profundamente daquele proposto pelo projeto de lei em 1991, mas confirma o modelo de gestão que já havia sido adotado, anteriormente, pelos estados da federação em suas legislações.

A política Nacional deve, ou deveria, ser suficientemente geral para abrigar os aspectos que podem ser aplicados a todos os estados. As políticas estaduais devem respeitar a Política Nacional e inserir as suas peculiaridades, pois não se pode esquecer que o Brasil é um país imenso e que nele existem realidades bem distintas nos aspectos hidrológicos, culturais e econômicos [1].

### **II.2. A Lei n<sup>o</sup> 9.433 de 8 de janeiro de 1997**

A Lei 9.433, editada em 8 de janeiro de 1997, foi resultado de um amplo processo de mobilização e representa a concretização da modernização do setor de recursos hídricos, inserindo o Brasil no grupo de países mais avançados no que se relaciona a legislação de recursos hídricos [7].

Diversos princípios estabelecidos por esse diploma legal já estavam sendo implantados por alguns estados brasileiros, que se adiantaram e editaram as suas leis estaduais de recursos hídricos, antes da publicação da lei federal. Em contrapartida, alguns deles tiveram que adaptar o sistema estadual ao federal em alguns pontos em que eram controversos.

A Lei nº 9.433/97 instituiu a Política Nacional de Recursos Hídricos, criou o Sistema Nacional de Gerenciamento de Recursos Hídricos, regulamentou o inciso XIX do Art. 21 da Constituição Federal, dentre outras providências.

O processo estabelecido por ela é inovador, em termos de planejamento e gestão dos recursos hídricos, por diversas razões, dentre as quais destaca-se a inserção de novos atores num contexto antes restrito aos órgãos tradicionais responsáveis pela outorga e fiscalização. Por isso, faz-se importante comentar o significado da edição dessa lei para o país, que não possuía um documento atual para regulamentar os recursos hídricos e que trouxesse as ferramentas necessárias para a sua estruturação.

#### *II.2.1. Os Fundamentos e Objetivos da Política Nacional de Recursos Hídricos*

De acordo com o artigo 1º da Lei 9.433/97, os fundamentos da Política Nacional de Recursos Hídricos são os seguintes:

> *"Art. 1º A Política Nacional de Recursos Hídricos baseia-se nos seguintes fundamentos:*

*I - a água é um bem de domínio público;* 

*II - a água é um recurso natural limitado, dotado de valor econômico;* 

*III - em situações de escassez, o uso prioritário dos recursos hídricos é o consumo humano e a dessedentação de animais;* 

*IV - a gestão dos recursos hídricos deve sempre proporcionar o uso múltiplo das águas;* 

*V - a bacia hidrográfica é a unidade territorial para implementação da Política Nacional de Recursos Hídricos e atuação do Sistema Nacional de Gerenciamento de Recursos Hídricos;* 

*VI - a gestão dos recursos hídricos deve ser descentralizada e contar com a participação do Poder Público, dos usuários e das comunidades."* 

Através desse artigo é possível perceber alguns dos princípios que norteiam a Política Nacional de Gerenciamento de Recursos Hídricos como: uso múltiplo da água e seu valor econômico, bem como o fato de ser um "recurso natural limitado".

O primeiro deles proporciona a todas as categorias de usuários igualdade de condições em termos de acesso ao recurso natural. No Brasil, o setor elétrico, por muito tempo, atuou como principal agente do processo de gestão dos recursos hídricos superficiais, em detrimento das demais categorias usuárias da água. Entretanto, o rápido crescimento da demanda por água para outros usos exigiu um disciplinamento baseado no princípio do uso múltiplo, de forma a assegurar a todos o direito de uso. Excetuando-se as situações de escassez nas quais a lei estabelece usos prioritários.

O reconhecimento da água como um bem finito e vulnerável alerta para a necessidade de uma utilização racional, assim como para o seu valor econômico, que é uma das bases para a instituição da cobrança.

Outro princípio importante refere-se à gestão de recursos hídricos que deve ser descentralizada, participativa e integrada. Esse trinômio é o que permeia toda a estrutura do sistema e pode ser apreciado ao longo de todo texto legal.

A introdução da gestão participativa da sociedade visa a descentralização de decisões e um comprometimento consciente da população em relação às medidas implementadas. Esse processo pode ser percebido através da atuação dos Comitês de Bacias Hidrográficas, que contam com representantes de entidades públicas e privadas, de usuários e de associações comunitárias, interessados na gestão das águas da bacia hidrográfica na qual foram constituídos. Ao mesmo tempo, tais organismos devem estar integrados a outros que, também, fazem parte do Sistema de Gerenciamento de Recursos Hídricos.

Um fundamento que vem causando certos conflitos na implementação da Política de Recursos Hídricos é o disposto no inciso V que estabelece a bacia hidrográfica como unidade territorial para a implementação da Política. Entretanto, a Constituição Federal de 1988 estabelece, no artigos 20 e 26, que as águas do Brasil são de domínio da União ou dos estados. Dessa forma, há uma dificuldade em aplicar conjuntamente os dois preceitos: a dupla dominialidade constitucional e a unidade territorial da bacia hidrográfica. A questão ainda não está plenamente resolvida apesar de algumas soluções já terem sido propostas e tratadas em trabalhos de diversos pesquisadores.

É necessário, também conhecer os objetivos da Política Nacional de Recursos Hídricos estabelecidos no artigo 2º da Lei 9.433/97 e seus incisos:

*"Art. 2º São objetivos da Política Nacional de Recursos Hídricos: I - assegurar à atual e às futuras gerações a necessária disponibilidade de água, em padrões de qualidade adequados aos respectivos usos; II - a utilização racional e integrada dos recursos hídricos, incluindo o transporte aquaviário, com vistas ao desenvolvimento sustentável; III - a prevenção e a defesa contra eventos hidrológicos críticos de origem natural ou decorrentes do uso inadequado dos recursos naturais."* 

Analisando-se os fundamentos da Política Nacional de Recursos Hídricos, principalmente o princípio relacionado ao trinômio "gestão participativa, integrada e descentralizada" conjuntamente com os seus objetivos é possível entender melhor o funcionamento do Sistema Nacional de Recursos Hídricos e seus componentes, assunto alvo para desse trabalho, mas precisamente, a preservação/melhoria da qualidade da água (objetivo) e a gestão descentralizada (fundamento).

### *II.2.2. Os instrumentos da Política Nacional de Recursos Hídricos*

De forma sucinta, faz-se a seguir uma apresentação dos instrumentos da Política Nacional de Recursos Hídricos estabelecidos no artigo 5° da Lei 9.433/97 de acordo com a definição legal:

- Planos de Recursos Hídricos  $\rightarrow$  "são planos diretores que visam fundamentar e orientar a implementação da Política Nacional de Recursos Hídricos e o gerenciamento dos recursos hídricos. São planos de longo prazo, com horizonte de planejamento compatível com o período de implantação de seus programas e projetos" [7]. Os Planos de Recursos Hídricos devem conter, no mínimo, um diagnóstico da situação atual dos recursos hídricos e uma análise de alternativas frente ao crescimento demográfico, de evolução de atividades produtivas e de modificações dos padrões de ocupação do solo, além do balanço entre disponibilidades e demandas futuras dos recursos hídricos, em termos de quantidade e qualidade, com identificação de conflitos potenciais. Os planos de bacia devem estar compatíveis com os planos estaduais, e estes com o plano nacional, num processo integrado entre as esferas nacional, estadual e a abordagem da gestão por bacia;
- Enquadramento dos corpos d'água  $\rightarrow$  "É o estabelecimento do nível de qualidade (classe) a ser alcançado ou mantido em um segmento de corpo d'água ao longo do tempo. O enquadramento busca "assegurar às águas

qualidade compatível com os usos mais exigentes a que forem destinadas" e a "diminuir os custos de combate à poluição das águas, mediante ações preventivas permanentes" (Art. 9°, lei n° 9.433, de 1997) [8]. O enquadramento constitui-se num instrumento legal, sujeito a revisões periódicas, conforme evolua a situação da bacia;

- Outorga dos direitos de uso de recursos hídricos → "É o ato administrativo mediante o qual o poder público outorgante (União, Estado ou Distrito Federal) faculta ao outorgado (requerente) o direito de uso de recurso hídrico, por prazo determinado, nos termos e nas condições expressas no respectivo ato administrativo", segundo a Agência Nacional de Águas [8]. A outorga deverá obedecer às prioridades de uso das águas expostas nos Planos de Recursos Hídricos. Dessa forma, o uso que não estiver apontado como prioritário só poderá ser concedido se houver a prova de que a prioridade hídrica foi satisfeita. O poder outorgante será a União, os Estados ou o Distrito Federal, dependendo do domínio;
- Cobrança pelo uso de recursos hídricos  $\rightarrow$  "mais do que instrumento para gerar receita, é indutora de mudanças pela economia da água, pela redução de perdas, pela gestão com justiça ambiental", segundo a Agência Nacional de Águas [8]. Os valores arrecadados serão aplicados prioritariamente na bacia em que foram gerados, no financiamento de estudos, programas, projetos e obras incluídos nos Planos de Recursos Hídricos, e no pagamento das despesas de implantação e custeio administrativo de órgãos e entidades integrantes do Sistema Nacional de Gerenciamento de Recursos Hídricos;
- Sistema de Informações sobre Recursos Hídricos  $\rightarrow$  "é um sistema de coleta, tratamento, armazenamento e recuperação de informações sobre recursos hídricos e fatores intervenientes em sua gestão". É fundamental para o gerenciamento de recursos hídricos. Para tanto, é necessário definir os mecanismos de monitoramento hidrológico, consistência dos dados, alimentação do sistema e divulgação das informações, contemplando dados hidrológicos, de qualidade de água, cadastro de usuários, dados socioeconômicos e mapeamento do uso do solo.

#### *II.2.3. Os integrantes do Sistema Nacional de Recursos Hídricos*

Quanto aos integrantes do Sistema Nacional de Recursos Hídricos, estes foram estabelecidos na Lei 9.433/97, assim como, as suas atribuições, funções e características específicas.

*"Art. 33. Integram o Sistema Nacional de Gerenciamento de Recursos Hídricos: I – o Conselho Nacional de Recursos Hídricos; I-A. – a Agência Nacional de Águas; II – os Conselhos de Recursos Hídricos dos Estados e do Distrito Federal; III – os Comitês de Bacia Hidrográfica IV – os órgãos dos poderes públicos federal, estaduais, do Distrito Federal e municipais cujas competências se relacionem com a gestão de recursos hídricos; V – as Agências de Água.* 

Pode-se notar a previsão de organismos em diferentes níveis que são interligados por laços de hierarquia e cooperação. No topo encontra-se o Conselho Nacional de Recursos Hídricos – CNRH e na base os Comitês de Bacias Hidrográficas e as Agências de Água. Segundo SERRICCHIO *et al.* [9], "A grande novidade foi inserir organismos colegiados de tomada de decisão nos espaços vazios do antigo sistema de gestão, em nível federal, estadual e de bacia hidrográfica (conselhos e comitês), que passaram a incorporar ao processo decisório de gestão das águas, atores tradicionalmente excluídos (municípios, usuários e organizações civis). A descentralização do processo de planejamento e gestão é ainda mais fortalecida ao criarem instituições executivas, ágeis e flexíveis (agências de bacias) para dar suporte técnico, administrativo e financeiro aos comitês de bacia."

O Conselho Nacional de Recursos Hídricos, criado e instalado em 1998, possui caráter normativo e deliberativo e diversas atribuições, tais como: a articulação do planejamento de recursos hídricos com os planejamentos nacional, regionais, estaduais e dos setores usuários; deliberar sobre os projetos de aproveitamento de recursos hídricos; acompanhar a execução do plano nacional de recursos hídricos; estabelecer critérios gerais para a outorga de direito de uso dos recursos hídricos e para a cobrança pelo seu uso [7].

 O CNRH possui uma composição mista com representantes de usuários, de organizações civis e do governo federal, sendo que este não poderá ter um número de representantes superior a metade mais um do total de membros do CNRH.

 A estruturação desses organismos incorpora os princípios da gestão descentralizada e participativa sendo um dos seus principais alicerces. A descentralização é materializada através da criação de diversos órgãos que possuem poderes que tradicionalmente encontravam-se com a União e com os estados. Já a participação pode ser percebida na composição desses organismos que é diversificada e representativa dos diversos grupos sociais relacionados.

A criação da Agência Nacional de Água – ANA, através da lei nº 9.984/00, proporcionou certo constrangimento à descentralização imposta pela política de gestão de recursos hídricos já que "concentra" em um órgão competências que previamente foram estabelecidas para outros organismos. A sua criação é resultado da dificuldade observada no arranjo institucional do Sistema Nacional de Gerenciamento de Recursos Hídricos, nos anos subseqüentes à edição da Lei 9.433/97, que carecia de um órgão com atribuição executiva de implementar a Política Nacional de Recursos Hídricos. Um sistema baseado quase que exclusivamente nas ações dos Comitês de Bacia encontraria muitas adversidades para se estruturar no atendimento de atividades essencialmente técnicas, como a concessão de outorga e implementação do sistema de cobrança [9].

Dessa forma, o Sistema de Gerenciamento previsto teve que se adequar com a inclusão tardia da Agência Nacional de Águas dentre os seus componentes.

Os Comitês de Bacia Hidrográfica têm como objetivo a gestão participativa e descentralizada dos recursos hídricos em um território, por meio da implementação dos instrumentos técnicos de gestão, da negociação de conflitos e da promoção dos usos múltiplos da água. Os Comitês devem integrar as ações de todos os Governos, seja no âmbito dos Municípios, dos Estados ou da União; propiciar o respeito aos diversos ecossistemas naturais; promover a conservação e recuperação dos corpos d'água e garantir a utilização racional e sustentável dos recursos hídricos [8].

Nos Comitês de Bacia, são promovidos debates sobre as questões relacionadas à gestão dos recursos hídricos, dadas as suas atribuições normativas, consultivas e deliberativas.

A sua constituição é a seguinte: representantes dos poderes públicos, dos usuários das águas e das organizações civis. Sua criação formal depende de autorização do Conselho Nacional ou Conselhos Estaduais de Recursos Hídricos, de acordo com a dominialidade do rio principal.

Como fórum de discussões e deliberações, necessitaria o Comitê de uma secretaria executiva para implementar as decisões tomadas no seu âmbito: a legislação previu, para isso, a criação das Agências de Água que serão tratadas no item III.3.

 A Figura 1 apresenta um esquema simplificado dos componentes do Sistema de Gerenciamento de Recursos Hídricos nos três níveis de integração: nacional, estadual e de bacia hidrográfica.

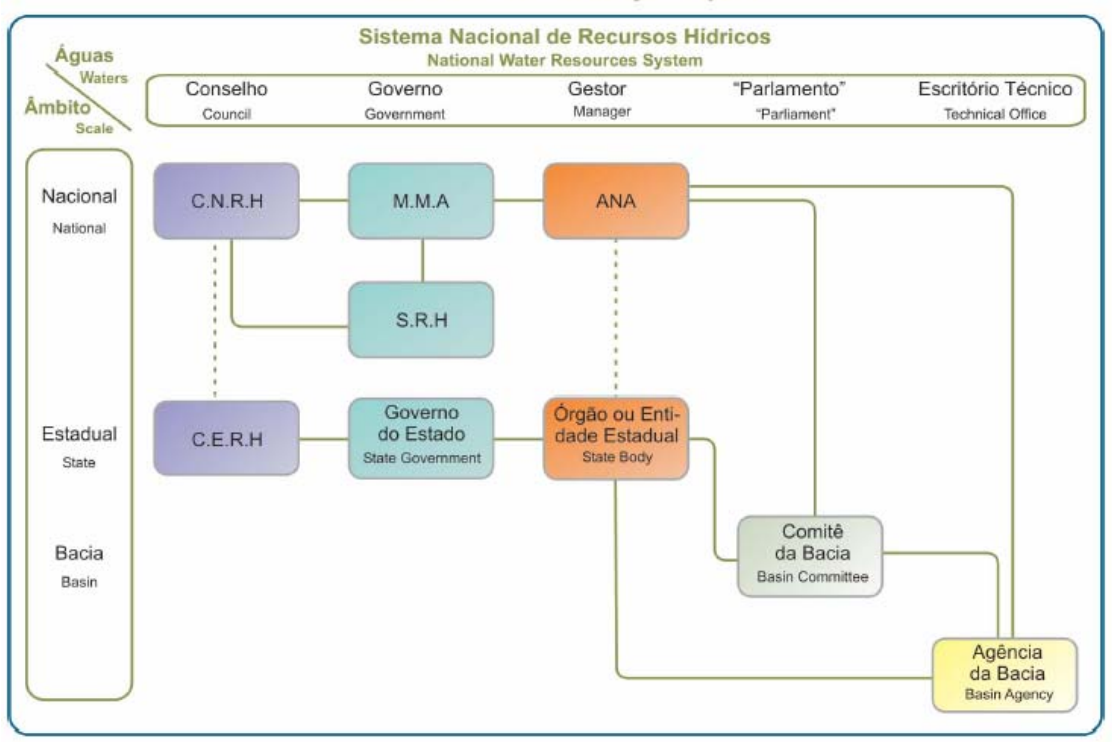

Sistema Nacional de Gerenciamento de Recursos Hídricos, SNGRH National Water Resources Management System

**Figura 1 – Esquema simplificado do Sistema de Gerenciamento de Recursos Hídricos (Fonte: ANA [7]).** 

#### **II.3. As Agências de Água**

As Agências de Água ou de Bacia Hidrográfica são organismos que compõem o Sistema Nacional de Gerenciamento de Recursos Hídricos de forma conexa aos Comitês de Bacia.

São entidades jurídicas de direito privado, com personalidade própria, autonomia financeira e administrativa, que atuam como unidades executivas descentralizadas de apoio a um ou mais Comitês de Bacia Hidrográfica e respondem pelo seu suporte administrativo, técnico e financeiro, fornecendo apoio à secretariaexecutiva dos comitês de bacia.

A Lei 9.433/97 foi um pouco vaga no que diz respeito a estrutura e atuação das Agências de Água. Ela apenas explicita que as Agências funcionarão como secretaria executiva dos comitês de bacia hidrográfica, que terão a mesma área de atuação desses organismos, estabelece dois requisitos que deverão ser observados para sua criação e as suas competências.

 A autorização para a criação de uma Agência deve ser dada pelo Conselho Nacional ou pelos Conselhos Estaduais de Recursos Hídricos, em função da

dominialidade do rio principal, quando observado os requisitos legais: existência prévia do comitê de bacia hidrográfica e a viabilidade financeira que deve ser assegurada pela efetuação da cobrança na respectiva área de atuação (artigos 42 e 43 da lei 9.433/97).

As competências das Agências de Água elencadas no artigo 44 encontram-se apresentadas a seguir:

> *"Art. 44. Compete às Agências de Água no âmbito de sua área de atuação:*

> *I - manter balanço atualizado da disponibilidade de recursos hídricos em sua área de atuação;*

*II - manter o cadastro de usuários de recursos hídricos;* 

*III - efetuar, mediante delegação do outorgante, a cobrança pelo uso de recursos hídricos;* 

*IV - analisar e emitir pareceres sobre os projetos e obras a serem financiados com recursos gerados pela cobrança pelo uso de Recursos Hídricos e encaminhá-los à instituição financeira responsável pela administração desses recursos;* 

*V - acompanhar a administração financeira dos recursos arrecadados com a cobrança pelo uso de recursos hídricos em sua área de atuação;* 

*VI - gerir o Sistema de Informações sobre Recursos Hídricos em sua área de atuação;* 

*VII - celebrar convênios e contratar financiamentos e serviços para a execução de suas competências;* 

*VIII - elaborar a sua proposta orçamentária e submetê-la à apreciação do respectivo ou respectivos Comitês de Bacia Hidrográfica;* 

*IX - promover os estudos necessários para a gestão dos recursos hídricos em sua área de atuação;* 

*X - elaborar o Plano de Recursos Hídricos para apreciação do respectivo Comitê de Bacia Hidrográfica;* 

*XI - propor ao respectivo ou respectivos Comitês de Bacia Hidrográfica:* 

*a) o enquadramento dos corpos de água nas classes de uso, para encaminhamento ao respectivo Conselho Nacional ou Conselhos Estaduais de Recursos Hídricos, de acordo com o domínio destes;* 

*b) os valores a serem cobrados pelo uso de recursos hídricos;* 

*c) o plano de aplicação dos recursos arrecadados com a cobrança pelo uso de recursos hídricos;* 

*d) o rateio de custo das obras de uso múltiplo, de interesse comum ou coletivo."* 

A necessidade de detalhamento da Lei é explícita e pode ser observada quando no artigo 53, estabelece-se um prazo de 120 dias para o poder executivo encaminhar ao Congresso Nacional um projeto de Lei que disponha sobre a criação das Agências de Água.

Uma das questões mais controversas refere-se à personalidade jurídica desses organismos. As Agências de Bacia foram pensadas, inicialmente (final da década de 80 e começo de 90), para serem as responsáveis pela execução prática da cobrança e

pela aplicação, através de repasses e/ou execução direta, dos recursos financeiros, de acordo com as decisões do comitê de Bacia. Isso garantiria a descentralização verdadeira da gestão e permitiria o controle social sobre estes recursos financeiros obtidos através de uma nova fonte, a cobrança [10].

Entretanto, apesar da receita oriunda da cobrança pelo uso da água não ser considerada imposto, taxa, tarifa ou contribuição de melhoria e, sim, receita vinculada a um instrumento de gestão que visa, fundamentalmente, o melhor uso do recurso natural, ela começou a ser tratada da mesma maneira que são as receitas públicas convencionais: arrecadadas pelo poder público, submetidas ao veredicto do Congresso Nacional quanto à autorização do seu uso, submetidas ao controle da Fazenda pública quanto à liberação financeira e, após sua aplicação, submetidas a todos os organismos internos e externos ao poder Executivo quanto à prestação de contas dos seus gastos.

Assim, para a manipulação do recurso público com todas as suas prerrogativas e submissões haveria a necessidade de que a Agência fosse um organismo do poder público, submetido a todos os controles da máquina estatal para que pudesse efetuar a cobrança. Dessa forma, foi necessária a busca por uma saída que fizesse com que as competências estabelecidas para as Agências fossem preservadas e pudessem ser exercidas e, assim, oferecer uma maior efetividade para o Sistema de Gerenciamento de Recursos Hídricos.

A saída encontrada veio com a edição da Lei 10.881/04 que alterou o texto da Lei 9.433/07 e previu a possibilidade de "organizações civis de recursos hídricos", sem fins lucrativos e constituídas legalmente, cujas modalidades encontram-se elencadas no artigo 47, assumissem as funções de Agências de Água enquanto estas não forem constituídas. Para isso seria necessário que o Conselho Nacional ou Conselhos Estaduais de Recursos Hídricos, de acordo com a dominialidade do rio principal, delegassem o exercício de tais funções a entidade e, esta, fosse indicada pelo Comitê a que estará relacionada.

As entidades delegatárias exerceriam as funções de Agência de Água através de um contrato de gestão efetuado com a Agência Nacional de Águas, por meio do qual, serão discriminadas as atribuições, direitos, responsabilidades e obrigações. (artigo  $2^\circ$  – Lei 10.881/04). Além disso, é através desse contrato que será possível a transferência dos recursos financeiros arrecadados através da cobrança, pela ANA, para as entidades delegatárias, para que estas possam aplicá-los de acordo com as determinações do Comitê de Bacia.

Vale ressaltar que a delegação das funções é por um período determinado, o que demonstra que a solução encontrada é apenas paliativa e temporária enquanto a regulamentação não é realizada.

Outro avanço trazido pela Lei 10.881/04 foi com relação ao temor dos usuários quanto ao contingenciamento dos recursos da cobrança. Pois, pelo fato do montante arrecadado estar em contas públicas, este estaria sujeito aos contingenciamentos e outros eventos político/administrativos que poderiam inviabilizar a execução das ações prevista nos planos de bacias, podendo relegar a cobrança a um mero instrumento de arrecadação e não de gestão [10].

A situação foi parcialmente resolvida, garantindo o repasse dos recursos financeiros da conta da ANA para a conta da entidade delegatária. Porém, o repasse da conta do Tesouro Nacional para a conta da ANA não ocorre de forma definitiva, existindo a necessidade de se negociar anualmente as respectivas rubricas na Lei de Diretrizes Orçamentária.

Atualmente, encontram-se instaladas e cumprindo contrato de gestão com a ANA as seguintes entidades delegatárias:

- AGEVAP Associação Pró-Gestão das Águas da Bacia Hidrográfica do Rio Paraíba do Sul, como Agência de Águas do CEIVAP.
- CONSÓRCIO PCJ Consórcio Intermunicipal das Bacias Hidrográficas dos Rios Piracicaba, Capivari e Jundiaí, com Agência de Águas dos Comitês PCJ.

O caso da Bacia do Rio Paraíba do Sul, objeto de estudo nesse trabalho, é um exemplo da realidade das Agências de Água no Brasil. Esta se viu "obrigada" a criar uma Associação de Usuários - AGEVAP, para tornar-se entidade delegatária das funções de Agência de Água e, assim, poder realizar um contrato de gestão com a Agência Nacional de Águas por meio do qual é possível o repasse dos recursos arrecadados pela cobrança na bacia. Já a bacia PCJ optou em ter como entidade delegatária, o Consórcio PCJ, uma entidade que já existia há algum tempo na bacia. Dessa forma, serão apresentadas algumas características dessas duas Agências com o objetivo de conhecer a atuação das Agências de Água no Brasil de acordo com a estrutura montada pela Lei 10.881/04.

### *II.3.1. Formato Legal e Político*

A "Associação Pró Gestão das Águas da Bacia Hidrográfica do Rio Paraíba do Sul – AGEVAP" foi criada em 20 de junho de 2002, especialmente para o desenvolvimento das funções de Agência de Água do "Comitê para Integração da
Bacia Hidrográfica do Rio Paraíba do Sul – CEIVAP". Isto inclui o exercício das funções de secretaria executiva do comitê e o desenvolvimento das competências atribuídas às Agências de Bacia pela *Lei 9433 de 8 de janeiro de 1997*.

 As principais razões para a sua criação advieram do próprio Comitê que possuía urgência em dotar-se de uma estrutura técnica, administrativa e financeira, com personalidade jurídica própria, que desempenhasse as funções de Secretaria Executiva, operacionalizasse as suas deliberações e viesse a desempenhar as funções inerentes à Agência de Água da Bacia do Rio Paraíba do Sul, principalmente, efetivar o início da cobrança na bacia, que já havia sido aprovada anteriormente a instituição da AGEVAP.

 A AGEVAP tem a personalidade jurídica de uma associação civil, sem fins lucrativos com duração por prazo determinado. Recebeu a delegação das funções de Agência através da *Resolução CNRH nº. 38/04,* em 26 de março de 2004, após o CEIVAP ter aprovado a sua criação (*Deliberação CEIVAP n°12 de 20 de junho de 2002*). A partir desse decreto, foi assinado o *Contrato de Gestão nº 014/ANA/2004*, em 01 de setembro de 2004, entre e ANA e AGEVAP, com a interveniência do CEIVAP, que possibilitou a AGEVAP, efetivamente, o exercício das funções de Agência de Bacia da bacia do Rio Paraíba do Sul.

 Já a Agência de Água PCJ foi oficialmente inaugurada mais de três anos após a AGEVAP, no dia 16 de dezembro de 2005, em razão de uma série de acontecimentos dos quais cabe ressaltar a aprovação da cobrança nas bacias hidrográficas dos rios Piracicaba, Capivari e Jundiaí pelo Conselho Nacional de Recursos Hídricos – CNRH, através da Resolução *nº 52, de 28 de novembro de 2005*.

 A opção por uma organização existente e estabelecida, o "Consórcio Intermuncipal das Bacias Hidrográficas dos Rios Piracicaba, Capivari e Jundiaí – Consórcio PCJ", para exercer as funções de Agência de Água foi de ordem temporal. Não havia tempo suficiente para ser criada uma nova organização, face a recente aprovação da cobrança que precisava ser efetivada.

 O Consórcio PCJ é uma associação civil de direito privado sem fins lucrativos composta por municípios e empresas. A delegação do exercício das funções de Agência se deu a partir da Resolução nº 53 do CNRH, publicada em 30 de novembro de 2005.

 A efetivação desse exercício se deu com a assinatura do Contrato de Gestão 030/2005, publicado em 12 de dezembro de 2005, entre ANA e Consórcio PCJ, com anuência dos Comitês PCJ Federal e CBH PCJ, confirmando a intenção de ter uma Agência única para os domínios federal e estadual.

# *II.3.2 Abrangência Político – Territorial*

A AGEVAP foi criada para atuar como Agência de Água do CEIVAP, dessa forma, possui a mesma área de atuação deste organismo que corresponde à bacia hidrográfica do Rio Paraíba do Sul, conforme está registrado no seu estatuto.

 A bacia hidrográfica do Rio Paraíba do Sul, uma região com população estimada em 5,5 milhões pessoas, possui uma área de cerca de 55.400 km², drena parte do estado de São Paulo (13.500 km²), parte do estado de Minas Gerais (20.900 km²) e cerca de metade do território do estado do Rio de Janeiro (21.000 km²). A Figura 2 mostra a bacia hidrográfica do Rio Paraíba do Sul.

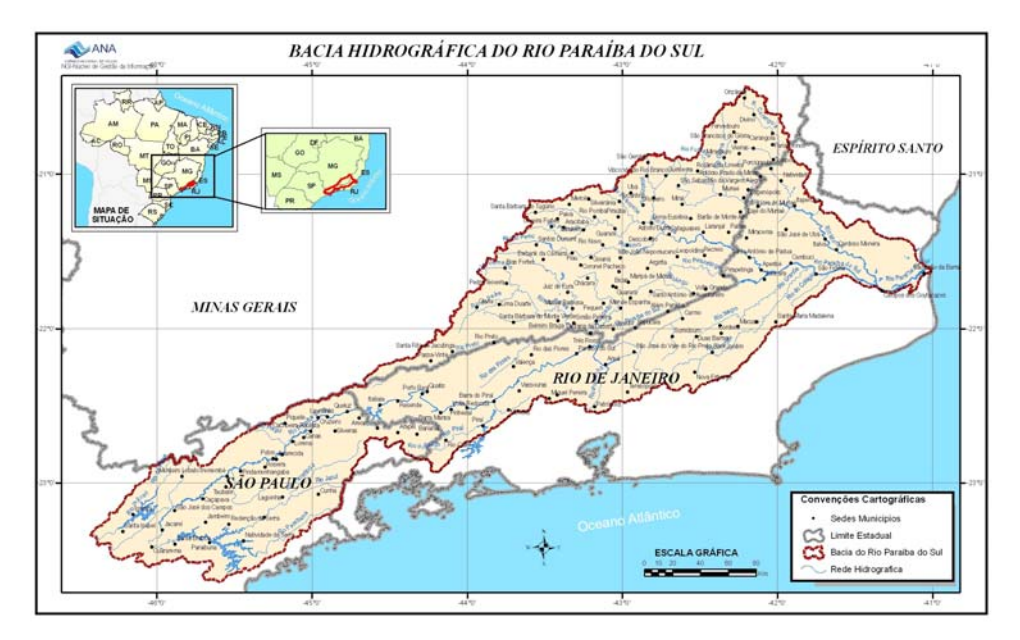

**Figura 2. Bacia Hidrográfica do Rio Paraíba do Sul (Fonte: site da ANA [8]).** 

A bacia do Rio Paraíba do Sul, área de atuação da AGEVAP, possui rios de domínio federal, por exemplo, o rio principal e o Rio Pomba e Muriaé, e outros rios de domínio estadual do Rio de Janeiro, São Paulo e Minas Gerais. Por esta razão existem outros comitês instalados na bacia, além do CEIVAP.

 A AGEVAP relaciona-se diretamente com o CEIVAP, como já descrito anteriormente. O CEIVAP foi criado pelo *Decreto Federal nº. 1.842, de 22 de março de 1996*, é um comitê federal onde ocorrem debates e decisões descentralizadas sobre as questões relacionadas aos usos múltiplos das águas da bacia hidrográfica do Rio Paraíba do Sul, foi formalmente instalado em dezembro de 1997.

 O comitê possui 60 (sessenta) membros eleitos em fóruns democráticos da bacia, com representantes da União, dos três estados, das prefeituras, dos usuários e das organizações civis, com a seguinte proporção:

- 40% usuários
- 35% poder público
- 25% organização civil

A Agência de Água PCJ tem a sua área de atuação nas bacias hidrográficas dos rios Piracicaba, Capivari e Jundiaí – Bacias PCJ que constituem a Unidade de Gerenciamento de Recursos Hídricos nº 5 do estado de São Paulo somada a área que se encontra no estado de Minas Gerais, sendo 92,6% de sua extensão localizada no Estado de São Paulo e 7,4% no Estado de Minas Gerais.

 As Bacias PCJ possuem uma área de, aproximadamente, 15.320km², dos quais 14.042,64 km² constituem território paulista, sendo 11.313,31km² correspondentes à Bacia do rio Piracicaba, 1.611,68 km² correspondentes à Bacia do rio Capivari e 1.117,65km² correspondentes à Bacia do rio Jundiaí. No Estado de Minas Gerais, a área das Bacias PCJ corresponde principalmente a parcelas das bacias dos rios Jaguari e Atibaia, formadores do rio Piracicaba.

 Em termos hidrográficos, há sete unidades (sub-bacias) principais, cinco pertencentes à bacia do rio Piracicaba (Piracicaba, Corumbataí, Jaguari, Camanducaia e Atibaia) e mais as unidades dos rios Capivari e Jundiaí, apresentadas na Figura 3.

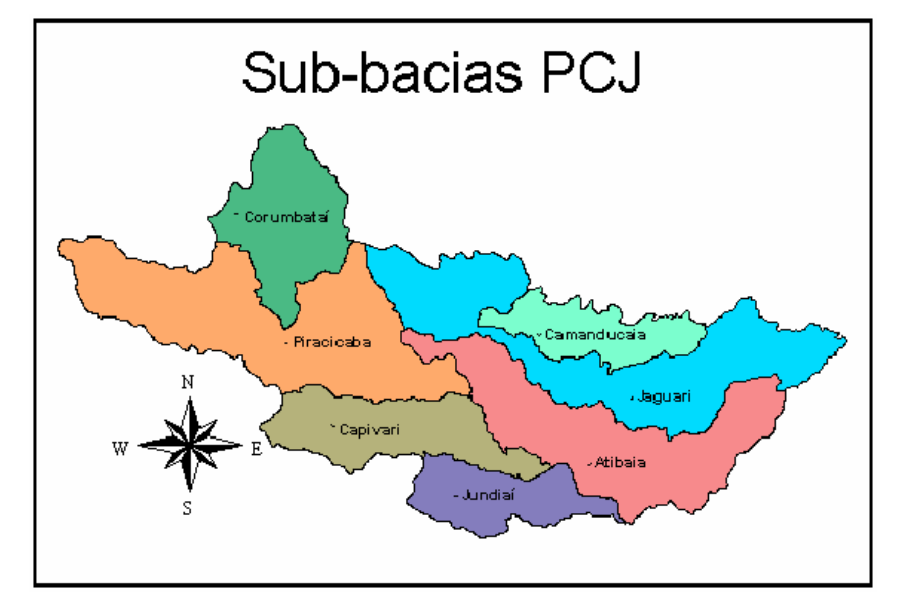

**Figura 3. Unidades das Bacias PCJ (Fonte: THOMAS [14]).** 

 As Bacias PCJ contêm rios de domínio federal e estadual; dos três principais rios um é federal (rio Piracicaba) e os outros são estaduais paulistas (rios Capivari e Jundiaí). Há dois comitês atuantes:

- O CBH-PCJ comitê estadual paulista
- PCJ Federal comitê federal

 Diferentemente da AGEVAP, que só possui um Comitê vinculado a ela, a Agência PCJ possui dois, o CBH-PCJ e o PCJ Federal. Essa vinculação foi possível através da deliberação Conjunta dos Comitês PCJ 024/05, de 21/10/2005, que aprovou a indicação do Consórcio PCJ para desempenhar, transitoriamente, funções de Agência de Água dos Comitês das Bacias PCJ. Neste mesmo documento, os Comitês PCJ estabelecem a forma como o Consórcio deverá exercer as funções de Agência de Água:

> *"Artigo 2º – Ao Consórcio PCJ será solicitado que exerça as funções de Agência de Águas nas Bacias PCJ, descritas nesta Deliberação, conforme segue:*

- *a. Pelo prazo de até 2 (dois) anos, a partir da publicação da Resolução do Conselho Nacional de Recursos Hídricos – CNRH - aprovando-o como entidade delegatária;*
- *b. Constitua Escritório Regional localizado na cidade de Piracicaba, no Estado de São Paulo, para o desenvolvimento das funções previstas nesta deliberação;*
- *c. Crie cargos para compor estrutura diretiva e corpo técnico próprios para atendimento das funções mencionadas nesta deliberação e para o cumprimento de contrato de gestão a ser celebrado com a ANA;*
- *d. Submeta à prévia aprovação da Câmara Técnica de Planejamento (CT-PL) e do Plenário dos Comitês PCJ a indicação dos componentes da estrutura diretiva, mencionada na alínea "c" deste artigo;*
- *e. Que todas as ações a serem desempenhadas estejam sob a orientação da Câmara Técnica de Planejamento (CT-PL) dos Comitês PCJ."*

 Vale acrescentar a celebração do *Convênio de Integração n° 003/2004*, de 02 de agosto de 2004, entre o Comitê das Bacias Hidrodráficas dos rios Piracicaba, Capivari e Jundiaí, a ANA e os Estados de São Paulo e Minas Gerais para implementação dos Instrumentos de Gestão da Política Nacional de Recursos Hídricos. Neste convênio a ANA e os estados convenientes se comprometeram a delegar à Agência de Águas ou a entidade delegatária das funções desta, estabelecida nas Bacias PCJ, "as atribuições e competências relacionadas à operacionalização dos instrumentos de gestão" conforme a Leis 9.433/97 e 10.881/04.

 Atualmente, os Comitês das Bacias PCJ possuem uma integração com uma composição ajustada em 72 membros, com um núcleo comum de 29 membros. Através dessa Integração foi estabelecido que os dois comitês fariam reuniões e deliberações conjuntas, teriam as mesmas Câmaras Técnicas e a mesma diretoria. Esta integração dos comitês é denominada "Comitês PCJ". Um dos assuntos a ser discutidos é a formatação jurídica para a Agência de Água que permita, simultaneamente, atender aos dois estados envolvidos, Minas Gerais e São Paulo, bem como, à União.

 Vale lembrar, que esse exercício é temporário, pois o consórcio é uma entidade que possui outras funções além daquelas concernentes a uma Agência de Água, por isso o contrato traz expressamente uma determinação: que o Consórcio PCJ deve trabalhar em "atividades operacionais para a constituição de futura entidade, na figura de uma fundação de direito privado ou outra que venha a possibilitar o exercício das funções de Agência de Água em acordo com as legislações específicas no âmbito Federal e dos Estados de Minas Gerais e São Paulo".

# *II.3.3. Atribuições*

 A AGEVAP atua, basicamente, na área de gestão de recursos hídricos. As suas atribuições são aquelas concernentes à de uma Agência de Água e podem ser extraídas, principalmente, de três documentos retirados do site do CEIVAP [17]:

- Regimento Interno da AGEVAP
- **Estatuto da AGEVAP**
- Contrato de Gestão ANA/AGEVAP

 A AGEVAP tem por finalidade básica, segundo o seu regimento interno, "dar apoio técnico e operacional à gestão dos recursos hídricos da bacia hidrográfica do Rio Paraíba do Sul".

 O Estatuto da Associação estabelece que através de programas, ações e projetos executados de acordo com o Plano de Recursos Hídricos da bacia a AGEVAP pretende alcançar os seguintes objetivos:

- Apoiar técnica, administrativa e operacionalmente os órgãos e entidades públicas e privadas, relacionadas ao gerenciamento de recursos hídricos na Bacia, visando a gestão integrada, descentralizada e participativa;
- **Incentivar o uso racional e múltiplo dos recursos hídricos;**
- Elaborar estudos e pesquisas e identificar tecnologias que visem contribuir para a melhoria das condições de saneamento, redução de poluição, conservação e recuperação do solo e da flora, controle da erosão, racionalização do consumo de

água e demais ações que visem melhoria da qualidade de vida da população da Bacia;

- Apoiar tecnicamente os municípios e os usuários na preparação e implementação de ações previstas no Plano de Recursos Hídricos da Bacia;
- Executar outras ações e atividades compatíveis com os seus objetivos sociais que venham a ser estabelecidas pelo Conselho de Administração.

 É importante ressaltar que o estatuto prevê que a AGEVAP poderá dar apoio técnico e operacional a outros comitês da bacia hidrográfica, dentro da sua área de atuação, desde que haja a aprovação do CEIVAP. Assim, os outros comitês da bacia podem optar em conveniar-se à AGEVAP, em vez de constituírem a suas Agências de Água próprias, como fizeram os comitês da bacia PCJ.

Acrescentam-se, ainda, as obrigações elencadas no contrato de gestão que a AGEVAP comprometeu-se a cumprir para o alcance das metas constantes no Programa de Trabalho, aprovado pelo CEIVAP, que consta do contrato. Algumas destas coincidem com os objetivos anteriormente pontuados e passaram a ser requisitos para o seu funcionamento após a assinatura do contrato. O Consórcio possui outras atribuições que não serão examinadas aqui por não fazerem parte do escopo do trabalho.

 A Agência PCJ possui diversas obrigações que também foram explicitadas no contrato de gestão realizado com a ANA com a interveniência dos Comitês PCJ e que possuem estreita vinculação com o estabelecido na *Deliberação Conjunta 024/2005*, configurando, resumidamente as seguintes: gerir os recursos financeiros arrecadados em todos os domínios, atender as deliberações e atuar como secretaria executiva dos Comitês PCJ, cumprindo metas para a gestão dos recursos hídricos. A Agência não possui estatuto.

 Estas obrigações, necessárias para o exercício das funções de Agência de Água, foram listadas a seguir:

 exercer funções de competência de Agência de Água nos arts. 41 e 44 da Lei nº 9.433/97, prestando apoio administrativo, técnico e financeiro necessário ao bom funcionamento dos Comitês e às atividades operacionais para a constituição de futura entidade, na figura de uma fundação de direito privado ou outra que venha a possibilitar o exercício de funções de Agência de Água em acordo com as legislações específicas no âmbito Federal e dos Estados de Minas Gerais e São Paulo;

- solicitar aos usuários e aos órgãos e entidades públicas de controle ambiental, quando for o caso, dados gerais relacionados com a natureza e as características de suas atividades e dos efluentes lançados nos corpos d'água das Bacias PCJ;
- articular-se com os organismos outorgantes para manter atualizado o cadastro de usos e de usuários de recursos hídricos nas Bacias PCJ;
- gerenciar os recursos financeiros gerados pela cobrança pelo uso dos recursos hídricos nas Bacias PCJ e outros estipulados em lei, por meio de instituição financeira, de acordo com as normas vigentes e com as deliberações dos Comitês;
- propor aos Comitês o plano de aplicação dos recursos financeiros arrecadados com a cobrança pelo uso dos recursos hídricos e outras receitas, inclusive financiamentos de investimentos a fundo perdido;
- fornecer subsídios aos Comitês para que estes deliberem sobre a cobrança pela utilização das águas;
- analisar e emitir pareceres sobre os projetos e obras a serem financiados com recursos gerados pela cobrança pelo uso de recursos hídricos e encaminhá-los à instituição financeira responsável pela administração desses recursos;
- implantar e manter o sistema de informações sobre recursos hídricos relativas às suas atribuições, em sua área de atuação;
- propor aos Comitês o enquadramento dos corpos d'água nas classes de uso, para encaminhamento ap respectivo conselho (estadual ou nacional), de acordo com a dominialidae;
- promover os estudos necessários para a gestão de recursos hídricos na sua área de atuação;
- elaborar ou atualizar o Plano de Recursos Hídricos para a apreciação dos Comitês PCJ;
- aplicar os recursos à conta da cobrança pelo uso da água e transferidos pela ANA em atividades e ações previstas no plano de aplicação e proposta orçamentária anuais, aprovados pelos Comitês PCJ, em conformidade com o Plano de Recursos Hídricos das Bacias PCJ;
- administrar os bens móveis e imóveis cedidos exclusivamente para a consecução dos objetivos e metas previstos no Contrato de Gestão;
- articular-se com as entidades estaduais de gerenciamento de recursos hídricos nos Estados de Minas Gerais e São Paulo, com vistas à celebração de instrumentos de cooperação visando alcançar os objetivos deste contrato;
- articular-se com os comitês instituídos nas Bacias Hidrográficas dos Rios Piracicaba, Capivari e Jundiaí visando a gestão integrada dos Recursos hídricos;

 É possível perceber que, embora os recursos gerenciados pela Agência PCJ, através desse contrato, sejam apenas aqueles arrecadados nos rios de domínio federal, repassados pela ANA, já são estabelecidas funções a serem desempenhadas pela Agência que são referentes à secretaria executiva de ambos os comitês, federal e estadual.

 Vale ressaltar, que todas as ações a serem desempenhadas pela Agência PCJ devem estar sob a orientação da Câmara Técnica de Planejamento (CT-PL) dos Comitês PCJ segundo a Deliberação Conjunta 021/2005.

# *II.3.4. Aspectos econômicos e financeiros*

A AGEVAP atuando como Agência de Água deve apresentar sustentabilidade financeira com base nos recursos da cobrança realizada na bacia. Segundo a Lei 9433/97, é reservado um percentual de 7,5% desses recursos para arcar com os custos administrativos e de monitoramento.

 Concomitantemente, a cobrança só foi iniciada, efetivamente, após a instalação da AGEVAP. Dessa forma, não foi possível contar apenas com os recursos da cobrança para a instalação e sustento da Associação. Por isso, o auxílio da Agência Nacional da Água e de algumas parcerias foi essencial para a implementação da Agência de Água.

 Os recursos da cobrança da bacia do Rio Paraíba do Sul, que são gerenciados pela AGEVAP, se referem apenas àqueles arrecadados nos rios de domínio da União onde a ANA é o órgão responsável pela arrecadação, pois o contrato de gestão foi estabelecido entre ANA e AGEVAP.

 Na Tabela 1 é apresentada a arrecadação dos recursos da cobrança da bacia do Rio Paraíba do Sul, o repasse à AGEVAP e o percentual relativo à operação e instalação da Agência desde 2003 até 2006. É possível perceber a evolução da arrecadação ao longo do tempo. No ano de 2005 pôde-se perceber um valor repassado maior do que o arrecadado, isso se deve ao saldo relativo do ano de 2004 que foi repassado no ano seguinte.

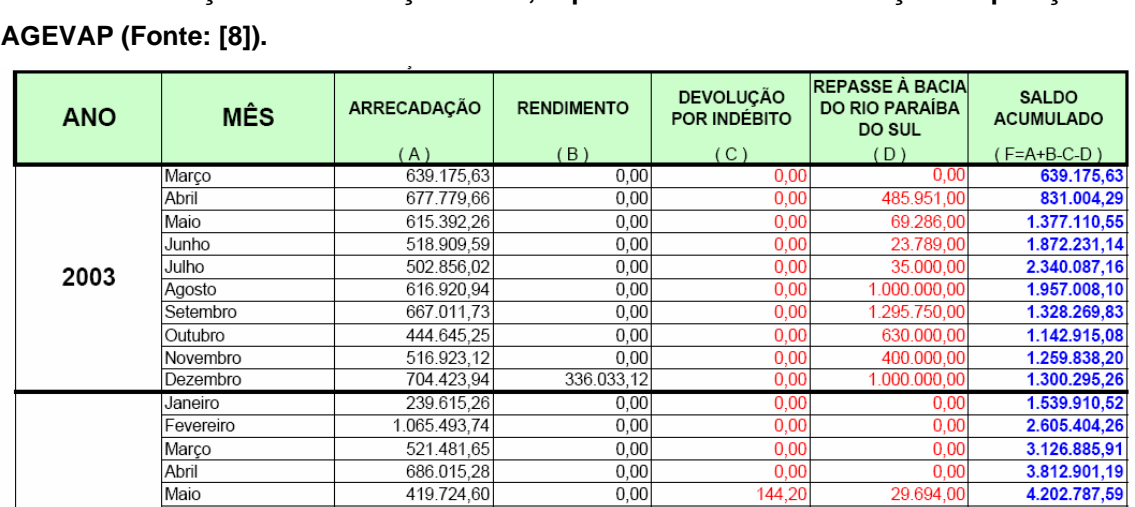

 $0.00$ 

 $0.00$ 

 $0,00$ 

 $0,00$ 

 $0,00$ 

 $0,00$ 

 $0,00$ 

 $0,00$ 

 $0,00$ 

 $0,00$ 

 $0,00$ 

 $0,00$ 

 $0.00$ 

 $0.00$ 

 $0.00$ 

 $0,00$ 

 $0.00$ 

 $0.00$ 

 $0,00$ 

 $0.00$  $0.00$ 

0.00

 $0.00$ 

 $0,00$ 

241.485,72

461.926,78

 $0,00$ 

 $0,00$ 

 $0,00$ 

 $0,00$ 

 $\overline{0.0}$ 

 $0,00$ 

 $0,0$ 

762,8

 $0.0$ 

 $\overline{0,00}$ 

 $0,00$ 

 $0<sub>0</sub>$ 

 $0,00$ 

 $0.0$ 

 $0,0$ 

 $0.0$ 

 $0.00$ 

 $0,00$ 

 $0.00$ 

 $266,2$ 

3.980,2

 $\frac{2.354,33}{7.773,0}$ 

114.152,3

9.954,9

 $.804,08$ 

31.692,80

23.769,6

100.000,00

2.792.640,00

3.191.435,6

426.564.3

1.947.498,0

1.089.000,00

2 659 665 00

 $0<sub>0</sub>$ 

 $0,00$ 

 $0,00$ 

 $0,00$ 

 $0.0$ 

 $0,00$ 

 $0.00$ 

 $0,0$  $\frac{0,00}{0,00}$ 

 $0,00$ 

 $0.0$ 

 $0,00$ 

 $0.0$ 

 $0<sup>0</sup>$ 

 $0,00$ 

3.510.000.00

4.866.456,97

5.315.014.06

5.694.756,39

6.067.425,63

3.734.615,13

1.005.495,40

1.470.843,80

1.926.192,18

2.436.553,59

2.851.283,82

3.393.292,81

4.320.205,38

2.886.666,76

3.637.554,53

3.044.993,59

875.967,39

1.279.006,02

1.756.899,97

1.836.486,50

2.503.086,48

2.817.832,96

3.542.702,99

3.887.833,09

4.715.263,08

5.309.137.35

2.372.647,81

695.362.18

448 557 09

403.511,93

482.624,19

461.633,58

462.315,92

429.985,97

455.348,38

510.361,41

415.493,08

542.008,99

926.912,57

 $\overline{514.225,58}$ 

750.887,77

500.419.30

490 638 80 517.191,01

480.248.28

352.503,61

666.599.98

314.746,48

724.870,03

345.130.10

827 429 99

593 874 27

573.510,46

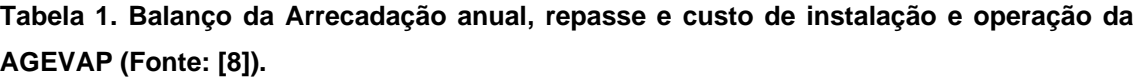

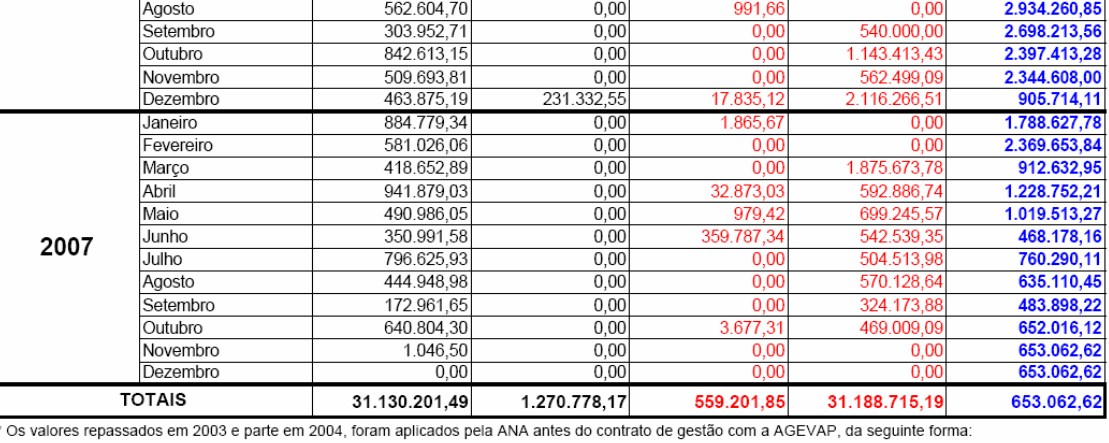

Ļ

R\$ 485.951,00 → Custeio Esc. Técnico - Convênio Prefeitura Municipal de Resende - RJ

R\$<br>R\$ 69.286,00 → 1ª Parcela - Estudo e concepção - Esgoto Barra Mansa - RJ<br>23.789,00 → 1ª Parcela - Estudo e concepção - Esgoto Muriaé - MG

23.699,00 → 1º Parceia - Estudo e concepção - Esgoto M<br>
35.000,00 → Captação de água - Barra Mansa - RJ<br>
1.000.000,00 → Controle de erosão Barra Mansa - RJ<br>
1.296.750,00 → ETE Jacareí - SP<br>
630.000,00 → Interceptores - E R\$

R\$

 $R\bar{S}$ 

Junho

Julho

Agosto

Setembro

Novembro

Dezembro

Fevereiro

Janeiro

Março

Abril

Maio

Junho

Julho

Agosto

Setembro

Outubro

Novembro

Dezembro

Janeiro

Abril

Maio

Junho

Julho

Fevereiro Março

Outubro

2004

2005

2006

R\$

 $R<sub>5</sub>$ 400.000,00 → Interceptores e Reservatória - ETE Alegria - Resende - RJ

 $R$ \$<br> $R$ \$

1.000.000,00 → Controle de erosão - Ubá - MG<br>29.694,00 → 2ª Parcela - Estudo e concepção - Esgoto Barra Mansa - RJ

R\$ 55.463,00 → 2ª Parcela - Estudo e concepção - Esgoto Muriaé - MG

Cabe à AGEVAP, como Agência de Bacia, dar apoio financeiro à luta pela recuperação e proteção ambiental das águas da Bacia do Rio Paraíba do Sul, principalmente aquelas utilizadas como mananciais de abastecimento público.

 Os recursos arrecadados na Bacia pela ANA devem estar previstos no Orçamento Geral do Governo Federal, a cada ano. A ANA deverá promover a transferência desses recursos conforme previsto no cronograma de desembolso anexo ao Contrato de Gestão e previsto na Lei 10.881/04. Tais recursos não ficam vinculados ao exercício fiscal no qual foram arrecadados, podem ser utilizados a qualquer tempo desde que seja para o cumprimento das metas do Contrato.

 A AGEVAP operacionaliza as decisões do CEIVAP, repassando os recursos aos proponentes, ou executando diretamente, projetos de controle e recuperação dos recursos hídricos na bacia do rio Paraíba do Sul, isso varia com o tipo de ação a ser executada. As ações da AGEVAP, aprovadas pelo CEIVAP, são divididas em 5 tipos, a saber:

- **Implantação e Operação da Agência;**
- Ações não Estruturais Prioritárias para o Cumprimento do Contrato de Gestão → correspondem a metas que devem ser atingidas no Contrato de Gestão pela AGEVAP, como por exemplo, atualização do Plano da Bacia;
- Ações de Gestão → São ações envolvendo educação ambiental e sanitária, monitoramento e controle ambiental, mobilização e comunicação social, capacitação, apoio as reuniões do comitê, implementação do sistema nacional, campanhas de conscientização e uso racional da água, entre outros;
- Ações de Planejamento → Elaboração de estudos de concepção, planos e projetos básicos e executivos necessários à execução de ações estruturais e de gestão que visem à melhoria das condições ambientais da bacia;
- Ações Estruturais → Basicamente são obras de engenharia que visam à correção de problemas relativos à qualidade e quantidade de água para os usos da bacia.

 Nos três primeiros tipos de ações, a AGEVAP aplica diretamente os recursos repassados pela ANA em razão da cobrança na Bacia. Sendo que nas Ações não Estruturais Prioritárias para o Cumprimento do Contrato de Gestão e nas Ações de Gestão essa aplicação é feita através de Programas e/ou Projetos aprovados pelo CEIVAP.

 Quanto aos dois últimos tipos de ações, Ações de Planejamento e Ações Estruturais, a aplicação é indireta e feita da seguinte forma: a AGEVAP faz uma pré-

hierarquização técnica, em seguida os projetos dos tomadores dos recursos são apreciados pelo CEIVAP, que delibera sobre a hierarquização final.

 Para que seja feita essa aplicação indireta foi necessária a celebração de um contrato com uma Instituição Financeira Oficial, a Caixa Econômica Federal - CEF, com o objetivo de dar suporte técnico e administrativo, de acordo com o inciso IV do artigo 44 da lei 9.433/97.

 Os procedimentos da AGEVAP são acompanhados pela ANA e fiscalizados rigidamente pelas seguintes entidades: Conselho Fiscal da AGEVAP, Auditor Independente contratado pela AGEVAP, Comissão de Avaliação do Contrato de Gestão (MMA, ANA, MPOG), CGU - Controladoria Geral da União e TCU - Tribunal de Contas da União.

 A Figura 4 representa o circuito financeiro dos recursos da cobrança na bacia do Rio Paraíba do Sul.

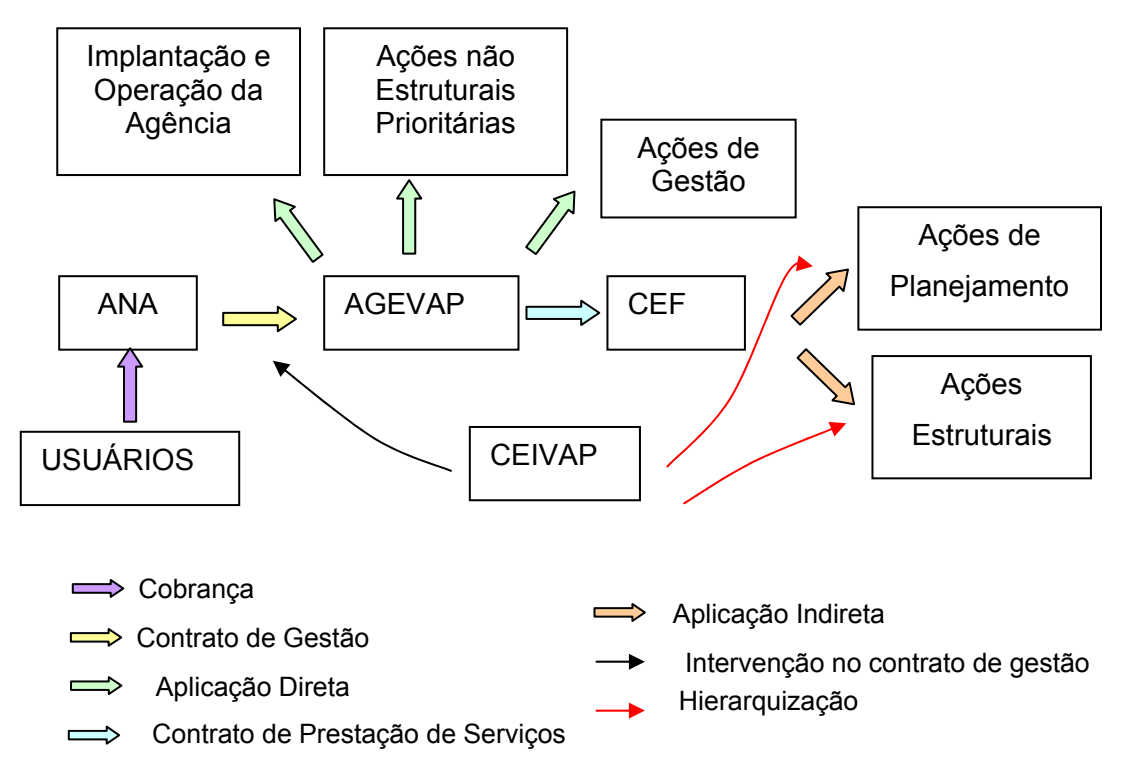

**Figura 4 . Circuito financeiro dos recursos da cobrança na bacia do Rio Paraíba do Sul.** 

 A viabilidade da Agência de Água PCJ deve ser gerada pelos recursos arrecadados através da cobrança sobre o uso de recursos hídricos. A cobrança pelo uso da água nas Bacias PCJ teve início em janeiro de 2006. Por enquanto, a cobrança só foi efetivada nos rios de domínio da União.

 No dia 19 de maio de 2005, foi assinado um contrato entre a Agência de Água PCJ e a Caixa Econômica Federal (CEF) oficializando a instituição financeira como o

agente técnico e financeiro dos recursos da cobrança pelo uso da água em rios de domínio da União das Bacias PCJ.

 Assim, os recursos financeiros arrecadados em rios de domínio da União pela ANA são repassados integralmente à Agência PCJ, em conta corrente junto a Caixa Econômica Federal de Piracicaba-SP, onde está localizado o Escritório da Agência PCJ. O Quadro 2 apresenta os recursos arrecadados e repassados para a Agência PCJ no ano de sua instalação a partir da qual iniciou-se a cobrança.

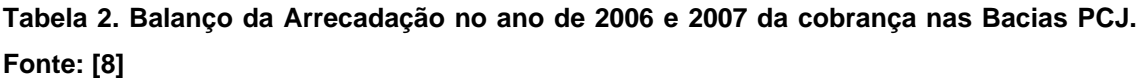

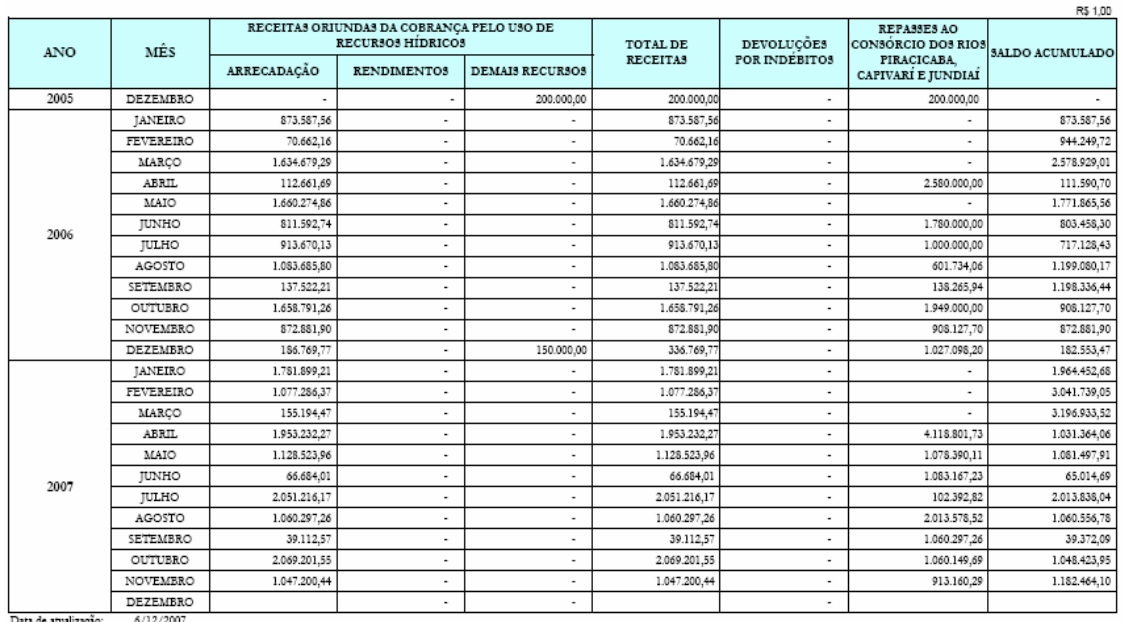

 Os Comitês PCJ promovem o período de inscrição para os projetos candidatos a serem tomadores dos recursos disponíveis no ano. No período de pré-inscrição, os projetos são previamente avaliados, conforme regras e exigências estabelecidas pelo Colegiado e pelo Agente Financeiro. Em seguida ocorre a hierarquização e aprovação pelos Comitês PCJ, em reunião Plenária, dos projetos que serão contemplados com recursos no ano e estes são encaminhados para assinatura junto aos agentes financeiros. A Figura 5 representa o circuito financeiro dos recursos da cobrança nas bacias PCJ.

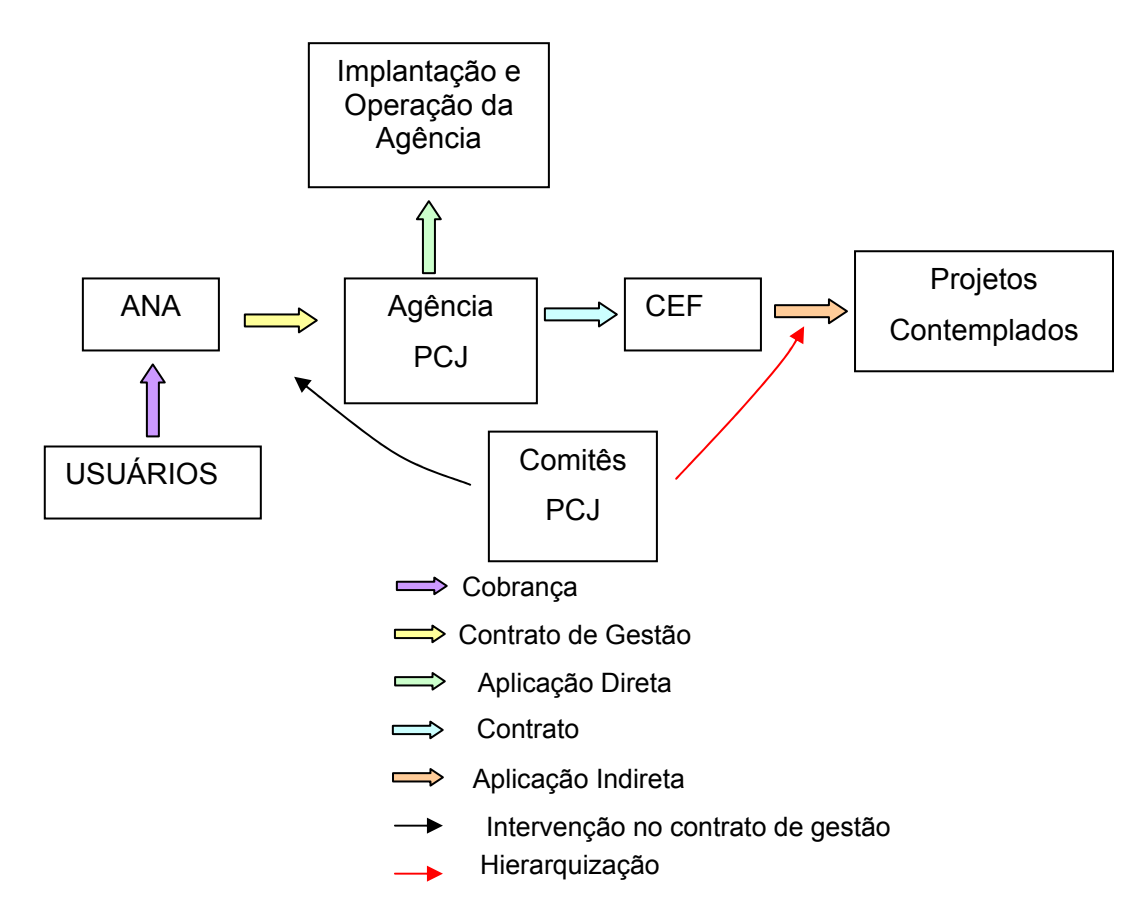

**Figura 5. Fluxo dos recursos da cobrança nas Bacias PCJ.** 

#### *II.3.5. Estrutura*

 A AGEVAP possui uma estrutura técnica e administrativa reduzida, simples e flexível com prioridade para o planejamento e a implementação descentralizada dos serviços. Este é um princípio fundamental para a manutenção das atividades da Associação.

 Todos os seus associados são membros do CEIVAP que solicitaram a sua admissão na Associação. O Estatuto estabelece direitos e deveres dos associados e afirma que os mesmos não respondem por nenhum encargo da Associação, assim como não auferem nenhum tipo de rendimento ou remuneração, a não ser que estejam ocupando um cargo administrativo.

 Possui a sua sede e foro na Estrada Resende-Riachuelo nº 2.535, Morada da Colina, na cidade de Resende no estado do Rio de Janeiro. O local da sede e foro não é definitivo, podendo ser alterado por decisão do Conselho de Administração.

 Quanto a sua distribuição espacial, não possui unidades descentralizadas, entretanto, há uma previsão no estatuto (artigo 1º - §3º) que por decisão do Conselho de Administração a Associação poderá instalar unidades nas cidades integrantes da bacia do Rio Paraíba do Sul cuja a área de atuação corresponderá a "no mínimo, a área de drenagem da sub-bacia hidrográfica afluente do Rio Paraíba do Sul".

 Inclusive, o *Regimento Interno* da AGEVAP prevê como se dará a atuação dos Dirigentes das unidades descentralizadas, caso sejam criadas.

 É administrada pelos órgãos listados a seguir que encontram-se representados no organograma da Figura 6:

- Assembléia Geral;
- Conselho de Administração;
- Diretoria;
- Conselho Fiscal

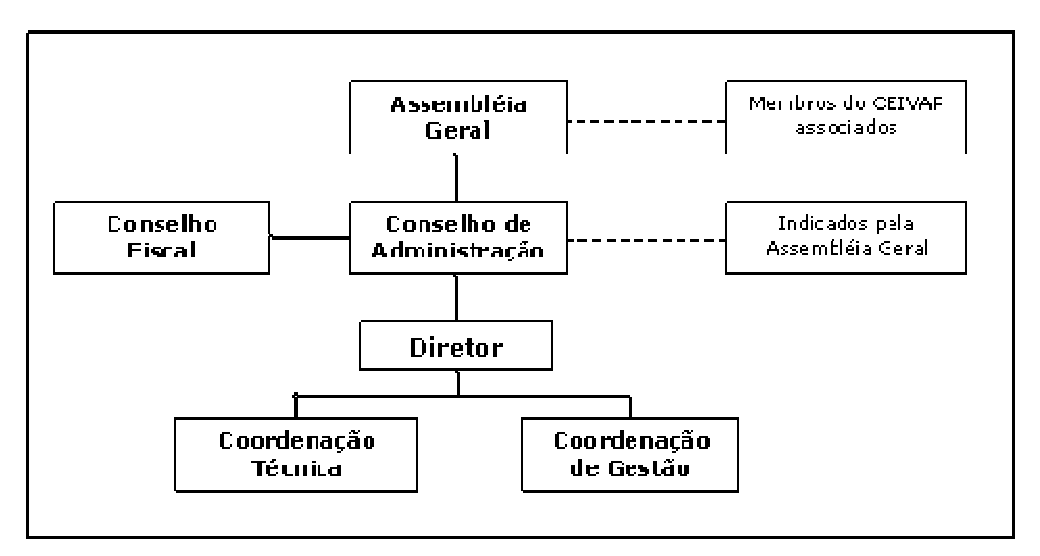

**Figura 6. Organograma administrativo da AGEVAP (Fonte: site do CEIVAP [17]).** 

 Os órgãos colegiados da Associação são compostos por representantes do Poder Público, Usuários e Organizações Civis. O Conselho emite resoluções que regulam a atuação da AGEVAP no que refere às suas competências. O Conselho de Administração é o órgão de deliberação superior da Associação. A presidência do Conselho é exercida pelo(a) secretário(a) executivo(a) do CEIVAP. O Conselho Fiscal é o órgão fiscalizador da AGEVAP, possui três membros que são indicados pela Assembléia Geral, reúne-se ordinariamente, a cada dois meses e, extraordinariamente, sempre que convocado.

 A diretoria da AGEVAP é composta por um Diretor, por um coordenador técnico e por um coordenador de gestão. Os membros são indicados pelo Conselho de Administração, não há eleição. Somente o diretor possui mandato, e podem ser demitidos a qualquer tempo. Cabe a Diretoria desenvolver as ações necessárias à realização dos objetivos institucionais, de acordo com as diretrizes e planos aprovados pelo Conselho de Administração.

 A estrutura da Agência PCJ foi, basicamente, estabelecida pelos Comitês PCJ no artigo 2º da Deliberação Conjunta 024/2005, já que não possui estatuto.

 Para o atendimento ao Contrato de Gestão, firmado com a Agência Nacional de Águas, o Consórcio PCJ criou a Unidade Piracicaba com a denominação de "Unidade Agência PCJ". Por não se tratar de uma nova entidade a Agência PCJ, ser apenas uma unidade operacional, a Agência não possui estatuto social. Talvez, também, por isso ela possua uma estrutura mais enxuta do que a da AGEVAP.

 Seguindo estas determinações, foi montada uma estrutura técnica e administrativa no município de Piracicaba-SP. O consórcio PCJ alugou 3 (três) salas, mobiliou e equipou-as e, ainda, disponibilizou veículos para permitir que a Agência começasse a funcionar antes mesmo do primeiro repasse da ANA para as despesas iniciais.

 Quanto à estrutura diretiva da Agência PCJ, a *Deliberação Conjunta 024/2005* acrescentou mais algumas determinações no artigo 3º àquelas citadas anteriormente que foram plenamente seguidas pelo Consórcio PCJ:

> *"Artigo 3º – A estrutura diretiva mencionada no artigo 2º desta deliberação, destinada a executar o contrato de gestão e funções delegadas de Agência de Águas, deverá ser composta por um coordenador geral, um coordenador técnico e um coordenador administrativo-financeiro.*

> *Parágrafo Único – A estrutura diretiva deverá contar com corpo técnico necessário e suficiente para o atendimento das suas atribuições legais, de acordo com a disponibilidade financeira decorrente da cobrança pelo uso dos recursos hídricos nas bacias hidrográficas dos rios Piracicaba, Capivari e Jundiaí".*

 Dessa forma, foi possível construir o organograma da Agência PCJ segundo a Figura 6.

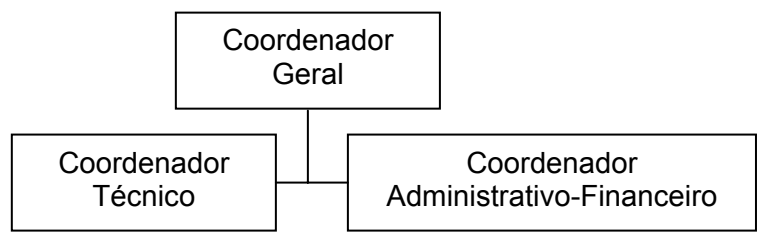

**Figura 7. Organograma da Agência PCJ – Estrutura da Agência.** 

 O Consórcio PCJ possui uma estrutura própria composta de quatro órgãos, onde ao Sub Secretário Executivo do Consórcio PCJ foram designadas as funções de Coordenação Geral do Consórcio PCJ:

- Conselho de Consorciados (prefeitos e representantes de empresas consorciadas);
- Conselho Fiscal (representantes das câmaras municipais de vereadores). Plenária de Entidades (representantes de entidades da sociedade civil)
- Secretaria Executiva (equipes técnica e administrativa)
- As Diretorias do Conselho de Consorciados e do Conselho Fiscal têm mandato de dois anos.

 A sede oficial do Consórcio PCJ localiza-se no município de Americana - SP - Centro e suas instalações de campo no Centro de Referência em Gestão e Proteção dos Recursos Hídricos, em Americana - SP - Bairro Morada do Sol. Os programas do Consórcio seguem suas atividades normais, através dos Coordenadores e Gerentes da Entidade Consórcio e com os recursos provenientes das mensalidades dos Associados.

 Embora Consórcio e Agência possuam estruturas próprias, não há uma total independência entre as duas, principalmente, no que se refere às questões de responsabilidade legal, pois como a Agência PCJ não possui CGC, toda a administração e responsabilidade Institucional e legal da Agência é feita pelo Presidente do Consórcio PCJ ou por pessoas por ele delegadas. Por exemplo, quem assina os Termos de Cooperação com organismos gestores, ONGs e entidades afins, conforme metas estabelecidas pelo Contrato de Gestão é, também, o Presidente do Consórcio.

 Vale reiterar, que para exercer as funções de Agência de Água, o Consórcio PCJ constituiu desde dezembro de 2005 um novo Programa denominado "Entidade Delegataria no Exercício como Agência de Águas PCJ", cuja fonte de recursos para a manutenção de tal Programa são os 7,5% dos valores Cobrança Pelo Uso da Água em Rios das Bacias PCJ com domínio da União

 Ao final do exercício o Consórcio vai registrar em seu balancete não apenas os 7,5 % mas todo o recurso arrecadado com a cobrança e distribuído aos tomadores.

# **III. FERRAMENTAS DE APOIO A DECISÃO**

As ferramentas de apoio a decisão são cada dia mais utilizadas nos processos decisórios que possuem certa complexidade, de forma a auxiliar e fundamentar o tomador de decisões na sua escolha.

As ferramentas podem ser utilizadas de forma independente ou podem integrar sistemas como será visto nos itens a seguir.

### **III.1. Sistemas de Apoio à Decisão**

 Os "Sistemas de Apoio a Decisão" são muito utilizados, atualmente, pois constituem instrumentos necessários para tratar de forma científica as preferências dos tomadores de decisão, assim como um método de avaliação de ações propostas para um determinado contexto. Um dos seus principais objetivos é melhorar a eficácia da decisão e a eficiência do processo de tomada de decisão no que concerne ao planejamento e gerência [18].

 É possível defini-los como sendo "sistemas computadorizados que auxiliam a tomada de decisões a respeito de sistemas complexos" [19]. É muito importante conhecer o problema decisório dentro do processo de decisão para que com base naquele se defina o sistema adequado.

 A fim de aumentar a efetividade do processo decisório, o sistema, baseado em computador, possui funções específicas que permitem buscar informações e fornecer subsídios para o processo de tomada de decisão. Este processo se desenvolve através da interação constante do usuário com um ambiente especialmente desenvolvido para tal função [20].

A partir de um estudo formal do problema, representado por modelos matemáticos, é possível que o processo decisório seja efetivo. Dessa forma, exige-se que o problema seja analiticamente estruturado através do modelo para que se produza um conhecimento mais profundo e uma documentação técnica da decisão – "o sistema de apoio diz não só qual informação foi utilizada e de onde ela provém, mas também como a informação foi utilizada e porque a decisão tomada é a melhor" [21].

 O tipo de auxílio oferecido pelo sistema irá variar com a intenção do tomador de decisão. Os problemas enfrentados podem ser de natureza econômica, industrial, política, social, etc. de acordo com o propósito para o qual foi desenvolvido o sistema.

#### *III.1.1. Origens e Histórico*

As dificuldades relativas à tomada de decisão não se constituem em um problema recente; pelo contrário, sempre se buscou decidir de modo a embasar com a máxima certeza as decisões a serem tomadas.

O surgimento dos sistemas computacionais de suporte a decisão data das décadas 50 e 60, com a evolução de duas áreas de pesquisa: os estudos teóricos sobre o "Processo de Tomada de Decisão Organizacional", feitos pelo *Carnegie Institute of Technology*, durante as décadas de 50 e 60, e os trabalhos realizados com Sistemas Computacionais Interativos no *Massachusetts Institute of Technology*, segundo POWER [22].

Estes primeiros sistemas eram muito caros e desenvolvidos na própria empresa, para resolução de problemas gerenciais específicos, além de existir grande dificuldade na sua operação e manutenção. Como nesta época o mercado era mais estável, havia menos concorrência e os clientes tinham uma maior fidelidade não houve grandes investimentos no setor. A ênfase não estava no processo decisório, mas sim no suporte computacional que oferecesse um desenvolvimento rápido das aplicações. Pode-se acrescentar a dificuldade de acesso à base de dados que, nesta época, não oferecia uma boa interface para a realização das pesquisas necessárias para o funcionamento do sistema.

Na década de 80, surgiram os primeiros Sistemas de Gerenciamento de Banco de Dados (SGDB) que contribuíram para o melhor funcionamento dos "Sistemas de Apoio a Decisão". O acesso aos dados disponíveis, à formatação e à construção de consultas aos mesmos passou a ser feita de uma forma mais prática, rápida e barata, embora as análises mais sofisticadas ainda continuassem a ser feitas de forma artesanal. Somente com a chegada de novos softwares, como planilhas eletrônicas e programas de visualização gráfica dos dados foi que esta atividade tornou-se menos complexa. [22].

Dessa forma, os "Sistemas de Apoio a Decisão" passaram a ter uma operação mais prática e efetiva. Porém, de acordo com BISPO [22], ainda faltava o desenvolvimento de uma ferramenta que realmente auxiliasse e facilitasse a visão e a análise geral da situação e que lhes fornecesse as informações necessárias de modo fácil, rápido e confiável.

A década de 90 foi marcada pelo surgimento de ferramentas que continham a promessa de resolver os problemas dos usuários finais dos Sistemas, que precisavam de informações rápidas e não possuíam tempo para perder com o desenvolvimento de sistemas específicos, que atendessem a sua demanda. Com o passar o tempo, as

empresas foram crescendo e, consequentemente, o volume de dados armazenados nos bancos de dados também aumentou. Esse crescimento impulsionou a criação de outras ferramentas que facilitassem o acesso aos dados e a construção de modelos. Além disso, outro benefício que surgiu nessa época foi o fim da defasagem de alguns meses, ou anos, até que as inovações tecnológicas chegassem ao Brasil, cujo lançamento passou em muitos casos a ser simultâneo no país de origem e nos outros países, inclusive, no Brasil.

### *III.1.2. A estrutura*

A estrutura básica de um "Sistema de Apoio a Decisão" inclui dado, modelo e usuário, que podem ser vistos como vértices de um triângulo, conforme Figura 8, onde cada lado constitui a interface entre os diferentes [23].

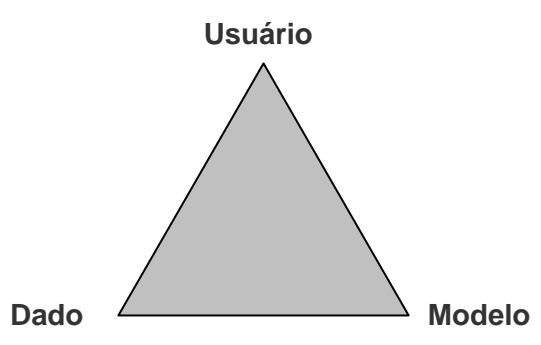

**Figura 8. Triângulo que representa a estrutura de um "Sistema de Apoio à Decisão". (Fonte: [20])** 

As estruturas podem incluir componentes de conhecimento e/ou decisão [23]. A componente de conhecimento visa capturar conhecimento especialista sobre o domínio do problema, de tal forma que uma pessoa não especialista possa utilizar o sistema. A componente de decisão é representada por um Banco de Cenários. Um cenário reflete uma situação específica dos dados e pode constituir-se numa alternativa de decisão.

### **III.2. Ferramentas de Apoio a Decisão**

As "Ferramentas de Apoio à Decisão" são softwares que auxiliam na simulação das situações, na representação gráfica das informações, etc.

Dessa forma, a componente modelo constitui uma ferramenta integradora, sem a qual dificilmente se consegue uma visão dinâmica de processos envolvidos nos

sistemas ambientais, auxiliando, assim, na simulação das situações envolvidas no problema que se deseja solucionar [24].

O modelo é uma representação abstrata de um sistema que deve ser utilizado de forma adequada aos processos decisórios dentro de um "Sistema de Apoio à Decisão". A inserção de modelos nesses Sistemas é uma das principais diferenças entre os sistemas antigos e os sistemas atuais. Muitas vezes os modelos são desenvolvidos de uma forma isolada para uma situação particular, poucos se preocupam em contextualizá-los em processos decisórios que potencialmente utilizam modelos.

Os Sistemas de Informações Geográficas (SIG) constituem uma outra importante ferramenta de apoio a decisão que auxiliam na representação gráfica, ou melhor, geográfica das informações. Constitui uma das formas de interface da componente dados com o usuário, facilitando a sua representação

Desde a década de 80, tem sido aplicado o conceito de Sistemas de Apoio a Decisão à Hidrologia em abastecimento de água, operação de reservatórios, gerenciamento de bacias hidrográficas, avaliação de riscos de contaminação em águas subterrâneas, calibração de modelos hidrológicos, gerenciamento da qualidade da água, avaliação da eutrofização em reservatórios, alerta a inundações, e outros [23]. Uma das principais ferramentas de apoio à decisão consiste no uso de modelos matemáticos.

As metodologias usuais têm procurado integrar subsistemas de modelagem científica com tecnologias de Geoprocessamento, em especial Sistemas de Informação Geográfica (SIG) e Sensoriamento Remoto. Estes permitem a organização da base de dados, são dotados de ferramentas de análise espacial e representação gráfica, facilitando a operação e a análise de resultados do estudo de modelagem.

Sendo assim, a tomada de decisões necessita de modelos de previsão confiáveis, que proporcionem respostas rápidas e tenham manuseio amigável [1].

Segundo o PQA [3], para a escolha da melhor alternativa de intervenção com vistas à recuperação ambiental do rio Paraíba do Sul faz-se necessária a utilização de um conjunto de metodologias de apoio a decisão que assegurem maior retorno sócioeconômico e ambiental dos investimentos a serem feitos. São citados dentre os instrumentos de apoio a decisão a serem desenvolvidos: a "Modelagem de Qualidade da Água" e o "SIG e Banco de Dados".

 A modelagem necessita dos seguintes itens para poder ser utilizada para esta finalidade, segundo o PQA [3]:

- Definição de trechos a estudar;
- Levantamento de topologia e características físicas dos trechos;
- Coleta de dados de cargas poluidoras, vazões e qualidade da água;
- Modelagem de OD, DBO e coliformes condições atuais; e
- Modelagem de cenários futuros e alternativas de tratamento.

 Já para o desenvolvimento do SIG e Banco de Dados serão necessários os sequintes, sequndo o PQA [3]::

- Definição dos sistemas a utilizar (IL WIS, Arc/Info, ArcView e Access);
- Coleta de dados espaciais (uso do solo, solos, relevo, hidrografia e sub-bacias, divisão político-administrativas);
- Coleta de dados tabulares (sócio-economia, quantidade e qualidade de água, finanças municipais e meteorologia);
- Sistemas de pesquisas e visualização dos dados em BD e SIG;
- Ligação do sistema com programas de simulação; e
- Desenvolvimento de consultas, mapas e tabelas.

Com este foco, nesse trabalho, serão utilizadas essas duas ferramentas de apoio a decisão, quais sejam: Sistema de Informações Geográficas e Modelo de Qualidade da Água.

### *III.2.1. Sistema de Informações Geográficas*

Pode-se definir Sistemas de Informações Geográficas – SIGs como sendo estruturas de processamento automático de dados destinados ao armazenamento, recuperação e transformação de dados[26]. Segundo CAMPOS [1], são sistemas computacionais de ajuda à aquisição, armazenamento, análise e apresentação de dados geográficos naturais (rios, relevo, vegetação) ou antrópicos (reservatórios, estradas, cidades). Podem ser compostos por subsistemas de relativa complexidade destinados à entrada, exibição e alteração dos dados neles contidos. Esses subsistemas consistem em programas e processos de análise, cuja característica principal é localizar o relacionamento de determinado fenômeno da realidade com sua localização espacial

O SIG tem um atributo muito importante que consiste na capacidade de modelagem digital de ambientes. Para a representação temática das informações, há a fase da setorização dos dados, com aparência fragmentada. Esta fragmentação é feita de forma organizada permitindo que a análise seja global, através das interações e dos recursos de software [27].

O SIG proporciona a manipulação espacial dos dados, sendo portador de ferramentas de análises ágeis e adaptadas à organização, edição, armazenamento, análise, localização e informação de atributos de dados geográficos. Tornam ainda possíveis operações aritméticas entre as variáveis dos diversos planos de informação, respeitando sua distribuição espacial [1].

Uma das maiores demandas atuais de desenvolvimento e pesquisa dos SIGs é a representação espaço-temporal. Os SIGs têm, historicamente, representado o mundo como se ele existisse somente no presente, enfatizando sua representação espacial. As informações contidas em um banco de dados espacial podem ser adicionadas ou modificadas com o passar do tempo, porém a dinâmica da mudança ocorrida através dos tempos não é mantida [28].

#### III.2.1.1. Antecedentes Históricos

O início do desenvolvimento dos SIGs data das décadas 40 e 50, do século passado, quando foram desenvolvidos equipamentos e métodos que viabilizaram a implementação de rotinas para a automação de determinados processos de análise espacial. Isso se deu devido aos avanços na área da computação que está diretamente ligada aos SIGs.

O primeiro SIG foi implementado no Canadá, em 1964, e utilizado apenas pelas agências federais e estaduais do governo americano e canadense, em virtude dos custos elevados e dos problemas de implementação [27].

Nas décadas posteriores, com os avanços em equipamentos e softwares que possibilitaram sistemas mais potentes e novas aplicações, houve um barateamento dos SIGs e, consequentemente, uma ampliação da aplicação do sistema, que se espalhou por todo o mundo de diferentes formas.

#### III.2.1.2. Definições Importantes

O sistema corresponde a um arranjo de entidades relacionadas ou conectadas com características próprias e subordinadas a processos de transformações conhecidos. No seu núcleo central, estão uma base de dados espaciais, informações geográficas descritivas dos elementos da superfície terrestre, forma e posição, e, uma base de atributos (qualidades ou características) desses dados.

Outra definição importante, e que deve estar bem clara, é a diferença entre dado e informação. O dado é um símbolo utilizado para representar fato, conceitos e instruções, mas que não tem significado próprio. A informação é o significado atribuído

aos dados. Assim os dados são um conjunto de valores, numéricos ou não, sem significado próprio, e informação é o conjunto de dados que possuem significado para determinado uso ou aplicação [27]. A Figura 9 ilustra esta diferença entre dado e informação.

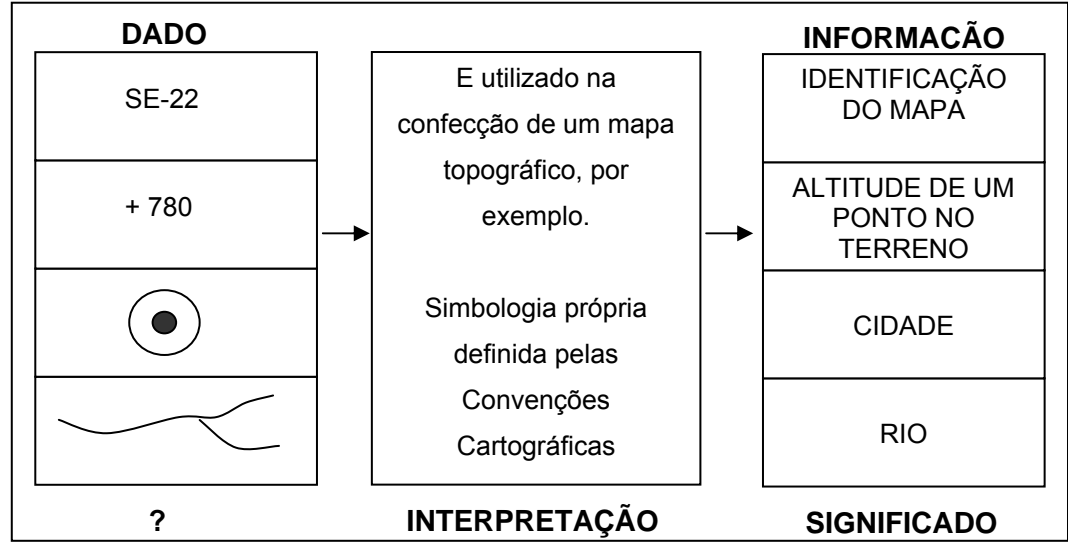

**Figura 9. Esquema para ilustrar a diferença entre dado e informação. Fonte: [27]** 

Dessa forma, pode-se concluir que informação obtida por um Sistema de Informação Geográfica, é um conjunto de dados cujo significado contém associações ou relações de natureza espacial. Esses dados podem ser apresentados de forma gráfica (pontos, linhas e polígono), numérica (caracteres numéricos), ou alfa-numérica (combinação de letras e números). O Sistema utiliza uma base computadorizada desses dados, que contem informação espacial sobre a qual atua operadores espaciais e se baseia numa tecnologia de armazenamento, análise e tratamento de dados [27].

#### III.2.1.3. ARC Gis 9.1 – Software utilizado

O ARC Gis 9.1 é um software correspondente a um sistema de informação geográfica totalmente caracterizado para visualização, gerenciamento, criação e analise de dados distribuídos espacialmente. A partir dele, é possível entender o contexto geográfico de um dado, visualizar as interrelações e identificar padrões. É uma ferramenta importante de auxílio na melhor tomada de decisão e na solução mais rápida de problemas.

O programa foi desenvolvido pela empresa *Environmental Systems Research Institute* (ESRI), para efetuar análises em ambiente de SIG.. O ArcView permite a integração de dados possibilitando acessar registros de bases de dados e visualizá -

los em mapas. Com ele é possível criar mapas ligando informações de gráficos, tabelas, desenhos e fotografias.

No item anterior discutiu-se sobre dado e informação. A forma de representação de um dado num mapa chama-se feição e a informação a ele conectada é denominada atributo. Feições geográficas são entidades do mundo real que podem ocorrer naturalmente como rios e vegetação, ou podem ser construções como ruas, infra-estrutura subterrânea e prédios, ou podem ser subdivisões da terra como municípios, propriedades e divisões políticas

 Uma feição geográfica é representada no programa por dois tipos de informação: localização e descrição, onde o dado descritivo de cada feição geográfica é armazenado em um conjunto de tabelas. Os dados espaciais e descritivos são ligados de tal forma que ambos os conjuntos de informação estão disponíveis ao usuário. É possível, através do Sistema, acessar atributos para qualquer feição ou localizar qualquer feição por seus atributos. O ArcView gerencia feições e seus atributos em unidades denominadas temas. Um tema é uma coleção de feições com atributos similares, como rodovias, lotes, poços, por exemplo. Os arquivos através dos quais se trabalha são chamados arquivos de projetos, identificados por uma extensão ".apr". Os projetos armazenam e organizam informações em cinco tipos de documentos: Vistas (Views), Tabelas (Tables), Gráficos (Charts), Layouts e Editores de Scrip (Script Editors).

Os layouts são documentos sobre os quais você organiza vistas, tabelas, gráficos e imagens. Eles também podem conter setas indicativas do norte, barra de escala gráfica e legendas. Os layouts são, frequentemente, o principal produto de um projeto SIG - eles são mapas que apresentam os resultados de suas análises. Os editores de script são usados para carregar, escrever, editar, compilar e executar programas em Avenue (chamados scripts). Avenue é a linguagem de programação do ArcView.

Entre outras características do ArcView, destacam-se: sua interface amigável, a capacidade na digitalização, modelagem e análise dos dados espaciais, sua interoperabilidade, ou seja, a capacidade de receber e produzir dados em diferentes formatos, sejam eles *rasters* ou vetoriais. Sendo assim, o ArcView é um software bastante completo, compreendendo mais de 90% das características disponíveis em sistemas de informação geográfica. Quanto aos 10% restantes ainda é possível contar com o MapObjects, um conjunto de componentes de programação da ESRI que pode ser usado para desenvolver aplicações com funcionalidades de um SIG ou integrar funcionalidades ao ArcView.

O Shapefile é o formato de arquivos de feições geográficas e dados de atributos do ArcView . Os Shapefiles são exibidos de forma mais rápida do que outras fontes de dados e são editáveis.

# *III.2.2. Modelos de Qualidade da Água*

Uma das principais formas de controlar e avaliar a qualidade da água é a partir do estudo das causas da poluição a qual está sujeita e dos efeitos das ações que visem controlá-la e/ou minimizá-la. A utilização de modelos matemáticos que simulam processos hidrodinâmicos e químicos constitui uma ferramenta de previsão e representação importante para a gestão da qualidade da água.

Segundo TUCCI [29], os modelos matemáticos são técnicas, que permitem representar alternativas propostas e simular condições reais, que poderiam ocorrer dentro de uma faixa de incertezas, inerente ao conhecimento técnico científico. Dessa forma, deve-se encarar o modelo matemático de qualidade de água como um auxiliar de extremo valor na simulação de alternativas por pesquisadores e planejadores. Assim, a modelação matemática e a simulação computacional tornam-se uma parte integral do processo de tomada de decisão.

De acordo com ROSMAN [24], a necessidade da aplicação de modelos para estudos, projetos e auxílio à gestão de recursos hídricos é inquestionável, face à complexidade do ambiente em corpos de água naturais. Modelos são ferramentas integradoras, sem as quais dificilmente se consegue uma visão dinâmica de processos envolvidos nesses sistemas ambientais.

É possível notar a extrema relevância destes modelos a partir do seu crescente número e pelo seu contínuo desenvolvimento, a fim de alcançar resultados ainda mais exatos com tempos de modelação reduzidos.

### III.2.2.1. Origens e Histórico

Uma das primeiras aplicações de modelos de qualidade da água em rios data da década de 20, do século passado, onde foi utilizado o modelo *Streeter-Phelps* [30] na tentativa de simular a evolução da degradação do nível de Oxigênio Dissolvido na água. O modelo envolvia equações que relacionavam duas espécies de poluentes, conforme apresentado na Equação 1: Demanda Bioquímica de Oxigênio – DBO e Oxigênio Dissolvido – OD, e era resolvido de forma analítica.

$$
D = \frac{k_d L}{k_2 - k_d} \left[ e^{-k_d t} - e^{k_2 t} \right] + D_o e^{-k_2 t}
$$
 [1]

Com o passar do tempo outros modelos foram surgindo, dos quais cabe destacar o modelo de *Camp* de 1954, que mantinha a mesma estrutura do modelo *Streeter-Phelps*, aumentando o grau de complexidade e o número de variáveis modeladas [32]. Assim, quanto maior o número de variáveis representadas pelo modelo maior o número de coeficientes a serem obtidos ou adotados e, portanto, maior dificuldade de calibração do modelo.

A evolução da modelação de qualidade de água pode ser dividida em quatro fases predominantes, como mostrado na Figura 10. Essas fases estão relacionadas tanto com o contexto social quanto com as tecnologias computacionais existentes na época.

 A maioria dos trabalhos de modelagem desenvolvidos, inicialmente, estava focada nos problemas de disposição de efluentes de esgoto doméstico. A preocupação estava em disponibilizar quantidade adequada de água potável para a população e dispor o esgoto produzido por ela de forma segura. Dessa forma, percebeu-se que o tratamento do efluente deveria estar baseado no nível de aceitabilidade da qualidade da água do corpo hídrico receptor. Assim, para se estabelecer o nível adequado de tratamento, fazia-se necessário determinar a qualidade da água do rio. Os modelos desenvolvidos tinham esse objetivo. A Figura 11 representa esquematicamente o processo de gestão da qualidade da água [33].

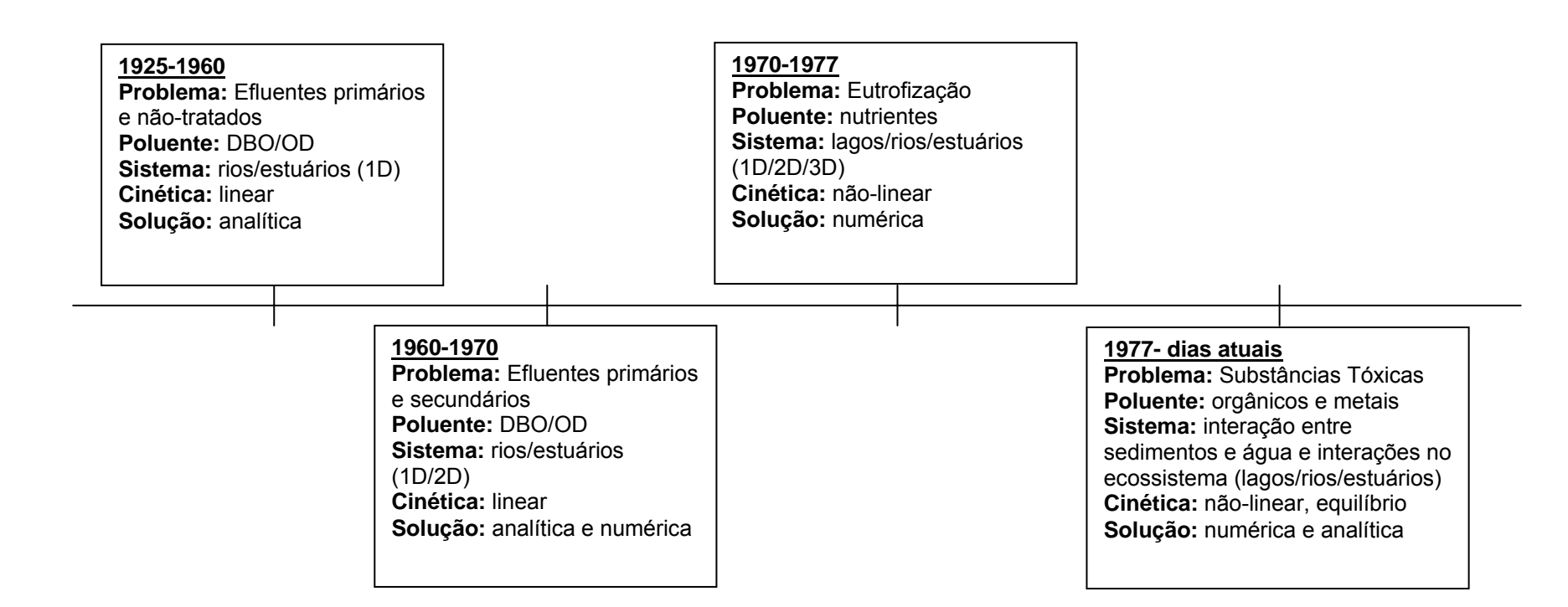

**Figura 10. Esquema com características dos quatro períodos de desenvolvimento da modelação de qualidade da água.** 

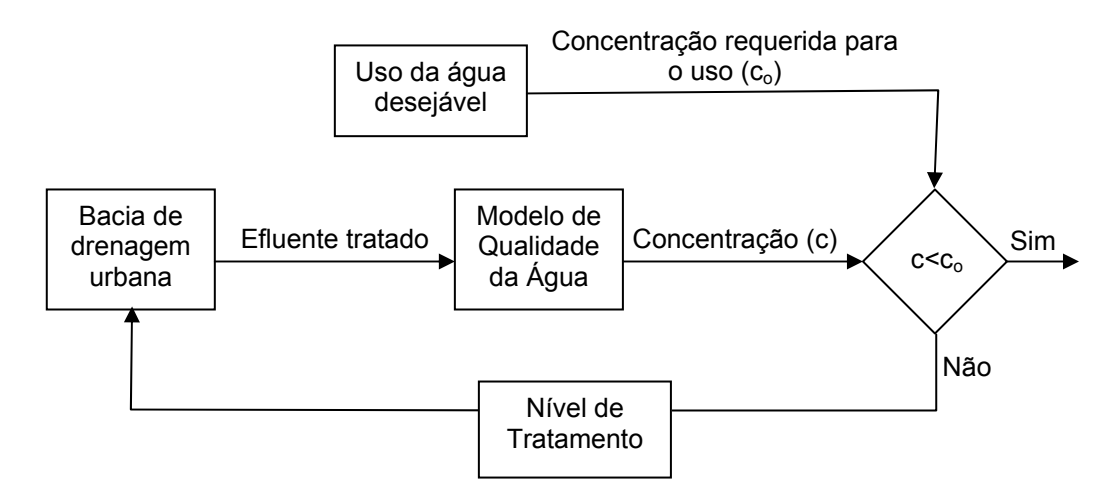

**Figura 11. Processo de Gestão da Qualidade de Água para os modelos, adaptado de** *CHAPRA* **[33].** 

As investigações seguintes possibilitaram o estudo da evolução dos níveis oxigênio dissolvido em rios e estuários.

Devido à limitação da tecnologia computacional, inicialmente, soluções numéricas eram pouco utilizadas; dessa forma, as aplicações eram normalmente limitadas a geometrias simples, lineares e análises de regimes permanentes, simplificando-se, assim, os problemas.

Na década de 60, houve uma evolução da tecnologia digital, que influenciou a maioria dos avanços nos modelos e as suas aplicações. O primeiro avanço na modelagem envolveu expressões numéricas de estruturas analíticas [33]. O foco continuava a ser o oxigênio dissolvido, mas a tecnologia computacional permitia, agora, a análise de sistemas geométricos complexos, cinética e simulações transientes. Em particular, alguns modelos foram estendidos para sistemas bidimensionais assim como estuários e bacias.

Os anos 60 também trouxeram mudanças nas formas de aplicação dos modelos, particularmente, permitiram uma abordagem mais compreensiva dos problemas de qualidade da água. Mais do que estudar os efeitos em pontos de lançamento de esgoto, os modelos passaram a enxergar a bacia hidrográfica como um sistema. Também foram desenvolvidas ferramentas para serem acopladas aos modelos de forma a calcular os custos efetivos das diversas alternativas de tratamentos. Embora o foco tenha permanecido nas fontes pontuais, uma perspectiva mais holística passou a ser adotada.

Nos anos 70, pode ser identificada outra mudança importante. As questões sociais que estavam concentradas no oxigênio dissolvido e nas fontes pontuais deram lugar a uma preocupação mais geral do meio ambiente. Os movimentos ecologistas

estavam surgindo em algumas regiões e o cuidado em relação ao meio ambiente ganhou força.

O principal problema da qualidade da água, nesse período, passou a ser a eutrofização. Como conseqüência disso, modeladores começaram a incluir nos seus modelos mais mecanismos que representassem os processos biológicos. Foram desenvolvidos modelos elaborados de representação de nutrientes e de toda a cadeia alimentar relacionada ao processo de eutrofização empregando-se mecanismos nãolineares.

É possível notar que durante esse período, o principal trabalho realizado na área foi manter sob controle o problema das fontes pontuais urbanas. Muitas cidades americanas instalaram tratamento secundário em seus efluentes, de forma a atenuar o problema do oxigênio dissolvido em localidades, onde o controle das fontes pontuais mostrou-se insuficiente. Isso teve um efeito indireto de transferir a tensão para as fontes não pontuais de demanda de oxigênio. Em razão dessas fontes também serem fornecedores primordiais de nutrientes, a ênfase na eutrofização reforçou o conceito sobre a entrada de dados advindos de fontes não-pontuais.

A situação do meio ambiente do início dos anos 70 deveria ter ocasionado um aumento de confiança em abordagens de sistemas desenvolvidos para gerenciamento de qualidade de água. Infelizmente isso não ocorreu por três razões principais:

- 1. o processo de eutrofização ocorre de forma sazonal, dessa forma tratase de um problema dinâmico o que difere do controle de fontes pontuais urbanas que é estático. Por isso, métodos de análise de sistemas deveriam ser desenvolvidos para otimizar esses problemas dinâmicos, e eles são muito mais complicados e computacionalmente intensivos do que a solução de um problema linear estático e pontual.
- 2. O movimento ambiental promoveu um contexto de urgência em por em ordem a situação. A mentalidade de tratar a água "a qualquer custo" levaria a conclusão de que o efluente não deveria ter cargas de poluentes o que não é viável economicamente.
- 3. A economia estava favorável. Por isso, a possibilidade econômica de alguma estratégia não estava seriamente questionada. Como conseqüência a idéia de fazer uma avaliação "custo/benefício" para desenvolver uma solução mais econômica era pouco relevante.

 A legislação vigente na época foi a base do desenvolvimento das estratégias de controle de qualidade de água pela engenharia. Apesar do progresso da tecnologia,

durante esse período, ainda não era possível resolver através dos modelos alguns objetivos.

O estágio atual de desenvolvimento dos modelos foi influenciado pela crise de energia ocorrida em meados dos anos 70. Juntamente com o aumento dos gastos a crise de energia trouxe os esforços para o controle da poluição de volta para a realidade econômica. Infelizmente, a resposta inicial foi em direção a uma reação contrária aos excessos econômicos do início da década de 70. em vez de uma estratégia a "qualquer custo", a população e seus representantes se renderam a um tratamento eficaz do meio ambiente. Consequentemente, a tensão se voltou para problemas com as substâncias tóxicas.

O maior avanço na modelagem nesse período foi o reconhecimento de que a associação de partículas tóxicas com sedimentos e partículas resuspensas representava o maior mecanismo de transporte em águas naturais. Passou a ser importante a elaboração de modelos que representassem o ecossistema aquático.

 Atualmente, um modelo de qualidade da água muito utilizado é o modelo QUAL2E, desenvolvido e implementado em um programa de domínio público pela Agência de Proteção Ambiental dos Estados Unidos (USEPA) na década de 80. O processo de modelagem parte do pressuposto que os principais mecanismos de transporte (advecção e dispersão) são significativos apenas na direção longitudinal do escoamento [31].

 O rio é dividido em trechos que possuem características hidráulicas semelhantes. Para cada trecho do rio são informados o volume de água (vazão) e as concentrações dos constituintes presentes nas cargas geradas pelas fontes de poluição difusas. Os trechos são divididos em elementos computacionais de mesmo comprimento, através dos quais são informadas ao modelo, as cargas geradas pelas fontes de poluição pontuais (pelo volume de efluentes lançado e concentrações dos constituintes presentes no efluente), e o volume de água retirado do rio pelas captações.

É possível considerar, nas simulações, diversos pontos de lançamentos (aportes de vazão, contribuições de indústrias e/ou esgoto doméstico) e retiradas de águas (contribuição para um aqüífero ou captação). O modelo pode contar com até 15 parâmetros de qualidade de água: OD, DBO, temperatura, algas, nitrogênio orgânico, amônia, nitrato, fósforo dissolvido, coliformes, constituintes não-conservativos e três constituintes conservativos.

Há ainda uma outra classe de modelos, entendidos como modelos de ecossistemas, que representam sólidos em suspensão, diversos grupos de algas, zooplâncton, invertebrados, plantas e peixes. A International Water Association – IWA

desenvolveu também um modelo de qualidade de água baseando-se em uma estrutura similar ao modelo matemático do processo de lodos ativados, bastante avançado, mas de estrutura complexa [32].

NASSER [35] aponta a direção possível dos modelos do futuro, com particular atenção às especificações de variáveis de estado padrões para modelos de qualidade da água de rios e sub-modelos de processos e recomenda que, quando uma substância tóxica alcança um curso de água, as seguintes informações devem ser levantadas o mais rápido possível:

- tempo de deslocamento da nuvem de poluentes para cada ponto ou trecho usado para pesca comercial, agricultura ou recreação;
- dados de dispersão, estimativa das taxas de diluição e períodos para os quais as entradas terão que ser fechadas;
- a quantidade de poluente despejada e o intervalo de tempo desse despejo (se foi um despejo

instantâneo ou uma entrada contínua por um longo período);

- a distância em que ocorre a mistura completa;
- ponto a jusante do despejo no qual é provável que o poluente possa representar um risco.

 Com relação aos países em desenvolvimento ainda há uma grande diversidade de problemas e soluções no que concerne à qualidade da água. dessa forma, torna-se complicado estabelecer-se generalizações sobre a utilização de modelos, pois, nos países desenvolvidos, onde os modelos citados anteriormente foram elaborados, os problemas básicos encontram-se resolvidos, tais como poluição pelo lançamento de esgotos brutos contendo matéria orgânica (domésticos e industriais). Então, o foco passa a ser a poluição difusa e eventos transientes, por exemplo.

 Assim, torna-se difícil a aplicação desses modelos nas situações encontradas em países como o Brasil, onde os problemas básicos ainda despertam grande preocupação. Nesse caso, os modelos mais simples ainda oferecem uma grande contribuição às situações que envolvem o gerenciamento dos recursos hídricos, a alocação de cargas poluidoras e estudos de impactos para licenciamentos ambientais, por exemplo.

# III.2.2.2. Fontes de Poluição

O bom entendimento dos diversos aspectos que envolvem a qualidade da água deve iniciar-se pelo conhecimento das fontes de poluição. Os ecossistemas aquáticos

estão sendo bastante alterados em razão das mudanças demográficas, da globalização e do desenvolvimento sócio-econômico impulsionado pelo avanço tecnológico. O desenvolvimento dessas ações antrópicas associadas às próprias ações naturais resulta no aumento da pressão sobre os recursos hídricos gerando efeitos variados no ecossistema.

A poluição das águas tem como origem diversas fontes, associadas ao tipo de uso e ocupação do solo, dentre as quais destacam-se:

- efluentes domésticos;
- efluentes industriais;
- carga difusa urbana e agrossilvipastoril;
- mineração;
- natural;
- acidental.

As características de cada uma dessas fontes variam com os poluentes que carreiam. Os esgotos domésticos, por exemplo, apresentam compostos orgânicos biodegradáveis, nutrientes e microrganismos patogênicos. Já para os efluentes industriais há uma maior diversificação nos contaminantes lançados nos corpos d'água, em função dos tipos de matérias-primas e processos industriais utilizados. O deflúvio superficial urbano contém, geralmente, todos os poluentes que se depositam na superfície do solo. Na ocorrência de chuvas, os materiais acumulados em valas, bueiros, etc., são arrastados pelas águas pluviais para os cursos d'águas superficiais, constituindo-se numa fonte de poluição.

A poluição agrossilvipastoril é decorrente das atividades ligadas à agricultura, silvicultura e pecuária. Quanto à atividade agrícola, seus efeitos dependem muito das práticas utilizadas em cada região e da época do ano em que se realizam as preparações do terreno para o plantio, assim como do uso intensivo dos defensivos agrícolas. A contribuição representada pelo material proveniente da erosão de solos intensifica-se quando da ocorrência de chuvas em áreas rurais. Os agrotóxicos com alta solubilidade em água podem contaminar águas subterrâneas e superficiais através do seu transporte com o fluxo de água.

A poluição natural está associada às chuvas e escoamento superficial, salinização, decomposição de vegetais e animais mortos e a acidental é proveniente de derramamentos acidentais de materiais na linha de produção ou transporte.

A Tabela 3 relaciona as fontes de poluição aos diversos usos e classifica a significância de cada um deles.

| Fontes                                                                                       | Bactéria       | <b>Nutriente</b> | Pesticidas/       | Micropoluentes | Óleos<br>e     |
|----------------------------------------------------------------------------------------------|----------------|------------------|-------------------|----------------|----------------|
|                                                                                              |                |                  | <b>Herbicidas</b> | orgânicos      | graxas         |
|                                                                                              |                |                  |                   | industriais    |                |
| Fontes pontuais                                                                              |                |                  |                   |                |                |
| Esgoto doméstico                                                                             | 3              | 3                | $\mathbf{1}$      | 3              |                |
| Esgoto industrial                                                                            |                | 1                |                   | $3 - G$        | $\overline{2}$ |
| <b>Fontes Difusas</b>                                                                        |                |                  |                   |                |                |
| Agrícolas                                                                                    | $\overline{2}$ | 3                | $3-G$             |                |                |
| Dragagem                                                                                     |                | 1                | $\overline{2}$    | 3              | 1              |
| Navegação e portos                                                                           | 1              | 1                |                   | 1              | 3              |
| <b>Fontes Mistas</b>                                                                         |                |                  |                   |                |                |
| Escoamento urbano                                                                            | 2              | $\overline{2}$   | $\overline{2}$    | $\overline{2}$ | $\overline{2}$ |
| e depósitos de lixo                                                                          |                |                  |                   |                |                |
| Depósitos de cargas                                                                          |                | 1                | 1                 | 3              | 1              |
| industriais                                                                                  |                |                  |                   |                |                |
| Graus de significância: 1 - local; 2 - moderada local/regional; 3 - alta local/regional; G - |                |                  |                   |                |                |
| significância global                                                                         |                |                  |                   |                |                |

**Tabela 3 – Características das Fontes de Poluição, adaptado de TUCCI [29].** 

Em resumo, pode-se dizer que a qualidade da água é função das condições naturais e do uso e da ocupação do solo da bacia hidrográfica, sofrendo interferência dos seguintes fatores nas formas de atuação respectiva:

- condições naturais escoamento superficial e infiltração;
- interferências dos seres humanos de forma difusa (agrícola) e concentrada (despejos domésticos e industriais).

Dessa forma, é possível classificar as fontes de poluição em:

- pontuais poluentes atingem o corpo d'água de forma concentrada no espaço, ou seja, decorrentes de ações modificadoras localizadas;
- difusas poluentes atingem o corpo d'água de forma distribuída no espaço.
- mistas poluentes atingem o corpo d'água de ambas as formas anteriores.

Os efeitos dessas fontes levam à escassez e deterioração da qualidade da água causada pela eutrofização, pelo aumento de metais pesados nos sedimentos, pelas alterações no setor pesqueiro, e por problemas nos múltiplos usos dos recursos hídricos em geral. Na medida em que se torna mais intenso e diversificado o uso dos lagos, lagoas, mananciais e suas bacias hidrográficas, maior é a necessidade de se

definir formas de uso sustentado e de gestão desses ecossistemas. Os custos da recuperação são enormes e carecem de amplas ações científicas.

O efetivo conhecimento da relação entre as causas, materializadas pelas fontes de poluição, e os efeitos, determinados a partir dos parâmetros de qualidade da água, consiste em uma das principais formas de controle dessa poluição. O modelo matemático é uma ferramenta importante que possibilita a representação dessa relação podendo auxiliar na determinação das ações de controle e alterações necessárias para preservar ou restabelecer a qualidade da água. A escolha do modelo mais apropriado para esta representação envolve o profundo conhecimento da área de estudo e dos problemas relacionados.

### III.2.2.3. Parâmetros de Qualidade da Água

A avaliação da qualidade da água de um determinado corpo hídrico é feita de acordo com as substâncias presentes na água, denominadas "Parâmetros de Qualidade da Água". A partir dos parâmetros de qualidade da água é possível determinar as principais características físicas, químicas e biológicas do corpo hídrico em estudo e, assim, determinar o grau de poluição em face das alterações nos seus valores característicos, de acordo com os limites estabelecidos para determinado uso. O seu conhecimento é de suma importância na caracterização da qualidade da água para os diferentes usos e para a sua preservação ambiental.

Dessa forma, é possível classificar os parâmetros de qualidade da água em três grandes grupos: físicos, químicos e biológicos. Os principais parâmetros físicos são: cor, turbidez, sabor, odor e temperatura. Os químicos são: pH (acidez e alcalinidade), dureza, metais, cloretos, nitrogênio, fósforo, oxigênio dissolvido, matéria orgânica, micropoluentes orgânicos e inorgânicos como os metais pesados (zinco, cromo, cádmio, etc). Por fim, os biológicos são analisados sob o ponto de vista de organismos indicadores, algas e bactérias.

A definição dos parâmetros de qualidade da água que deverão ser utilizados para determinado curso d'água deve envolver um estudo aprofundado das fontes de poluição e dos usos a que o mesmo está sujeito e aqueles que são definidos no plano de bacia.

Um dos principais problemas de poluição, já resolvido na maioria dos paises desenvolvidos, como relatado anteriormente, mas ainda muito preocupante em paises como o Brasil é o consumo de oxigênio dissolvido ocasionado pelo lançamento de esgoto sem tratamento ou com tratamento inadequado nos corpos hídricos.

O esgoto contém grande quantidade de matéria orgânica que é utilizada e estabilizada por microorganismos durante seus processos metabólicos, ocasionando consumo de oxigênio dissolvido. Os principais compostos envolvidos no processo são: proteínas, carboidratos, a gordura e os óleos, além da uréia, surfactantes, fenóis, pesticidas e outros em menor quantidade. A queda na concentração do oxigênio dissolvido causa diversas implicações do ponto de vista ambiental, sobretudo, problemas na qualidade de água [32].

Há uma grande dificuldade na determinação em laboratório dos diversos componentes da matéria orgânica nas águas residuárias, em razão da multiplicidade de formas e compostos em que esta pode se apresentar. Além disso, na prática, não há a necessidade de se caracterizar a matéria orgânica em termos de proteínas, carboidratos e gorduras.

Sendo assim, normalmente, são utilizados métodos indiretos para a quantificação da matéria orgânica e/ou a magnitude do seu potencial poluidor. Segundo VON SPERLING [32], nesta linha, existem duas categorias principais: a medição de carbono orgânico, através do Carbono Orgânico Total – COT e a medição do consumo de oxigênio, através da Demanda Química de Oxigênio – DQO e da Demanda Bioquímica de Oxigênio – DBO.

É um dos parâmetros mais usados na indicação de poluição por despejos de esgoto, que é o caso da área a ser estudada, como será descrito nos capítulos sequintes.

### III.2.2.4. Tipos de Modelos

Por apresentarem diversas funcionalidades, os modelos de qualidade de água podem atender a múltiplos objetivos, tais quais: a prevenção de acidentes, a previsão de seus efeitos no corpo hídrico, o controle da poluição, etc. Dessa forma, é possível classificá-los em três grandes grupos de acordo com o objetivo a ser alcançado [31]:

- a. Modelos de controle
- b. Modelos de monitoramento
- c. Modelos de pesquisa

Os modelos de controle, através da descrição dos processos físicos, químicos e biológicos, visam controlar a qualidade da água, de maneira a avaliar os aspectos ambiental de forma global. Uma característica importante que possuem é a possibilidade de criar cenários de controle, permitindo, uma visão da situação no futuro.

Os modelos de monitoramento funcionam como apoio às atividades poluidoras e como fonte de informação.

Os modelos de pesquisa são utilizados para fins científicos, possibilitam a realização de testes de diferentes hipóteses de como a natureza se manifesta e, assim, apontar os assuntos de pesquisas futuras.

De acordo com TUCCI [29], os modelos de qualidade de água podem ser classificados de acordo com a discretização espacial, a variação temporal e o tipo de parâmetro de qualidade de água.

Quanto à discretização espacial, que está relacionada às variáveis de fluxo e de transporte de massa, os modelos de qualidade de água classificam-se em: modelos concentrados, unidimensionais, bidimensionais e tridimensionais. A classificação refere-se ao número de dimensões do espaço considerada.

No primeiro caso não se analisa a variabilidade espacial e considera-se a variação da concentração média no tempo. No segundo, considera-se apenas uma dimensão no espaço que pode ser a vertical ou a longitudinal em razão do objetivo requerido. O terceiro caso ocorre quando se despreza uma das direções considerando as velocidades nas outras duas, assim, os modelos podem ser bidimensionais no plano ou no perfil quando se despreza as variações da velocidade na vertical ou na transversal respectivamente. No último caso, representam-se todas as direções no espaço.

Entretanto, há diferenças na utilização de cada um desses tipos de acordo com o local de aplicação. Nos reservatórios são utilizados todos eles. Já nos rios, comumente, são utilizados os unidimensionais que representam o escoamento através da velocidade média e da seção transversal, desprezando a vertical e transversal. Porém, também podem ser utilizados modelos bidimensionais nos trechos onde a variação da densidade for marcante.

Quanto à variação no tempo, os modelos são classificados em: permanentes e não-permanentes por considerarem ou não, respectivamente, a variação no tempo das grandezas consideradas. Os primeiros dividem-se em uniformes (a velocidade é constante) e não uniformes (a velocidade varia ao longo do rio).

Quanto ao tipo de parâmetro de qualidade de água, os modelos podem ser conservativos ou não-conservativos. Os modelos conservativos são aqueles que não sofrem influência das reações químicas e físicas internas, ou seja, a concentração do parâmetro não se modifica em razão dessas reações.

Quanto à forma de transporte do poluente, os modelos podem ser Eulerianos, Lagrangeanos ou alternativos. Um modelo Euleriano é baseado na descrição que um observador, em um referencial fixo, faz da trajetória da pluma de poluentes. Eles
utilizam um malha fixa, seja de elementos finitos ou de diferenças finitas, e precisam de esquemas especiais para tratar fluxos onde a advecção é dominante, por exemplo, o modelo QUAL2E. Os modelos alternativos, chamados Eulerianos-Lagrangeanos, tentam resolver a advecção separadamente da difusão, minimizando as oscilações numéricas que aparecem normalmente na solução por métodos Eulerianos.

Um modelo lagrangeano, por sua vez, descreve a trajetória de cada partícula do contaminante, neste caso, a mancha ou pluma é representada por uma nuvem com inúmeras partículas, e o problema principal passa a ser o de computar a posição no espaço contínuo de cada partícula. Não estão sujeitos a uma malha fixa e apresentam-se como uma solução atraente para obter soluções livres de oscilações numéricas, pois são absolutamente seguros, não apresentando problemas de conservação de massa que por vezes ocorrem em modelos Eulerianos [24].

# III.2.2.5. Estrutura

Segundo ROMEIRO [31], a base dos modelos de qualidade de água pode ser constituída por três tipos de equações: de conservação de quantidade de movimento e da continuidade, de conservação de massa e dos processos das reações. A cada uma dessas equações está associado um modelo específico, através do qual é possível descrever os diversos aspectos dos corpos hídricos e assim representar a dinâmica do escoamento. A Figura 12 representa a relação entre equações e seus respectivos modelos.

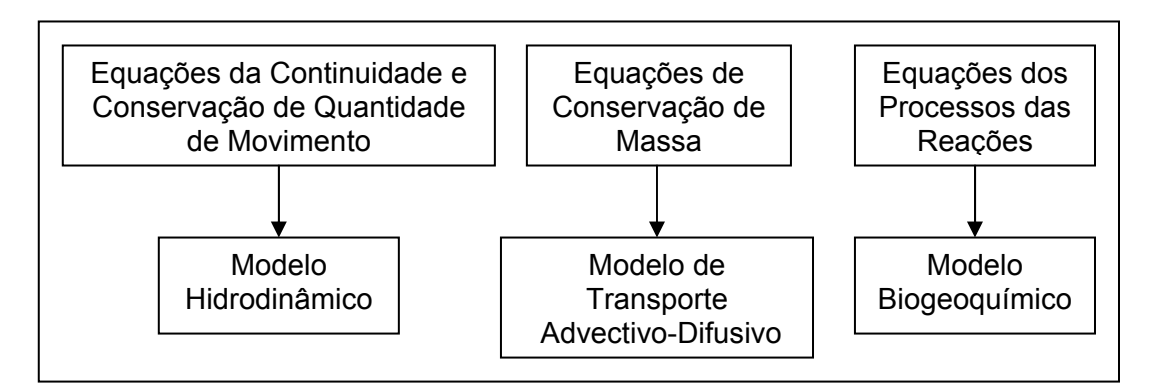

**Figura 12. Relação entre equações e seus respectivos modelos.** 

 O Modelo de Qualidade da Água pode contar com os três tipos de equação ou utilizar outros modelos para fornecerem os dados necessários. O modelo hidrodinâmico fornece dados de entrada para o modelo de transporte e pode estar acoplado ou não a este.

 Em muitos modelos, o transporte e a dispersão dos poluentes em cursos naturais são normalmente descritos na forma da equação diferencial conhecida como equação advecção-dispersão., deduzida a partir do balanço de massa, onde os fluxos são regidos pela Lei de Fick. Adolf Fick, em 1855, propôs a seguinte equação [33]:

$$
J_i = -D_i \frac{dc}{dx_i} \tag{2}
$$

onde: *<sup>i</sup> J* é o fluxo de massa de uma substância na direção i;

*Di* é o coeficiente de difusão molecular;

C é a concentração da substância.

A Equação 2 demonstra que o fluxo de massa de uma substância na direção *i* é proporcional ao gradiente de concentração dessa substância na mesma direção ( $1<sup>a</sup>$ Lei de Fick), isso quando o fluxo é estático.

Quando o fluxo move-se com uma velocidade *v*, além da influência do gradiente de concentração, o movimento também é influenciado pelo gradiente de velocidade. Dessa forma, o fluxo passa a ser regido pela Equação 3:

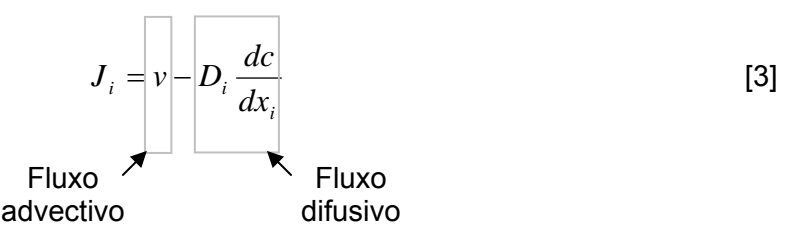

É possível perceber a influência das duas formas de movimento no transporte de uma substância no curso d'água. A partir do desenvolvimento da Equação 3 chegase as equações utilizadas nos modelos de transporte.

 Para um melhor entendimento das equações dos modelos faz-se necessário a compreensão de cada uma das espécies de movimento das partículas. Através da difusão há a variação da concentração de uma substância com base em seu gradiente próprio, consistindo no resultado do movimento molecular de um local com alta concentração para um de baixa concentração. Este mecanismo pode ocorrer por meio de espalhamento da partícula decorrente da agitação térmica, Difusão Molecular, ou devido à viscosidade turbulenta, Difusão Turbulenta.

 A dispersão é um movimento que ocorre devido a flutuação turbulenta sobre a concentração, pois quando descreve-se o movimento do fluido por sua velocidade média, existem partículas que escoam com velocidades diferentes da média causando assim o efeito dispersivo. Segundo EIGER [34], é comum haver confusão entre os conceitos de dispersão e difusão, embora sejam distintos. Acrescenta que o conceito torna-se necessário quando se considera um fenômeno tridimensional de forma simplificada em uma ou duas dimensões., pois é uma forma de considerar os efeitos nas direções onde foram adotadas simplificações.

 A advecção é o transporte que ocorre em razão dos campos de velocidades fornecido pela hidrodinâmica do corpo d'água.

Como a concentração de poluentes é influenciada, de forma significativa, pelos campos de velocidades é possível utilizar o modelo hidrodinâmico para resolver as equações do modelo de transporte, já que os resultados daquele independem dos resultados deste.

Com relação ao modelo biogeoquímico, são descritos os processos das reações considerando os termos de fontes e decaimentos que ocorrem no corpo d'água.

Assim, segundo ROMEIRO [31], a complexidade de um modelo de qualidade de água varia com dois fatores:

- n número de equações;
- termos de reações cinéticas acoplados ao modelo de transporte.

De acordo com ROMEIRO [31], a partir da forma com que estes fatores se apresentarem no modelo de qualidade de água ele será considerado simples, como o modelo unidimensional de *Streeter-Phelps* que envolve apenas duas espécies, ou complexo, como o modelo tridimensional da Bacia de Chesapeake que envolve 22 espécies.

A definição da complexidade de um modelo implica na forma de solução de suas equações. Para os modelos simples é possível encontrar uma solução analítica já para os complexos isso nem sempre ocorre.

#### III.2.2.6. Seleção do Modelo Utilizado

A seleção do modelo deve ser feita a partir do problema que se deseja solucionar de forma a compreendê-lo e determinar os processos que o controlam. Bem como, a base de informações que deverá ser pesquisada e disponibilizada para a utilização do modelo, que funciona como um limitante para as simulações. O detalhamento da base determina o nível de resolução do modelo.

Essa base de informações, no caso de modelos de qualidade, é composta por fatores dos quais cabe destacar os seguintes:

- parâmetros;
- detalhamento temporal;

59

- detalhamento espacial;
- precisão.

É essencial certificar-se que todos os processos físicos e de movimento são representados adequadamente pelo modelo de modo a solucionar o problema em questão

Finalmente, um modelo corretamente selecionado, apropriadamente implementado e adequadamente validado torna-se uma ferramenta para gestão, permitindo a avaliação da qualidade de água para diferentes alternativas, sob distintos cenários de condições ambientais [35].

Nessa dissertação optou-se pela utilização do Modelo de Células – MODCEL. Esta decisão teve como um dos principais fatores, além daqueles já mencionados anteriormente, a implementação do Módulo de Qualidade da Água desse modelo. Este módulo ainda não havia sido aplicado a nenhuma bacia real, foi apenas desenvolvido e necessitava de complementações que seriam verificadas apenas durante a sua implementação.

# **III.3. Conjugação das ferramentas propostas em uma metodologia para esta dissertação**

Como foi visto anteriormente, a gestão de recursos hídricos tem sido permeada por uma série de problemas complexos que devem ser enfrentados pelos gestores que precisam solucioná-los de forma rápida e confiável. As decisões a serem tomadas não podem ter como base critérios subjetivos, devem ser pautadas por justificativas técnicas e objetivas.

Dessa forma foi desenvolvida uma metodologia para a aplicação das ferramentas de apoio discutidas anteriormente, que se encontra apresentada abaixo em etapas, consistindo nas seguintes:

- 1. Determinação da área de estudo obedecendo aos seguintes requisitos: existência de Comitê e Agência de Bacia Hidrográfica, relevância sócioeconômica e problemas relevantes de qualidade da água;
- 2. Caracterização da região de estudo, compreendendo um cuidadoso levantamento cartográfico e de estudos já realizados na região, de forma a obter informações sobre a vegetação, a cobertura de uso do solo e o panorama atual de utilização dos recursos hídricos da bacia;
- 3. Delimitação do trecho para a realização das simulações de forma mais detalhada;
- 4. Definição do poluente a ser estudado;
- 5. Levantamento do cadastro de usuários da bacia que contivesse a sua localização e dados do seu uso.
- 6. Pesquisa dos históricos de dados hidrológicos existentes, de forma avaliar a existência de informações em quantidade e qualidade suficiente que permitissem a aplicação do modelo de qualidade da água;
- 7. Seleção criteriosa das estações fluviométricas, pluviométricas e de qualidade da água, com séries de chuva e vazão e dados de qualidade confiáveis para que se pudesse realizar a calibração e validação do modelo;
- 8. Georreferenciamento dos postos fluviométricos, pluviométricos e de qualidade da água selecionados e dos usuários de recursos hídricos, de forma a avaliar a distribuição espacial da informação disponível;
- 9. Preparação dos mapas com os dados georeferenciados utilizando um Sistema de Informação Geográfica – SIG;
- 10. Utilização da cartografia digital disponível;
- 11. Calibração e validação do modelo hidrodinâmico;
- 12. Implementação e complementação do modelo de qualidade de água;
- 13. Análises de sensibilidade e Simulação de cenários

# **IV. MODELO DE CÉLULAS - MODCEL**

#### **IV.1. Concepção geral**

O MODCEL é um programa elaborado em linguagem "Delphi" que dispõe de interfaces amigáveis e simples para os usuários de modelos, desenvolvido com a finalidade de permitir simulações de diversos processos que interferem com a quantidade e a qualidade de água na bacia. [2]

A concepção do modelo parte do princípio de que uma bacia pode ser subdividida em um conjunto de compartimentos homogêneos, interligados, chamados de *células de escoamento*, que se integram no plano da bacia em um arranjo capaz de reproduzir os padrões de escoamento que ocorrem. Esse arranjo se dá a partir das interações entre as células, modeladas através das suas *ligações*, que formam uma rede de fluxo bidimensional com possibilidade de escoamento em várias direções. As ligações entre as células são feitas por meio dos *centros de células* que reúnem todas as informações necessárias para o escoamento*.* [36]

Inicialmente, o modelo era baseado na transformação da chuva em vazão de entrada nas células e se dava pela utilização de conceitos do método racional, baseando-se, portanto, no uso do coeficiente de escoamento superficial direto (runoff). Mais tarde, foi desenvolvida, como opção de modelação hidrológica para conversão da chuva em vazão, uma nova versão do modelo de células, que consiste no uso de uma formulação utilizando o conceito de abstração inicial de parte da chuva, simulando efeitos de interceptação vegetal e retenção em depressões, e considera a existência de uma taxa de infiltração média constante respeitando as hipóteses de Rubin [36].

Estas duas concepções eram baseadas em eventos e focavam apenas a determinação do escoamento em pequenas bacias. Visando a aplicação do MODCEL em grandes bacias hidrográficas foi necessário desenvolver um novo modelo hidrológico com diferentes características, que corresponde a um dos atuais módulos, e será detalhado no item correspondente.

O MODCEL possui quatro módulos que funcionam de forma integrada: hidrodinâmico, hidrológico, de qualidade da água e de gerenciamento. Primeiramente, roda-se o módulo *hidrológico* que calcula séries de vazões geradas no interior da célula e que são aplicadas no centro de célula. Em seguida, são determinadas as vazões e velocidades nas diversas ligações entre as células através do módulo *hidrodinâmico.* Há opção de uso do módulo de *qualidade da água* que utiliza as saídas do módulo hidrodinâmico (armazenamento de água nas células; campos de

62

velocidades e hidrogramas nas ligações) aliadas aos seus parâmetros de forma a calcular as concentrações, ao longo do tempo, de substâncias de interesse do modelador. Por último, é possível a utilização do módulo de *gerenciamento* que define características relacionadas a captação e lançamento de efluentes e operação de estruturas hidráulicas, como usinas hidrelétricas e estruturas de transposição. [2] A Figura 13 ilustra a interligação entre esses módulos.

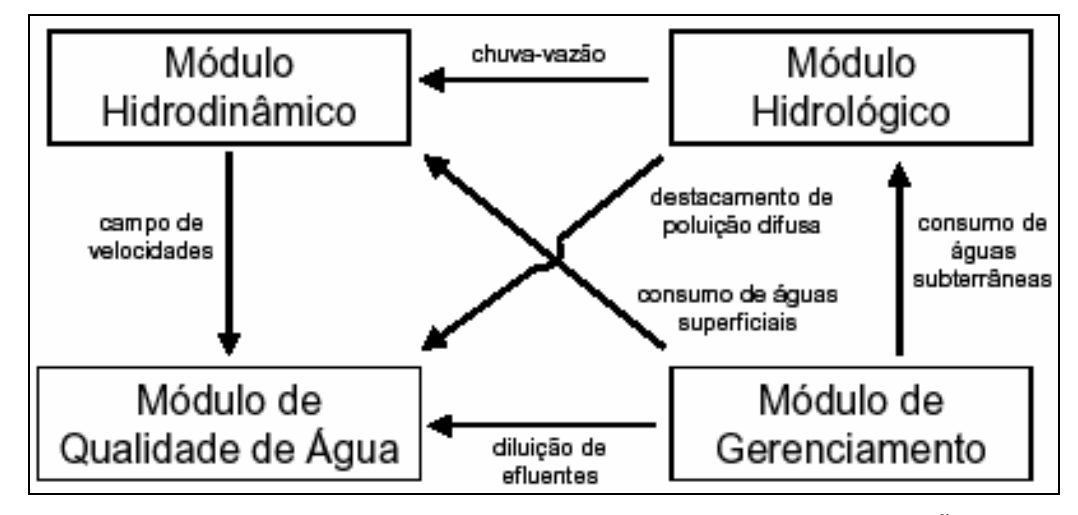

**Figura 13. Interligação entre os módulos do MODCEL (Fonte: DE MAGALHÃES [2]).** 

Primeiramente, é necessário dividir a área de estudo em *células*. Através de uma topologia estabelecida pelo modelador, na qual são constituídos grupos formais de células, correspondentes a cada linha topológica, são estabelecidas, para o modelo, as ligações entre as células. A comunicação entre elas dá-se apenas entre as de mesmo grupo, ou de grupos imediatamente posterior ou anterior. A Figura 14 exemplifica um esquema topológico e a relação entre algumas células.

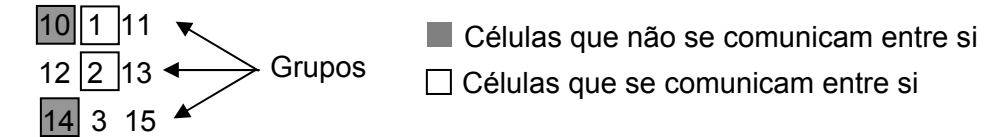

**Figura 14. Exemplo de esquema topológico.** 

As ligações entre células são regidas por equações unidimensionais clássicas da hidráulica, que governam os escoamentos em corpos d'água e são deduzidas a partir da aplicação dos princípios básicos de leis de conservação de massa e quantidade de movimento.

As entradas de água podem ocorrer devido à precipitação direta sobre a área da célula ou devido a vazões de células vizinhas. Já as saídas de água, são decorrentes apenas da perda de água para outras células, pois a evaporação é apenas considerasa, preliminarmente, através do módulo hidrológico.

O MODCEL pode ser empregado em uma ampla gama de estudos da engenharia de recursos hídricos, variando de acordo com os objetivos da aplicação, bem como das escalas espacial e temporal. Ele é tanto aplicável para simulação de enchentes em pequenas bacias urbanas, bem como simulações hidrológicas e hidrodinâmicas de longo termo em grandes e complexas bacias hidrográficas [2]. Nesta dissertação o modelo será aplicado a uma grande bacia; por isso, dar-se-á ênfase às características que se relacionam a esta aplicação.

Faz-se importante o conhecimento dos tipos de células utilizados no modelo para o seu melhor entendimento. O conjunto de tipos de células disponível no MODCEL, para aplicações a grandes bacias hidrográficas, é apresentado abaixo:

- de rio, ou canal por onde se desenvolve o escoamento principal da drenagem, onde a seção transversal é admitida como retangular, simples ou composta;
- regulares de superfície para a representação de escoamentos a superfície livre em planícies alagáveis, são similares as de rio, porém possuem forma prismática;
- de reservatório, simulando o armazenamento d'água em um reservatório temporário de armazenamento, dispondo de uma curva cota x área superficial, a partir da qual, conhecendo-se a variação de profundidades, pode-se também conhecer a variação de volume armazenado. A célula tipo-reservatório cumpre o papel de amortecimento de uma vazão afluente.

Como já descrito anteriormente, o escoamento no MODCEL se dá através de ligações, estas são classificadas de acordo com o tipo de escoamento que se deseja representar. No caso de aplicação em grandes bacias hidrográficas, os tipos de ligações que podem ser utilizados estão listados a seguir [2]:

- tipo rio este tipo de ligação está relacionado com o escoamento em rios e canais, e corresponde ao escoamento à superfície livre representado pela equação dinâmica de Saint-Venant;
- tipo planície este tipo de ligação representa a equação dinâmica de Saint-Venant sem os termos de inércia, e é frequentemente usada para representar o escoamento sobre planícies de inundação e escoamento superficial no terreno;
- de vertedor de soleira espessa esta ligação representa o escoamento sobre vertedores de soleira espessa e é usada, principalmente, para representar o escoamento entre um rio e sua planície de inundação;
- reservatório esta ligação combina um orifício, como a vazão de saída de um reservatório, com um vertedor, que pode ou não entrar em carga, dependendo da operação do reservatório;
- tipo transposição foi criada para atender aos casos em que ocorre transferência de água entre sub-bacias de uma região estudada, representada pela definição das células envolvidas e da vazão transposta;
- tipo operação de UHE a representação da UHE no modelo é feita através da definição da vazão turbinada e da vazão vertida.

A entrada de dados do modelo consiste de dois arquivos no formato "Texto" (.dat): "Dadini" e "Celas" (nomes mais utilizados, mas que podem ser alterados). O "Dadini" reúne os dados gerais da modelagem, tais como: período, tamanho e número de intervalos de tempo, número de células, número de grupos, etc. Além disso, encontram-se neles as condições iniciais, a topologia e devem ser explicitados as células que deseja-se ver na saída. O "Celas" é o arquivo onde são reunidas as informações sobre cada uma das células, como: coeficientes, usuários de captação e consumo, dados de chuva, etc. Unem-se a esses arquivos aqueles correspondentes às condições de contorno e às informações sobre a chuva

Como saída, o modelo fornece três tipos de arquivos com valores a cada intervalo de tempo: "GrafQ", com as vazões entre as células, "GrafZ", com os níveis de cada uma das células e "GrafV" com as velocidades entre as células. Além disso, também, são produzidos arquivos com os dados hidrológicos das células (vazões do escoamento superficial, sub-superficial, superficial e total).

# **IV.2. Módulo Hidrodinâmico**

A base do módulo hidrodinâmico utiliza as equações do balanço de massa e de leis hidráulicas capazes de representar fisicamente o escoamento entre células. O modelo matemático em questão permite que cada célula de escoamento, definida dentro da bacia em estudo, possa se comunicar com sua vizinha a partir de uma série de relações hidráulicas para trocas de vazões. A vazão entre duas células adjacentes é obtida em função dos níveis d'água em seus centros, em qualquer instante de tempo.

O balanço de massa para uma célula de ordem "i" pode ser escrito na forma da Equação [4]:

$$
A_{S_i} \frac{dZ_i}{dt} = P_i + \sum Q_{i,k} \tag{4}
$$

Onde:

*Qi*,*k* – vazão entre as células *i* e *k*, vizinhas entre si;

*<sup>i</sup> Zi* – cota do nível d'água

*Si A* - área superficial do espelho d'água da célula *i*;

*Pi* - vazão relativa a parcela de chuva ocorrida sobre a célula i e disponível para escoamento;

*t* – variável independente relativa ao tempo

#### **IV.3. Módulo Hidrológico**

O módulo hidrológico destaca-se por sua simplicidade e pequeno número de parâmetros, quando comparado com outros modelos, tornando-o mais robusto. Pode ser considerado como um modelo chuva-vazão que é aplicado a cada célula da região modelada, pois a chuva e os parâmetros de simulação podem variar de uma célula para outra. Pode ser classificado como um modelo determinístico, concentrado por célula, conceitual e contínuo no tempo [2].

Para cada passo de tempo, os cálculos relativos ao módulo hidrológico são realizados em primeiro lugar, para então proceder-se à propagação por meio das rotinas hidrodinâmicas. Os seguintes processos são representados neste módulo hidrológico: precipitação; perdas iniciais por abstração; escoamento superficial; infiltração; escoamento sub-superficial; percolação; escoamento de base; evapotranspiração e evaporação de superfícies líquidas. A figura 15 ilustra simplificadamente o esquema geral do módulo hidrológico. Para um maior aprofundamento e detalhamento recomenda-se consultar a bibliografia relacionada [2].

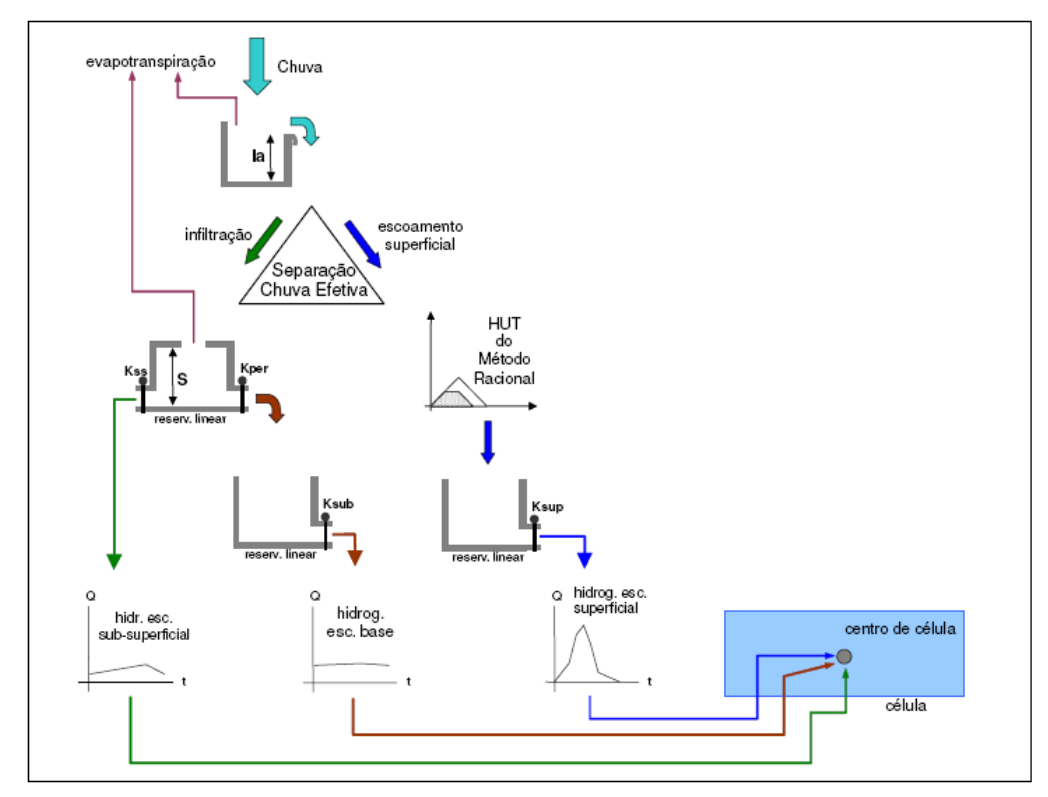

**Figura 15. Esquema Geral do Módulo Hidrológico (Fonte: DE MAGALHÃES [2]).** 

# **IV.4. Módulo de Gerenciamento**

O módulo de gerenciamento é composto por três componentes: Representação de usuários, a ligação do tipo transposição entre sub-bacias da área estudada e a ligação do tipo operação de UHE, já apresentadas anteriormente. Os usuários podem ser representados através das vazões captada e efluente, sua representação está sujeita às seguintes hipóteses [2]:

- o usuário capta e despeja seu efluente no centro de célula;
- considera-se que a carga lançada é misturada homogeneamente (mistura completa) e instantaneamente no volume armazenado na célula que recebe o despejo.

A figura 16 mostra esquematicamente a representação de um usuário que faz a captação em um trecho de rio (célula). O modelo faz um controle de modo a garantir que a água a ser captada está efetivamente disponível na célula. O balanço das vazões utilizadas pelo usuário pode ser definido como a diferença entre a vazão captada e a vazão devolvida, sendo este valor computado no balanço de massa de cada célula [2].

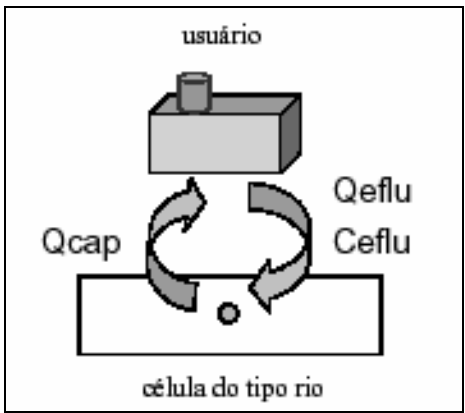

**Figura 16. Representação de um usuário no modelo (Fonte: DE MAGALHÃES [2]).** 

# **IV.5. Módulo de Qualidade da Água**

O Módulo de Qualidade da Água foi desenvolvido pelo Laboratório de Hidráulica Computacional – LHC, na COPPE/UFRJ, para funcionar de forma acoplada aos Módulos Hidrodinâmico/Hidrológico/Gerenciamento. Assim, possui a mesma estrutura e lógica deste e utiliza os seus arquivos de saída, no formato em que são produzidos, como dados de entrada conforme será detalhado a seguir. Mas, diferentemente, dos outros que funcionam em um mesmo aplicativo, o Módulo funciona de forma isolada e os arquivos de saída dos outros módulos devem ser levados, ainda, de forma manual para, este.

O detalhamento deste módulo será maior que o dos demais, em razão dessa dissertação ser responsável pela implementação do Módulo, sendo a sua primeira aplicação prática. Desta forma, foram enfrentados alguns desafios e, ainda, foram realizadas algumas modificações e adaptações para o seu efetivo funcionamento.

Primeiramente, é importante destacar as hipóteses nas quais teve base o desenvolvimento do Módulo e que devem ser respeitadas, são elas:

- 1. Cada partícula deve passar obrigatoriamente pelo centro da célula em que está antes de ser encaminhada para uma célula vizinha;
- 2. A seleção da célula vizinha para qual a partícula do centro de célula se encaminhará será feita de modo proporcional à vazão entre elas. Primeiramente é calculado o percentual da vazão que passa pelo centro, onde a partícula está, que vai para cada uma das células vizinhas. A seguir é feito um sorteio de um número aleatório entre 0 e 1 que determinará para onde a partícula irá. Supondo-se que há duas células vizinhas, A e B, e que 60% da

vazão vai para célula A e 40% para célula B. Se o número sorteado ficar abaixo de 0,6 a partícula vai para a célula A, se ficar acima vai para a célula B;

- 3. Se a partícula sair pela fronteira aberta, não retorna mais para a malha e é eliminada;
- 4. Se a partícula tiver com massa abaixo do valor estabelecido pelo modelador como massa mínima, ela é eliminada e sua massa redistribuída para o restante das partículas;
- 5. A concentração do poluente é a mesma para toda a célula.

# *IV.5.1. Formulação matemática*

Conforme foi visto anteriormente, a base de um modelo de qualidade da água constitui-se de um modelo: hidrodinâmico, um de transporte advectivo-difusivo e um biogequímico.

 A importância da modelagem hidrodinâmica na qualidade da água surge da necessidade de se quantificar o processo de mistura nos corpos d'água. No módulo de qualidade, a advecção é obtida através do módulo hidrodinâmico, enquanto que a difusão é obtida internamente a partir dos parâmetros do próprio módulo.

A descrição do transporte advectivo-difusivo do poluente utiliza uma formulação que inclui-se na categoria dos modelos lagrangeanos, mais especificamente, o chamado "método lagrangeano de dispersão de partículas discretas".

Nesse método o poluente é dividido em um grande número de partículas discretas, com a mesma massa. As partículas são criadas a partir da massa total de poluentes que é dividida pelo valor da massa de cada partícula, estabelecido pelo usuário, resultando, então, no número de partículas. A massa da partícula é corrigida devido a um possível arredondamento no cálculo do número de partículas. As Equações 5 e 6 mostram esse cálculo:

$$
n = M / mp
$$
 [5]

$$
Correção : mp_c = M / n
$$
 [6]

Onde: *M* = massa total da célula

*n* = número de partículas;

*mp* = massa da partícula;

*mpc*= massa da partícula corrigida;

É importante destacar que quanto maior o número de partículas melhor é a representação da situação que se deseja modelar, embora haja um maior custo computacional resultando em um maior tempo de simulação. A posição da partícula é identificada pelo número da célula e da ligação que a mesma está localizada. Esta posição é determinada pelo transporte resultante do movimento do fluido no qual está contida, e da dispersão resultante de um processo aleatório. Assim, a velocidade "V" da partícula é composta por uma componente advectiva e uma difusiva, conforme pode ser visto na equação 7:

$$
V = V_a + V_d \tag{7}
$$

*onde: Va* = velocidade advectiva  $V_d$  = velocidade difusiva

A velocidade advectiva da partícula é considerada idêntica a velocidade da corrente no ponto onde esta se encontra, que corresponde àquela entre a célula que a partícula está e a de onde ela veio, caso esteja antes do centro, ou a célula para onde ela irá, caso esteja depois do centro.

A velocidade difusiva da partícula é calculada segundo o algoritmo do caminho aleatório, que corresponde ao produto da distância média percorrida em determinado intervalo de tempo por um número aleatório *r,* de média "zero" e desvio padrão "um". Através de uma análise estatística é possível mostrar que a distância percorrida pela partícula, em determinado intervalo de tempo ∆*t* e para difusividade homogênea *Dn*, pode ser calculada pela Equação 8:

$$
d = \sqrt{4D_n\Delta t} \tag{8}
$$

A partir do cálculo da distância média é, então, possível obter a velocidade difusiva da partícula através da Equação 9:

$$
\vec{V}_d = a \frac{d}{\Delta t} = a \sqrt{\frac{4D_n}{\Delta t}}
$$
 [9]

onde: a = um número aleatório de média "zero" e desvio padrão "um".

Para a geração de números aleatórios no aplicativo é utilizada a função *randomize.* Através desta função é gerado um número *r,* no intervalo entre 0 e 1, com distribuição uniforme e desvio padrão 1/ $\sqrt{3}$ . Entretanto, como foi dito anteriormente, o número aleatório deve ter desvio padrão 1, assim, tem-se que multiplicá-lo por  $\sqrt{3}$ . Além disso, é necessário que o número aleatório varie entre -1 e 1 para que a partícula possa se deslocar nas duas direções, dessa forma, deve-se multiplicá-lo por 2 e subtrair 1. Por último, podemos aproximar a difusividade homogênea pelo coeficiente de dispersão, *D*. Assim, a partir da Equação 9 tem-se a equação 10;

$$
V_d = (2r - 1)\sqrt{\frac{6D}{\Delta t}}
$$
 [10]

onde: r = número aleatório gerado pela função randomize; D = coeficiente de dispersão.

Assim, é possível determinar a posição de uma partícula, distante do centro da i-ésima partícula no intervalo de tempo n+1∆t,  $X_i^{n+1}$ , através da equação 11.

$$
X_i^{n+1} = X_i^n + V_a \Delta t + V_d \Delta t \tag{11}
$$

Substituindo a equação 10 na 11, temos que a posição da partícula pode ser calculada pela Equação 12:

$$
X_i^{n+1} = X_i^n + V_a \Delta t + (2r - 1)\sqrt{6D\Delta t}
$$
 [12]

Nesta etapa, o modelo realiza alguns testes para saber de que forma será dado o deslocamento (dx) da partícula. A Figura 17 mostra uma ligação entre duas células, *i* e *k*, onde se encontra uma partícula e algumas distâncias importantes. A partir da definição dessas distâncias, determina-se a posição da partícula através de testes como, por exemplo, se durante o deslocamento houve mudança de célula (*dx+dip >dif*) ou de ligação (*dip+ dx>dik*). É importante recordar, que uma das hipóteses préestabelecidas, é que uma partícula não pode passar de uma célula para outra sem passar pelo centro de célula, sendo este um dos limitantes para estabelecimento do sub-intervalo de tempo. Caso isso ocorra o programa interroperá a simulação e mostrará uma mensagem de erro com a descrição desse problema. Para a realização desses testes, foram definidas algumas distâncias representadas na:

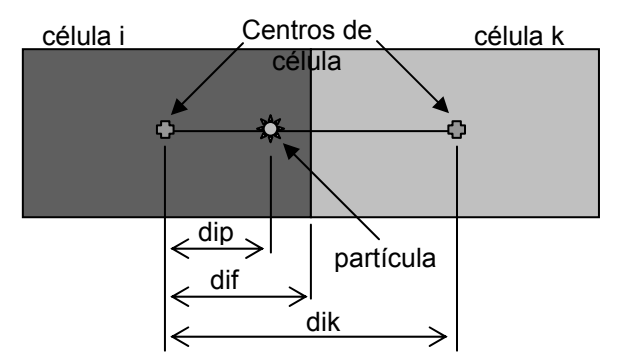

Onde: célula i = célula onde a partícula está no tempo t;

célula k = célula que possui ligação com a célula i onde a partícula está no tempo t;

*dip* = distância do centro da *célula i* até a partícula;

*dif* = distância do centro da *célula i* até a fronteira com a *célula k*;

*dik* = distância entre os centros das *células i* e *k*.

# **Figura 17. Representação das distâncias consideradas pelo Módulo de Qualidade para a realização de testes.**

Porém, antes de determinar a posição das partículas, o modelo calcula a massa de poluente retirada pelos usuários captadores, multiplicando a vazão de captação pela concentração da célula no intervalo de tempo anterior e multiplicando pelo *delta t.* Calculada essa massa ela é subtraída da massa total a partir da retirada aleatória das partículas.

Passa-se para a próxima etapa, então, que corresponde a "parcela biogequímica" da modelagem. Nesta etapa, o curso d'água passará pelo "processo de desoxigenação". Esse processo tem origem em um dos principais efeitos que a matéria orgânica ocasiona no curso d'água: o decréscimo nos teores de oxigênio dissolvido, e está relacionado à "Demanda Bioquímica de Oxigênio - DBO"

Esse processo ocorre pelo fato do consumo de oxigênio variar ao longo do tempo, ou seja, o valor da DBO, em dias distintos, é diferente [32]. Com o passar do tempo há o chamado "decaimento" da DBO devido à redução da matéria orgânica presente no corpo hídrico, que pode ser expresso por uma equação de primeira ordem na qual a taxa de mudança da concentração é proporcional à primeira potência da concentração. A Equação 13 descreve o fenômeno:

$$
\frac{dL}{dt} = -K_1.L \tag{13}
$$

onde: *L* = concentração de DBO remanescente (mg/l) *t* = tempo (dia)

 $K_1$  = coeficiente de desoxigenação (dia<sup>-1</sup>)

Essa equação demonstra que a taxa de oxidação da matéria orgânica (*dL/dt*) é proporcional à matéria orgânica presente na água. Dessa forma, quanto maior a concentração de DBO, ou seja, quanto mais poluído estiver o corpo d´água, mais rapidamente se processará a desoxigenação.

Destarte, o coeficiente *K*1 é um parâmetro de grande importância na modelagem de qualidade de água, quando esta envolve oxigênio dissolvido ou DBO. Este coeficiente depende das características da matéria orgânica, da temperatura, características hidráulicas e de substâncias que presentes na água, possam inibir ou excitar o decaimento do poluente, de forma que alguns modeladores estabelecem coeficientes diferentes para cada um desses fatores.

Segundo VON SPERLING [32], efluentes tratados possuem uma taxa de degradação mais lenta, pelo fato da maior parte da matéria orgânica mais facilmente assimilável já ter sido removida, restando apenas a parcela de estabilização mais vagarosa. Baseado nessa afirmação, apresenta um quadro com os valores médios de  $K_1$  que se encontram reproduzidos na Tabela 4:

| Origem                             | $K_1$ (dia <sup>-1</sup> ) |
|------------------------------------|----------------------------|
| Esgoto bruto concentrado           | $0,35-0,45$                |
| Esgoto bruto de baixa concentração | $0,30-0,40$                |
| Efluente primário                  | $0,30-0,40$                |
| Efluente secundário                | $0, 12 - 0, 24$            |
| Curso d'água com águas limpas      | $0,08-0,20$                |

Tabela 4. Valores típicos de K<sub>1</sub> (base e, 20°C) (Fonte: [32]).

BOWIE [37], também afirma, que quanto maior o tratamento do efluente mais lento é o processo de desoxigenação. São citados os seguintes valores para o coeficiente (base e e  $d^{-1}$ ): 0,39, 0,35, 0,12-0,23 para esgoto bruto, com tratamento primário e com secundário respectivamente. Tratamentos terciários podem gerar coeficientes na ordem de  $0.02 \, \text{d}^{-1}$ .

Vale ressaltar que o coeficiente de desoxigenação pode ser determinado de duas formas: experimentalmente, em laboratório, a partir da DBO ou do oxigênio dissolvido ou/e a partir de calibração em modelagem de qualidade da água.

O Módulo de Qualidade, atualmente, encontra-se preparado para simular corpos hídricos que possuam como parâmetro indicativo da poluição a DBO. Caso o usuário queira modelar outro parâmetro, será necessária uma adaptação do modelo nessa etapa.

O processo de desoxigenação é modelado em função da massa das partículas em cada uma das células, de acordo com a Equação 13, de forma a determinar a perda de massa de cada partícula. A concentração em cada célula é calculada a partir da

$$
dL = -K_1.L.dt
$$
  
\n
$$
dL = dM_i
$$
 [13]

Onde: *Mi* = massa total da célula i;

*dMi*, = perda de massa total da célula *i*;

Após calcular-se a perda de massa total da célula *i*, *dMi*, é possível calcular a perda de massa correspondente a cada partícula, *dmi*, através da equação 14 e determinar a massa final de cada uma das partículas, *mpi*, da célula *i*, através da equação 15. Após estes cálculos é feito um teste para saber se a massa de algumas das partículas da célula *i* tornou-se menor que a "massa mínima por partícula", que é estabelecida pelo usuário. Caso isso tenha ocorrido, essa partícula é retirada da modelagem e sua massa é redistribuída pelas outras partículas da célula *i*.

Se,

$$
dm_i = mp \cdot \frac{dM_i}{M_i} \tag{14}
$$

Então,

$$
mp_i = mp + dm_i \tag{15}
$$

Onde: *mp* = massa da partícula até esta etapa;

Vale ressaltar que este cálculo é feito para cada partícula da célula *i* , pois cada uma possui uma massa diferente.

O próximo passo é a retirada de partículas que é feita pelos usuárioscaptadores. A partir da concentração da célula no intervalo de tempo anterior e a vazão de cada captação, é calculada a massa de poluente retirada e, assim, o número de partículas retiradas.

Por último, então, procede-se ao cálculo da concentração final de cada uma das células, no passo de tempo, através do somatório das massas de todas as partículas que estão na célula, que deve ser dividido pelo volume da célula, conforme a Equação 17. O volume é calculado com base na Equação 16 a partir do nível d'água na célula e da sua área.

$$
V_i = S_i (Z_i - Z_{\text{fund}}) \tag{16}
$$

$$
C_i = \frac{M_i}{V_i} \tag{17}
$$

Onde:  $V_i$  = volume da célula i;

 $S_i$  = área de armazenagem no instante t;

 $Z_i$  = cota da célula no instante t;

 $Z_{\text{fundo}}$  = cota de fundo da célula.

Ci = concentração de DBO na célula i;

A Figura 18 representa o fluxograma do funcionamento do modelo de acordo com a formulação apresentada anteriormente.

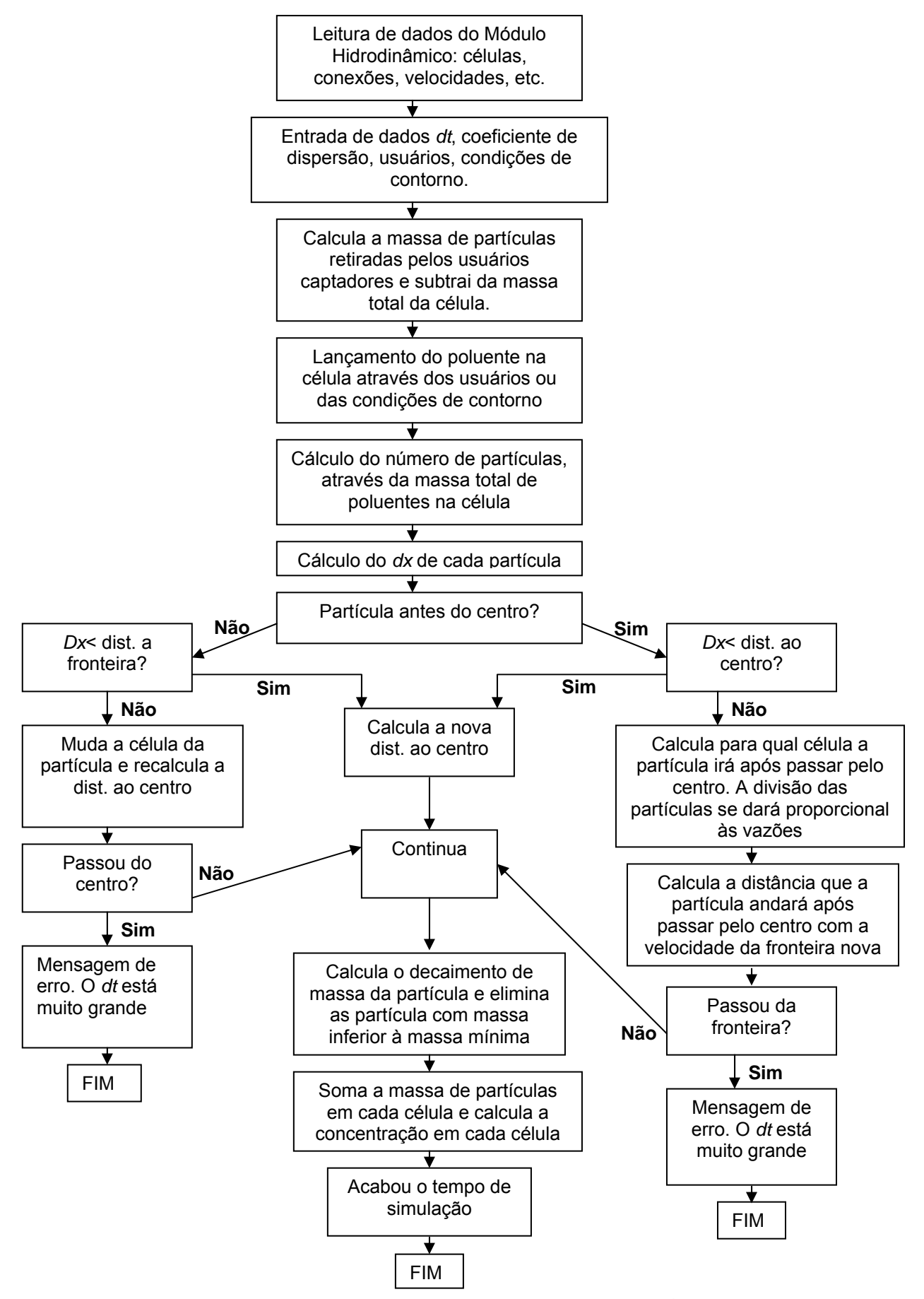

**Figura 18. Fluxograma do funcionamento do Módulo de Qualidade da Água.** 

#### *IV.5.2. Iniciando o Módulo de Qualidade*

O Módulo de Qualidade foi desenvolvido em "Delphi" e consiste em um programa executável que pode ser instalado facilmente.

Ao iniciar o Módulo, o usuário se depara com uma tela que deverá ser preenchida com os dados de entrada conforme será apresentado a seguir.

Ele possui uma barra com as opções "Arquivo" e "Modelo". Na opção "Arquivo", o usuário pode escolher se deseja abrir um arquivo antigo, uma nova simulação, salvar o arquivo ou sair. Na opção Modelo, o usuário inicia a simulação escolhendo o tipo de sorteio de partículas e, também, pode abrir um arquivo de saída novamente. As telas que ilustram essa situação encontram-se apresentadas na Figura 19.

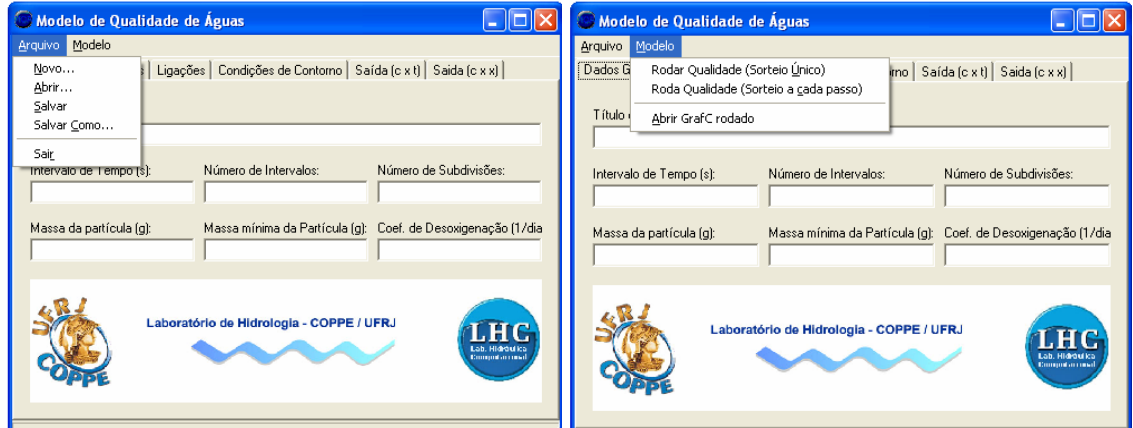

**Figura 19. Tela do Módulo de Qualidade – apresentação das opções da barra de ferramentas.** 

#### *IV.5.3. Arquivos de entrada*

O Módulo de Qualidade da Água necessita de alguns arquivos para seu funcionamento, a falta de algum deles impossibilita o início da simulação e faz com que seja exibida uma mensagem de erro. É importante que todos estejam contidos na pasta onde estiver salvo o arquivo principal: "Qualidade.DAT".

#### IV.5.3.1. Qualidade.DAT

O principal arquivo de entrada é o "Qualidade.DAT". Consiste em um arquivo texto e reúne os dados básicos para a modelagem, que correspondem aos dados gerais, dados das células, das ligações e das condições de contorno.

Há duas maneiras de montar esse arquivo: a primeira, utilizando o bloco de notas, e a segunda, preenchendo as informações na própria tela do Módulo apresentada na Figura 20. Ao finalizar o preenchimento o usuário pode salvar o arquivo.

Caso o modelador opte pela primeira, deve atentar-se para detalhes no seu preenchimento como, por exemplo, utilizar as mesmas unidades que foram usadas no Módulo Hidrodinâmico e separar os decimais por "ponto". Caso esta última indicação não seja observada o Módulo exibirá a seguinte mensagem: "Invalid Numeric Input" e não abrirá o arquivo.

Se a opção for a segunda, faz–se necessário seguir as unidades estabelecidas na própria tela e deve-se usar como separador decimal aquele definido nas configurações regionais do computador, caso esta última indicação não seja observada o Módulo exibirá a uma mensagem indicando o valor que foi preenchido erradamente, tal como: "(valor preenchido erradamente) is not a valid floating point value", quando o usuário tentar rodar o programa.

Este é o único arquivo de entrada cujo nome não é fixo, é possível nomeá-lo livremente. O "Qualidade.DAT" pode ser dividido em grupos para o seu preenchimento: Dados gerais, células, ligações e condições de contorno.

# IV.5.3.1.1. Dados gerais

Primeiramente, deve-se proceder ao preenchimento dos dados gerais, que são aqueles que aparecem na Figura 20. Mas devem ser obedecidos os seguintes pressupostos:

- o intervalo de tempo (∆t) deve ser igual ao intervalo da simulação no módulo Hidrodinâmico;

- o número de intervalos deve ser menor ou igual ao número de intervalos da simulação no módulo Hidrodinâmico;

- o Módulo, internamente, trabalha com os sub-intervalos de tempo (∆t'). Dessa forma, o usuário escolhe o número sub-divisões do ∆t que deve gerar um ∆t' menor que o menor tempo de deslocamento entre centros, de forma a respeitar a hipótese que toda a partícula passa pelo centro antes de mudar de célula. Caso isso não ocorra, o Módulo mostrará uma mensagem dizendo que o intervalo de tempo é muito grande e a partícula passou direto de determinada ligação. Uma observação importante é que esse ∆t' não precisa ser igual ou menor do que o do módulo hidrodinâmico.

- a massa da partícula deve ser estabelecida de forma a se obter um número de partículas grande o suficiente para representar a situação a ser modelada.

78

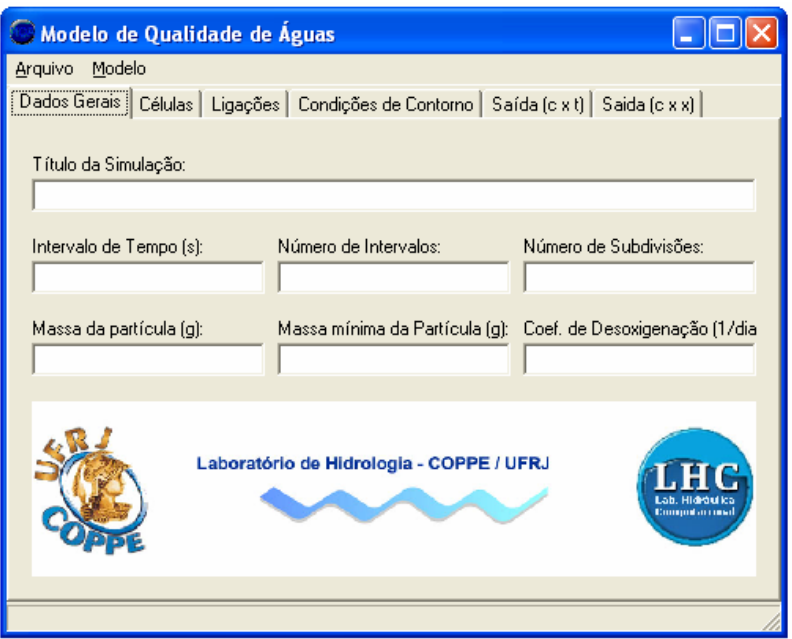

**Figura 20. Tela do Módulo de Qualidade para preenchimento de "dados gerais".** 

# IV.5.3.1.2. Células

Neste item devem ser preenchidos os dados de entrada das células, que aparecem na tela da Figura 13, que são as mesmas utilizadas no Módulo Hidrodinâmico. Os primeiros dados são retirados diretamente dos arquivos de entrada de dados do Módulo Hidrodinâmico: número, área de armazenamento e cota de fundo. Já a concentração inicial deve ser estabelecida pelo modelador com base nos dados coletados.

Neste item o usuário pode escolher quais células que ele quer plotar no gráfico de saída. Para isso ele deve colocar um "n", na linha das células que não se deseja visualizar, na coluna "Plotar no gráfico?".

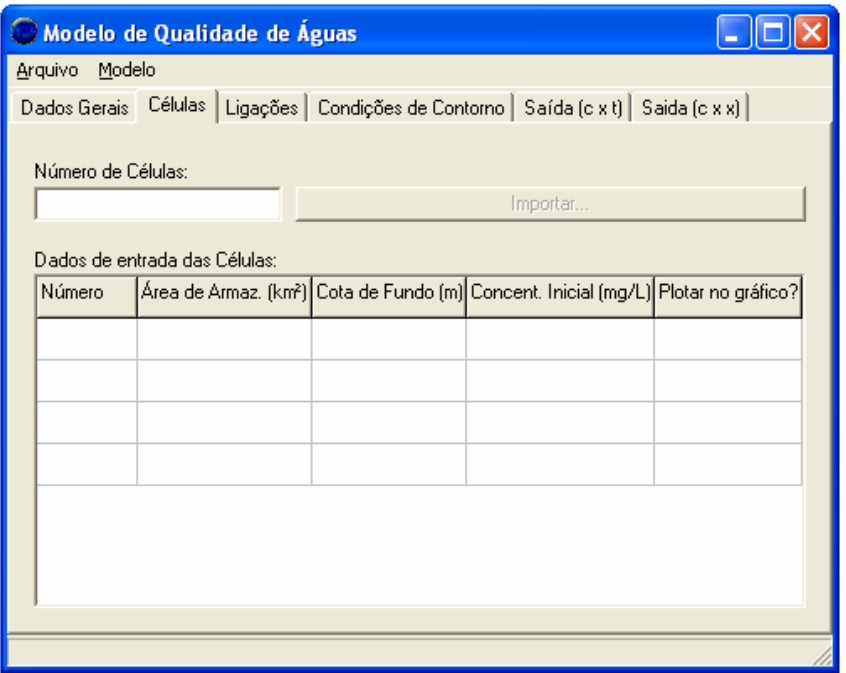

**Figura 21. Tela do Módulo de Qualidade para preenchimento de "células".** 

IV.5.3.1.3. Ligações

A próxima etapa é o preenchimento dos dados de entrada das ligações entre células conforme listado na tela da Figura 22. Estes dados também serão retirados dos arquivos de entrada do Módulo Hidrodinâmico. Cabe aqui esclarecer que o coeficiente de distâncias  $\alpha$  ,que deve ser usado, é o da célula i, conforme representado na Figura 23, calculado pela expressão: *A/(A+B).* 

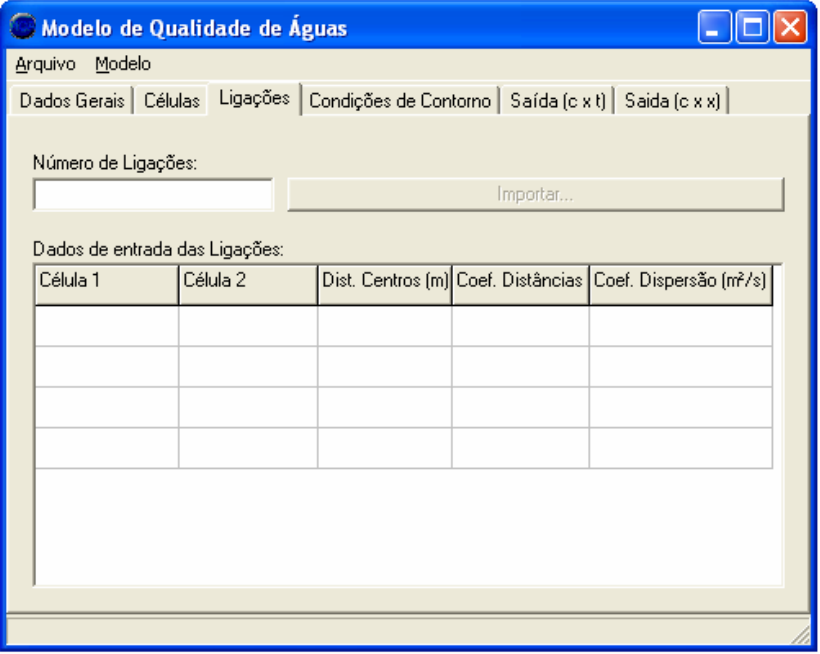

**Figura 22. Tela do Módulo de Qualidade para preenchimento de "ligações".** 

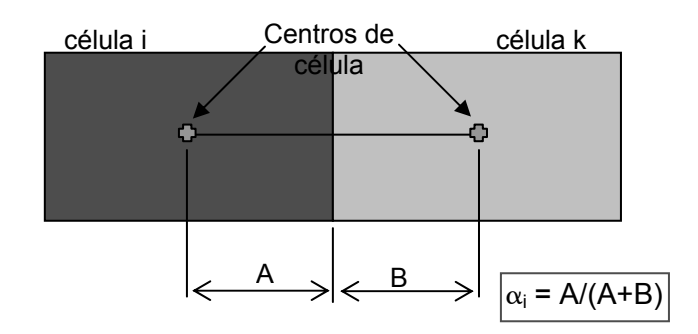

**Figura 23. Esquema ilustrativo para o cálculo do coeficiente de distâncias,** α**i.** 

O coeficiente de dispersão é o único dado que deve ser estabelecido pelo modelador de acordo com as características da situação a ser modelada. Por estar intimamente ligado ao meio ele é estabelecido por ligação, pois a dispersão do poluente é diferente num rio e em um reservatório, por exemplo. É importante dizer que a dispersão terá um grau maior de influência no transporte das partículas, de acordo com o tipo de carga lançada. Em cargas acidentais, não contínuas, a sua influência é maior.

## IV.5.3.1.4. Condições de Contorno

Neste item serão preenchidos dados das condições de contorno existentes que, geralmente, coincidem com as utilizadas no Módulo Hidrodinâmico. Mas é possível transformar, por exemplo, um afluente modelado hidrodinamicamente em uma condição de contorno, aliás, afluentes são ideais para serem representados como condições de contorno.

Deve-se tomar cuidado no preenchimento, pois o que é solicitado, primeiramente, são os números das células que possuem condições de contorno, separados por "ponto e vírgula" e, a seguir, os dados das ligações entre elas e a condição de contorno (distância do centro da célula à fronteira com a condição de contorno e o coeficiente de dispersão), conforme pode ser visto na Figura 24.

Essa distância até a fronteira, atualmente, não está sendo utilizada. Pois, anteriormente, as partículas trazidas pelas condições de contorno eram lançadas na fronteira e se deslocavam até o centro, assim, era necessário saber a distância que elas deveriam percorrer para chegar ao centro. Mas, essa situação não era compatível com o Módulo Hidrodinâmico que relaciona todas as informações aos centros de célula. Por isso, durante as simulações foi feita uma modificação no modelo que passou a funcionar recebendo as partículas das condições de contorno diretamente no centro de célula tornando, então, desnecessários a distância e o coeficiente de dispersão.

81

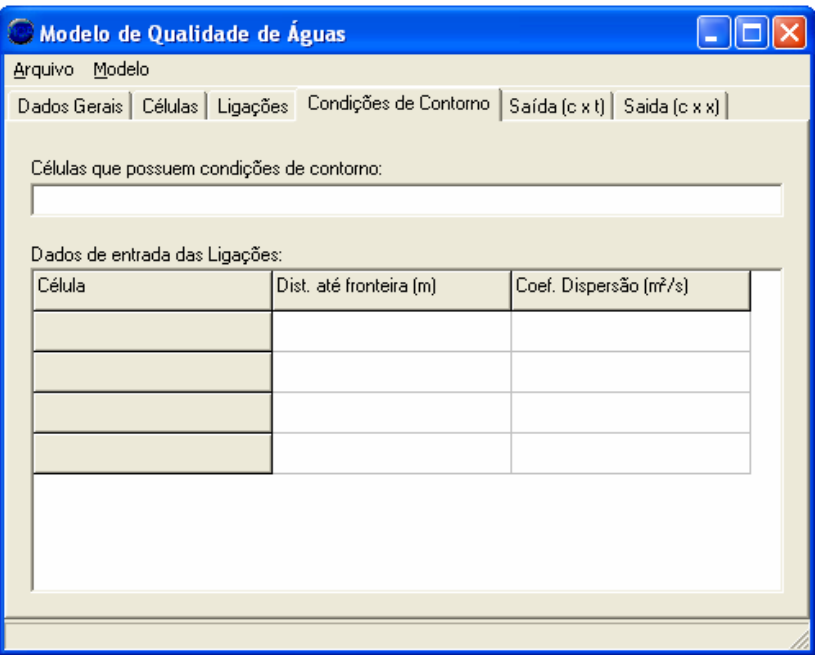

**Figura 24. Tela do Módulo de Qualidade para preenchimento de "Condições de Contorno".** 

# IV.5.3.2. Arquivos de Saída do Módulo Hidrodinâmico

Como já foi dito, anteriormente, o Módulo de Qualidade da Água utiliza como entrada, alguns dos os arquivos de saída do Modulo Hidrodinâmico, sendo eles: "GrafZ.DAT", "GrafZ.DAT" e "GrafQ.DAT". Esses arquivos são essenciais para a modelagem de qualidade de água e são eles, uma das razões principais, que obrigam o usuário a utilizar o mesmo delta t e quantidade igual ou menor de intervalos, pelo fato da apresentação dos dados ser a cada delta t.

Caso falte algum desses arquivos, ao rodar-se o Módulo de Qualidade a simulação não será iniciada e exibirá uma mensagem: "File not found".

# IV.5.3.3. Usuários

 O MODCEL possui um módulo de Gerenciamento, conforme apresentado anteriormente, que possibilita, dentre out

ras ações, o estabelecimento de usuários que possuem captações e/ou lançamentos no curso d'água. Mas este módulo só visualiza os aspectos quantitativos, ou seja, as vazões que são retiradas e/ou lançadas, respectivamente. Os aspectos qualitativos poderão ser avaliados com a utilização do Módulo de Qualidade da Água, que possibilita avaliar a qualidade do rio de acordo com a carga lançada ou captada. Ou seja, o Módulo representa as fontes pontuais de poluição. Isso é feito utilizando

dois arquivos texto: "GrafC\_Aflu.DAT" e "GrafQCap.DAT", que correspondem, respectivamente, aos lançamentos e às captações. Para o módulo hidrodinâmico já se estabelece os usuários que estão localizados em cada célula e as suas vazões de lançamento e consumo.

 Assim, no "GrafC\_Aflu.DAT", são listadas as cargas, em *gramas/segundo*, lançadas, em cada *delta t*, por célula. Já no "GrafQCap.DAT", são listadas as vazões captadas pelos usuários, em  $m^3$ /s, em cada delta t, por célula. Ambos para todo o intervalo de tempo de simulação. As cargas captadas serão calculadas pelo Módulo a cada passo de tempo de acordo com a concentração que a célula tiver no passo de tempo anterior. Assim como no "Qualidade.DAT", deve-se atentar para o separador decimal: ponto.

 O arquivo "GrafQCap.DAT" foi resultado da implementação do modelo. Ele não existia antes dessa dissertação e eram somente contabilizadas as partículas lançadas pelos usuários. Mas durante o trabalho, percebeu-se que os usuários ao captarem também retiram partículas, e estas precisavam ser contabilizadas.

 Mesmo que não haja usuários na simulação estes dois arquivos devem existir, pois são essenciais para a simulação, sem eles o programa não roda e exibe a seguinte mensagem de erro: "File not found". Nesse caso, os arquivos devem ser preenchidos com valores iguais a zero.

#### IV.5.3.4. Condições de Contorno

 Anteriormente foi visto, que no "Qualidade.dat" são estabelecidas algumas informações sobre as condições de contorno, entretanto elas não são suficientes para a modelagem e precisam ser complementadas em arquivos próprios para cada uma das condições de contorno.

 Esses arquivos serão tantos quantos for o número de células que possuam condições de contorno. Deverão ter no seu nome o número da célula a que estão atrelados no seguinte formato: "ContQual0000.DAT" Por exemplo, se a célula for 1, o nome será "ContQual0001.DAT" , se a célula for 222, será "ContQual0222.DAT".

 A existência desses arquivos dependerá do que for estabelecido no "Qualidade.DAT". Se o modelador disser no "Qualidade.DAT" que tais células possuem condição de contorno e não houver o arquivo correspondente ou o nome estiver escrito de forma incorreta, o programa exibirá a seguinte mensagem: "I/O error 103".

 O arquivo de condição de contorno é preenchido utilizando dados de vazão (m<sup>3</sup>/s), velocidade (m/s) e concentração (mg/l). Os dados deverão estar listados para cada delta t e para todo o intervalo de tempo modelado.

 Além disso, os valores de velocidade e vazão devem demonstrar se a condição de contorno é de entrada ou de saída, sendo positivos no primeiro caso e negativos no segundo.

# *IV.5.4. Arquivos de saída*

O Módulo de Qualidade da Água produz um único arquivo de saída, "GrafC.DAT", onde estão listadas as concentrações de todas as células a cada *delta t*, em *mg/l*. Anteriormente, este arquivo relacionava as concentrações a cada *delta t'*, isso foi modificado durante as simulações, pelo fato de bacias hidrográficas grandes não necessitarem desse grau de detalhamento. Este arquivo pode ser acessado durante a simulação para que o modelador possa acompanhar os resultados e já iniciar sua avaliação (modificação realizada durante esse trabalho).

 Além desse arquivo, o Módulo possui dois tipos de visualização do resultado. O primeiro chamado "Saída (c x t)", no qual é possível visualizar a concentração (mg/l) de todas as células ou daquelas escolhidas para plotar no gráfico no *link* "Células", em relação ao intervalo de tempo simulado (em segundos). A Figura 25 ilustra essa tela.

Durante a simulação, nesta tela, é possível acompanhar o tempo de simulação e o percentual já simulado (modificação feita durante este trabalho).

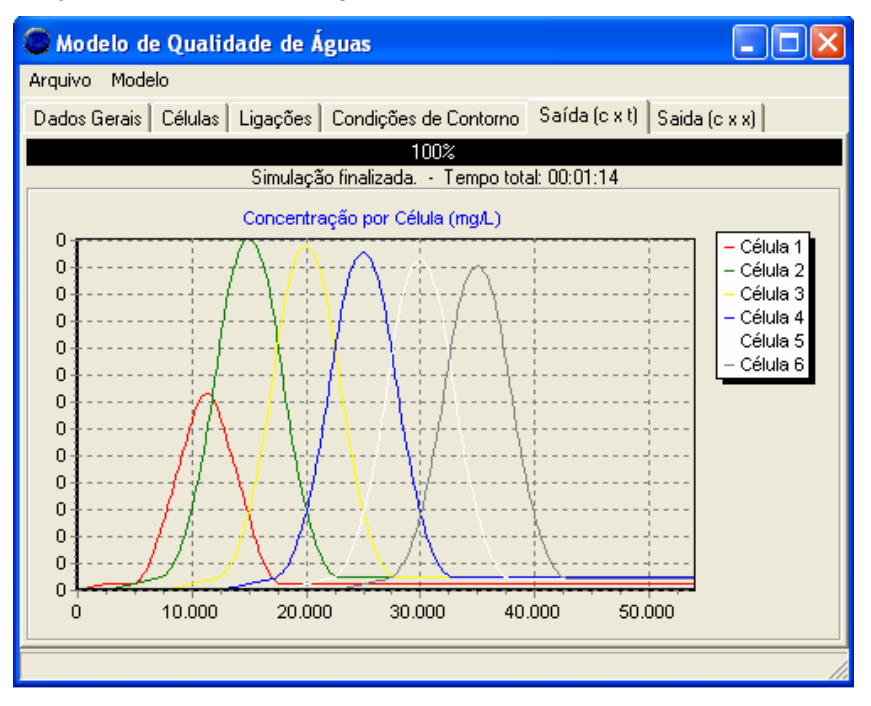

**Figura 25. Tela do Módulo de Qualidade para Saída (c x t).** 

O segundo corresponde ao "Saída (c x x)", onde a concentração das células *(mg/l)* é visualizada em relação a extensão do trecho do corpo d'água (em metros). O modelador pode ter uma idéia da concentração de todo o rio a cada delta t utilizando uma barra rolante localizada na parte inferior para escolher o tempo. Além disso, é possível escolher o trecho que se deseja visualisar, escolhendo as células, separadas por ponto e vírgula e as escrevendo na área "Células pata traçado do perfil" antes de iniciar a simulação. Também é possível dar um zoom nas curvas com auxílio do mouse. A Figura 26 apresenta essa tela.

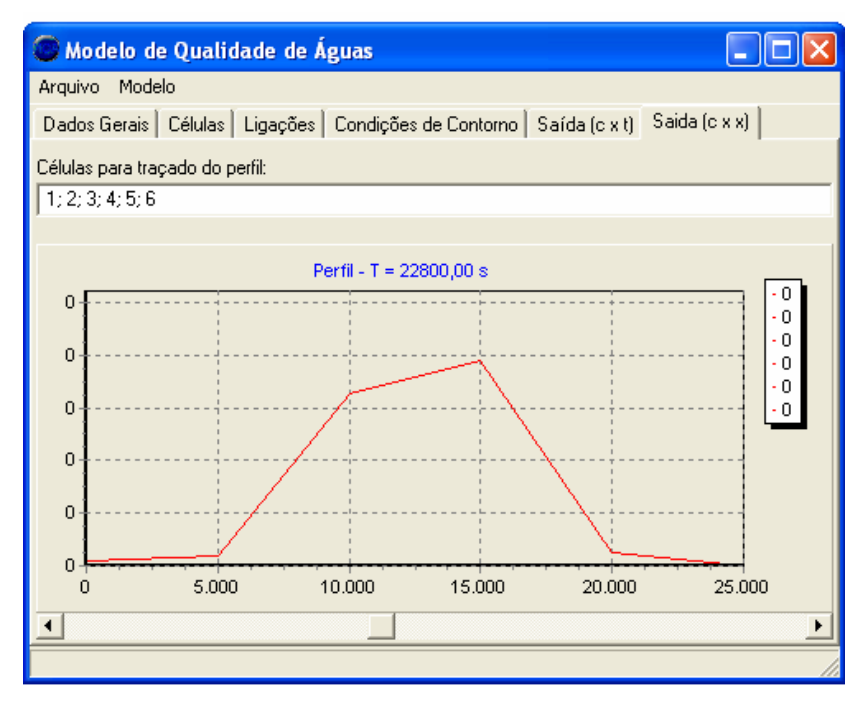

**Figura 26. Tela do Módulo de Qualidade para Saída (c x x).** 

# **V. ESTUDO DE CASO**

# **V.1. Caracterização da área de estudo**

A área escolhida para estudo de caso foi a bacia do rio Paraíba do Sul, localizada na região sudeste do país, em razão da sua importância dentro do cenário dos recursos hídricos no Brasil, inclusive pelo o pioneirismo apresentado na implementação dos diversos instrumentos da Política de Recursos Hídricos, e pelas suas características físicas, econômicas e hidrológicas que se adequam a metodologia aqui proposta. A Figura 27 apresenta a localização da bacia do rio Paraíba do Sul.

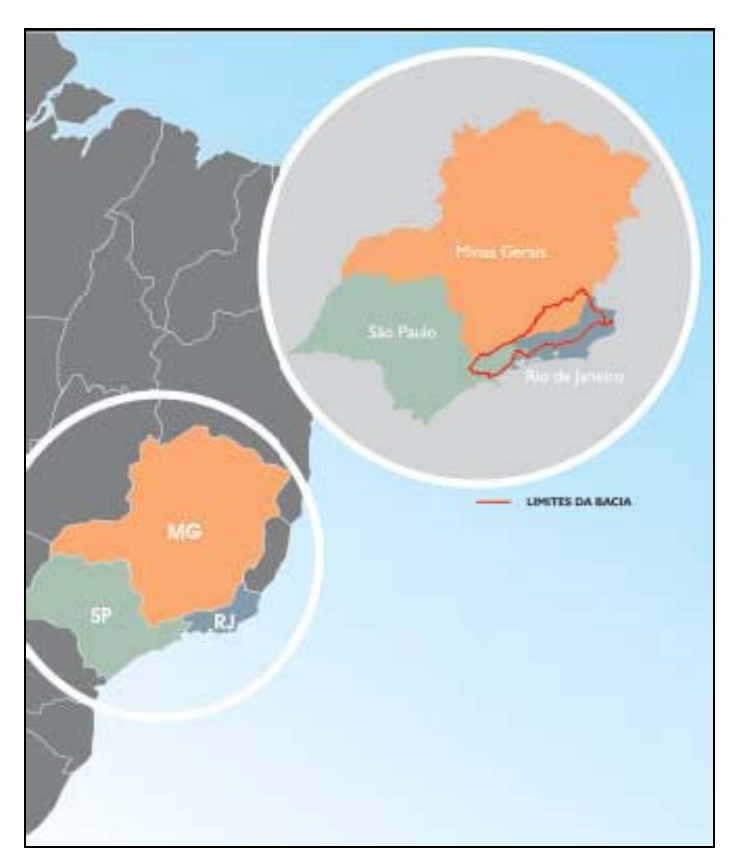

**Figura 27. Mapa de localização da bacia do rio Paraíba do Sul (Fonte: PQA [3]).** 

### *V.1.1. Características Gerais*

A bacia do rio Paraíba do Sul abrange parte dos estados de São Paulo (13.900 km<sup>2</sup> – região do Vale do Paraíba Paulista), do Rio de Janeiro (20.900 km<sup>2</sup>) e Minas Gerais (20.700 km<sup>2</sup> – Zona da Mata Mineira) e possui área de drenagem com cerca de  $55.500 \text{ km}^2$ . A bacia localiza-se em umas das áreas mais desenvolvidas do país englobando ao todo 180 municípios.

O rio Paraíba do Sul é formado pela união dos rios Paraibuna e Paraitinga, e o seu comprimento, calculado a partir da nascente do Paraitinga, é de mais de 1.100 quilômetros. Entre os principais formadores da margem esquerda, destacam-se os rios Paraibuna Mineiro, Pomba, Muriaé. Na margem direita os afluentes mais representativos são os rios Piraí, Piabanha e Dois Rios.

Para fins de estudos mais detalhados, pode-se subdividir a bacia do rio Paraíba do Sul em sub-bacias ou trechos. A divisão adotada em algumas partes do trabalho refere-se a estabelecida no Plano de Recursos Hídricos da Bacia [38] e encontra-se apresentada a seguir:

- Bacia do Trecho Paulista
- Sub-bacia Paraíba do Sul de UHE Funil a Três Rios
- Bacia do Paraibuna Mineiro
- $\blacksquare$  Bacia do Piabanha
- Bacia do Pomba
- **Bacia do Muriaé**
- **Bacia do Dois Rios**
- Sub-bacia Paraíba do Sul de Três Rios a Itaocara
- Sub-bacia Paraíba do Sul de Itaocara até a Foz

A bacia é limitada ao norte pelas bacias dos rios Grande e Doce e pelas serras da Mantiqueira, Caparaó e Santo Eduardo. À nordeste, a bacia do rio Itabapoana estabelece o limite da bacia. Ao sul, o limite é formado pela Serra dos Órgãos e pelos trechos paulista e fluminense da Serra do Mar. À oeste, pela bacia do rio Tietê, da qual é separada por meio de diversas ramificações dos maciços da Serra do Mar e da Serra da Mantiqueira.

A população total da bacia, de acordo com o PGRH [38] encontra-se apresentada na Tabela 5.

# **Tabela 5. Dados do levantamento global feito na bacia do rio Paraíba do Sul para o PGRH.**

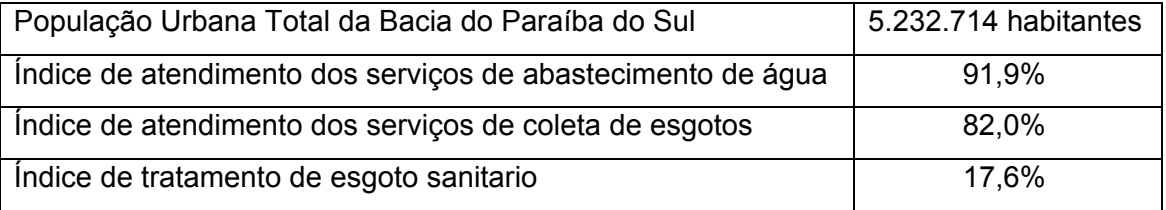

Os estudos demográficos elaborados nos projetos do Programa Estadual de Investimentos para a Bacia do Rio Paraíba do Sul - PQA [3] sobre as cidades paulistas, mineiras e fluminenses da bacia do Paraíba do Sul apresentam a seguinte evolução da população apresentada na Tabela 6:

| Gráfico de evolução da população |           |           |           |           |  |
|----------------------------------|-----------|-----------|-----------|-----------|--|
| População                        | 1970      | 1980      | 1991      | 1996      |  |
| Total                            | 3.34 854  | 4.096.138 | 4.944.056 | 5.246.066 |  |
| Urbana                           | 2.197.643 | 3.164.317 | 4.23 244  | 4.560.23  |  |
| Rural                            | .144.2    | 93 82     | 7 2.8 2   | 685.835   |  |
| % urbano                         | 66        | 77        | 86        | 87        |  |
| % rural                          | 34        | 23        | 4         | 13        |  |

**Tabela 6. Evolução da população na bacia do rio Paraíba do Sul (Fonte: PQA [3]).** 

O rio Paraíba do Sul foi alvo de vários planos de regularização de vazão com a finalidade de produzir energia elétrica, tanto por particulares como por entidades governamentais, nos quais sempre se procurou a melhor utilização dos recursos hídricos disponíveis.

Esses planos buscaram sempre considerar os fatores inerentes aos diversos usos e controles das águas, a saber: defesa contra inundações, abastecimento de água, navegação, produção de energia elétrica, irrigação, controle de poluição, drenagem, pesca e uso recreativo.

As principais barragens e usinas hidrelétricas da bacia começaram a ser construídas no período entre as décadas de 30 e de 70, tais como: Paraibuna/Paraitinga, Santa Branca, Funil, Santa Cecília e Ilha dos Pombos. A construção dessas estruturas, além de trazer benefícios locais; possibilitou através da operação integrada das mesmas, a transposição das águas da bacia do rio Paraíba do Sul para a bacia do rio Guandu. Esta bacia é a responsável pelo abastecimento da Região Metropolitana do rio de Janeiro e áreas adjacentes, reunindo cerca de 9 (nove) milhões de habitantes e diversos empreendimentos industriais.

No que se refere à vegetação e ao uso do solo na bacia do rio Paraíba do Sul, ela teve as suas florestas muito devastadas, inicialmente, em razão da cafeicultura, mais tarde devido à exploração da madeira e lenha. Já com relação ao uso agropecuário na bacia, embora a atividade seja ainda, em termos de área ocupada, a principal forma de uso de solo da bacia, é possível notar uma diminuição da atividade, acompanhada pela tendência geral da bacia de redução da população rural.

88

É necessário, também atentar para o grave problema de erosão na bacia, visto que ocorre de forma generalizada, em praticamente todos os municípios. As suas principais causas são a ocupação desordenada, os tipos de uso de solo e o relevo que propicia este tipo de problema.

Diretamente para o rio, a erosão ocasiona diversos problemas em razão da quantidade maior de sedimentos que são carreados para o curso d'água. Tal situação propicia a ocorrência de problemas de drenagem, em razão da redução da seção de escoamento do rio, e de problemas de saneamento, tendo em vista que com os sedimentos são carreados lixo e outros poluentes orgânicos que degradam a qualidade do corpo hídrico.

Além de ter diversas áreas já erodidas, acrescenta-se, a esse fato, o alto grau de erosão potencial que diversas áreas apresentam, fazendo com que, se não forem tomadas medidas preventivas, o problema se agrave mais ainda. A Tabela 7 apresenta o grau de vulnerabilidade à erosão de cada estado da bacia.

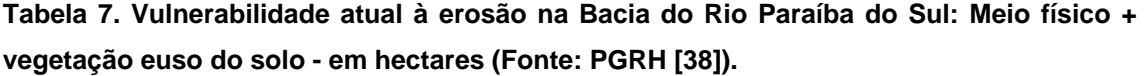

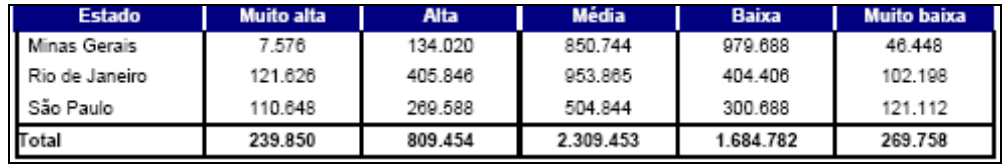

Quanto à disponibilidade hídrica, não há, ainda, nenhum estudo que reúna a bacia como um todo, os estudos que existem, em sua maioria, foram feitos pelos estados de Minas Gerais e São Paulo, geralmente, na área da bacia que pertence a cada um deles. Essa situação é pouco sustentável, pois os estudos são necessários para embasarem a concessão de outorgas.

Um problema grave na bacia, e que ocorre de uma maneira geral em todos os municípios é o da disposição final dos resíduos sólidos, tanto dos resíduos urbanos quanto dos industriais. Os resíduos produzidos na bacia, a falta de equipamentos, a inexistência de fonte própria de recursos para custear os serviços, a carência de pessoal técnico qualificado e a disposição inadequada do lixo são problemas presentes em quase todos eles, só variando a intensidade com que ocorrem [3]. A Tabela 8 apresenta alguns números sobre esse problema.

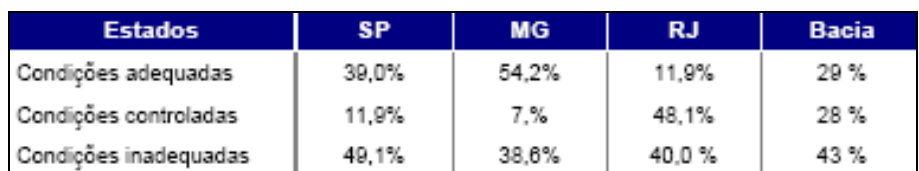

**Tabela 8. Disposição final de resíduos sólidos na Bacia do Paraíba do Sul, por Estado (Fonte: PGRH [38]).** 

Com relação à drenagem urbana, após a construção dos reservatórios na cabeceira, no estado de São Paulo, e de Funil, no estado do Rio de Janeiro, os problemas de enchente causados pelo Paraíba do Sul nos dois terços superiores do rio foram bastante minimizados. As enchentes que ocorrem, atualmente, nessa área são decorrentes do transbordamento dos afluentes do rio Paraíba do Sul, em sua maioria de âmbito municipal, local. Essas inundações ainda ocorrem, pois as causas básicas continuam existindo, tais como: ocupação das margens do rio, disposição de lixo em locais indevidos, etc..

No trecho inferior, ainda ocorrem inundações de caráter regional, principalmente, por causa de alguns dos seus afluentes mais importantes, como o rio Muriaé, que ao longo do seu curso atravessa diversos municípios.

A solução para este problema requer um Plano de Recursos Hídricos integrado que reveja os aspectos relativos às áreas influenciadas pelas barragens, a ocupação indisciplinada e obras de macro e meso drenagem.

*V.1.2. Usos da Água* 

A bacia do rio Paraíba do Sul possui diferentes usos da água face a sua magnitude territorial e a sua diversidade físico-econômica. Dentre esses usos pode-se citar como exemplos: o abastecimento e a diluição de esgotos realizados pelas principais cidades da bacia, as usinas hidroelétricas que usam as águas para a geração de energia e as áreas com sistemas de irrigação.

 A maior parte das cidades que estão contidas na bacia do rio Paraíba do Sul dispõe de sistemas de abastecimento. Os percentuais para cada um dos estados, Minas Gerais, São Paulo e Rio de Janeiro são, respectivamente, 90%, 96% e 85%.

Além de abastecer as cidades, o rio Paraíba do Sul também é peça fundamental para a diluição dos esgotos advindos delas. Esse mesmo esgoto é um dos principais responsáveis pela degradação da qualidade da água desse corpo hídrico. O esgoto sem tratamento ou com tratamento inadequado pode ser observado

em quase toda a bacia, sendo que nas áreas com maior concentração populacional a situação torna-se mais crítica.

A Tabela 9, retirada do PGRH [38], apresenta a estimativa da demanda do setor doméstico e para os sistemas de esgotamento (tratamento) a partir de alguns critérios estabelecidos no Plano.

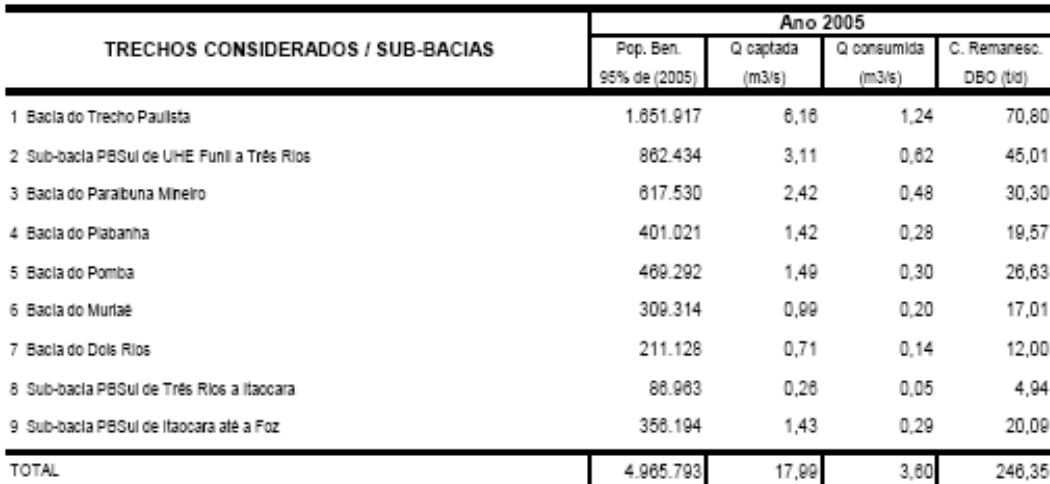

**Tabela 9. Utilização atual da água para o setor de saneamento básico por subbacias (Fonte: PGRH [38]).** 

1 Carga de DBO calculada por sub-bacia/trecho do rio Paraíba sem acumular com as cargas produzidas nas sub-bacias/trecho a montante

As redes de coleta e afastamento atendem, atualmente, a cerca de 81,9%, 45,0% e 48,5% das populações urbanas, respectivamente, dos Estados de São Paulo, Rio de Janeiro e Minas Gerais, enquanto o tratamento limita-se a apenas 10,4%, 2,0% e 1,2% das mesmas populações. Além da degradação hídrica, a poluição ocasionada pelo esgoto pode ocasionar a disseminação de doenças de veiculação hídrica.

Além do abastecimento da população das cidades, pode-se notar um outro importante uso de água da bacia: o uso industrial. Algumas indústrias captam água diretamente do rio para a sua produção. Tal situação, sob o ponto de vista da qualidade da água, não é tão prejudicial quanto a daquelas que utilizam o rio para diluição de seus efluentes, lançando-os muitas vezes sem tratamento algum.

O trecho paulista do rio Paraíba do Sul enfrenta esta situação, por conter no local diversos tipos de indústrias, bem como o trecho fluminense entre Itatiaia e Volta de Redonda e o referente a baixada Campista, mais próximo da foz. Quanto a área mineira, a contaminação por este tipo de uso é maior no afluente Paraibuna em razão do pólo industrial da cidade de Juiz de Fora.

Na Tabela 10 encontram-se listados os resultados obtidos para o uso industrial da água na bacia do rio Paraíba do Sul, calculados no PGRH [38].

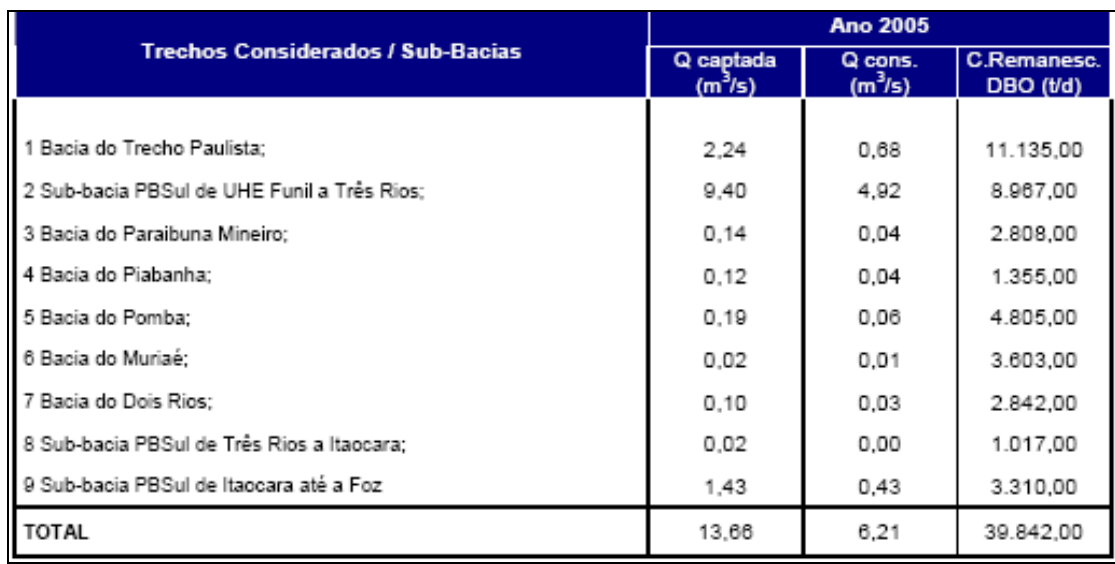

**Tabela 10. Utilização atual da água para o setor industrial por sub-bacia (Fonte: PGRH [38]).** 

Com o início da cobrança pelo uso da água na bacia, pôde-se notar uma melhora nessa situação por parte de algumas indústrias que instalaram estações de tratamento nas suas plantas e reduziram a carga de poluentes lançada através de seus efluentes.

Um outro uso da água seria o para recreação que não causa grandes danos à qualidade da água do rio e que ocorre apenas em alguns pontos específicos da bacia, principalmente, no seu afluente Paraibuna, através de uma modalidade de esporte chamada de *rafting.*

Embora apresente um grande potencial para a irrigação, a bacia do rio Paraíba do Sul utiliza apenas uma pequena área para esse fim. Vale ressaltar que os dados sobre este uso são escassos e requerem um levantamento mais detalhado para uma avaliação mais completa.

O uso agrícola também é uma grande fonte de poluição para os rios da bacia através do carreamento de fertilizantes e agrotóxicos utilizados nos diversos tipos de plantações, e também, do aumento da concentração de sólidos em suspensão em função do preparo do solo.

 O rio Paraíba do Sul não possui condições de navegabilidade muito boas, e não há uma tradição no transporte fluvial, por isso não é necessário considerar o uso para navegação na bacia.

Um uso muito importante na bacia é o uso para geração de energia elétrica que inclui usinas de pequeno e médio porte operadas por diversas concessionárias. Acrescentam-se a essas aquelas que compõem o Sistema LIght, através do qual é
feita a transposição de cerca de 160 m<sup>3</sup>/s para o rio Guandu aproveitando de forma eficiente o potencial hidrelétrico proporcionado pela queda de 295,50 metros.

# *V.1.3. Qualidade da Água*

Estudos recentemente realizados, reunidos no PGRH [38], demonstram que os altos índices de contaminação das águas do Paraíba do Sul, em função de seu uso predatório e descontrolado, fruto, em grande parte, do descaso ou desconhecimento de seus usuários, necessitam de ações reparadoras capazes de reverter esse processo e assegurar à atual e às futuras gerações a necessária disponibilidade de água, em padrões de qualidade adequados aos respectivos usos.

A qualidade da água no rio Paraíba do Sul sempre foi tratada pelos três estados que compõe a bacia, de modo isolado e independente. Dessa forma, os órgãos de comando e controle responsáveis por esta função, CETESB em São Paulo, FEEMA no Rio de Janeiro, e FEAM em Minas Gerais, sempre agiram de acordo com as determinações legais regionais. As suas atividades de monitoramento, licenciamento e controle da poluição hídrica se restringem à área de seus estados e possuem características variadas entre si.

O estado de São Paulo é o mais atuante no que se refere ao monitoramento da qualidade da água na bacia. Através da CETESB, desde 1974, existe uma rede de estações de amostragem de diversos parâmetros que funciona com regularidade, totalizando onze estações ao longo do trecho paulista. O trecho fluminense, durante o projeto de Cooperação França-Brasil, também contou com estações e/ou pontos de monitoramento.

Através dessas análises é possível perceber os diferentes níveis de qualidade que o rio Paraíba do Sul apresenta ao longo de sua extensão e os diferentes graus de violação das classes em que o mesmo está enquadrado.

Os parâmetros que apresentam maior nível de comprometimento são os compostos fosfatados e os coliformes fecais e totais, evidenciando um processo contínuo de poluição por material orgânico. Os coliformes fecais e totais comprometem a qualidade da água particularmente onde a influência dos despejos domésticos é mais acentuada, ou seja, nas proximidades das grandes cidades ribeirinhas. Já a DBO possui alguns pontos onde viola a classe de enquadramento do rio.

Vale acrescentar a poluição química causada pelo lançamento de metais na água, exclusivamente de origem industrial, que causa riscos potenciais para a biota aquática e para os sistemas de abastecimento de água, já que o tratamento

93

convencional apresenta baixa eficiência de remoção. E também aqueles carreados por sedimentos, como o alumínio, que consiste em um dos principais poluentes da bacia.

A partir de dados históricos da FEEMA, CETESB, FEAM e de alguns outros estudos na bacia, o PGRH [38] avaliou o grau de violação dos diversos poluentes e estabelecer os índices de violação de classe e o desvio padrão de um dado parâmetro por estação, por trecho de rio ou por sub-bacia. Esses índices de violação de classe foram estabelecidos a partir do percentual de amostras cujas concentrações violaram os enquadramentos atuais do rio no local de cada estação. Foi, então, calculada a média das violações de classe de todas as estações da bacia para cada parâmetro de qualidade da água. Os resultados encontram-se apresentados na Tabela 11.

**Tabela 11. Parâmetros mais críticos na Bacia do Paraíba do Sul, segundo a média de violações do enquadramento em vigor (Fonte: PGRH [38]).** 

| Posição       | Parâmetro       | <b>Violações</b><br>médias (%) | <b>Desvio</b><br>padrão | Posição | Parâmetro               | <b>Violações</b><br>médias (%) | <b>Desvio</b><br>padrão |
|---------------|-----------------|--------------------------------|-------------------------|---------|-------------------------|--------------------------------|-------------------------|
|               | Alumínio        | 98.9                           | 2.8                     | 17      | Amônia                  | 2.1                            | 10,0                    |
|               | Sulfetos        | 83.1                           | 7.9                     | 18      | Zinco                   | 1,9                            | 8.7                     |
| 3             | Chumbo          | 78.0                           | 35.3                    | 19      | Cor Real                | 0.9                            | 3,9                     |
| $\frac{4}{5}$ | Coliforme Fecal | 77,8                           | 27.2                    | 20      | Bário                   | 0.3                            | 1,6                     |
|               | Cádmio          | 66.7                           | 43.8                    | 21      | Cromo Total             | 0.2                            | 0.8                     |
| 6             | Coliforme Total | 58.7                           | 29.6                    | 22      | Sólidos Diss.<br>Totais | 0.2                            | 1.0                     |
|               | Ferro Solúvel   | 33.7                           | 17.7                    | 23      | Ph                      | 0.1                            | 0.3                     |
|               | Fósforo Total   | 25.3                           | 25.7                    | 24      | Cloreto                 | 0,0                            | 0,1                     |
| 8<br>9        | Cobre           | 23.4                           | 32.2                    | 25      | Fluoretos               | 0.0                            | 0.0                     |
| 10            | Manganês        | 21.3                           | 25.6                    | 26      | Nitrato                 | 0.0                            | 0.0                     |
| 11            | Fenóis          | 13,8                           | 13,1                    | 27      | Clorofila-a             | 0,0                            | 0,0                     |
| 12            | DBO             | 11.8                           | 23.5                    | 28      | Arsênio                 | 0.0                            | 0,0                     |
| 13            | Mercúrio        | 11,3                           | 21,1                    | 29      | Boro Solúvel            | 0.0                            | 0.0                     |
| 14            | Níquel          | 3,4                            | 5,1                     | 30      | Nitrito                 | 0.0                            | 0,0                     |
| 15            | Turbidez        | 3.2                            | 5,5                     | 31      | Sulfatos                | 0.0                            | 0.0                     |
| 16            | Benzo(a)Pireno  | 2.9                            | 5.4                     |         |                         |                                |                         |

No PGRH [38], recomenda-se a integração das instituições responsáveis pelo monitoramento de qualidade da água e a padronização das metodologias como formas de melhorar a produção dos dados.

Há cerca de um ano e meio, funciona na bacia do rio Paraíba do Sul um projeto piloto de monitoramento da qualidade da água coordenado pela Companhia de Pesquisas de Recursos Minerais em parceria com a Agência Nacional de Águas chamado "Rede de Monitoramento Semi-Automático da Qualidade da Água da Bacia do Rio Paraíba do Sul".

O projeto consiste, inicialmente, de nove estações de qualidade da água, distribuídas ao longo do Paraíba do Sul e de dois de seus afluentes, Pomba e Paraibuna, onde são medidos duas vezes ao dia, às 7 e às 17 horas: precipitação, nível d'água e quatro parâmetros de qualidade da água: Temperatura, Condutividade Elétrica, Oxigênio Dissolvido e pH. São avaliados também aspectos visuais e olfativos. Os dados são enviados, imediatamente, após a medição.

Além disso, são realizadas, bimestralmente, coletas de amostras de qualidade da água onde são analisados cerca de 35 parâmetros importantes para o rio de acordo com a tipologia industrial. A Figura 28 é um gráfico do parâmetro DBO analisado nas cinco coletas já realizadas no Projeto [41].

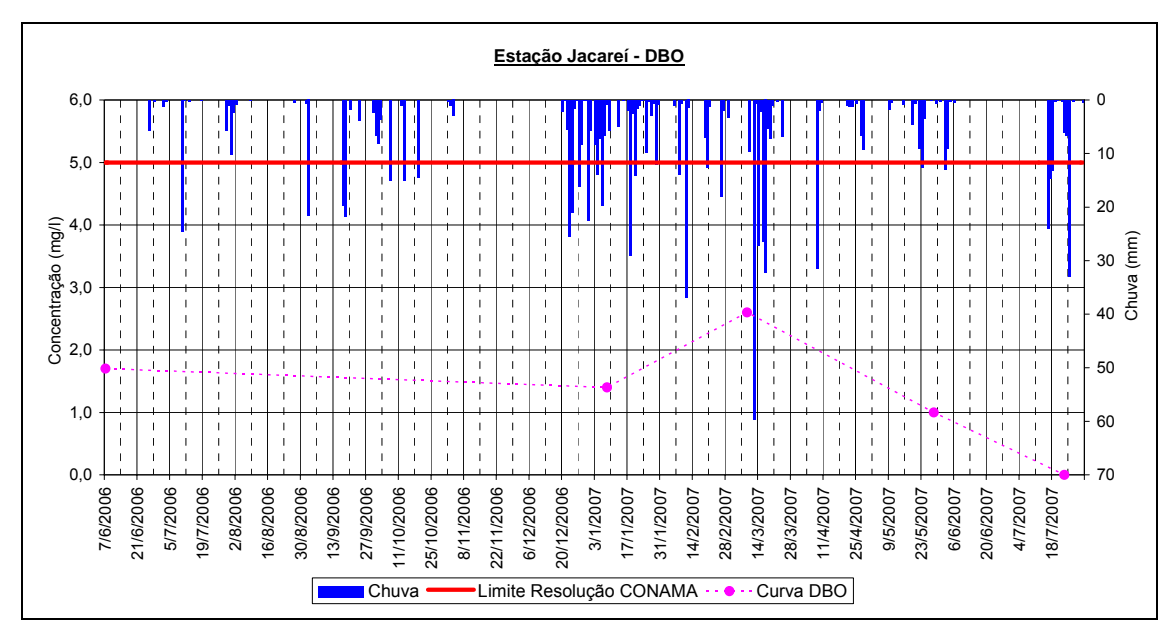

**Figura 28. Gráfico do parâmetro de DBO analisado nas cinco coletas já realizadas no Projeto.** 

Através de simulações de qualidade de água dos trechos do rio Paraíba do Sul realizadas com o modelo QUAL2E para os parâmetros oxigênio dissolvido, DBO e coliformes fecais, realizadas no PGRH [38], é possível visualizar a situação do rio. Esses cenários foram obtidos considerando-se o tratamento dos efluentes domésticos para o horizonte populacional de 2000, no caso dos trechos fluminense e mineiro, e de 2003, no trecho paulista. Na época os resultados foram comparados com as classes de enquadramento definidas na Portaria GM/086 de 04 de junho de 1981 do então Ministério do Interior. Esse enquadramento, representado na Tabela 12 permanecerá válido, segundo o Plano de Bacia, até que seja feito o reenquadramento com base na legislação federal em vigor (Resolução CONAMA n.º 357/2005).

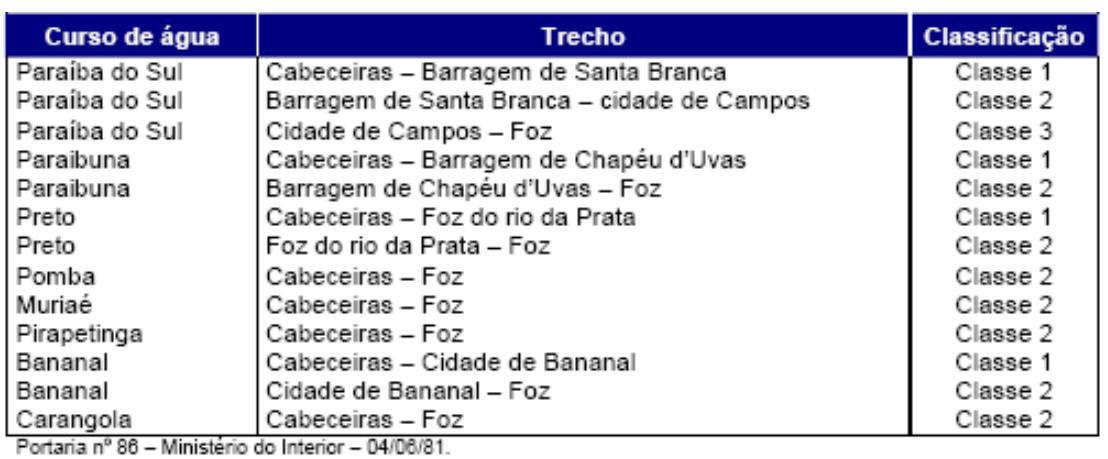

**Tabela 12. Enquadramento dos Corpos Hídricos da Bacia do Rio Paraíba do Sul (Fonte: PGRH [38]).** 

Os resultados, apresentados na Tabela 13, mostram que o Paraíba do Sul permanece na Classe 1 para oxigênio dissolvido ao longo de quase todo o seu estirão, resultando em uma condição mais favorável que a estabelecida pelo enquadramento. Apenas no trecho paulista o rio situa-se nas Classes 2 e 3, sendo que as violações de classe ocorrem no trecho entre São José dos Campos e Pindamonhangaba. Com relação a DBO, alterna trechos em Classe 1 e 2, ocorrendo Classes 3 e 4 apenas em pequeno trecho a jusante da cidade de Volta Redonda. Para coliformes fecais, a violação de classe ocorre ao longo de todo o estirão avaliado. Apenas no trecho de Funil à cidade de Itatiaia o rio situa-se na Classe 2, exigida no enquadramento.

**Tabela 13. Resultados da Modelagem de Qualidade da água comparando-se com o enquadramento atual (Fonte: PQA [3]).** 

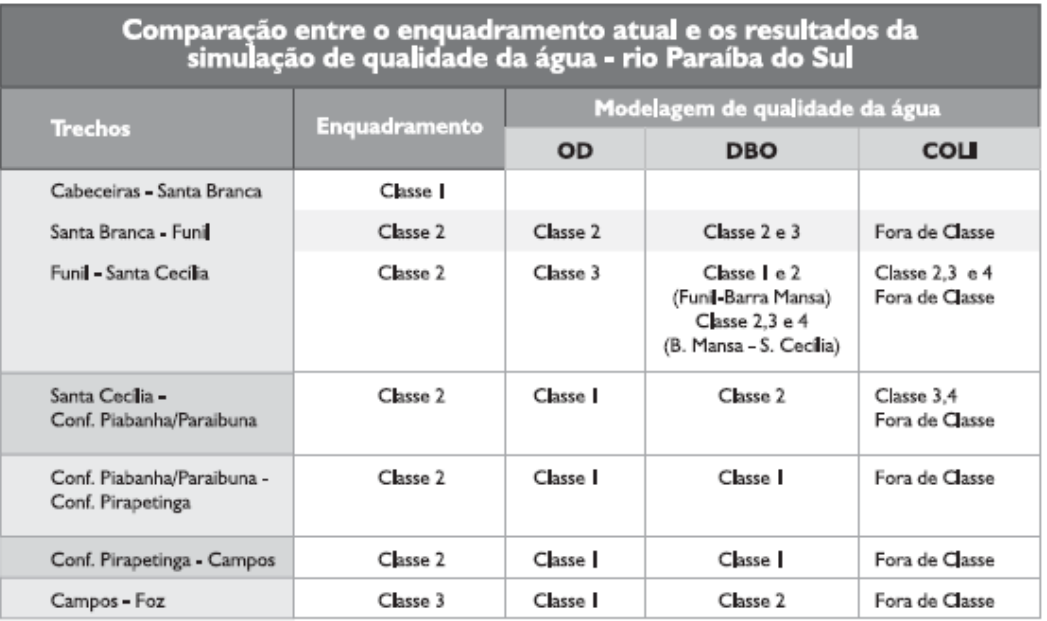

# *V.1.4. Organismos de bacia*

Uma das primeiras iniciativas governamentais de alcance interestadual voltada para a gestão dos recursos hídricos da bacia do rio Paraíba do Sul, foi a criação do Comitê Executivo de Estudos Integrados da Bacia Hidrográfica do Rio Paraíba do Sul (CEEIVAP), no final da década de 1970.

O CEEIVAP, criado com base na Portaria Interministerial n.º 90, tinha uma função prioritariamente consultiva cuja finalidade, de acordo com a Portaria, foi a de "sugerir, às autoridades federais e estaduais, medidas para a efetiva recuperação e proteção dos recursos naturais, objetivando harmonizar o desenvolvimento econômico, que aí ocorre, com as necessidades de preservação do ambiente, mormente dos recursos hídricos, indispensáveis à população e às atividades aí desenvolvidas".

É importante destacar que apesar da identificação e proposição de ações de recuperação da bacia, não houve efetiva implementação das mesmas, talvez em razão do apoio político deficiente.

Em 22 de março de 1996, pelo Decreto nº 1.842 o Presidente da República instituiu o novo Comitê para Integração da Bacia Hidrográfica do Rio Paraíba do Sul (CEIVAP). A instituição do CEIVAP se deu antes do advento da Lei 9.433/97, porém, a sua instalação ocorreu somente em 18 de dezembro de 1997, ou seja, após o estabelecimento na nova lei federal de Recursos Hídricos. O CEIVAP não é o único comitê instalado na bacia, pelo contrário, existem comitês de sub-bacias e de parte da bacia atuando, formando um verdadeiro "mosaico institucional da Bacia do Paraíba do Sul", segundo o Plano de Bacia, como pode ser visto na Figura 29.

Além disso, atualmente a bacia conta com uma Agência de Baia – AGEVAP, detalhada em capítulos anteriores. Há necessidade de uma maior integração desses organismos de forma a atuarem conjuntamente de maneira mais efetiva.

97

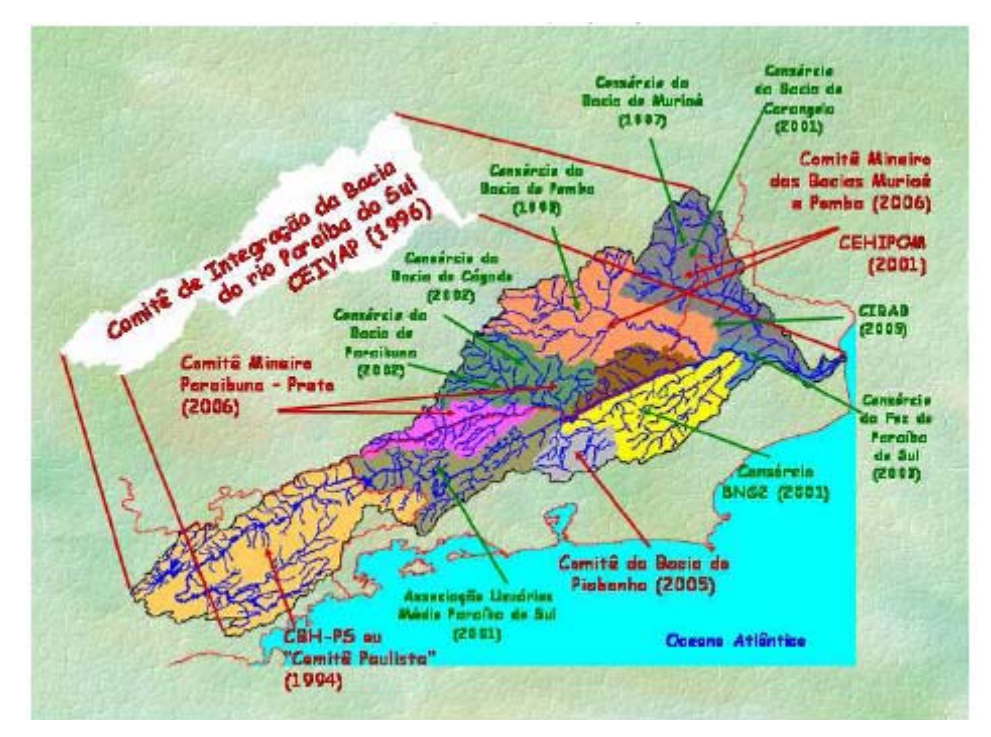

**Figura 29. "Mosaico Institucional" formado pelos organismos de bacia da Bacia do Rio Paraíba do Sul (Fonte: PQA [3]).** 

A Tabela 14 apresenta um resuma da situação atual da implementação dos sistemas de gestão federal e estaduais na bacia do rio Paraíba do Sul.

**Tabela 14. Situação da Implementação dos sistemas de gestão federal e estaduais para o ano de 2006 (Fonte: Plano de Bacia [38]).** 

 $\mathbf{r}$ 

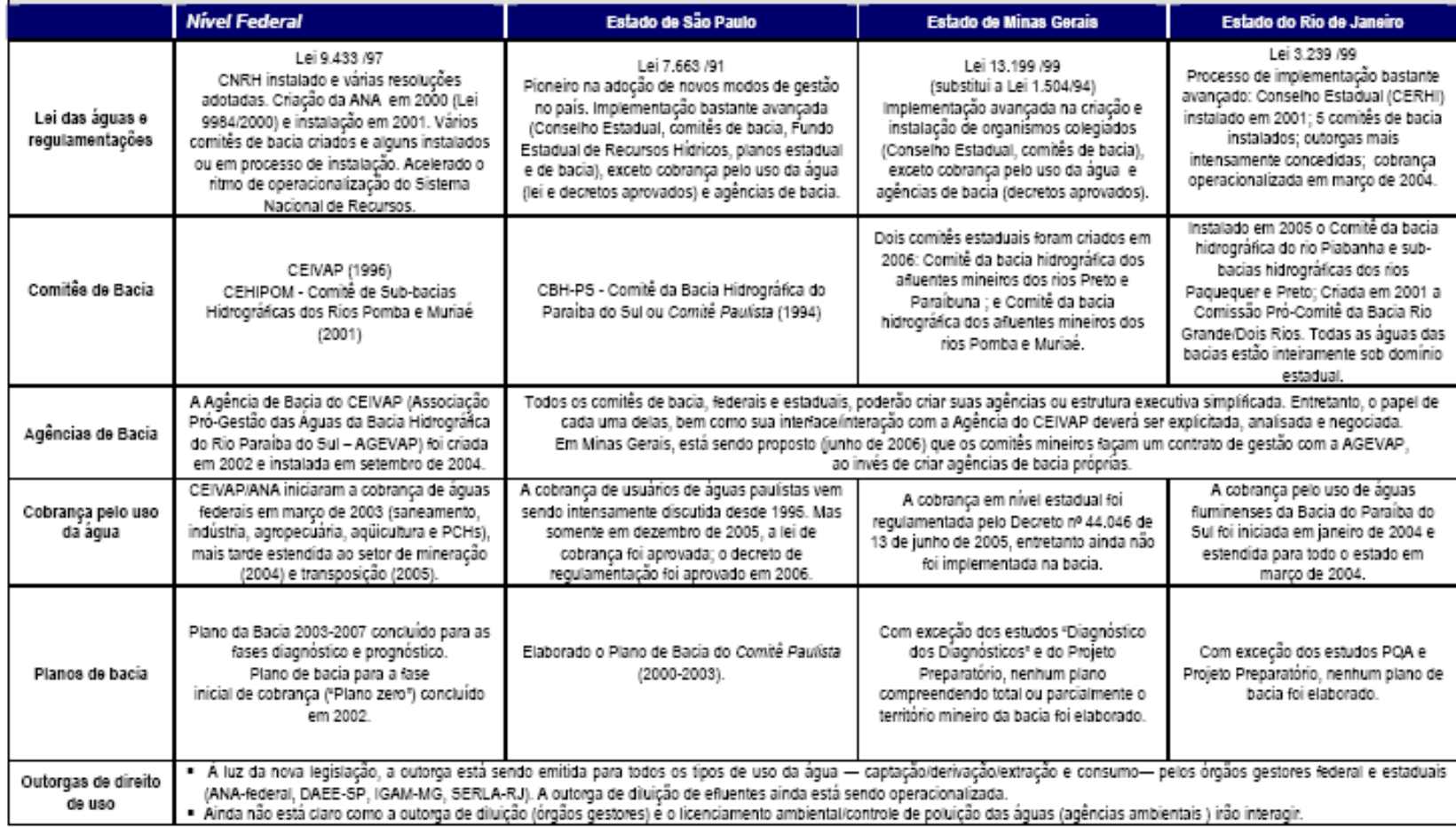

 $\sim$ 

# *V.1.5. Escolha do trecho para o estudo*

 Para a aplicação do modelo de qualidade da água foi escolhida a sub-bacia Paraíba do Sul da UHE Funil a Três Rios que se encontra destacada no mapa mostrado na Figura 32.

A escolha do trecho para estudo de modelagem seguiu alguns critérios listados a seguir:

- compatibilidade com a estrutura da modelação;
- disponibilidade de dados;
- relevância da sub-bacia para a Bacia do rio Paraíba do Sul.

A sub-bacia do rio Paraíba do Sul correspondente ao trecho entre a UHE de Funil e as confluências do rio Paraíba do Sul com os rios Piabanha e Paraibuna tem uma área de drenagem de 6.500 km<sup>2</sup>, abrangendo 17 municípios fluminenses, sendo os mais representativos: Itatiaia, Resende, Barra Mansa, Volta Redonda, Pirai, Barra do Pirai, Paraíba do Sul e Três Rios, onde vivem cerca de 900 mil habitantes, segundo o Plano de Bacia [38].

É possível citar algumas características dessa sub-bacia, dentre as quais a principal seria: o fato de possuir o segundo maior parque industrial da bacia do rio Paraíba do Sul. A essa, acrescenta-se a existência das estruturas hidráulicas responsáveis pela derivação de parte da água do Paraíba do Sul para o Complexo Hidrelétrico de Lajes e conseqüentemente para a bacia fluminense do rio Guandu responsável pelo abastecimento da Região Metropolitana do Rio de Janeiro.

Vale acrescentar que o monitoramento da qualidade da água nesse trecho da Bacia vem indicando que o reservatório de Funil atua como um anteparo à poluição oriunda do estado de São Paulo através da precipitação e sedimentação em seu interior de nutrientes, substâncias tóxicas e sedimentos transportados pelo rio Paraíba do Sul, beneficiando a qualidade da água a jusante [3].

Embora conte com um dos melhores percentuais de cobertura florestal da bacia, observam-se vários problemas nas áreas urbanas e rurais, tais como: a presença de processos erosivos relevantes, a falta de sistema de esgotamento sanitário e de locais adequados para a disposição dos resíduos sólidos praticamente em todos os municípios.

O principal uso das águas deste trecho do rio é o abastecimento público. Nele estão localizadas várias estações de tratamento de água, além do parque industrial já citado anteriormente. O reservatório de Funil está em rápido processo de eutrofização, apresentando floração de algas com freqüência crescente.

Os pontos mais críticos, segundo estudos já realizados, localizam-se a jusante de Barra Mansa e Volta Redonda e estão associados à presença das indústrias de maior porte da região e à ocupação urbana.

A qualidade de água vai decrescendo no sentido do fluxo do rio, na mesma medida em que a poluição orgânica, a poluição fecal e o nível de nutrientes são crescentes, em decorrência principalmente das atividades urbanas.

A poluição industrial manifesta-se sobretudo pelas altas concentrações de fenóis e cianetos encontradas no trecho entre Barra Mansa e Volta Redonda, embora os índices venham se reduzindo devido aos controles implantados pelas indústrias, destacando-se as medidas implementadas pela Companhia Siderúrgica Nacional - CSN. Em termos de metais pesados e de hidrocarbonetos aromáticos polinucleares (que em geral possuem características carcinogênicas), a situação não é crítica, com pequenas variações acima dos padrões.

Os resultados das análises de metais nos sedimentos do rio Paraíba do Sul mostram o efeito da sedimentação no reservatório de Funil e o aumento dos lançamentos na região mais industrializada de Barra Mansa e Volta Redonda, onde ocorrem as concentrações máximas de todos os metais, exceto o cobre, que apresentou o maior índice em Resende. As maiores concentrações de hidrocarbonetos aromáticos polinucleares também ocorrem na região de Barra Mansa e Volta Redonda.

De um modo geral, esse trecho da bacia, enquadra-se na Classe 2, segundo a Portaria GM/086 de 04 de junho de 1981, ficando, então, estabelecidos os seguintes usos preponderantes: abastecimento doméstico, após tratamento convencional; proteção das comunidades aquáticas; recreação de contato primário; irrigação de hortaliças e plantas frutíferas; criação natural e/ou intensiva (aqüicultura) de espécies destinadas à alimentação humana [3].

A modelagem realizada para a bacia do rio Paraíba do Sul utilizando o modelo QUAL2E, citada anteriormente, foi feita por trechos. Um dos conjuntos de dados utilizados foi o das campanhas da Cooperação França-Brasil no período de 1992 a 1996. Na Tabela 15 são apresentados o percentuais de violação dos dados desse período em relação à Classe 2 do CONAMA 357/2005.

101

|                 | Padrão<br>$\vert$ CONAMA $\vert$ (PA070) $\vert$ (PA081) $\vert$ Mansa $\vert$ Mansa $\vert$ Redonda $\vert$ (PA109) $\vert$ (PA115) $\vert$ (PA120) $\vert$ |     | Itatiaia    Resende    B. |         | В.<br>$(PA085)$ (PA091) (PA101) |     |     | <b>B. Piraí B. Piraí Par. Sul</b> |     |
|-----------------|----------------------------------------------------------------------------------------------------|-----|---------------------------|---------|---------------------------------|-----|-----|-----------------------------------|-----|
| <b>Amostras</b> |                                                                                                    | 27  | 27                        | 23      | 24                              | 13  | 29  | 34                                | 31  |
| DBO             | $<$ 5 mg/l                                                                                                    | 19% | 7.4%                      | $4.3\%$ | 33%                             | 31% | 10% | 9%                                | 23% |

**Tabela 15. Violação dos dados em relação à Classe 2 do CONAMA 357/2005.** 

A calibração do parâmetro DBO foi realizada através do calculo estatístico dos valores máximos, médios e mínimos dos dados disponíveis, no período de 1992 a 1996. Após a determinação desses valores foram montados gráficos com o resultado da simulação e esses valores. As Figuras 30 e 31 apresentam os resultados da calibração do trecho de Funil a Santa Cecília e de Santa Cecília a Sapucaia, respectivamente.

Na calibração foi necessário o estabelecimento do coeficiente de desoxigenação, os valores calibrados encontram-se na Tabela 16.

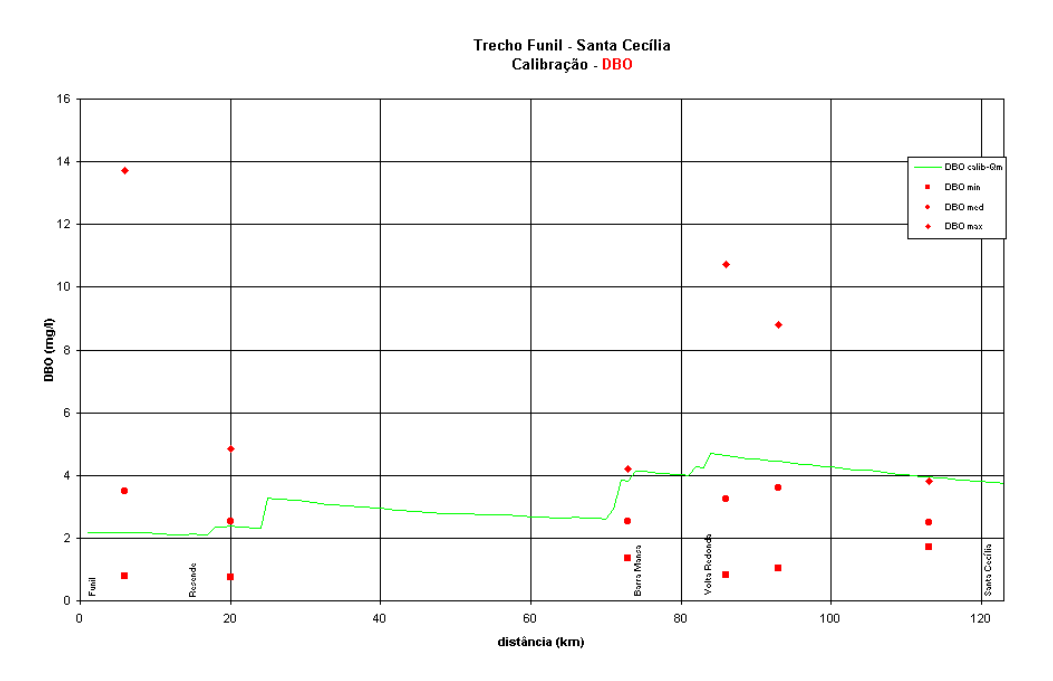

**Figura 30. Calibração do parâmetro DBO para o trecho de Funil a Santa Cecília (Fonte PQA [3]).** 

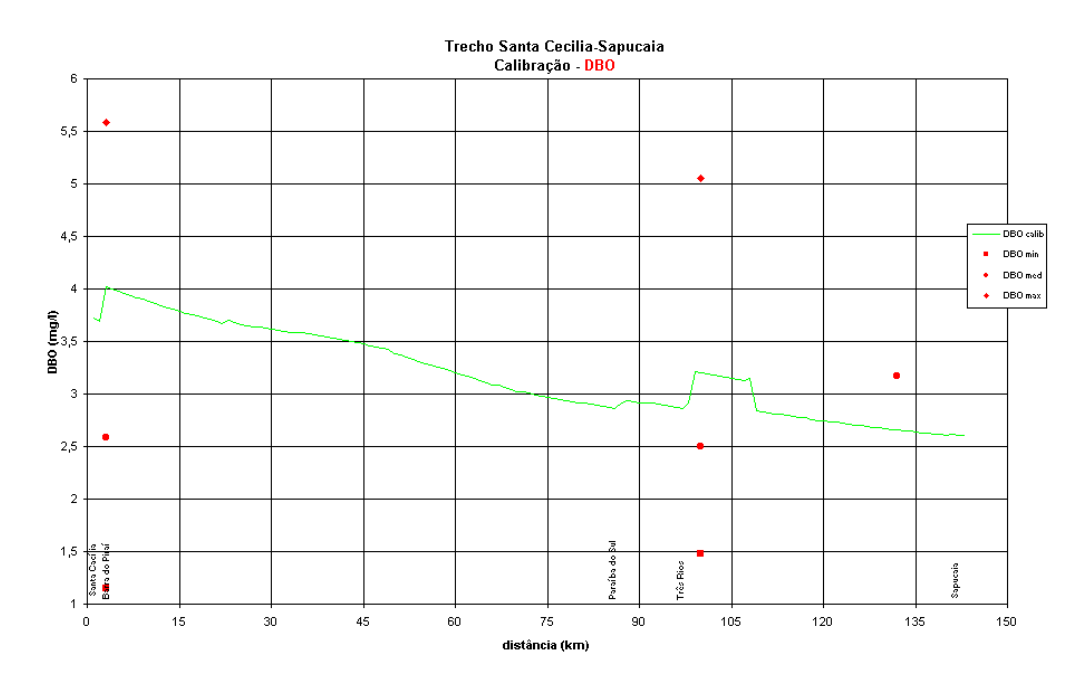

**Figura 31. Calibração do parâmetro DBO para o trecho de Santa Cecília a Sapucaia (Fonte PQA [3]).** 

| <b>Trecho Funil a</b><br>Santa Cecília | K1(1/dia) | Trecho Santa Cecília a<br>Sapucaia | K1<br>(1/dia) |
|----------------------------------------|-----------|------------------------------------|---------------|
| $\mathbf{1}$                           | 0.23      | $\mathbf{1}$                       | 0.23          |
| $\overline{2}$                         | 0.23      | $\overline{2}$                     | 0.23          |
| 3                                      | 0.23      | 3                                  | 0.23          |
| 4                                      | 0.23      | $\overline{4}$                     | 0.23          |
| 5                                      | 0.23      | 5                                  | 0.23          |
| 6                                      | 0.23      | 6                                  | 0.23          |
| 7                                      | 0.23      | $\tau$                             | 0.23          |
| 8                                      | 0.23      | 8                                  | 0.23          |
| 9                                      | 0.23      | 9                                  | 0.23          |
| 10                                     | 0.30      | 10                                 | 0.23          |
| 11                                     | 0.30      | 11                                 | 0.23          |
| 12                                     | 0.30      | 12                                 | 0.23          |
| 13                                     | 0.30      | 13                                 | 0.23          |
| 14                                     | 0.30      | 14                                 | 0.23          |
| 15                                     | 0.30      | 15                                 | 0.23          |
| 16                                     | 0.30      | 16                                 | 0.23          |

**Tabela 16. Coeficientes de desoxigenação calculados para na calibração do modelo QUAL2E para o rio Paraíba do Sul no trecho de Funil a Sapucaia (Fonte PQA [3]).** 

No PGRH [38], são listadas algumas ações com objetivo de melhorar a situação atual da bacia que está ambientalmente degradada, dentre elas é citada a redução das cargas poluidoras, cujos gastos estimados são de cerca de 396.600.000 reais e incluem as seguintes atividades:

- Coleta e tratamento de esgotos domésticos (nível secundário)
- **Incentivo ao tratamento de efluentes industriais**
- Coleta e disposição de resíduos sólidos urbanos
- **Incentivo à redução e disposição adequada de resíduos perigosos**

A modelagem realizada nessa dissertação está contextualizada nesta ação com o objetivo de localizar os pontos críticos, propor alternativas para melhoria da qualidade e simular a sua efetividade.

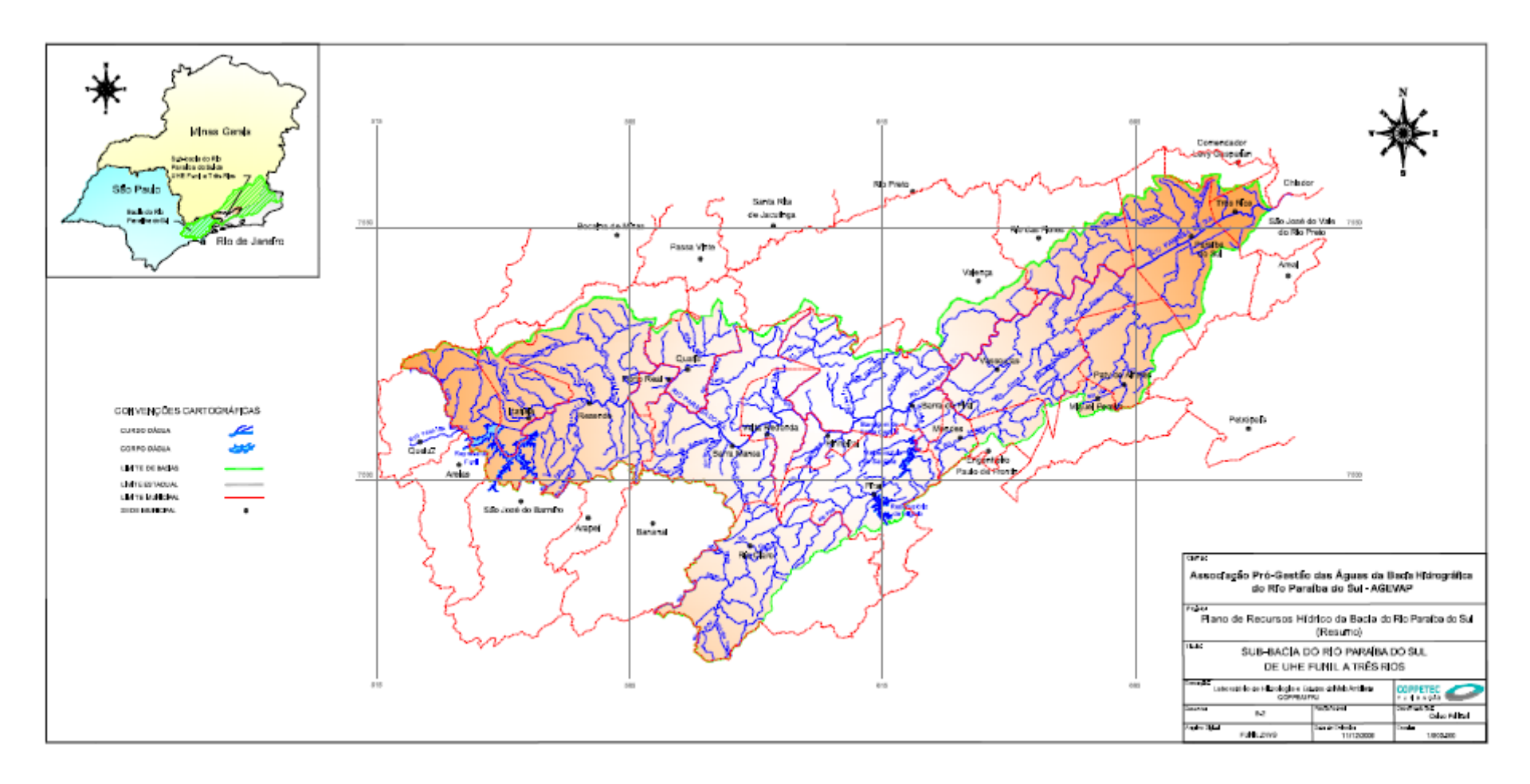

**Figura 32. Mapa com a localização da sub-bacia selecionada para o estudo de modelagem (Fonte: PGRH [38]).** 

# **V.2. Aplicação**

Neste capítulo serão apresentados os resultados obtidos na aplicação da modelagem de qualidade da água, utilizando o MODCEL, como ferramenta de apoio a decisão, na bacia do rio Paraíba do Sul. Foram realizados testes analíticos simples, antes da aplicação, para verificar a consistência do modelo.

# *V.2.1. Coleta de Dados*

Esta etapa foi uma das mais complicadas de ser alcançada devido a escassez de dados de qualidade da água que existe no país. Além disso, há uma total desconformidade entre as entidades que realizam algum monitoramento de tal forma que é possível encontrar informações desconexas e dados não confiáveis, sem falar nas diferentes metodologias de coleta, análise, diversas freqüências e conjunto de parâmetros.

Essa foi uma das razões da escolha da bacia do rio Paraíba do Sul para estudo de caso: por se tratar de uma das bacias hidrográficas pioneiras na implementação dos instrumentos da Política Nacional de Recursos Hídricos e contar com diversos estudos para que isso pudesse ocorrer. A procura por dados, nesse caso, seria menos complicada e a chance de sucesso no recolhimento dos mesmos seria maior.

A primeira etapa foi a busca pelos dados de qualidade da água. Esses foram reunidos de campanhas de qualidade da água realizadas pela Companhia de Pesquisas em Recursos Minerais no âmbito do projeto Paraíba do Sul "Cooperação França-Brasil", entre os anos de 1992 e 1997. A freqüência das análises da qualidade da água não era a ideal e nem mesmo uniforme, uma ou duas vezes a cada mês, com alguns meses sem análise, mas pelo menos era o mínimo necessário para auxiliar na calibração do modelo.

 Com a aquisição dos contabilização de captações e lançamentos. Essa tarefa foi complicada, pois no dados da qualidade da água era necessário saber os usuários presentes na bacia, apara site da "Agência Nacional de Águas-ANA" já havia um link para o "Cadastro Nacional de Usuários de Recursos Hídricos – CNARH" , mas dizia que ainda estava em construção.

Após alguns contatos por e-mail com um analista de recursos hídricos da ANA foi feito um ofício em nome da Universidade solicitando o cadastro para pesquisa. Após dois meses, o cadastro foi disponibilizado pela ANA para ser utilizado nessa dissertação. O Cadastro ainda não havia sido finalizado e era mais atual do que os dados de qualidade disponíveis, mas, para fins de pesquisa e aplicação dessa

106

ferramenta de apoio a decisão, ele foi utilizado na calibração e validação do modelo. O cadastro conta com dados dos usuários, de cargas e vazões lançadas e/ou captadas, dentre outros.

Com esses dois conjuntos de dados reunidos, correspondentes à análise qualitativa do problema, pôde-se partir para próxima etapa, menos complexa, relacionada a análise quantitativa, dados fluviométricos e pluviométricos da bacia. Há históricos muito mais completos e antigos desses dados comparados aos dados de qualidade, apesar de ainda não serem ideais.

Os dados pluviométricos e fluviométricos foram conseguidos através do cadastro de estações HIDROWEB no site da ANA e complementações com auxílio do banco de dados da "Companhia de Pesquisas de Recursos Minerais – CPRM", operadora de grande parte da rede de estações da ANA. Nesta etapa, também foram adquiridos alguns dados de qualidade da água que servirão para complementar e confirmar aqueles advindos da "Cooperação França-Brasil".

Nesta etapa, foi utilizado então uma das ferramentas de apoio à decisão desse estudo: o ARC GIS. Foram reunidas bases cartográficas (Cartas Topográficas Vetoriais do Mapeamento Sistemático – 1:250.000 [42]), redes hidrometeorológias e outras informações sobre a bacia do rio Paraíba do Sul fornecidas de maneira rápida e eficiente, pela CPRM e construído o primeiro mapa da bacia do rio Paraíba do Sul, com a região de estudo delimitada, apresentado na Figura 33.

A este mapa foram adicionados os dados coletados sobre a bacia, georeferenciados, de forma a visualizá-los e organizá-los. Utilizando algumas ferramentas do ARC Gis 9.1 foi feita uma seleção dos dados somente da área de estudo ou que tivessem alguma influência sobre ela.

Dessa forma, foi possível selecionar os postos fluviométricos e pluviométricos da área e determinar aqueles que tinham dados suficientes para serem utilizados na modelagem hidrodinâmica/hidrológica. A Figura 34 apresenta esta seleção.

Os dados de qualidade também foram acrescentados ao mapa. Estes incluem os usuários e as estações de qualidade como pode ser visto na Figura 35.

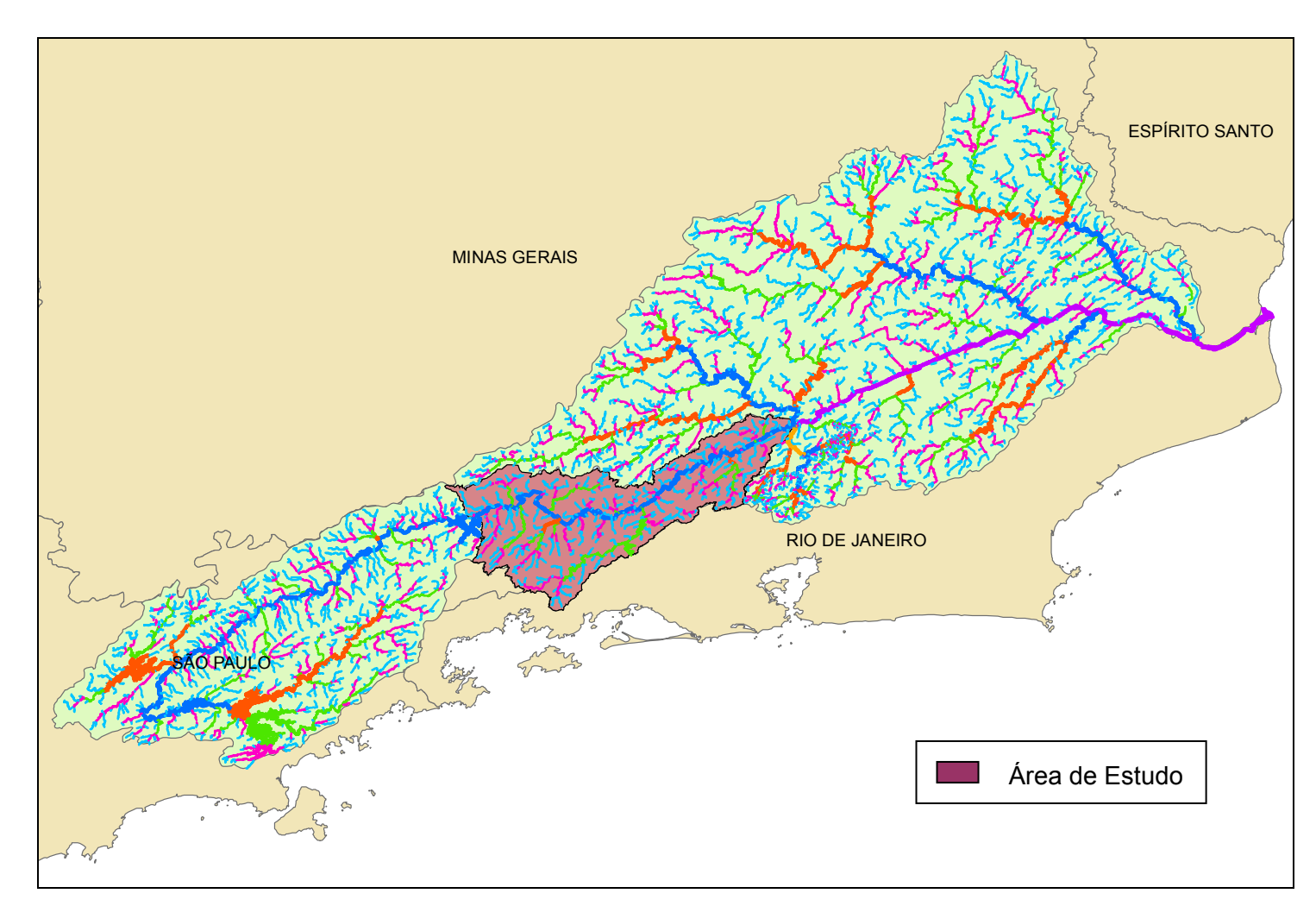

**Figura 33. Mapa da bacia do rio Paraíba do Sul com a delimitação da área de estudo correspondente à sub-bacia, entre Funil e a Confluência dos rio Piabanha, Paraibuna e Paraíba do Sul.** 

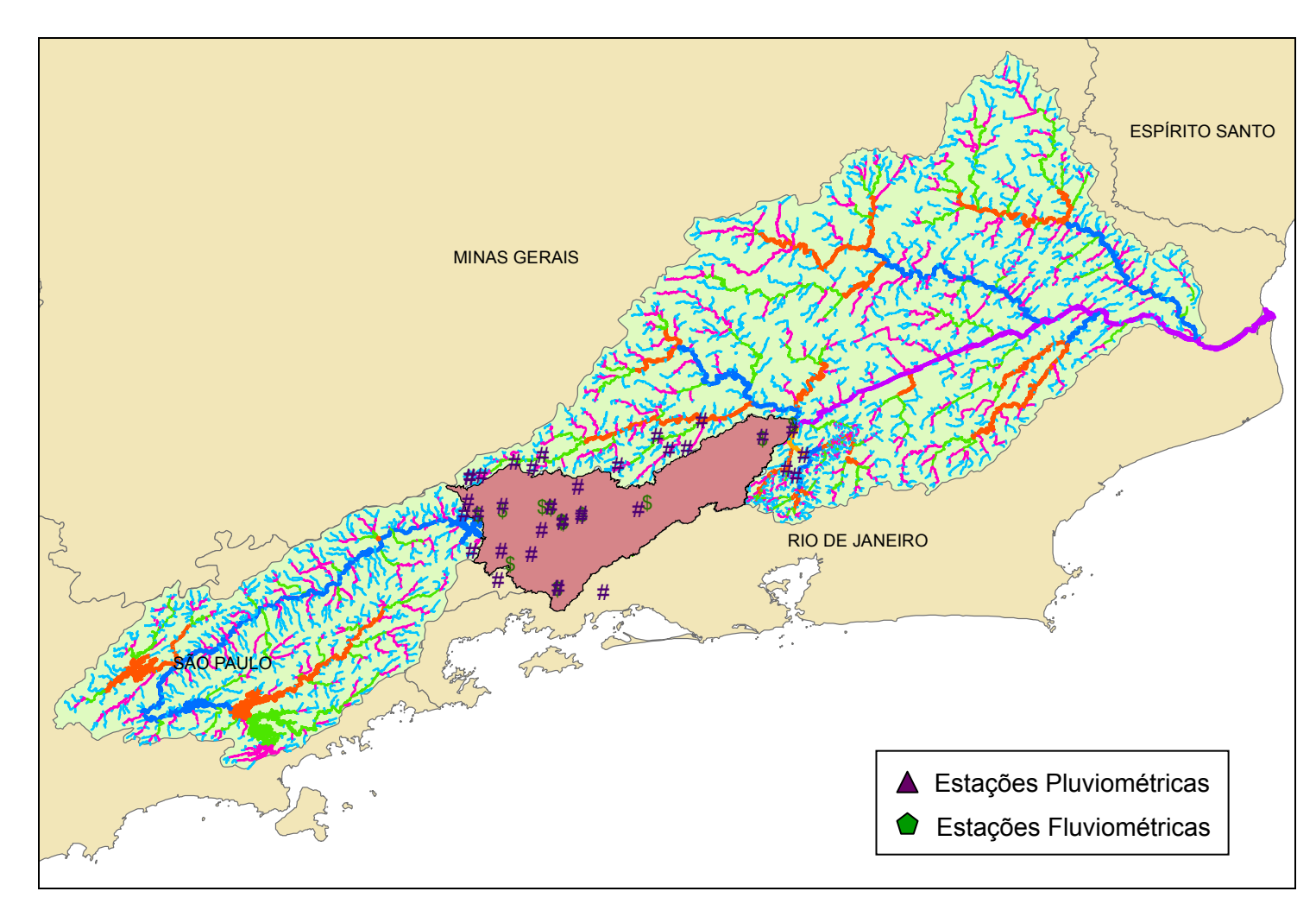

**Figura 34. Mapa da bacia do rio Paraíba do Sul com as estações fluviométricas e pluviométricas da área de estudo.** 

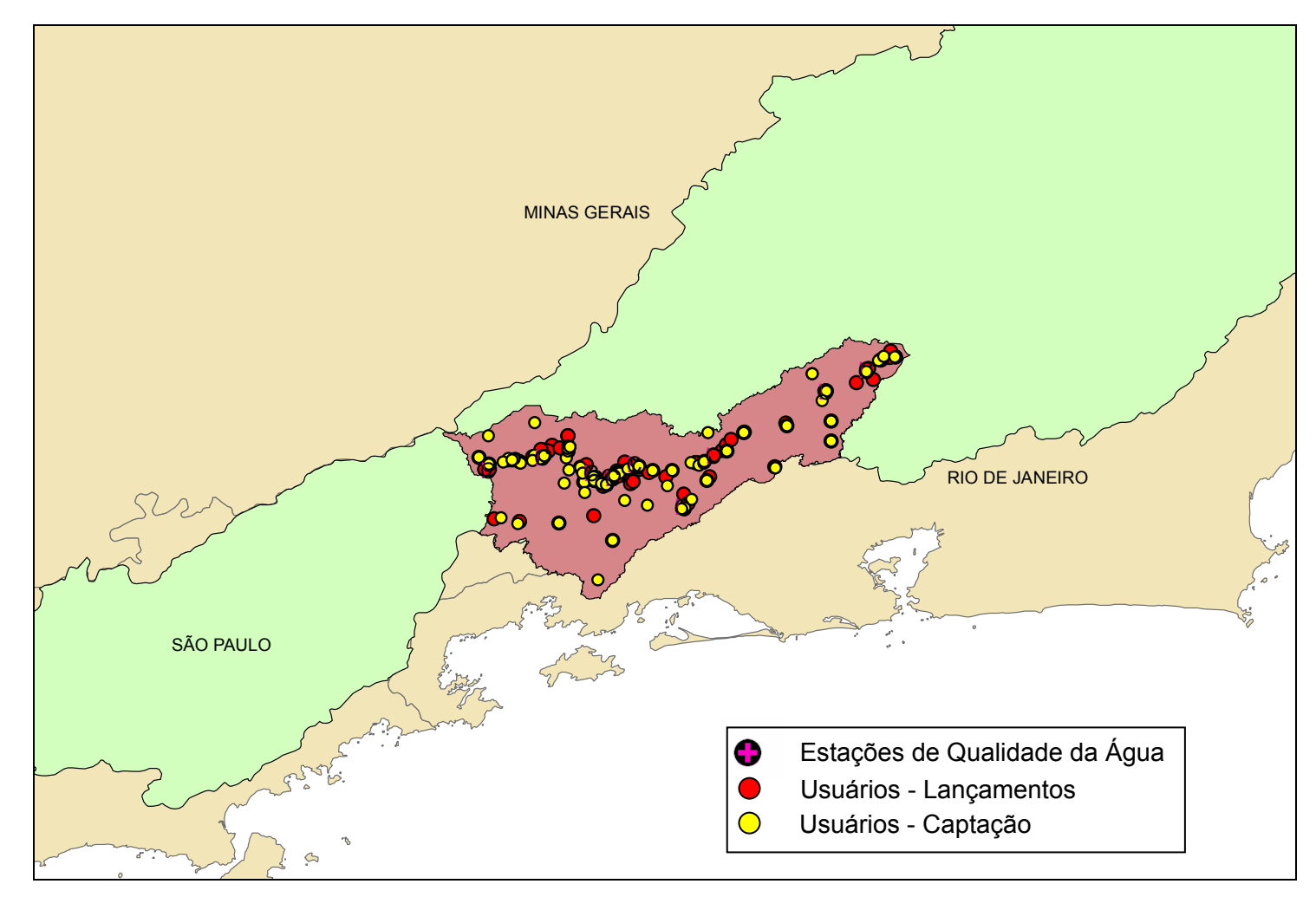

**Figura 35. Mapa da bacia do rio Paraíba do Sul com os usuários e as estações de qualidade da área de estudo.** 

# *V.2.2. Modelagem Hidrodinâmica/Hidrológica/Uso da Água*

 Realizada a coleta de todos os dados necessários, pode-se, então, dar início a modelagem da área de estudo utilizando o *MODCEL* nos seus três módulos: hidrodinâmico, hidrológico e uso da água, primeiramente.

A divisão de células utilizada na modelagem encontra-se representada na Figura 36. Em razão do interesse estar no rio principal, o Paraíba do Sul, seus afluentes foram modelados representando-se a sua respectiva bacia com grandes células regulares de superfície. Estas que se comunicavam com o rio principal através de ligações do tipo Planície. Já o rio Paraíba do Sul foi modelado utilizando as células do tipo rio ou canal. O uso do ARC Gis 9.1 nesta etapa também foi de grande valia no cálculo de áreas, comprimentos, distâncias, etc.

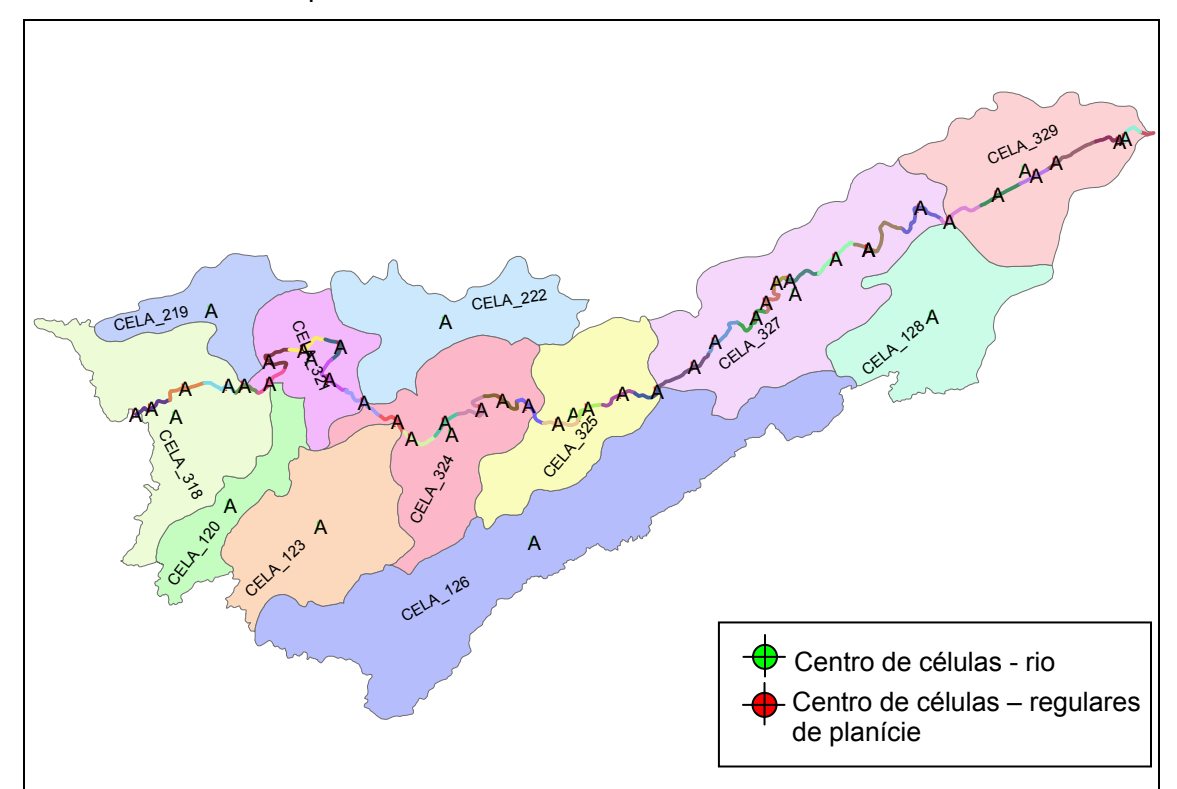

**Figura 36. Mapa da área de estudo com a divisão de células.** 

Com a divisão de células realizada pode-se então estabelecer a topologia da área, conforme a Figura 37, totalizando 48 células, 47 ligações e 35 grupos.

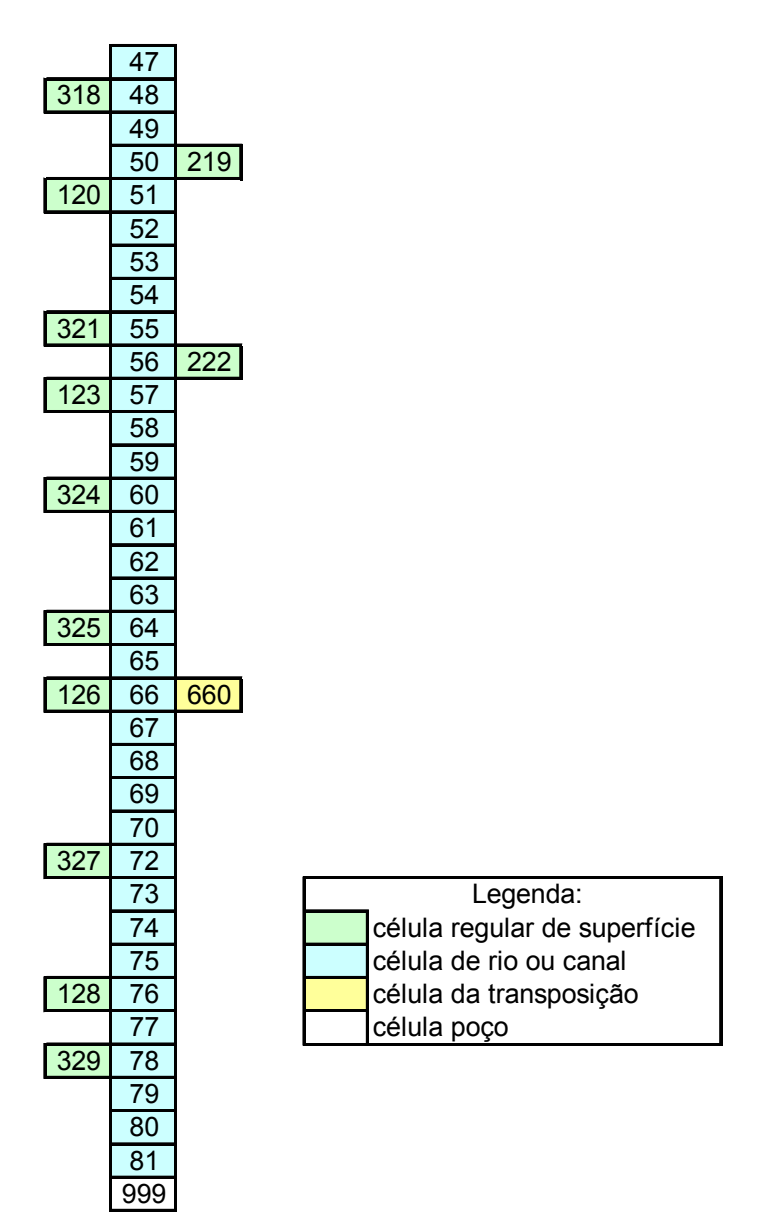

**Figura 37. Topologia para a divisão de células realizada para a área de estudo.** 

A área de estudo conta com um total de 120 lançamentos e 76 captações, segundo o Cadastro de Usuários fornecidos pela ANA, sendo que alguns desses pontos pertencem a um só usuário. Com o uso do ARC Gis 9.1 houve uma maior facilidade no estabelecimento da localização de usuários por célula, que podiam ser facilmente visualizados sobre a divisão, como pode ser observado na Figura 38.

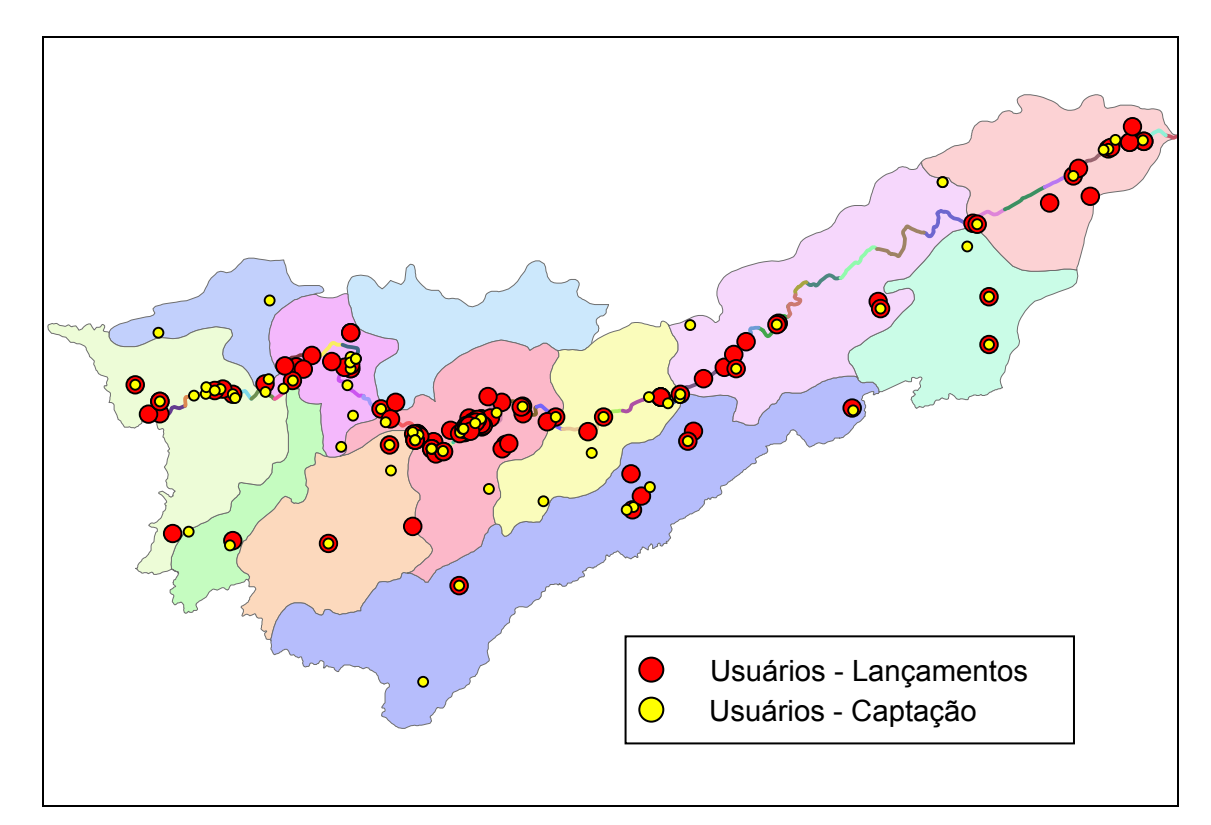

**Figura 38. Divisão de células com usuários da área de estudo.** 

 Foi estabelecido um intervalo de tempo de um ano para realização das simulações e um delta t de quatro horas. Os anos escolhidos para calibração e validação do modelo foram, respectivamente, 1995 e 1997. Esta escolha foi feita de acordo com a disponibilidade dos dados coletados.

 A chuva utilizada foi calculada a partir dos dados das estações pluviométricas selecionadas para a sub-bacia. Como algumas células apresentam áreas significativas,foi necessário utilizar procedimentos para a definição de um chuva média para cada uma destas áreas (células). Assim, foi empregado o método hidrológico clássico conhecido como "Polígonos de Thiessen", tendo sido levantada a área de influência de cada um dos postos, conforme a Figura 39, procedimento facilitado comm o uso do ARC Gis 9.1. Os dados de precipitação apresentam valores diários e o delta t utilizado é de quatro horas. Como o modelo deve receber como dado de entrada, a chuva a cada intervalo de tempo, foi necessária a desagregação da chuva diária em chuvas a cada intervalo de 4 horas a partir de um aplicativo de desenvolvido no laboratório de Hidráulica Computacional - LHC. A desagregação da precipitação diária compreende uma etapa delicada no processo de modelação, podendo aumentar significativamente o erro associado à representação da chuva [2].

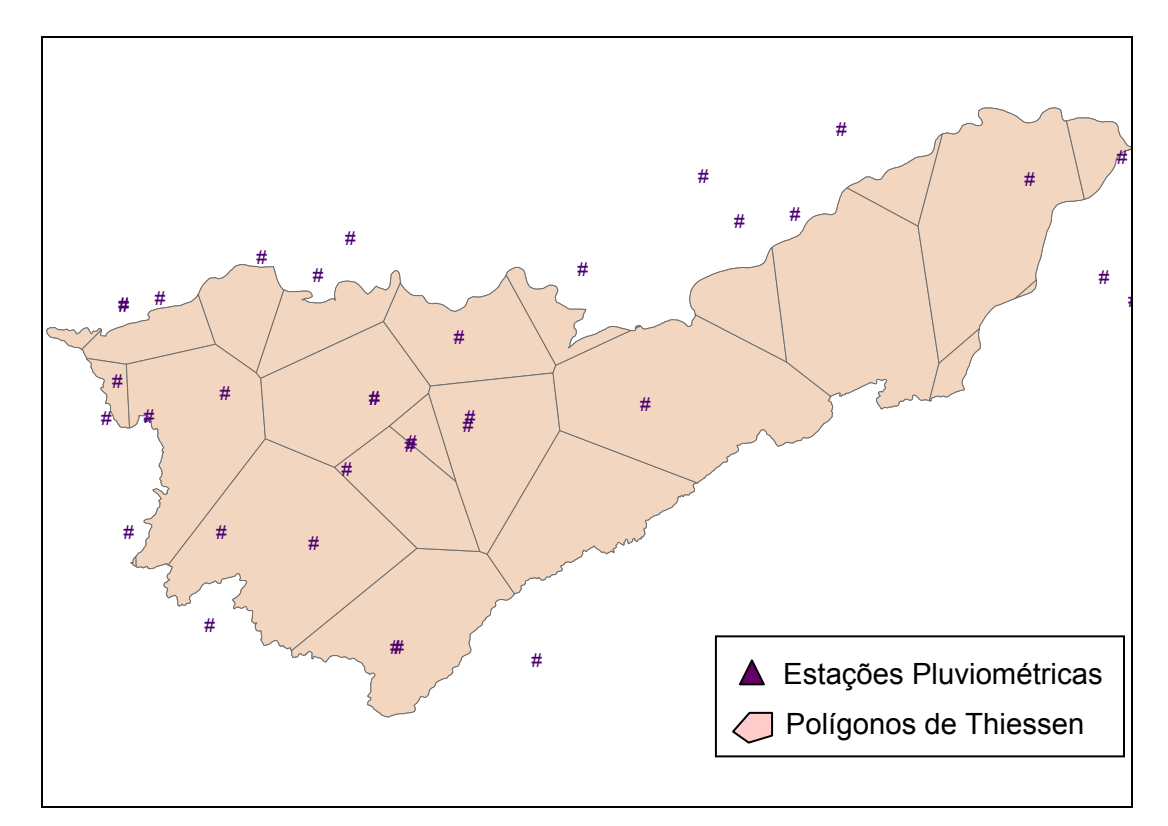

**Figura 39. Aplicação do método hidrológico clássico conhecido como "Polígonos de Thiessen" à área de estudo.** 

 Foi utilizada uma condição de contorno de entrada correspondendo às defluências da barragem da UHE Funil para esses anos. Um detalhe importante foi a contabilização da transposição da vazão média de 160 m $3/$ s para o rio Guandu em Santa Cecília, utilizando uma ligação do tipo transposição.

As Figuras 40, 41, 42, 43, 44, 45, 46 e 47 correspondem aos hidrogramas feitos para calibração do modelo, ano de 1995, para as estações fluviométricas que coincidiam com algumas das ligações entre células modeladas.

É importante destacar que a calibração apresentou bons resultados, mas cabe fazer alguns comentários. É possível notar que as vazões aumentam, principalmente, as de pico, de montante para jusante, com a contribuição dos afluentes. Essa diferença pode ser justificada pelo tipo de representação escolhida para os afluentes: células grandes de planície que correspondiam a cada sub-bacia. Pode-se perceber essa elevação das vazões na Figura 47, que compara as vazões da célula 222, representativa da bacia do rio Turvo, com a estação fluviométrica correspondente.

 Vale ressaltar que houve uma boa representação do modelo da transposição da vazão média de 160 m<sup>3</sup>/s para o rio Guandu, conforme pode ser observada nas Figuras 44, 45, 46 correspondentes, respectivamente, às ligações entre as células 66 e 67 (a transposição ocorre na célula 66), 78 e 79 e 81 e 999, respectivamente, principalmente na recessão do hidrograma.

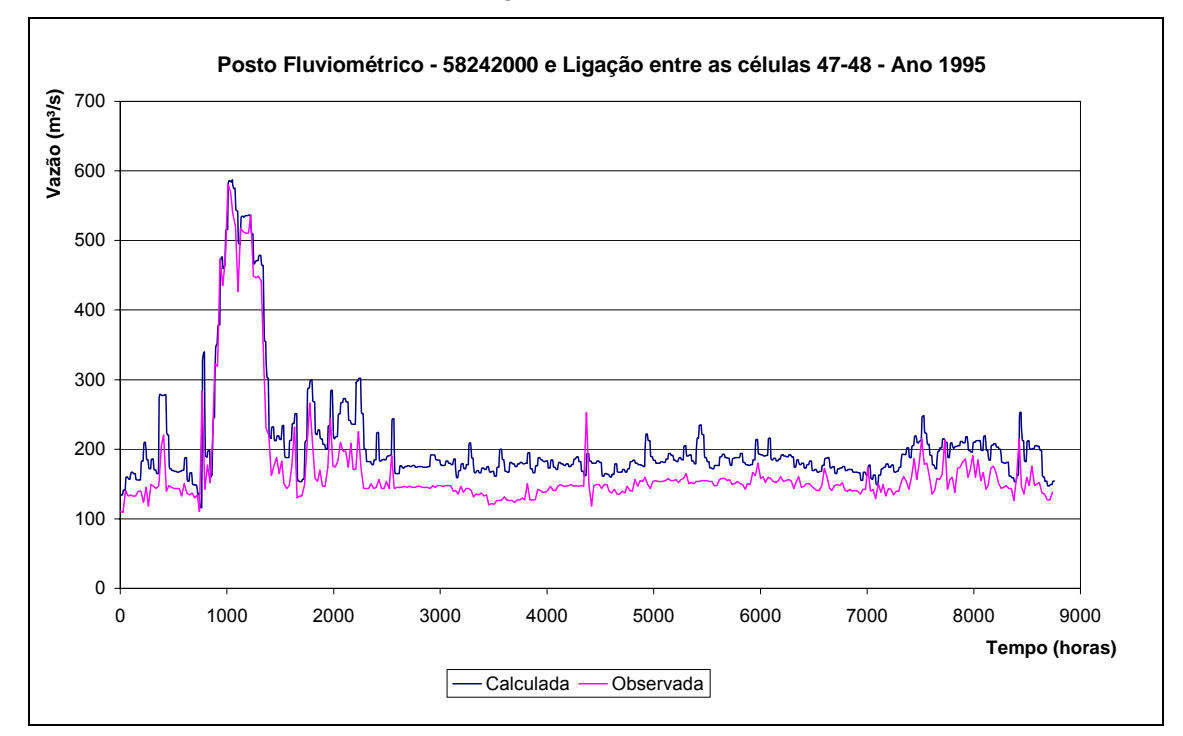

**Figura 40. Calibração do rio Paraíba do Sul, ligação entre células 47-48.** 

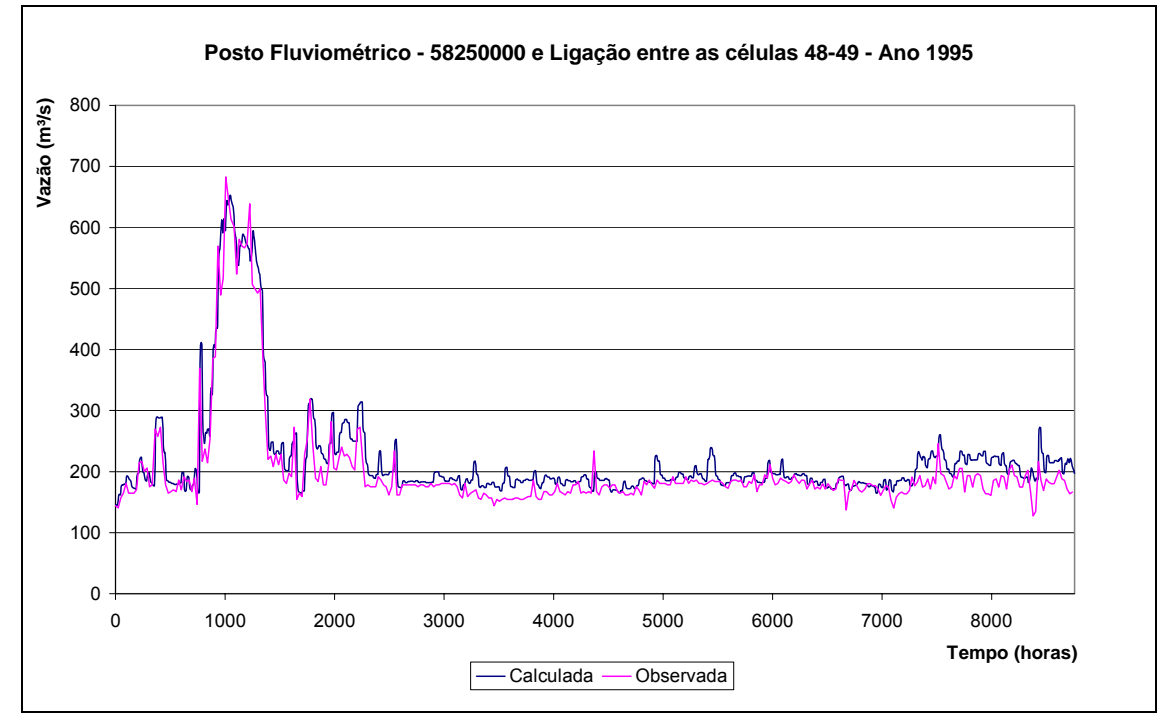

**Figura 41. Calibração do rio Paraíba do Sul, ligação entre células 48-49.** 

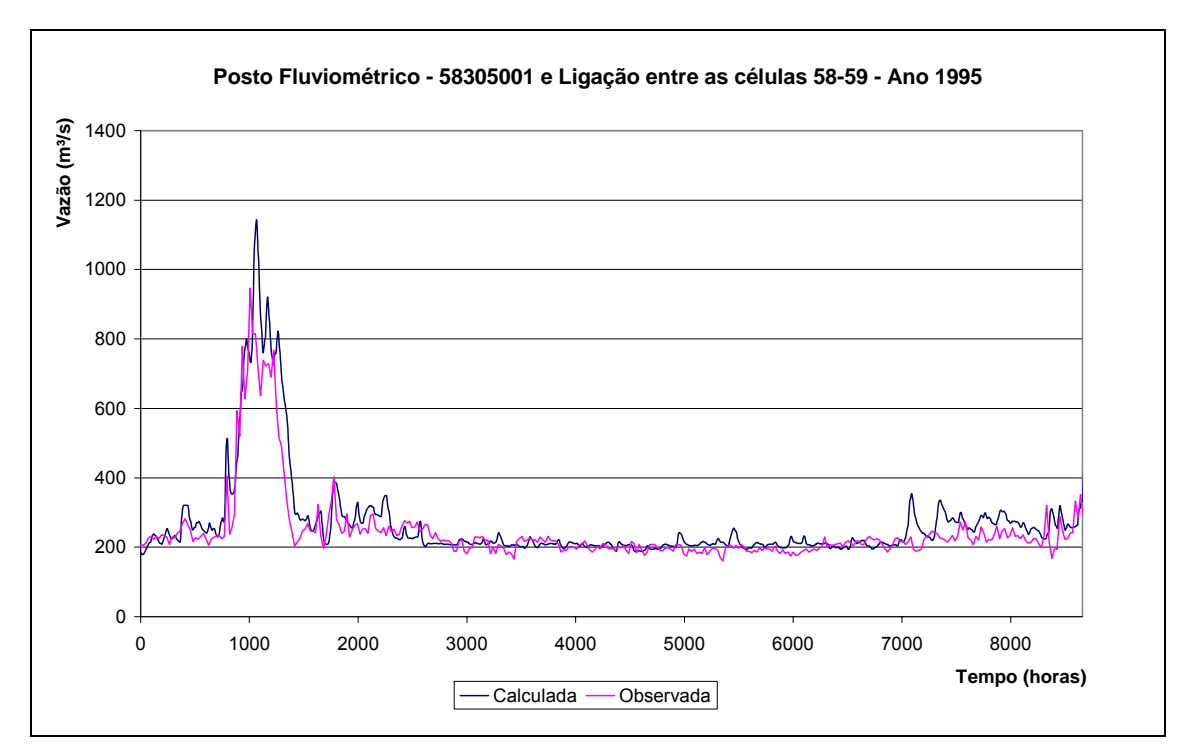

**Figura 42. Calibração do rio Paraíba do Sul, ligação entre as células 58-59.** 

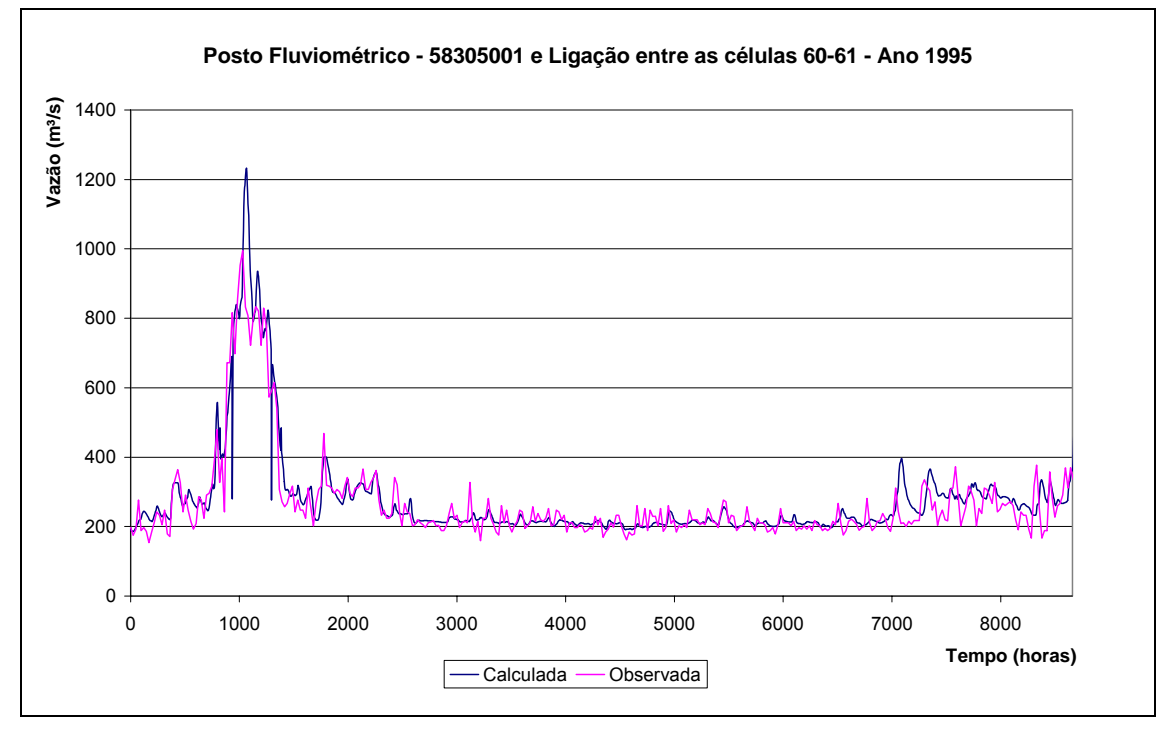

**Figura 43. Calibração do rio Paraíba do Sul, ligação entre as células 60-61.** 

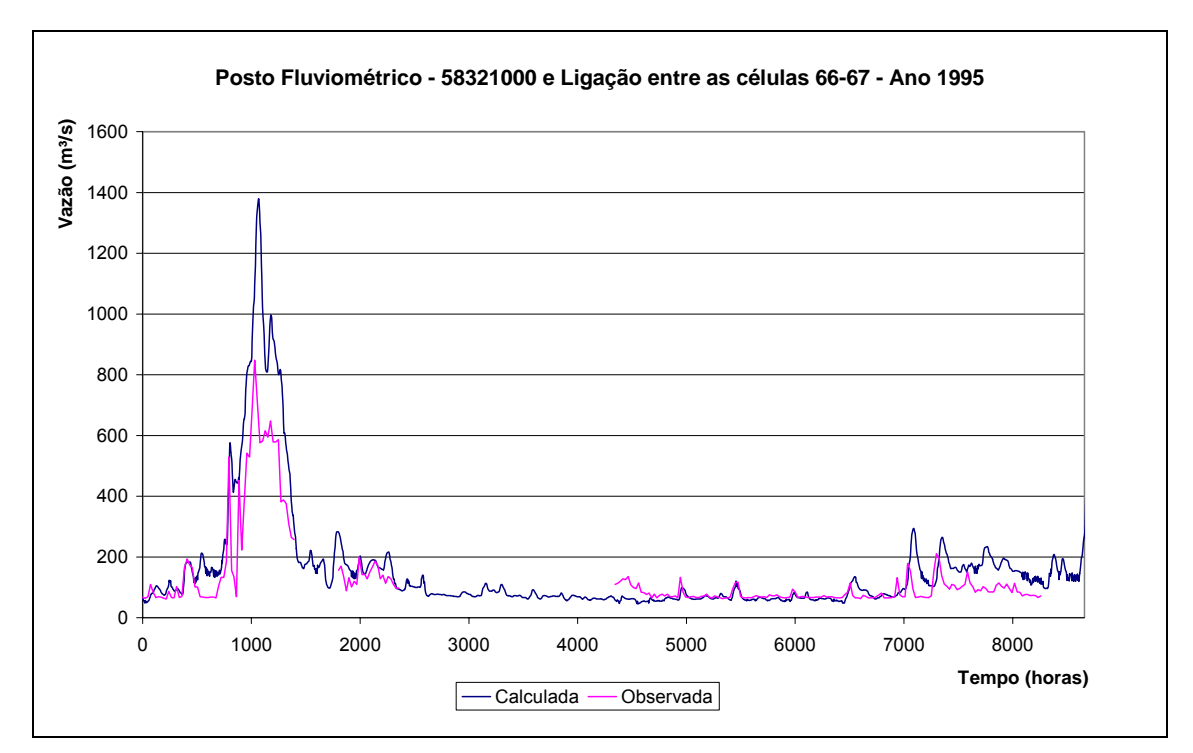

**Figura 44. Calibração do rio Paraíba do Sul, ligação entre as células 66-67.** 

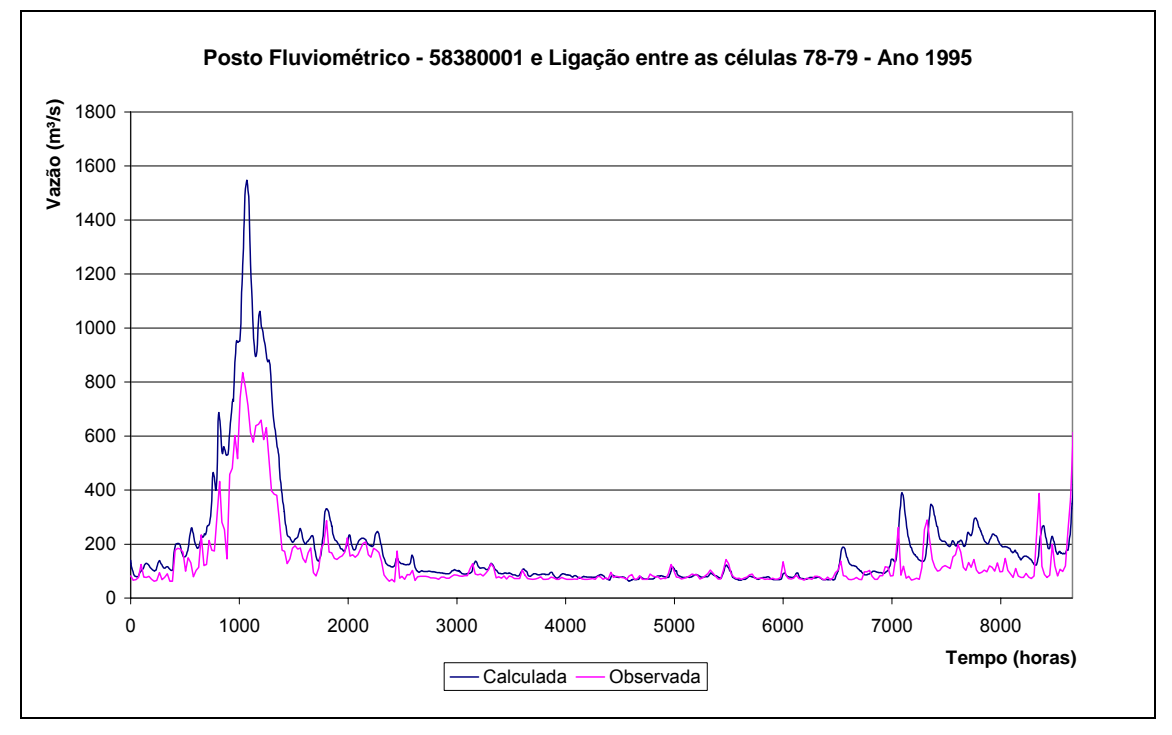

**Figura 45. Calibração do rio Paraíba do Sul, ligação entre as células 78-79.** 

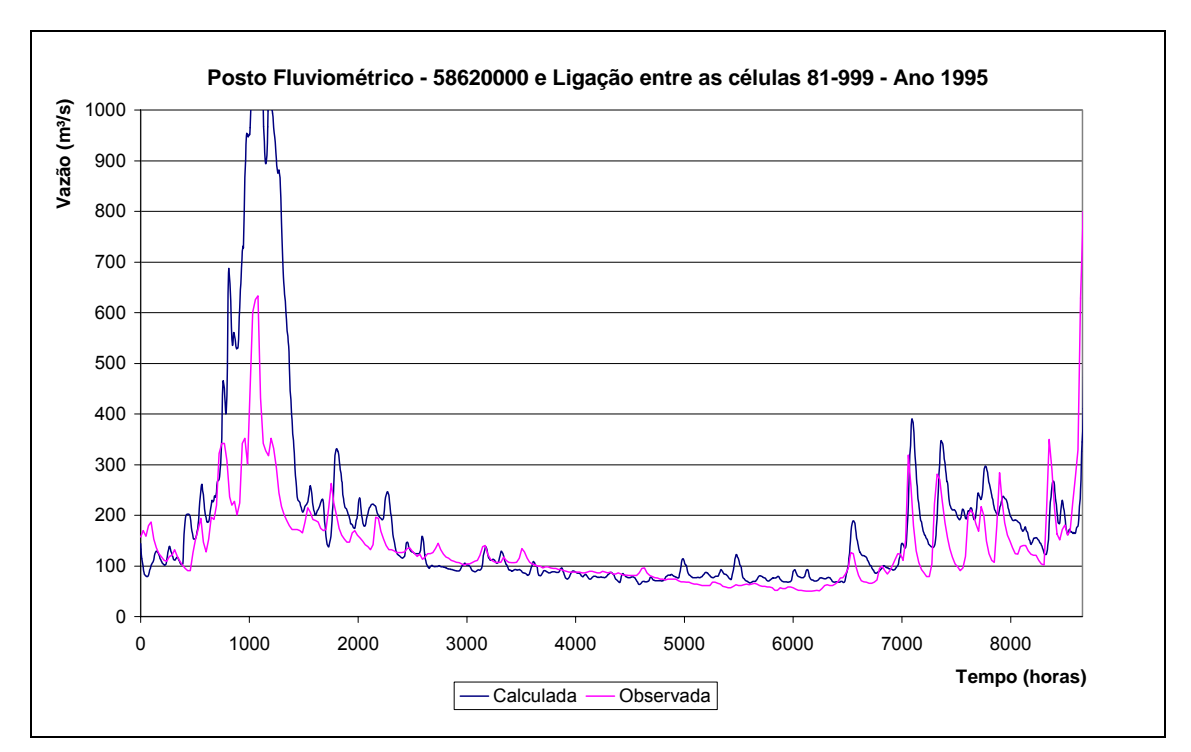

**Figura 46. Calibração do rio Paraíba do Sul, ligação entre as células 81-999.** 

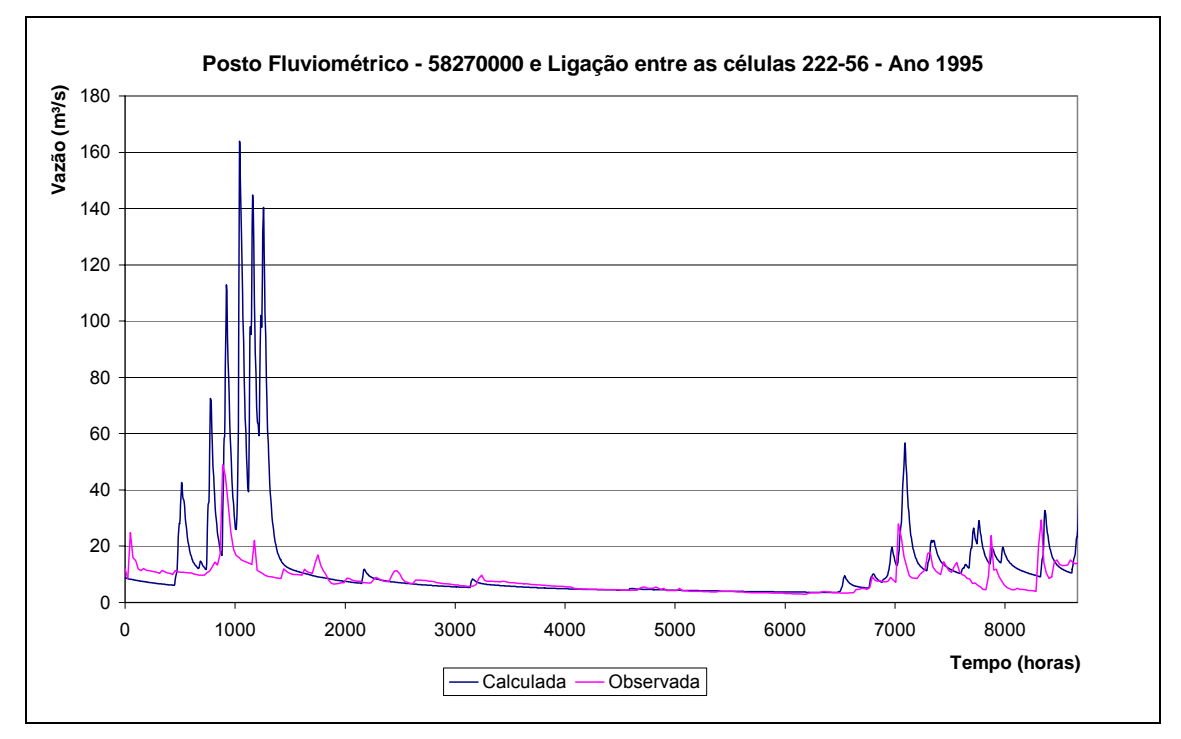

**Figura 47. Calibração do rio Paraíba do Sul, ligação entre as células 222-56.** 

Finalizada a calibração, prosseguiu-se com a validação do modelo, sendo escolhido o ano de 1997 para tal, conforme pode ser observado nos hidrogramas das Figuras 48, 49, 50, 51, 52 e 53. A validação também apresentou bons resultados com as mesmas observações feitas para calibração.

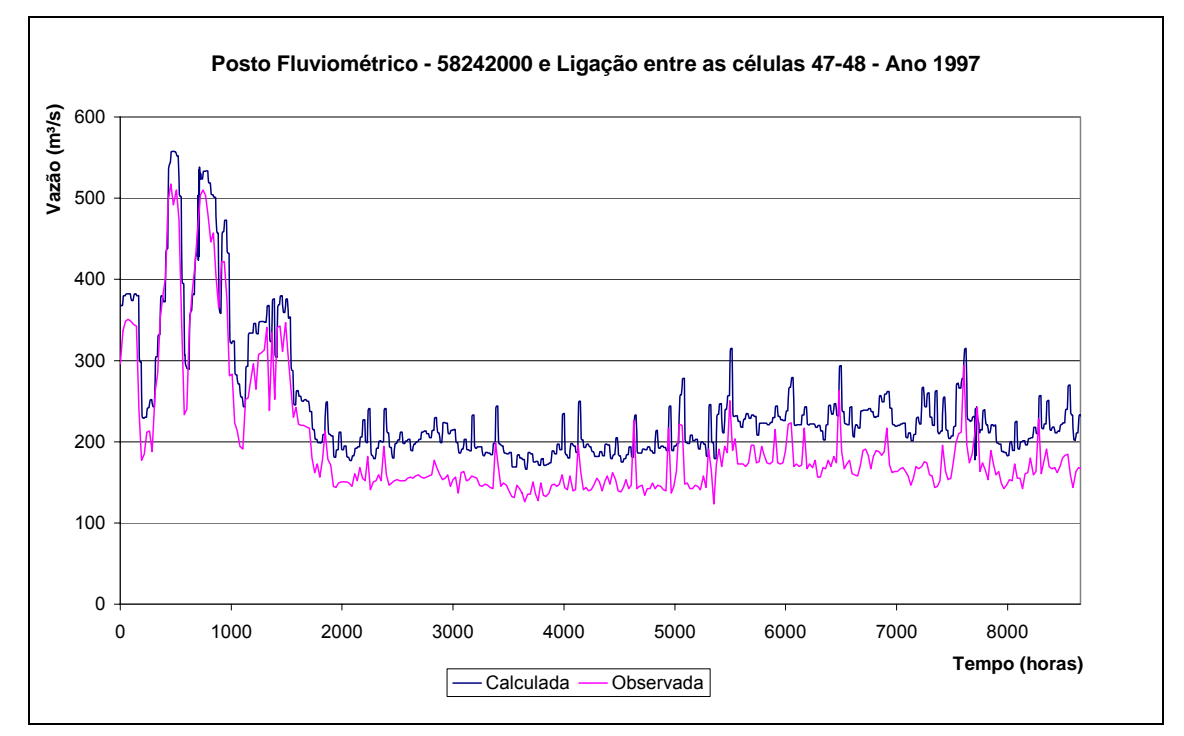

**Figura 48. Validação do rio Paraíba do Sul, ligação entre células 47-48.** 

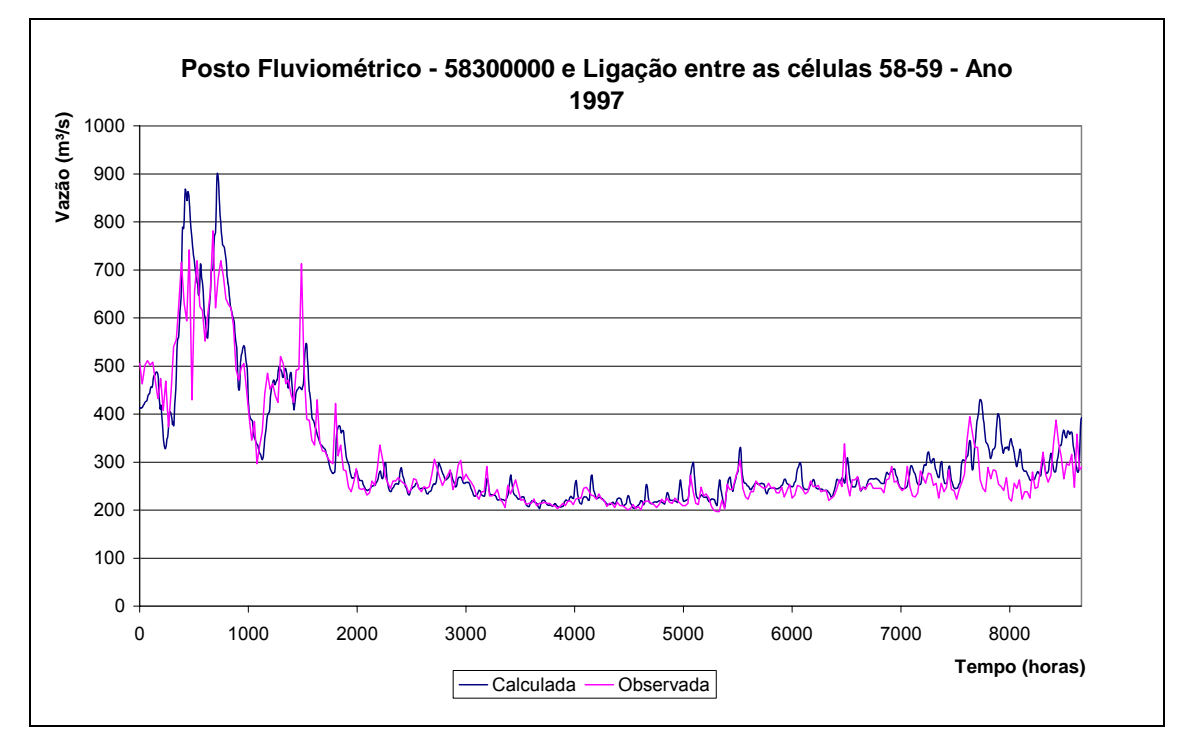

**Figura 49. Validação do rio Paraíba do Sul, ligação entre as células 58-59.** 

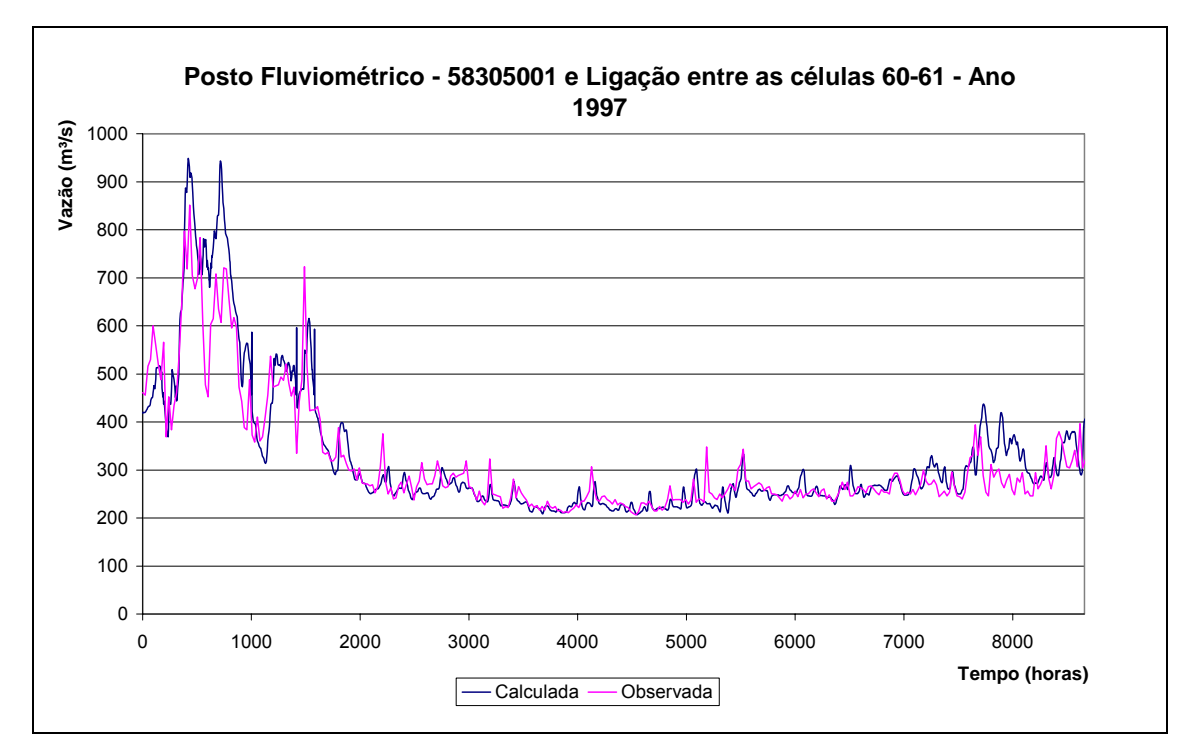

**Figura 50. Validação do rio Paraíba do Sul, ligação entre as células 60-61.** 

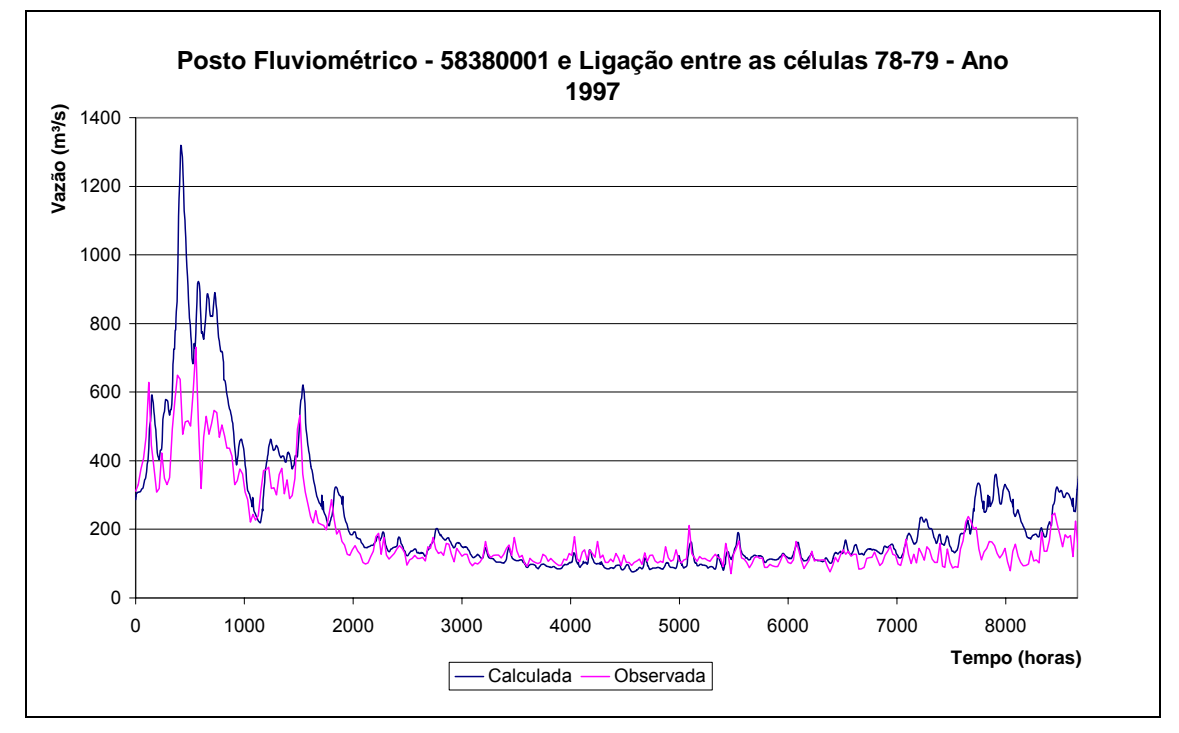

**Figura 51. Validação do rio Paraíba do Sul, ligação entre as células 78-79.** 

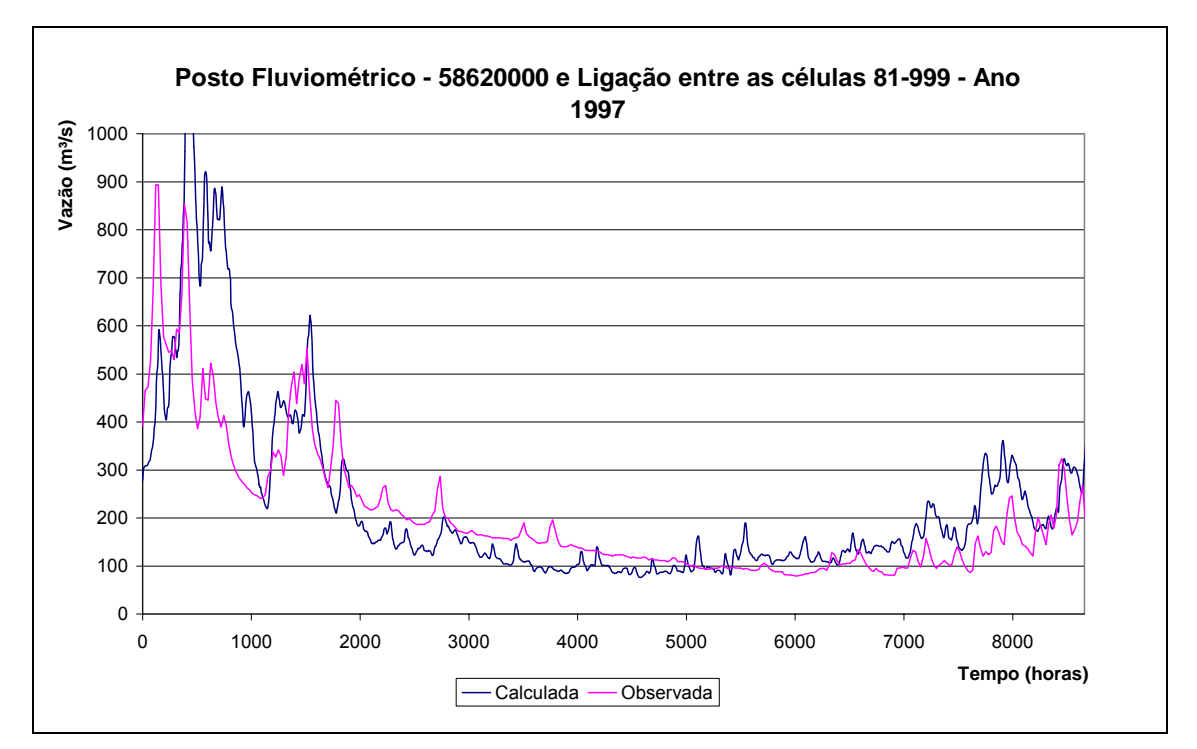

**Figura 52. Validação do rio Paraíba do Sul, ligação entre as células 81-999.** 

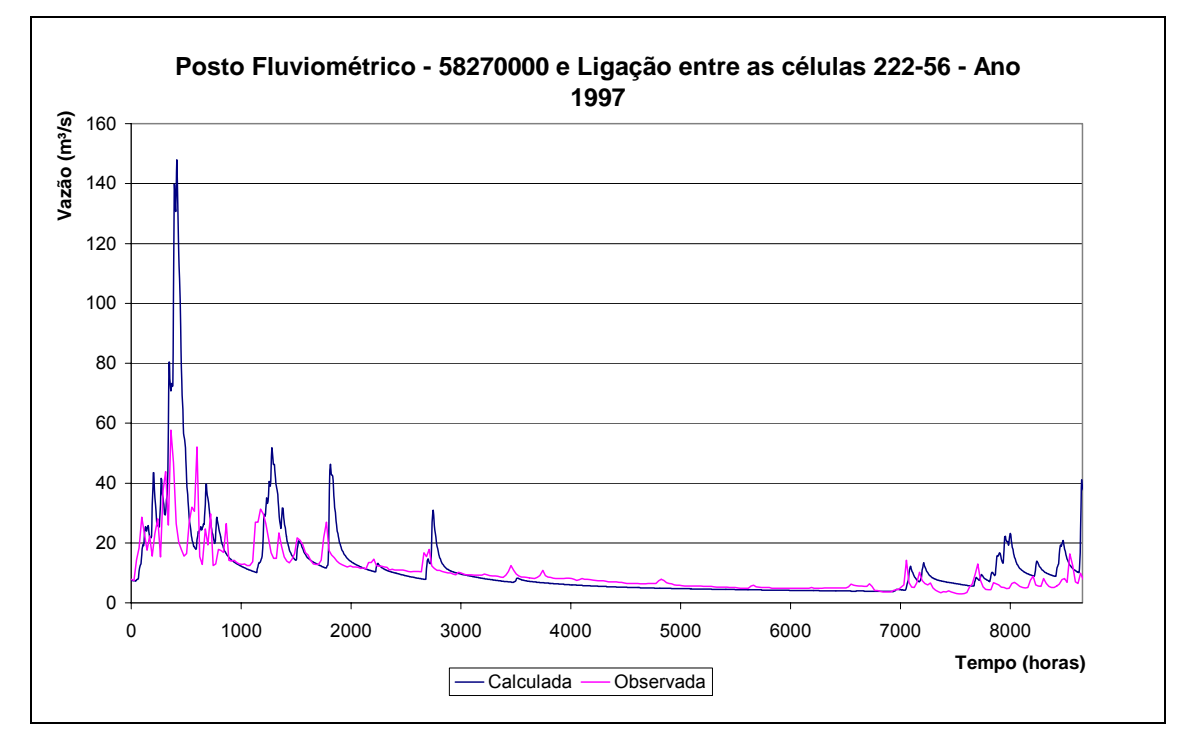

**Figura 53. Validação do rio Paraíba do Sul, ligação entre as células 222-56.** 

# *V.2.3. Modelagem de Qualidade da Água*

 Com a finalização da modelagem hidrodinâmica/hidrológica/gerenciamento, foi possível proceder-se à próxima, e última, etapa: a modelagem de qualidade da água, utilizando o Módulo de Qualidade da Água.

 Era necessária, então, a organização dos dados de entrada para o início das simulações. Ao contrário do módulo hidrodinâmico, que encontra-se em pleno uso, já tenso sido aplicado a diversas bacias, o Módulo de Qualidade da Água nunca havia sido aplicado a nenhuma bacia. Quando foi desenvolvido, ele foi apenas testado em situações hipotéticas e teóricas. Dessa forma, mais do que apenas a aplicação do Módulo de Qualidade da Água, este trabalhou realizou a implementação do mesmo, inclusive, com adaptações na programação para o seu melhor funcionamento.

A divisão de células realizada permaneceu a mesma, com exceção dos afluentes. Estes, que haviam sido modelados, na simulação hidrodinâmica, como grandes células de planície, foram tratados como condições de contorno nessa etapa. A razão para isso foi o aumento no custo computacional gerado por estas células, dificultando a simulação. A transformação em condições de contorno tornou a modelagem mais eficiente. Dessa forma, para a modelagem de qualidade da água, somente o rio Paraíba do Sul permaneceu dividido em células, do tipo rio. A divisão encontra-se apresentada na Figura 54.

**Figura 54. Divisão de células utilizada no Módulo de Qualidade da Água.** 

# V.2.3.1. Arquivos de entrada

#### a) Qualidade.DAT

Primeiramente, foi elaborado o arquivo de entrada de dados principal, que aqui foi chamado de: "qualidade\_ano da simulação". Assim, para a calibração do modelo têm-se: o *qualidade\_95.*

 Grande parte dos dados para estes arquivos foram retirados dos arquivos de entrada do módulo hidrodinâmico/hidrológico. Foi estabelecido para o tempo de simulação de 10 meses e intervalo de tempo de 4 (quatro) horas, igual ao estabelecido para o módulo hidrodinâmico. A falta de dados de qualidade da água, para os meses de janeiro e fevereiro, impediu a aplicação do Módulo para esses meses.

O número de subdivisões variou muitas vezes, mas as simulações foram finalizadas com 30 (trinta), com exceção das que possuíam coeficiente de dispersão mais alto, onde foram utilizadas 40 subdivisões. Esses números, ainda, não são os ideais, pois o tempo de simulação ainda está muito grande, cerca de 3 (três) horas enquanto o módulo hidrodinâmico leva apenas 40 minutos.

 O valor da massa da partícula também variou muito ao longo das simulações. No final, de forma a ter uma simulação mais efetiva, em um tempo não muito grande, foi escolhido o valor de 2000 (dois mil) gramas para massa da partícula e 1 (um) grama para massa mínima da partícula. Embora este valor pareça alto, ele não causa diferença significativa nos resultados em relação a massa de 1000g, por exemplo, além disso, o benefício em relação ao tempo de simulação é extremamente grande: as simulações duraram cerca de 3 (três) horas com 2000 gramas, já com 1000 gramas durou cerca de 8 horas. O Anexo A traz o resultado desses testes.

Uma outra forma de saber se o valor escolhido para a massa da partícula está bom é simular algumas vezes um caso com dispersão. Como a dispersão é um evento aleatório no modelo, se os resultados forem semelhantes o valor está aprovado. O que ocorreu no caso da massa de 2000 (dois mil) gramas.

A concentração inicial de cada uma das células foi estabelecida com base nos dados históricos do ano anterior a cada uma das simulações. Foi realizada a média das concentrações das estações próximas a cada uma das células no ano anterior.

b) Condições de Contorno

Foram estabelecidos dois tipos de condições de contorno: dos afluentes e a de entrada.

As condições de contorno, correspondentes aos afluentes, se relacionam diretamente com as células de rio que estavam ligadas, anteriormente, de forma que

cada uma dessas células passou a ter uma condição de contorno, totalizando 12 condições de contorno.

Além das condições de contorno representativas dos afluentes, há, ainda, a condição de contorno de entrada, com as vazões afluentes de Funil, que permaneceu como estabelecido na modelagem hidrodinâmica.

Nesta etapa, era preciso estabelecer as concentrações de cada uma das condições de contorno, pois as outras informações, vazão e velocidade, foram retiradas da modelagem hidrodinâmica/hidrológica. Isto foi feito de forma diversa para cada tipo de condição como explicado a seguir.

#### *a.1) Afluentes*

Neste momento, a questão da escassez de dados esteve muito presente. Pois, as poucas estações de qualidade de água disponíveis, onde foram realizadas as campanhas de coleta, estão localizadas no curso principal. Assim, para estabelecer as concentrações de cada uma das doze condições de contorno, tomou-se como base os dados do PQA , onde considerou-se a concentração de 2 mg/l para os afluentes do rio Paraíba do Sul em condições naturais.

#### *a.2) UHE Funil*

O estabelecimento das concentrações que entram no rio Paraíba do Sul, por meio da condição de contorno da UHE Funil, foi feito com base nos dados das coletas realizadas na estação de qualidade de Itatiaia que se localiza logo na entrada da subbacia.

#### c) Usuários

Os dados para o preenchimento do arquivo dos usuários foram todos retirados do "Cadastro Nacional de Usuários de Recursos Hídricos – CNARH" cedido pela Agência Nacional de Águas, o Anexo B traz alguns dados dos usuários de lançamento. Os lançamentos foram reunidos no arquivo "GrafCAflu.DAT" representados por sua carga e localizados por célula, a cada intervalo de tempo. As captações foram organizadas no arquivo "GrafQCap.DAT" segundo a vazão captada, por célula, a cada delta t.

#### d) Arquivos de saída do Módulo Hidrodinâmico/Hidrológico

Juntamente com os arquivos apresentados nos itens anteriores, foram reunidos os três arquivos de saída necessários para a modelação

# V.2.3.2. Calibração

Com a montagem dos arquivos de entrada, reunidos em uma mesma pasta, foi possível dar início a calibração.

Vale lembrar que o Módulo de Qualidade da Água produz como saída um arquivo texto com as concentrações a cada intervalo de tempo. Nesse estudo de caso, isso quer dizer, que as concentrações são apresentadas a cada 4 (quatro) horas. Os dados das campanhas de qualidade da Cooperação França-Brasil, apresentados no Anexo C, que foram utilizados para a calibração, possuem uma freqüência, aproximadamente, mensal, com alguns meses sem campanha e outros com duas campanhas em cada estação. A Tabela 17 apresenta o número de campanhas realizadas mensalmente no projeto Cooperação França-Brasil no ano de 1995.

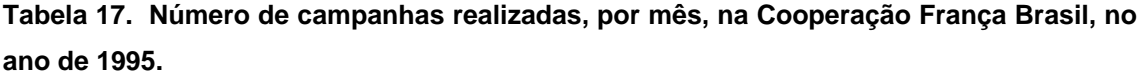

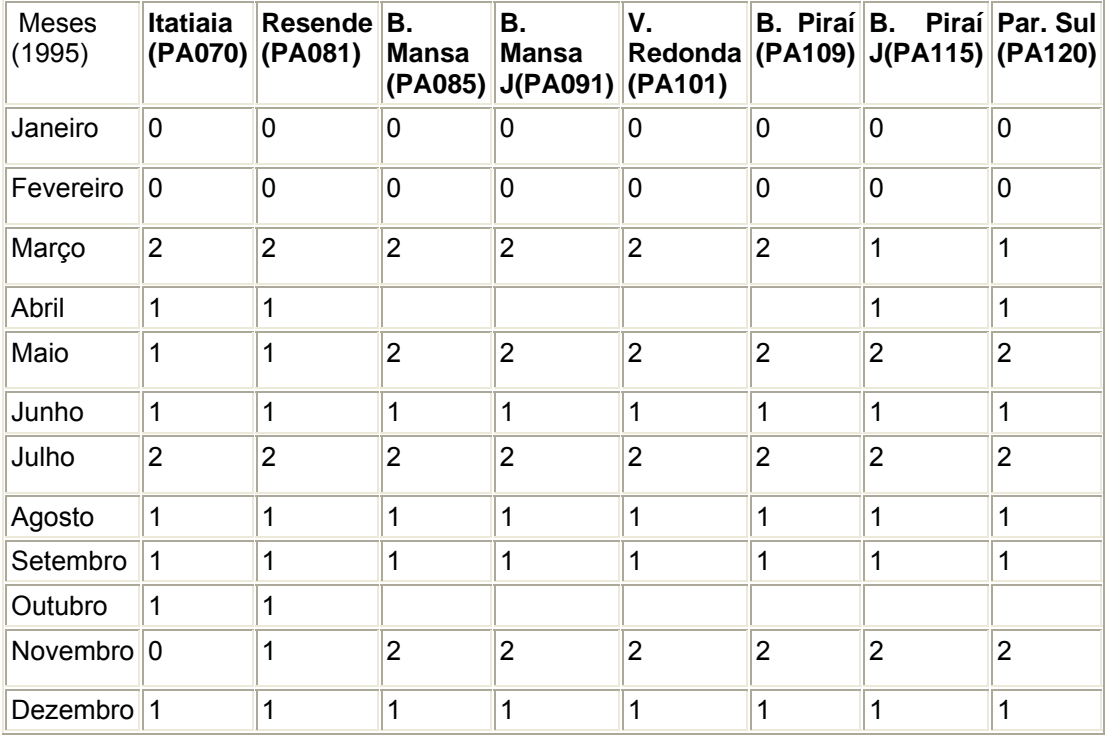

Por isso optou-se pela seguinte forma de calibração e apresentação: os dados de saída do modelo foram organizados por mês e, para cada um dos meses, foram calculados os valores mínimos, máximos e médios. Como a saída é a concentração em cada célula, foram plotados gráficos de concentração *versus* extensão do rio. Através da distância entre centros de célula foi possível calcular a extensão, já que o centro é representativo da concentração da célula.

Com os valores máximos, mínimos e os dados coletados foram construídos gráficos para a realização da calibração. Os valores máximos e mínimos foram plotados como curvas limitando a faixa possível de ocorrência de concentrações. Os dados das campanhas foram plotados como pontos, no mesmo gráfico. A calibração seria tão boa quanto maior número de pontos estivesse entre as duas curvas.

Os valores médios foram usados quando desejou-se ter uma idéia da concentração média do rio. Os próximos itens apresentam as simulações realizadas.

# a) "Simulações-testes" – Verificação de dado duvidoso

Durante a montagem do arquivo de entrada de dados da condição de contorno da UHE Funil, notou-se que para o mês de julho havia duas coletas realizadas, porém os valores de concentração eram muito discrepantes: 2,18 e 13,71 mg/l. Dessa forma, foram realizadas três "simulações-testes" para avaliar esses dados: na primeira utilizou-se o dado representado pela média das concentrações, como foi feito em relação aos outros meses, no caso de ocorrência de duas coletas; na segunda utilizouse o valor mais baixo, 2,18 e, na terceira, o mais alto, 13,71. As Figuras 55, 56 e 57 apresentam os resultados da primeira, segunda e terceira "simulação-teste" respectivamente.

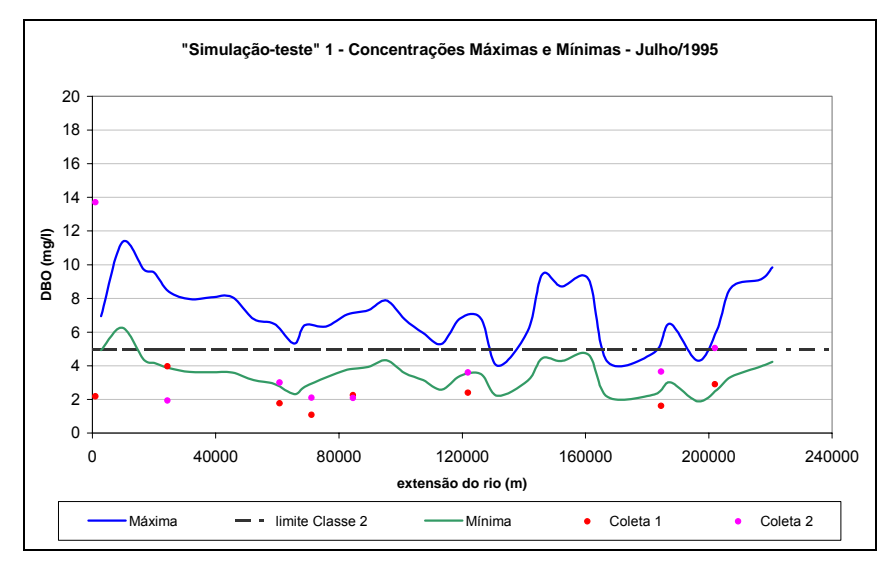

**Figura 55. Concentrações de DBO mínimas e máximas da "Simulação-teste" 1 para o mês de julho de 1995.** 

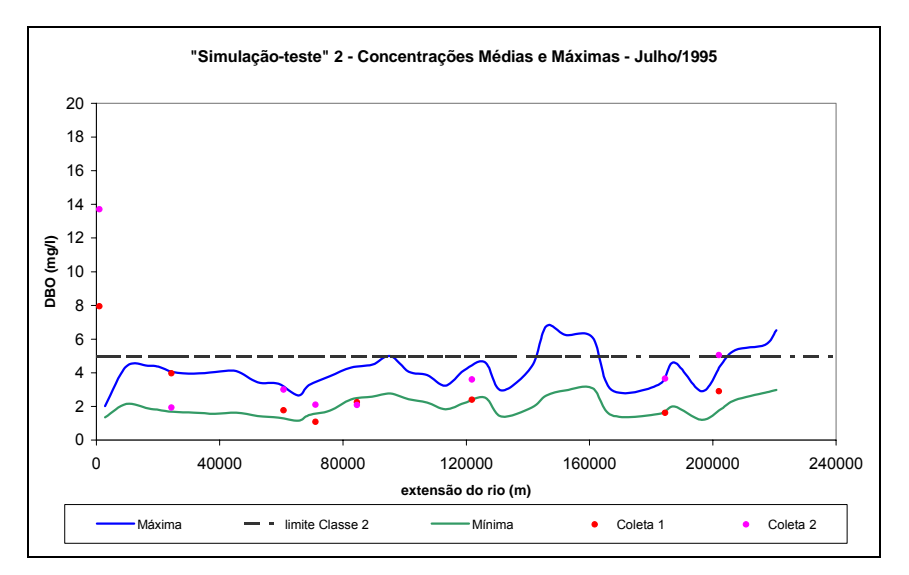

**Figura 56. Concentrações de DBO mínimas e máximas da "Simulação-teste" 2 para o mês de julho de 1995.** 

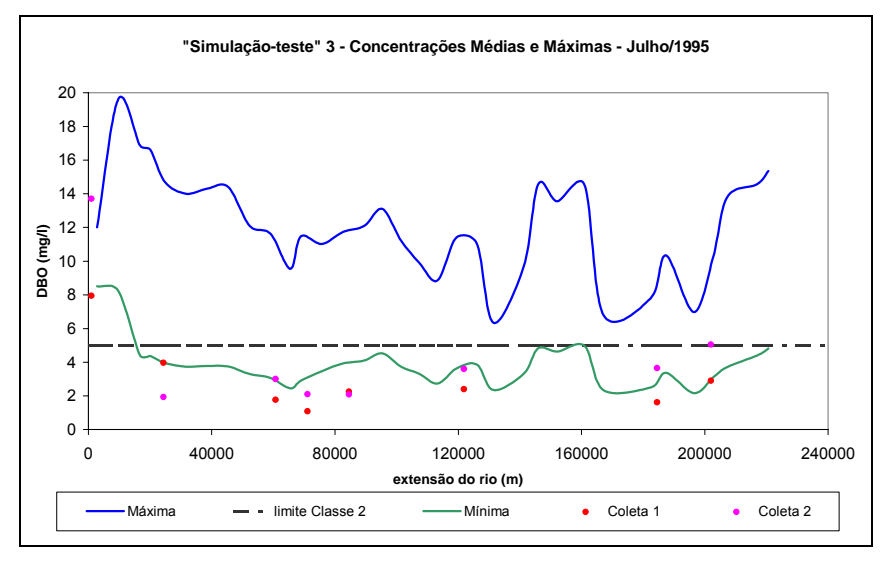

**Figura 57. Concentrações de DBO mínimas e máximas da "Simulação-teste" 3 para o mês de julho de 1995.** 

É possível notar através das figuras apresentadas, anteriormente, que a "Simulação-teste" 2, com o menor valor, é a que apresenta um resultado melhor. Acrescenta-se a isso o fato de uma concentração com um valor muito acima de 5 mg/l, limite da Classe 2 do CONAMA 357/2005, nesse ponto do rio, vai de encontro aos resultados apresentados no PGRH [38]., onde o rio só violava a sua classe de enquadramento, no trecho estudados, em alguns pontos muito a jusante de Funil. Além disso, Funil, segundo este mesmo documento, atua na diluição de despejos orgânicos, principalmente, durante os meses de estiagem, que é o caso de julho. Assim, seria muito difícil ocorrer uma concentração tão alta, o que demonstra que o

dado pode estar errado ou pode ter ocorrido algum evento isolado próximo ou durante a coleta.

Por essa razões, optou-se em ignorar o valor mais alto e o médio, e trabalhar nas simulações seguintes com o valor mais baixo.

b) A influência de cada dado de entrada

O Módulo permite ao usuário o exame de cada uma das contribuições para o curso d'água. Assim, para avaliar a influência de cada um na concentração do rio Paraíba do Sul, foram simulados, separadamente, os usuários de lançamento, as condições de contorno referentes aos afluentes, a condição de contorno de entrada (UHE Funil) com e sem os usuários captadores. As simulações foram realizadas com o coeficiente de desoxigenação igual a 0,2, valor usado segundo VON SPERLING [32], "para curso d'água de águas limpas", e o coeficiente de dispersão igual a zero.

É importante acrescentar que o Cadastro Nacional de Usuários, fonte dos dados dos usuários de lançamento, trazia diversas informações sobes estes, tais como: cargas médias, máximas, brutas, tratadas, etc. Dessa forma, optou-se em simular quatro situações: carga média tratada, carga média bruta, carga máxima tratada e carga máxima bruta, a fim de investigar a amplitude dos benefícios desse tratamento, realizado pelas indústrias, para o rio.

Assim, é foram feitos sete cenários preliminares:

- Cenário 1 rio Paraíba do Sul apenas recebe carga de DBO da condição de contorno de entrada, representada pela UHE Funil;
- Cenário 2 rio Paraíba do Sul apenas recebe carga de DBO da condição de contorno de entrada, representada pela UHE Funil, retirando todas as captações;
- Cenário 3 rio Paraíba do Sul apenas recebe carga de DBO dos usuários de lançamento representados pelas cargas médias brutas;
- Cenário 4 rio Paraíba do Sul apenas recebe carga de DBO dos usuários de lançamento representados pelas cargas médias tratadas;
- Cenário 5 rio Paraíba do Sul apenas recebe carga de DBO dos usuários de lançamento representados pelas cargas máximas brutas;
- Cenário 6 rio Paraíba do Sul apenas recebe carga de DBO dos usuários de lançamento representados pelas cargas máximas tratadas;
- Cenário 7 rio Paraíba do Sul apenas recebe carga de DBO dos Afluentes representados por condições de contorno.
A representação desses cenários se dará por suas concentrações médias ao longo de toda a extensão do trecho considerado do rio Paraíba do Sul, mensalmente. As Figuras 58, 59, 60. 61, 62, 63 e 64 representam os cenários 1, 2, 3, 4, 5, 6 e 7 respectivamente.

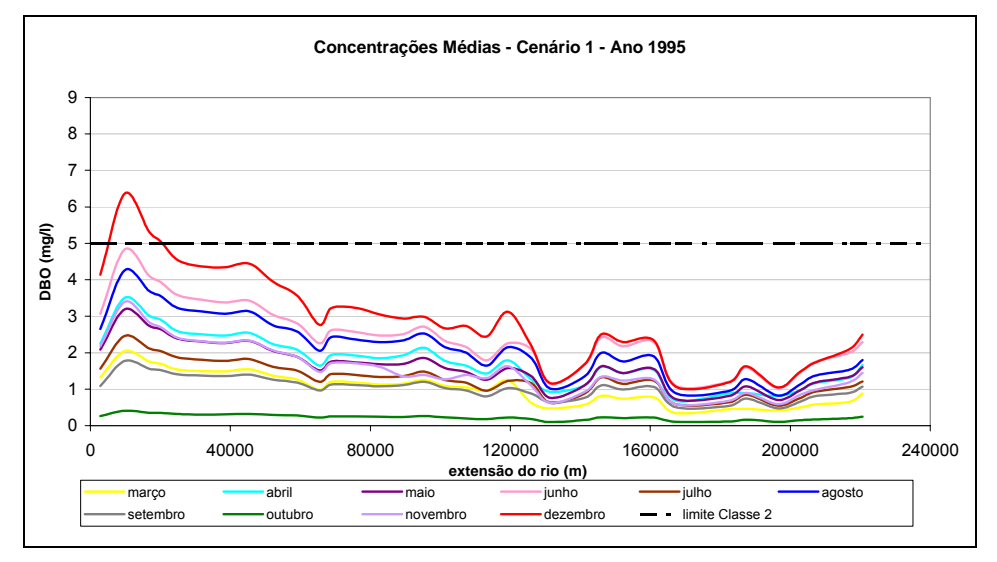

**Figura 58. Concentrações médias de DBO ao longo da extensão do rio– Cenário 1.** 

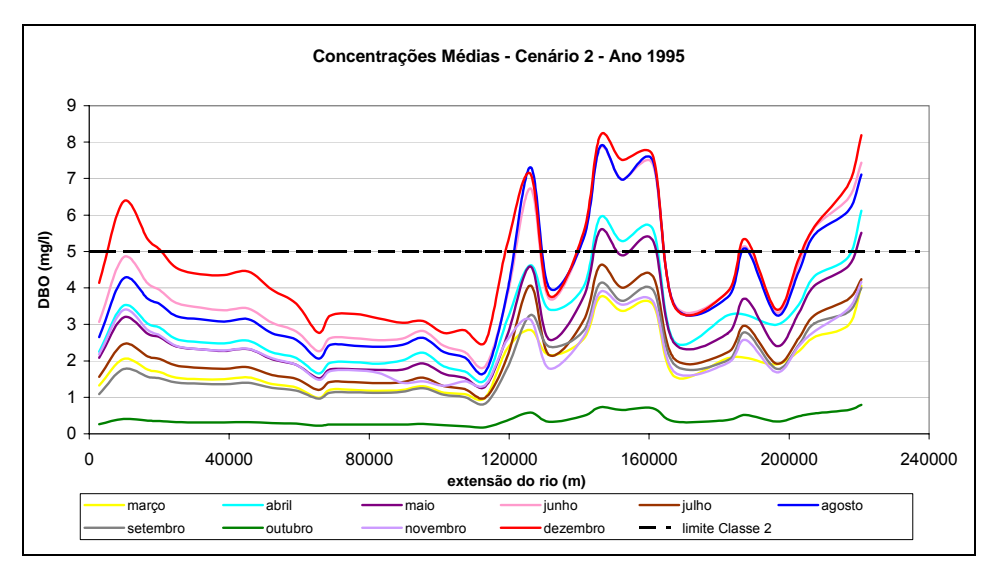

**Figura 59. Concentrações médias de DBO ao longo da extensão do rio– Cenário 2.** 

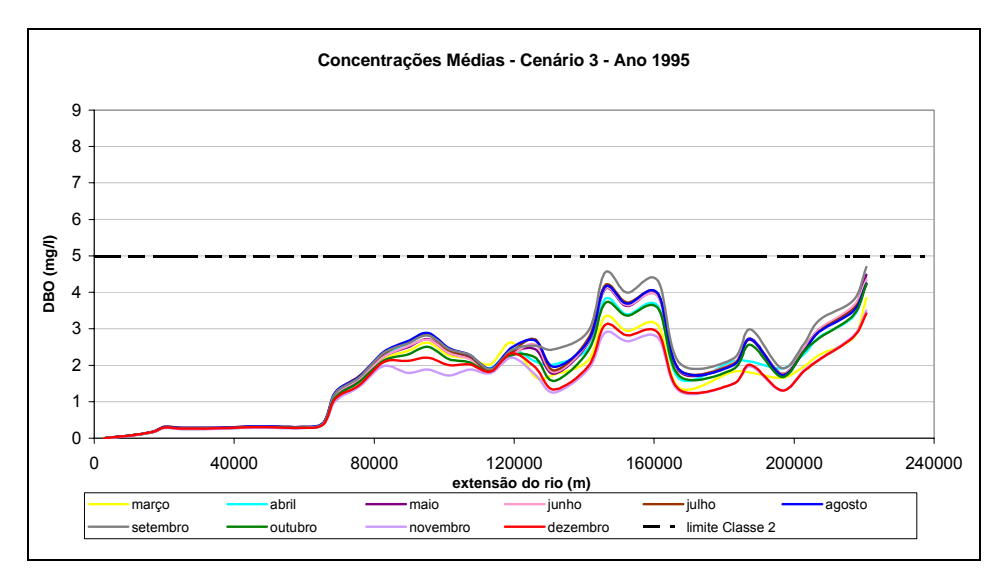

**Figura 60. Concentrações médias de DBO ao longo da extensão do rio– Cenário 3.** 

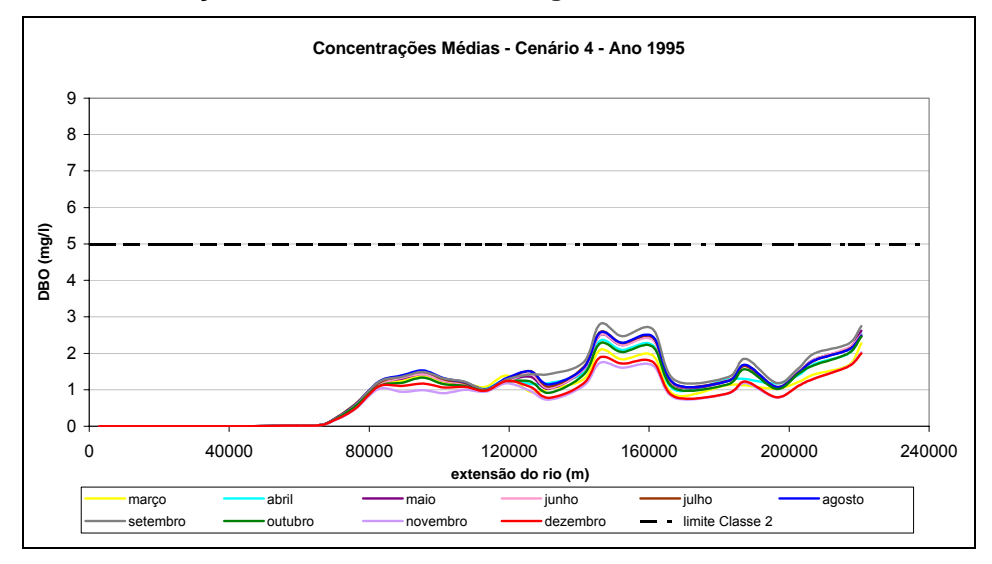

**Figura 61. Concentrações médias de DBO ao longo da extensão do rio– Cenário 4.** 

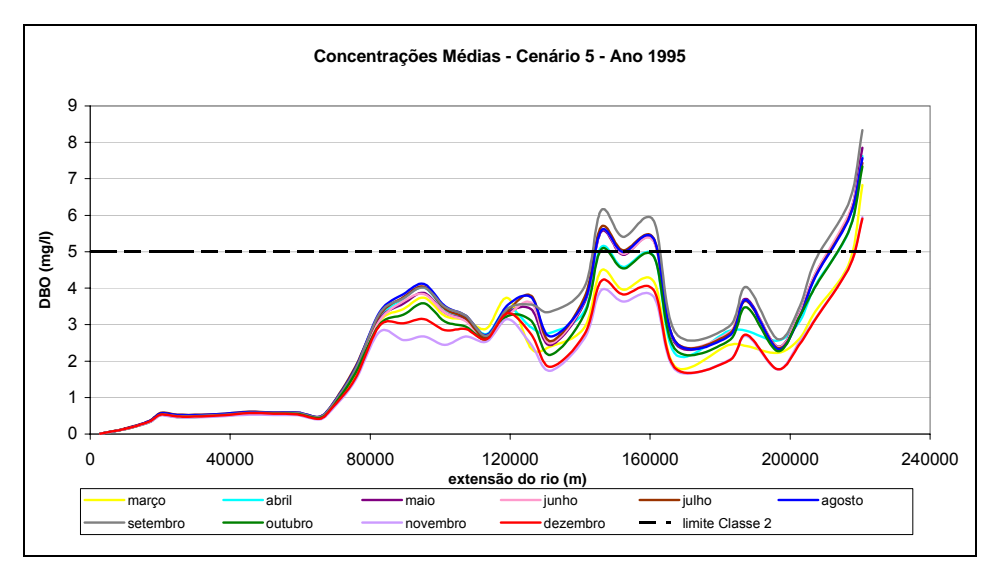

**Figura 62. Concentrações médias de DBO ao longo da extensão do rio– Cenário 5.** 

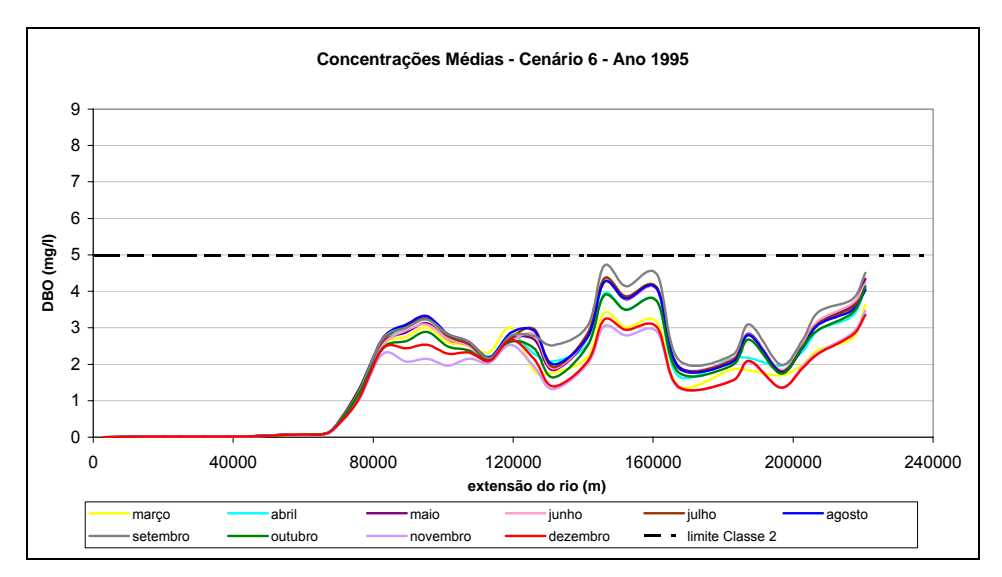

**Figura 63. Concentrações médias de DBO ao longo da extensão do rio– Cenário 6.** 

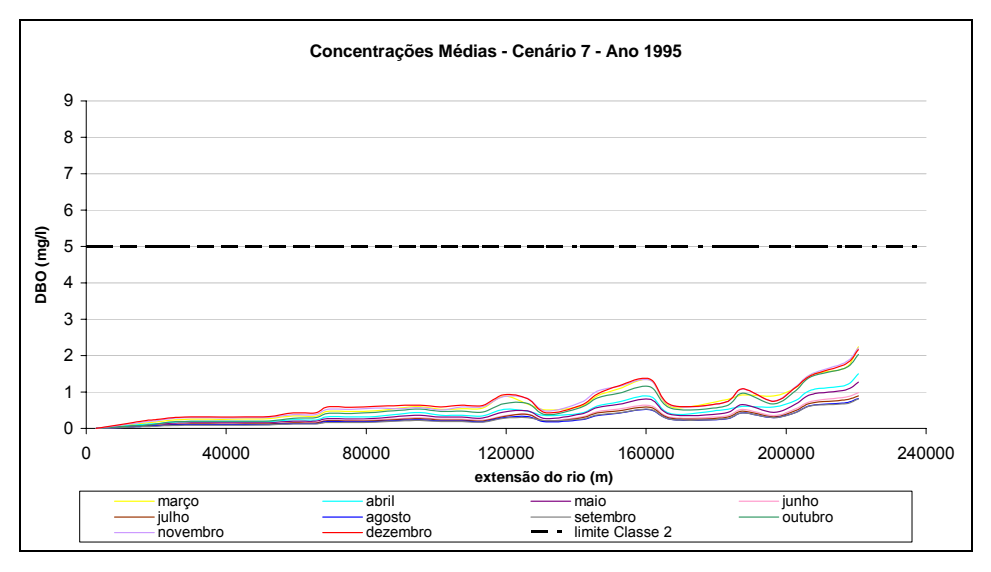

**Figura 64. Concentrações médias de DBO ao longo da extensão do rio– Cenário 7.** 

A partir do Cenário 1, é possível perceber que o rio Paraíba do Sul já chega, nesse trecho, com uma concentração razoável de DBO. Isso quer dizer que as fontes poluidoras, a montante do trecho estudado, causam no rio um impacto considerável. O Cenário 2 demonstra o impacto das captações em relação ao Cenário 1, os usuários ao captarem retiram partículas reduzindo a concentração.

 Analisando-se os Cenários 3, 4, 5 e 6 é possível perceber a contribuição das fontes pontuais, representadas pelo lançamento dos usuários. O tratamento estabelecido por alguns deles reduziu, consideravelmente, as concentrações finais do rio, como pode ser observado comparando-se os Cenários 3 e 4 ou 5 e 6 entre si .

Os Cenário 6 e 4 representam, respectivamente, a pior situação pela qual o rio pode passar, caso todos os usuários lancem sua carga máxima durante todo tempo e uma situação O Cenário 4 apresenta a pior situação pela qual o rio pode passar, pois considera-se que os usuários lançam a sua carga máxima ao longo de todo o ano. Esse cenário causa piores conseqüências ao rio do que o Cenário 2.

O Cenário 6 mostra que os afluentes influenciam muito pouco na concentração final do rio em comparação a outras fontes.

Vale acrescentar que a análise conjunta cenários mostra que as concentrações nos primeiros 50 quilômetros é majoritariamente influenciada pela condição de contorno de entrada, representada pela UHE Funil, ou seja, pela carga de DBO gerada a montante do trecho de estudo. A influência dos usuários de lançamento, inicia-se, somente, a partir do quilômetro 70, sendo que entre os quilômetros 140 e 170, eles passam a contribuir com a maior parte da carga na concentração final do rio. Isso continua até o final do trecho, quando considerado o lançamento da carga máxima pelo usuários.

#### c) Análises de Sensibilidade

Nesta fase, são apresentadas algumas análises de sensibilidade feitas a partir da variação dos coeficientes de desoxigenação e de dispersão utilizados no Módulo. Optou-se em realizar análise com dois casos, considerando o lançamento da carga média tratada e da carga máxima tratada, pelos usuários. As demais entradas são as mesmas nos dois casos.

### *c.1) Coeficiente de Desoxigenação*

Os valores do coeficiente de desoxigenação variaram entre 0,2 e 0,4 nas simulações. Esta faixa foi escolhida tendo-se em vista a bibliografia adotada, já apresentada em itens anteriores, e os valores utilizados na calibração do modelo de qualidade da água no PGRH [38].

Na apresentação dos resultados, foram selecionados os seguintes cenários:

- Cenário A – usuários lançando carga média tratada, com os valores de 0,2, 0,25 e 0,3 para o coeficiente de desoxigenação,

- Cenário B – usuários lançando carga máxima tratada, com os valores de 0,2, 0,25, 0,3, 0,35 e 0,4 para o coeficiente de desoxigenação.

 Foram plotadas curvas com os valores máximo e mínimo da concentração de DBO, em *mg/l*, para cada um dos meses que tiveram coletas realizadas e, para cada um dos valores simulados de coeficiente de desoxigenação. As Figuras a seguir apresentam os resultados obtidos.

### • Cenário A

Os resultados obtidos para o Cenário A apresentados a seguir demonstram a sensibilidade do modelo ao coeficiente de desoxigenação. Na Figura 65 que apresenta as curvas de calibração para o mês de março, obteve-se bons resultados, dos treze valores obtidos com as coletas, nove se posicionaram entre as curvas. Neste primeiro caso, ainda não é possível apontar o melhor coeficiente, mas já é possível perceber que as concentrações máximas são mais sensíveis a ele do que as mínimas.

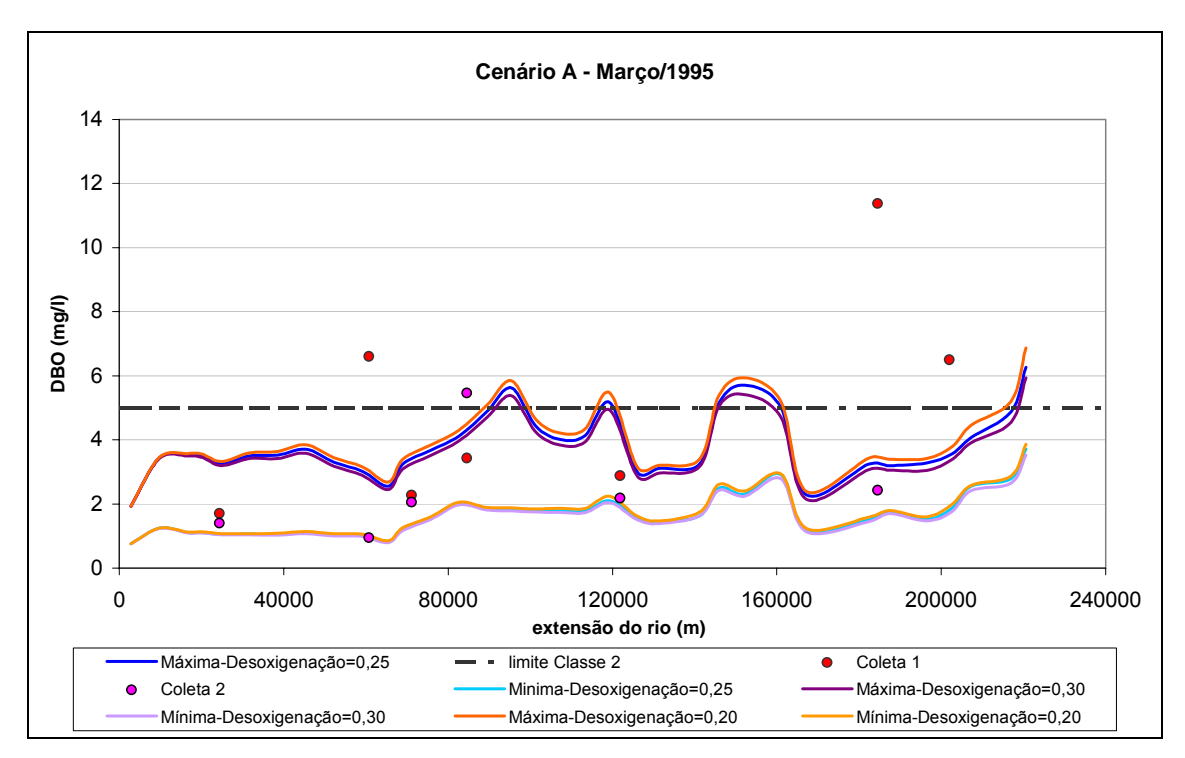

**Figura 65. Calibração do coeficiente de desoxigenação, Cenário A, para o mês de março de 1995.** 

 Como foram realizadas poucas campanhas no mês de abril, este não foi muito útil para a calibração. Foram executadas quatro coletas, apenas nas estações localizadas nos extremos do trecho, que estão contidas nas curvas, conforme é apresentado na Figura 66.

 No mês de maio, de acordo com a Figura 67 é possível notar um melhor desempenho dos coeficientes 0,25 e 0,3. Há alguns pontos muito distantes da curva que podem estar associados a erro na análise da amostra de qualidade da água ou alguma ocorrência localizada.

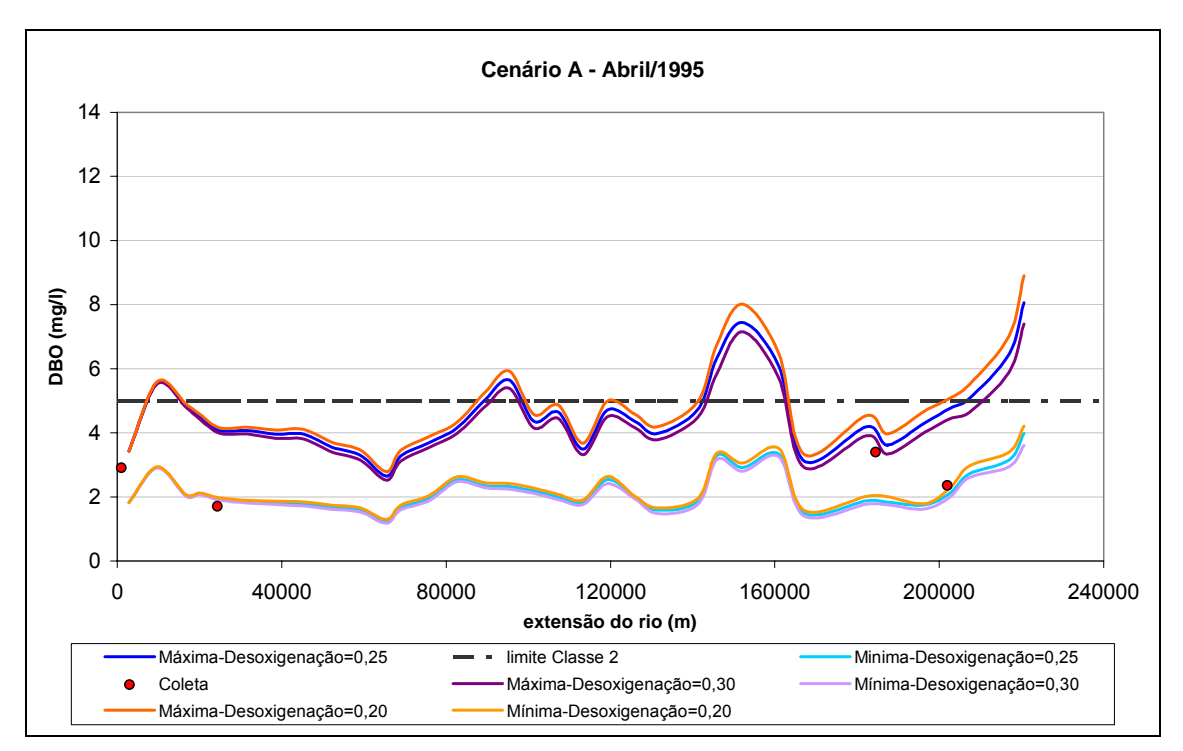

**Figura 66. Calibração do coeficiente de desoxigenação, Cenário A, para o mês de abril de 1995.** 

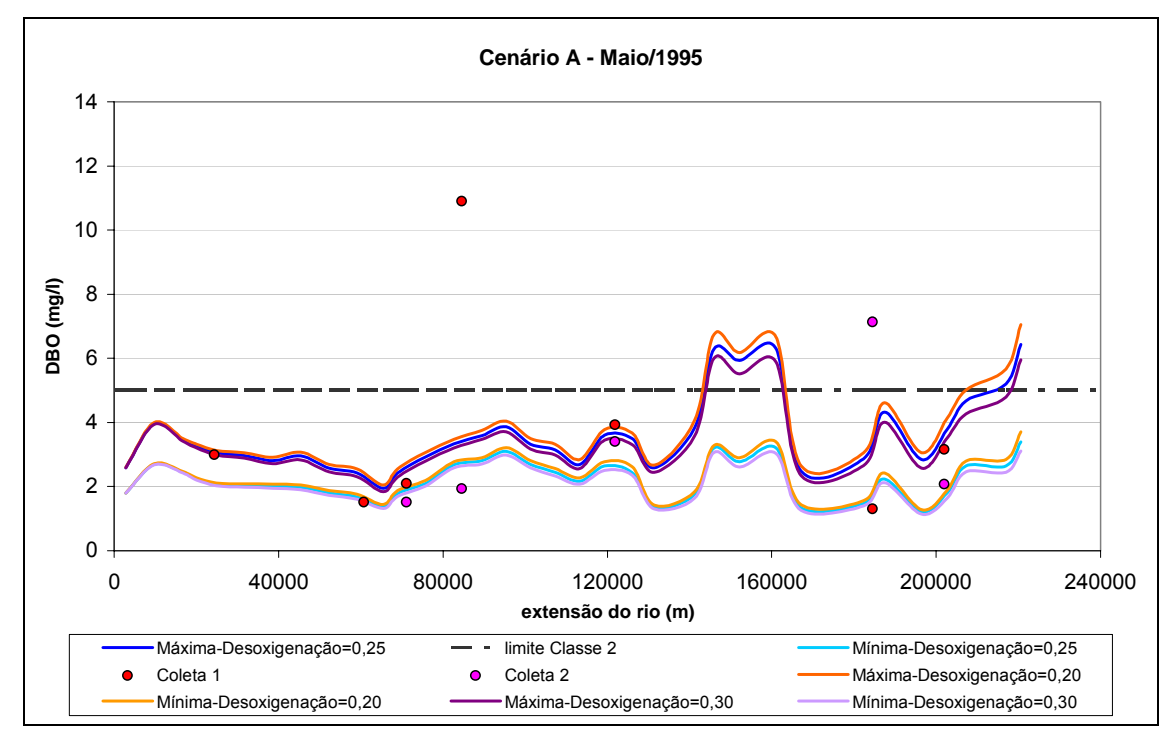

**Figura 67. Calibração do coeficiente de desoxigenação, Cenário A, para o mês de maio de 1995.** 

 No mês de junho, embora menos da metade dos pontos relativos às coletas esteja na faixa possível do modelo, o restante está bem próximo das curvas, conforme pode ser visto na Figura 68, verificando que o modelo segue a tendência das coletas. Já para o mês de julho a calibração é bem melhor, conforme a Figura 69, com quase todos os pontos na faixa do modelo, e o restante muito próximo às curvas. Nota-se, um melhor ajuste do coeficiente 0,25.

O ajuste do modelo para o mês de agosto não foi muito satisfatório no trecho inicial, embora no trecho final, os pontos de coleta estejam todos inseridos na faixa de ajuste. Na Figura 70, é possível verificar o desempenho do modelo nesse mês e, ainda, o fato do trecho intermediário, não apresentar dados para comparação.

No mês de setembro, o modelo apresenta um comportamento que permite que a maioria dos pontos se encontre na faixa de calibração, conforme pode ser observado na Figura 71. O coeficiente 0,25 apresenta um bom resultado. Assim como, no mês de dezembro, que uma das maiores concentrações do trecho, conforme pode ser observado na Figura 73.

O mês de novembro apresentou resultados satisfatórios, apesar de alguns pontos ficarem fora das faixas.

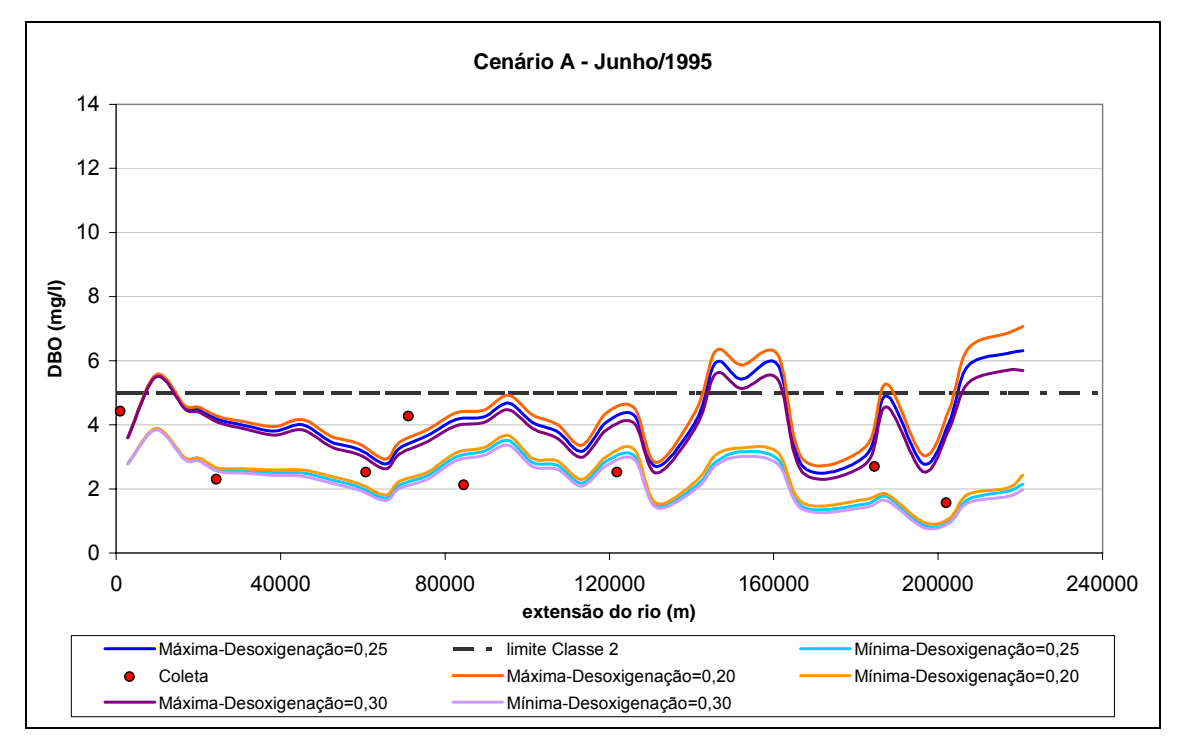

**Figura 68. Calibração do coeficiente de desoxigenação, Cenário A, para o mês de junho de 1995.** 

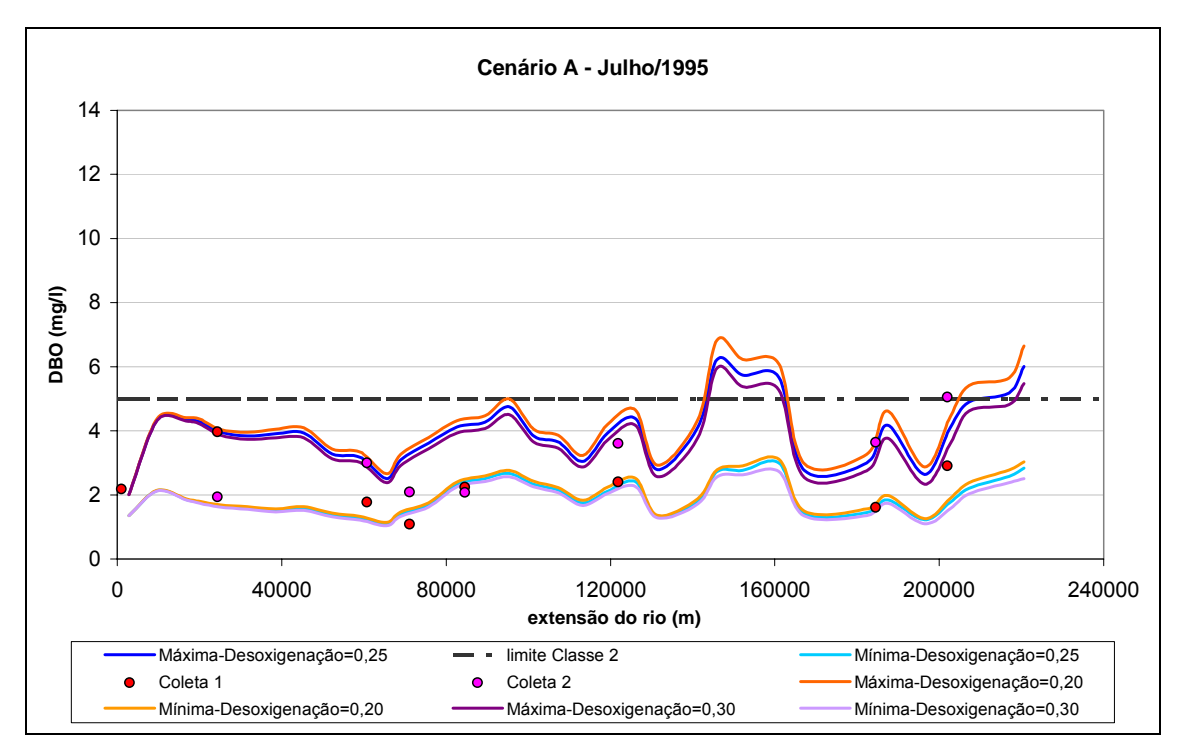

**Figura 69. Calibração do coeficiente de desoxigenação, Cenário A, para o mês de julho de 1995.** 

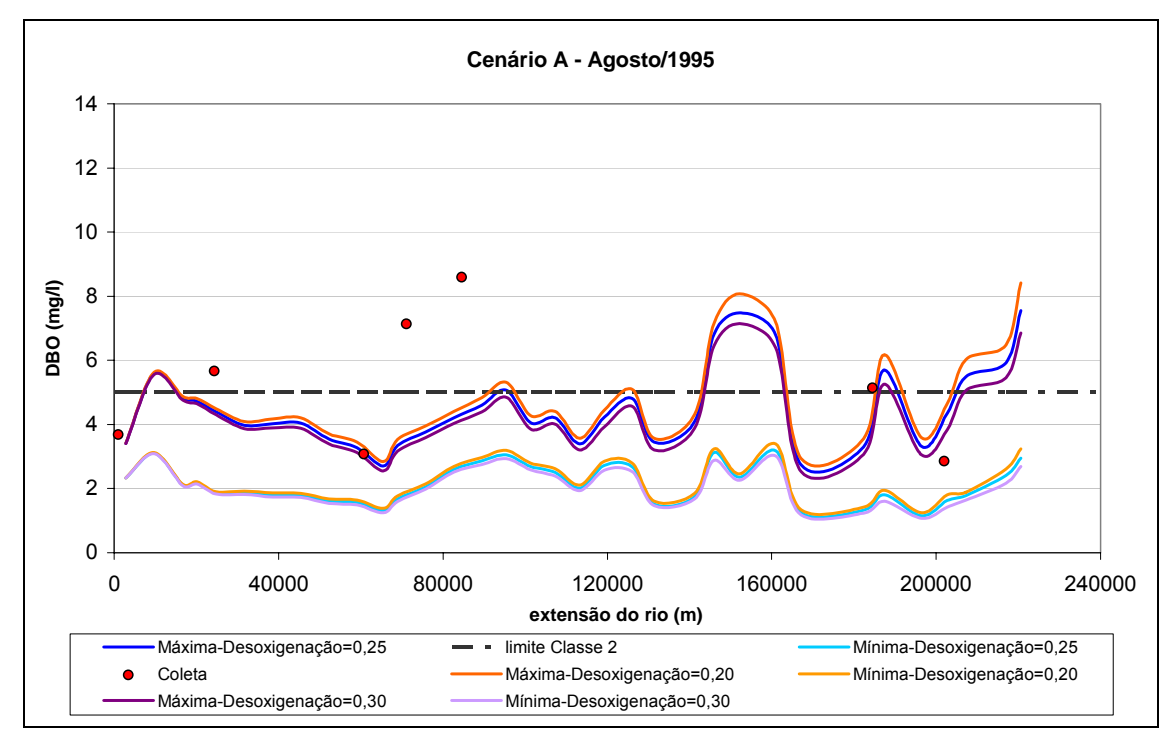

**Figura 70. Calibração do coeficiente de desoxigenação, Cenário A, para o mês de agosto de 1995.** 

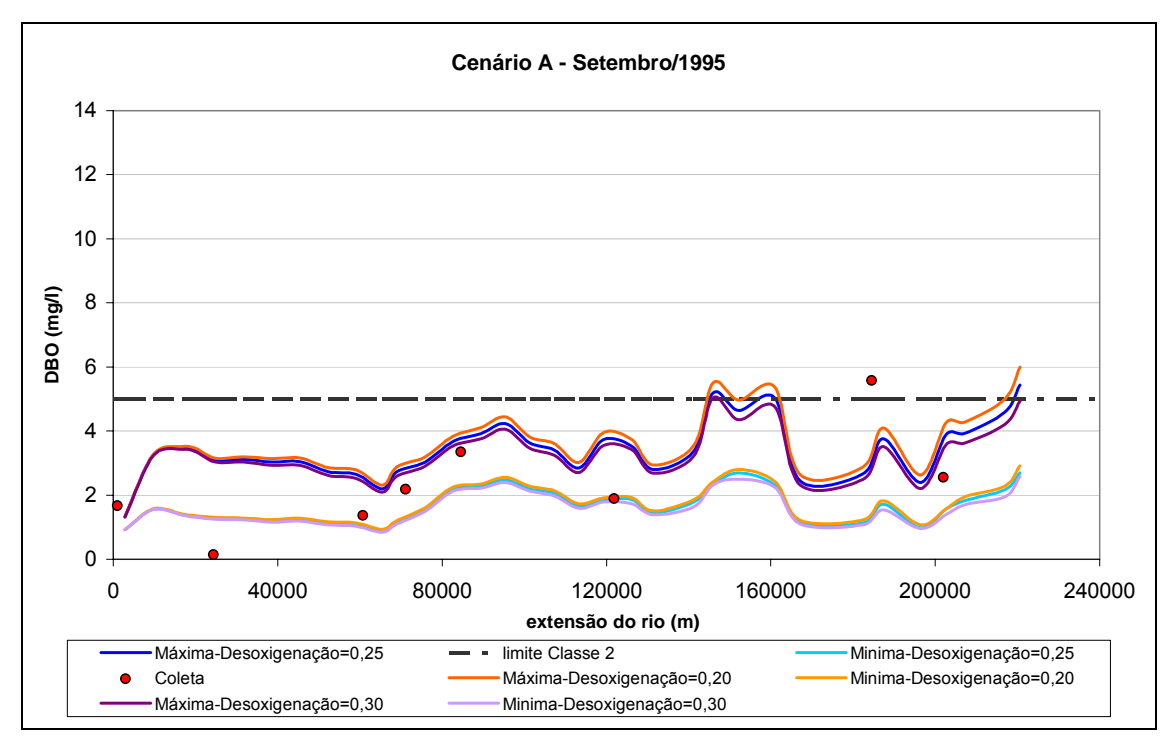

**Figura 71. Calibração do coeficiente de desoxigenação, Cenário A, para o mês de setembro de 1995.** 

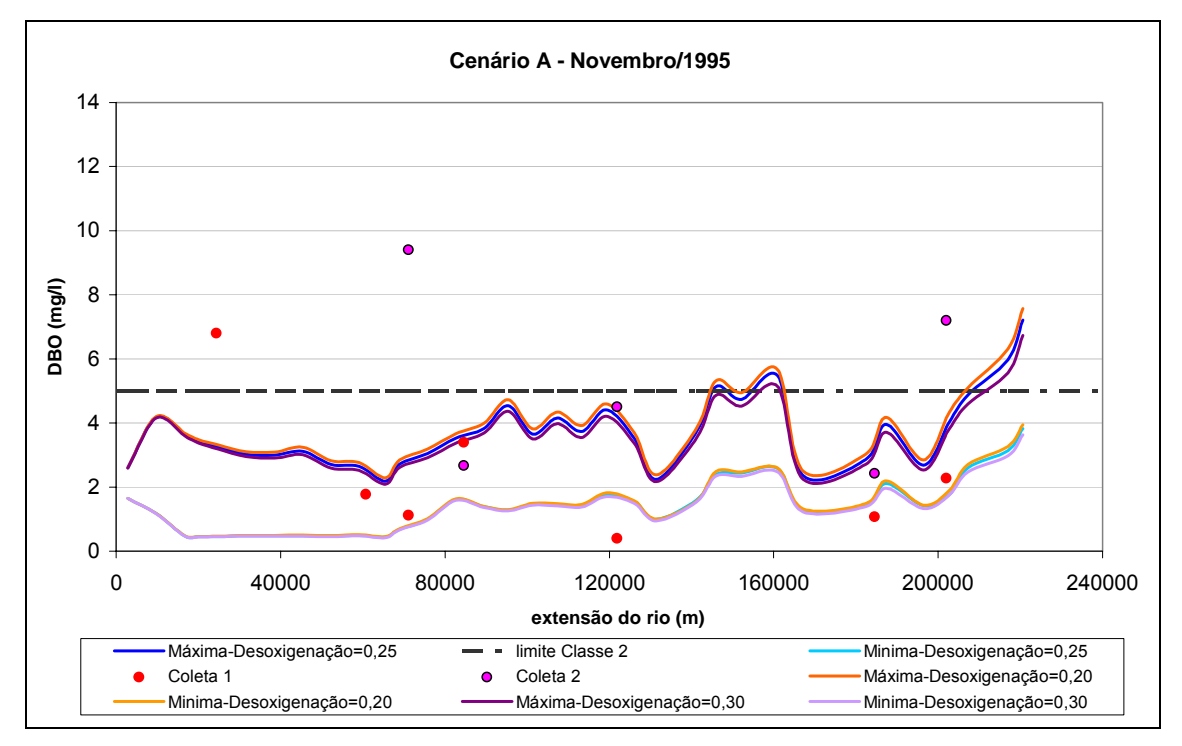

**Figura 72. Calibração do coeficiente de desoxigenação, Cenário A, para o mês de novembro de 1995.** 

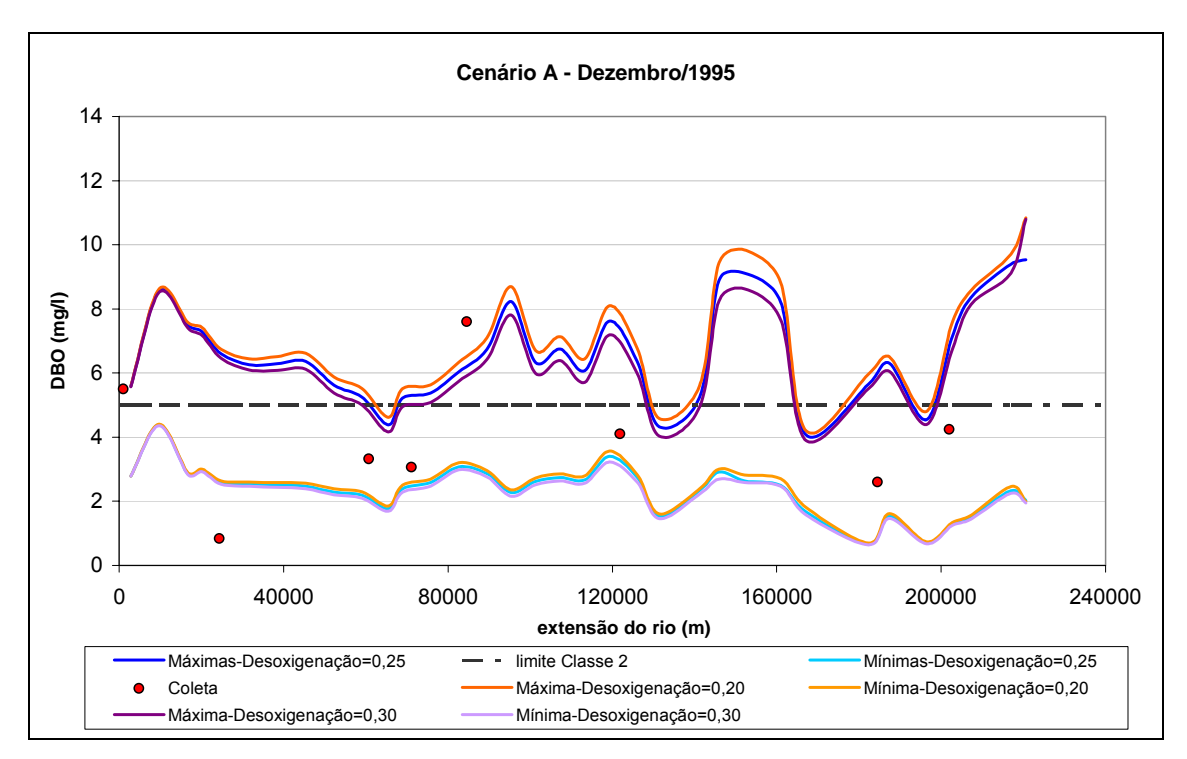

**Figura 73. Calibração do coeficiente de desoxigenação, Cenário A, para o mês de dezembro de 1995.** 

De um modo geral, os resultados alcançados no Cenário A demonstraram que o Módulo respondeu bem às simulações realizadas. Pôde-se constatar que o coeficiente de desoxigenação apresenta uma maior sensibilidade a cargas altas, por isso, o efeito da variação desse coeficiente é sentido em maior escala na curva das cargas máximas.

Os pontos muito distantes das curvas podem configurar um erro de medição ou de arquivo dos dados, não necessariamente do modelo.

O valor de 0,25 foi o que apresentou melhores resultados nessa etapa e, por isso, será utilizado na realização dos testes seguintes para o coeficiente de dispersão.

### • Cenário B

As Figuras 74, 75, 76, 77, 78, 79, 80, 81 e 82 apresentadas a seguir correspondem aos resultados obtidos com a simulação do lançamento de cargas máximas pelos usuários para os meses de março, abril, maio, junho, julho, agosto, setembro, novembro e dezembro respectivamente. A partir de sua análise é possível confirmar as conclusões apresentadas no Cenário anterior.

Como as cargas são maiores é possível notar com mais clareza o efeito causado pela variação do coeficiente de desoxigenação, para o qual foram utilizados e a sua variação tão maior quanto for a carga. Para o mês de março, houve um bom ajuste do modelo, apenas com três pontos muito distantes das curvas.

O maior valor das cargas, também, fez com que a faixa dos coeficientes fosse ampliada para que fossem atingidos melhores resultados.

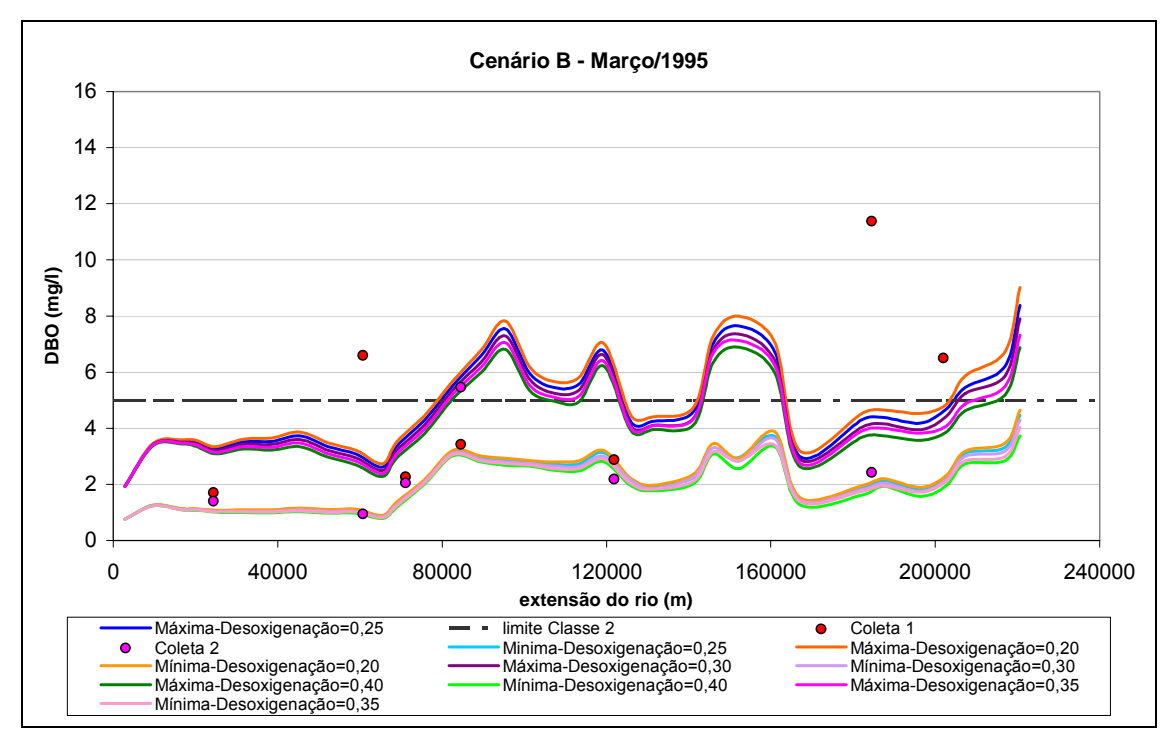

**Figura 74. Calibração do coeficiente de desoxigenação, Cenário B, para o mês de março de 1995.** 

A Figura 75 mostra o ajuste para o mês de abril, no qual os coeficientes 0,35 e 0.40 se comportaram melhor. No mês de maio, nota-se, também, um ajuste bom desses dois coeficientes, embora a maioria dos pontos na faixa esteja sobre as curvas. Na Figura 77 nota-se um ajuste um pouco melhor do que o realizado pelas cargas médias.

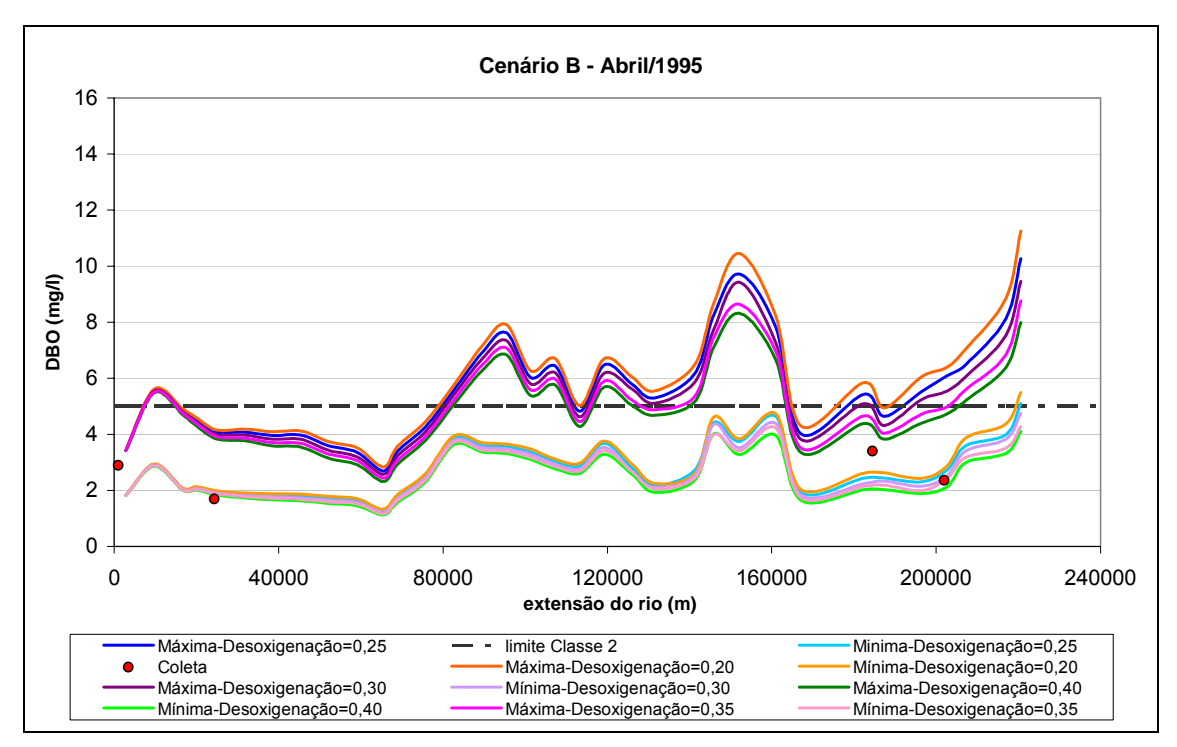

**Figura 75. Calibração do coeficiente de desoxigenação, Cenário B, para o mês de abril de 1995.** 

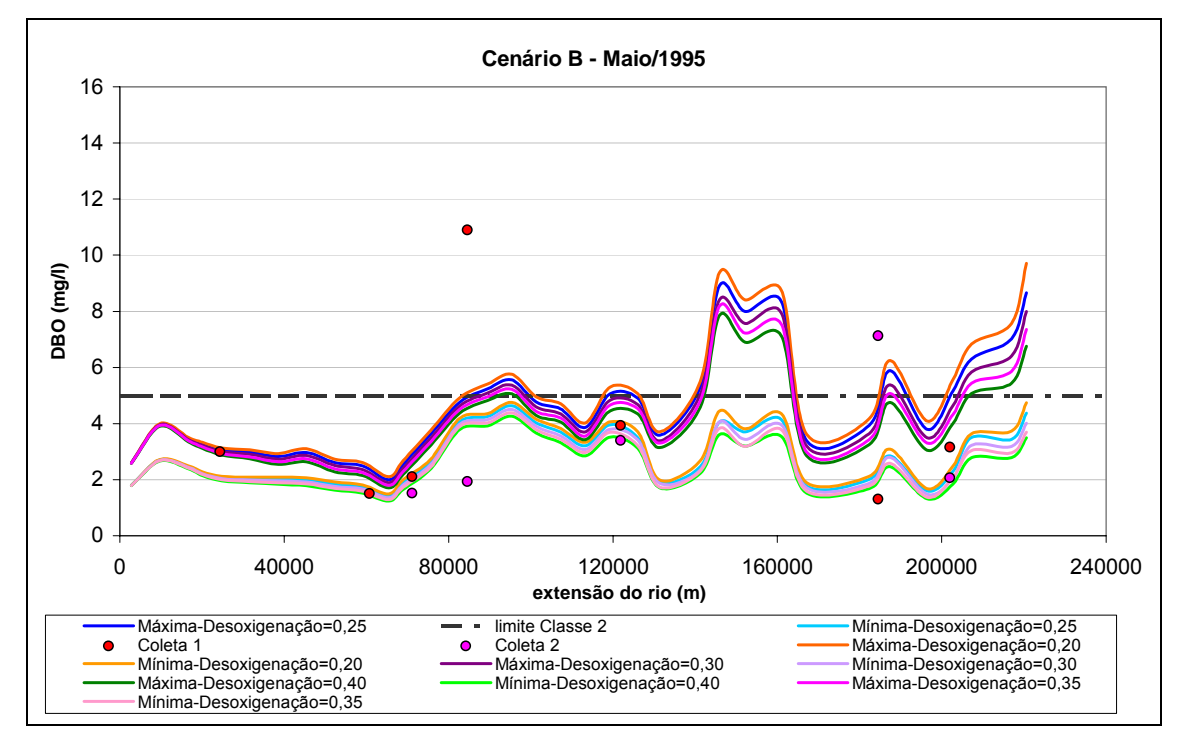

**Figura 76. Calibração do coeficiente de desoxigenação, Cenário B, para o mês de maio de 1995.** 

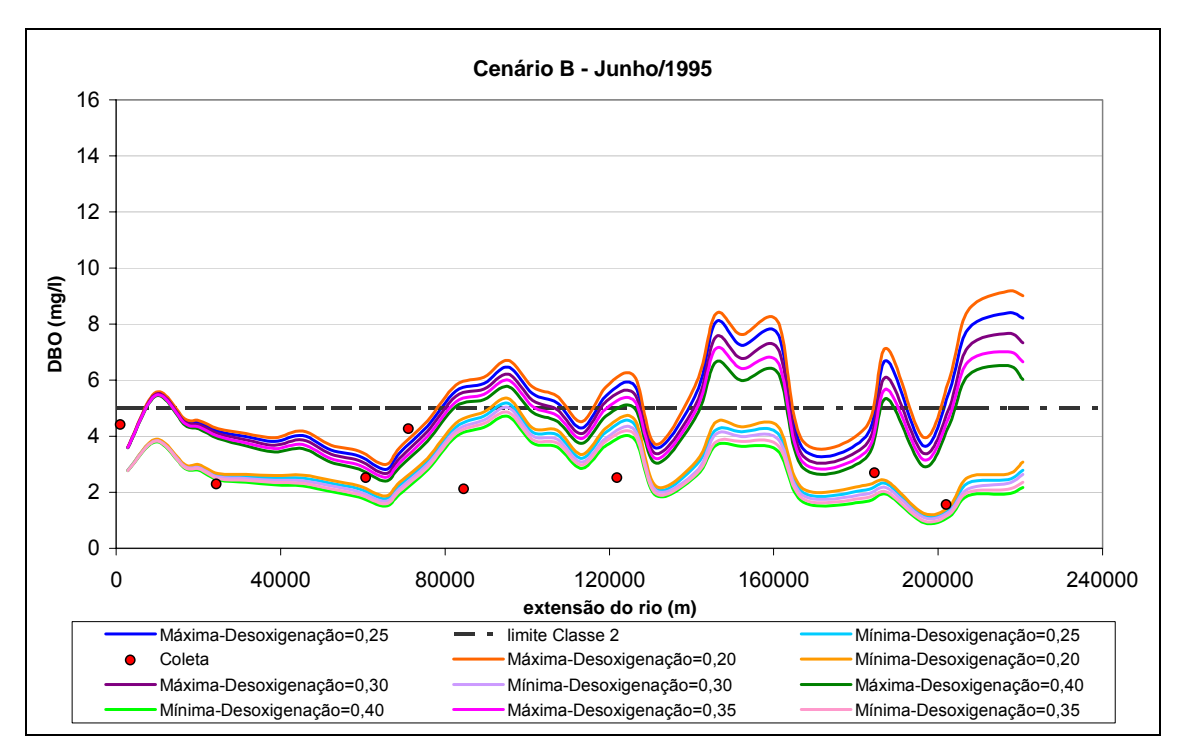

**Figura 77. Calibração do coeficiente de desoxigenação, Cenário B, para o mês de junho de 1995.** 

O ajuste para o mês de julho, apresentado na Figura 78, é pior do que o realizado no Cenário A, neste mês nenhum dos coeficientes prevalece. Novamente, como no Cenário A, o mês de agosto não obteve bons resultados, conforme pode ser visto na Figura 79, sendo o melhor desempenho dos coeficientes 0,35 e 0,40. Talvez a razão disso seja o dado utilizado na condição de contorno de entrada que pode não ser verdadeiro.

 Os meses de setembro e novembro tiveram bons ajustes, embora inferiores aos obtidos no Cenário A, com uma maior quantidade de pontos para fora da curva.

 O mês de dezembro apresentou bons resultados para o coeficiente 0,35 e 0,40 com a maioria dos pontos inseridos entre as curvas, conforme apresentado na Figura 82.

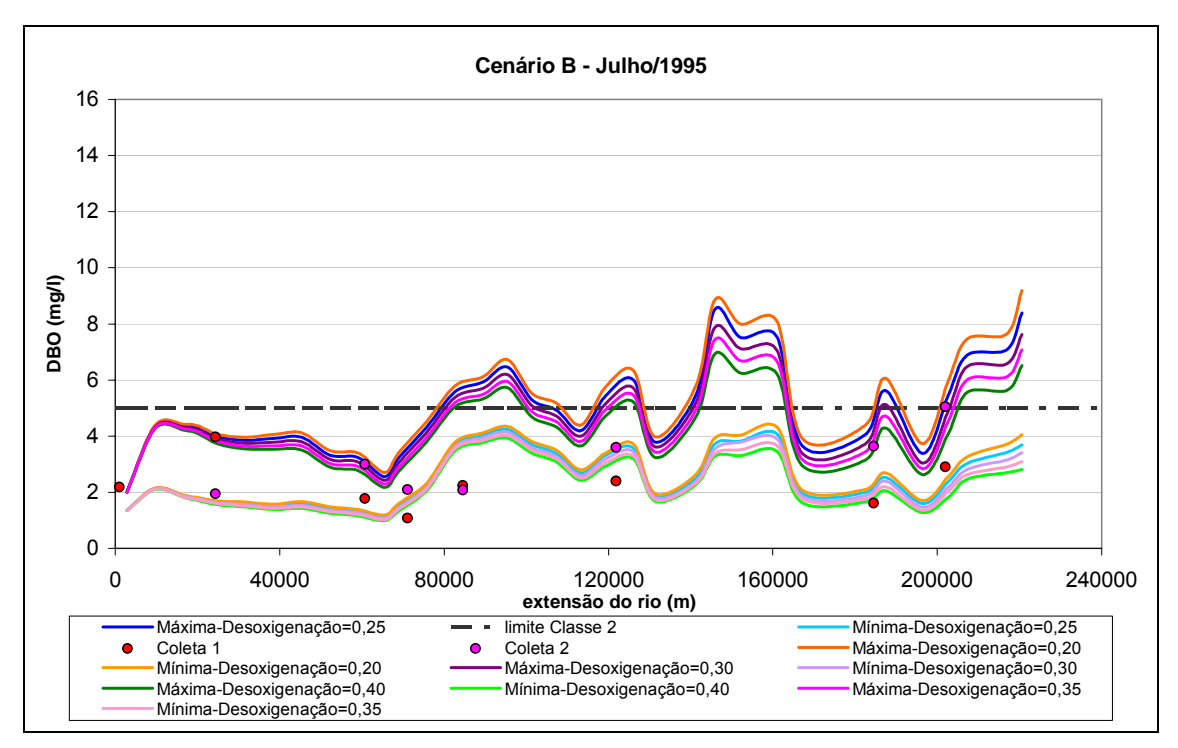

**Figura 78. Calibração do coeficiente de desoxigenação, Cenário B, para o mês de julho de 1995.** 

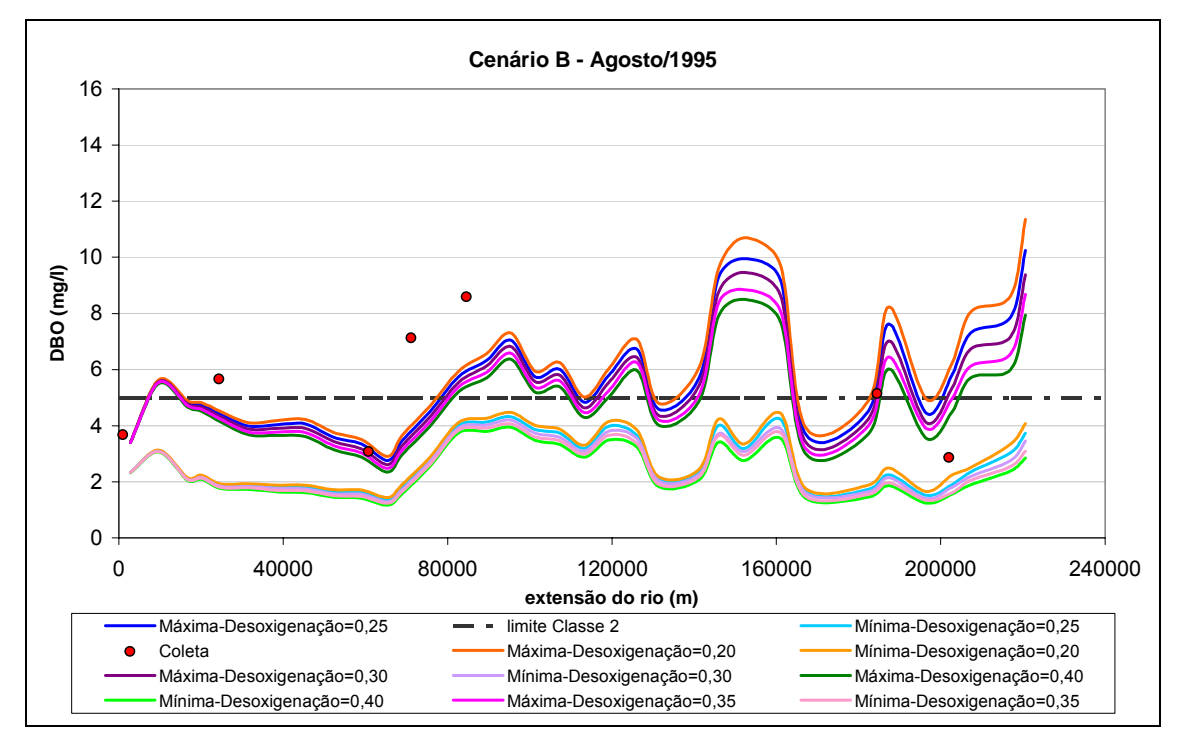

**Figura 79. Calibração do coeficiente de desoxigenação, Cenário B, para o mês de agosto de 1995.** 

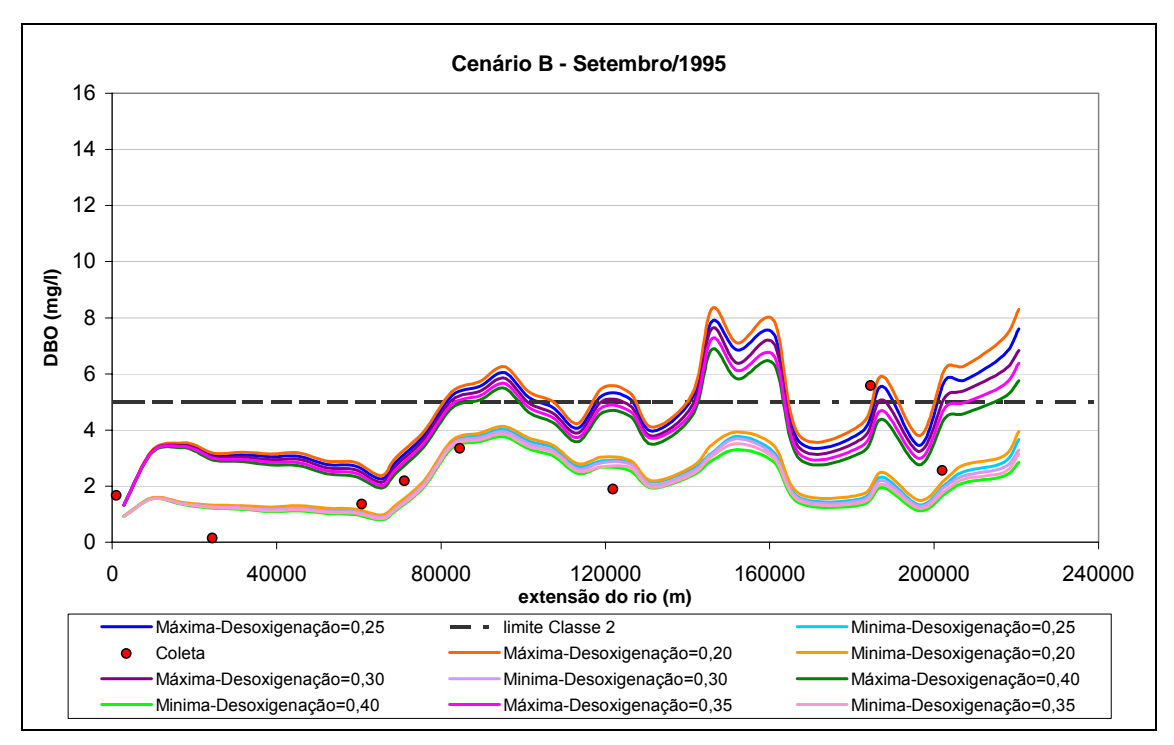

**Figura 80. Calibração do coeficiente de desoxigenação, Cenário B, para o mês de setembro de 1995.** 

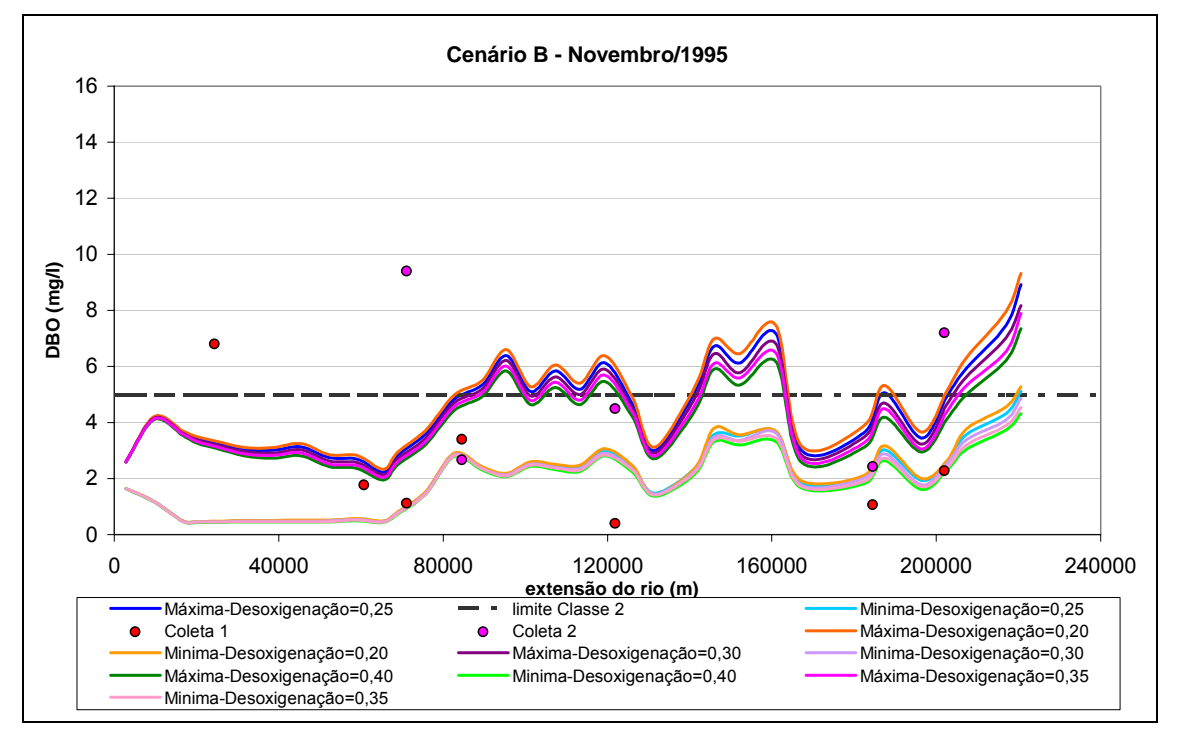

**Figura 81. Calibração do coeficiente de desoxigenação, Cenário B, para o mês de novembro de 1995.** 

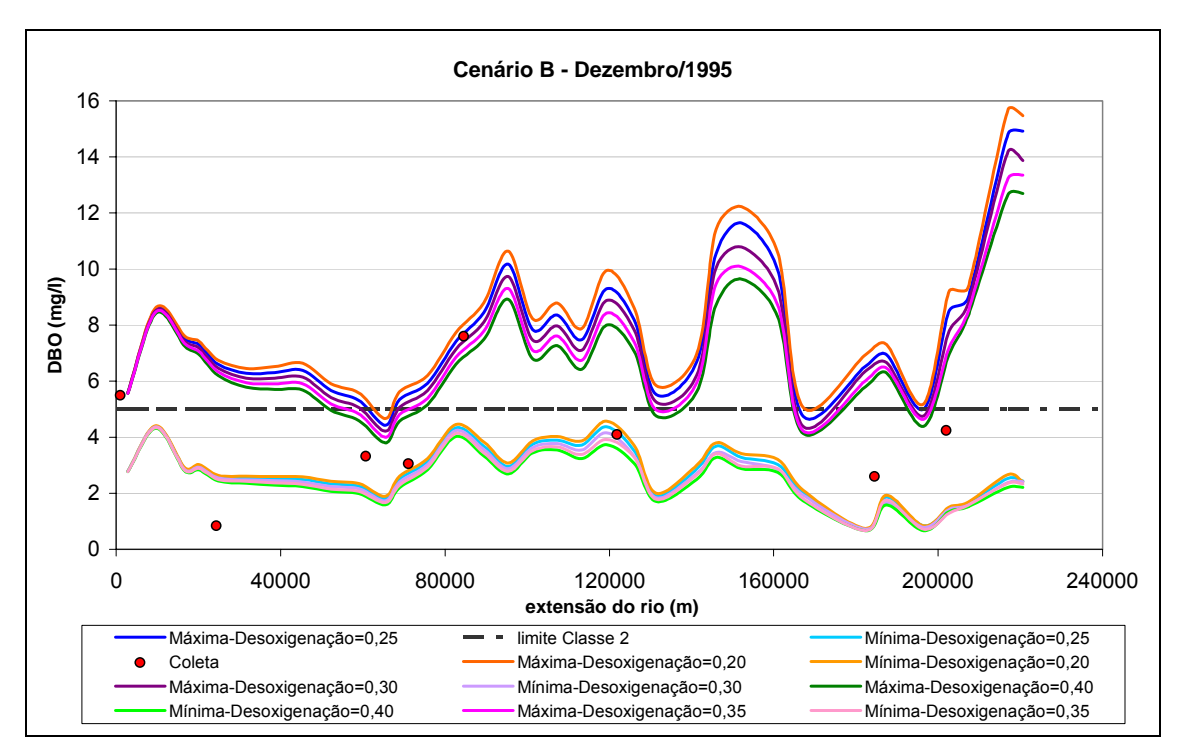

**Figura 82. Calibração do coeficiente de desoxigenação, Cenário B, para o mês de dezembro de 1995.** 

### c.2). Coeficiente de Dispersão

Esta análise foi feita com o estabelecimento de valores de coeficientes de dispersão para o Cenário A com coeficiente de desoxigenação 0,25. Não eram esperadas, assim não o foram, grandes variações das curvas, pois os efeitos dispersivos são melhores observados em cargas não-contínuas, o que não é o caso.

As Figuras 83, 84, 85, 86, 87, 88, 89, 90 e 91 apresentam os resultados para os meses março, abril, maio, junho, julho, agosto, setembro, novembro e dezembro de 1995 respectivamente.

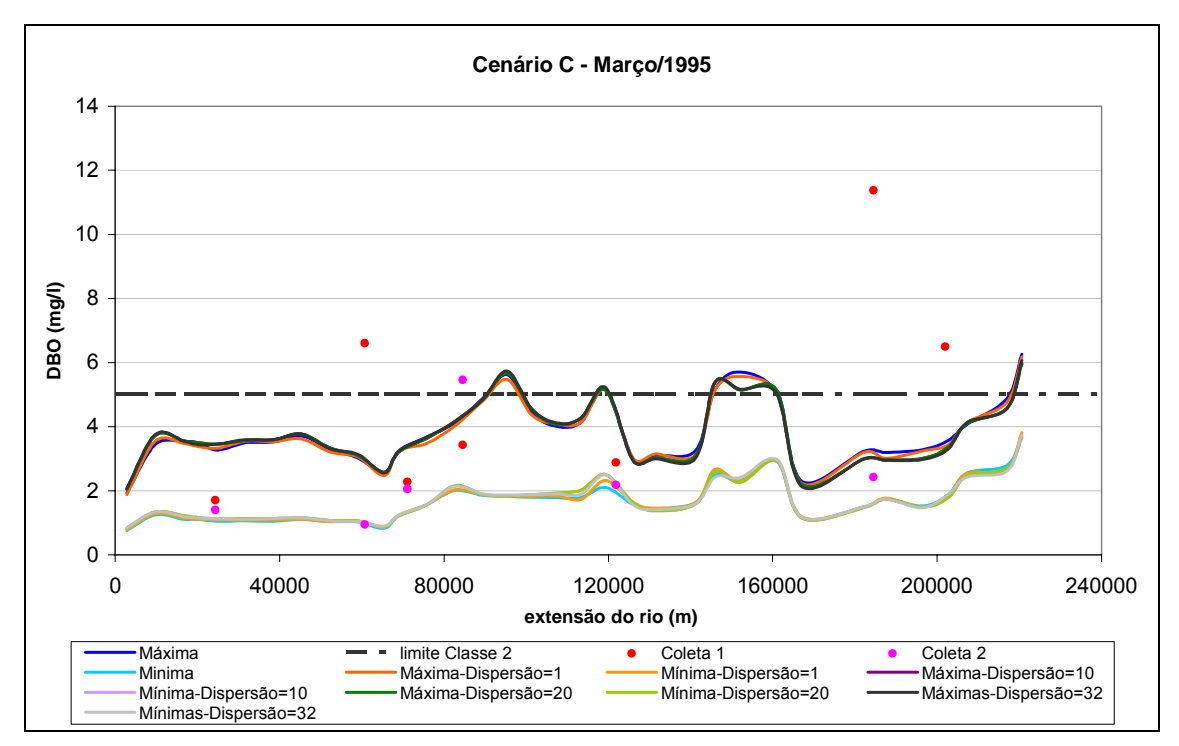

**Figura 83. Calibração do coeficiente de dispersão, Cenário C, para o mês de março de 1995.** 

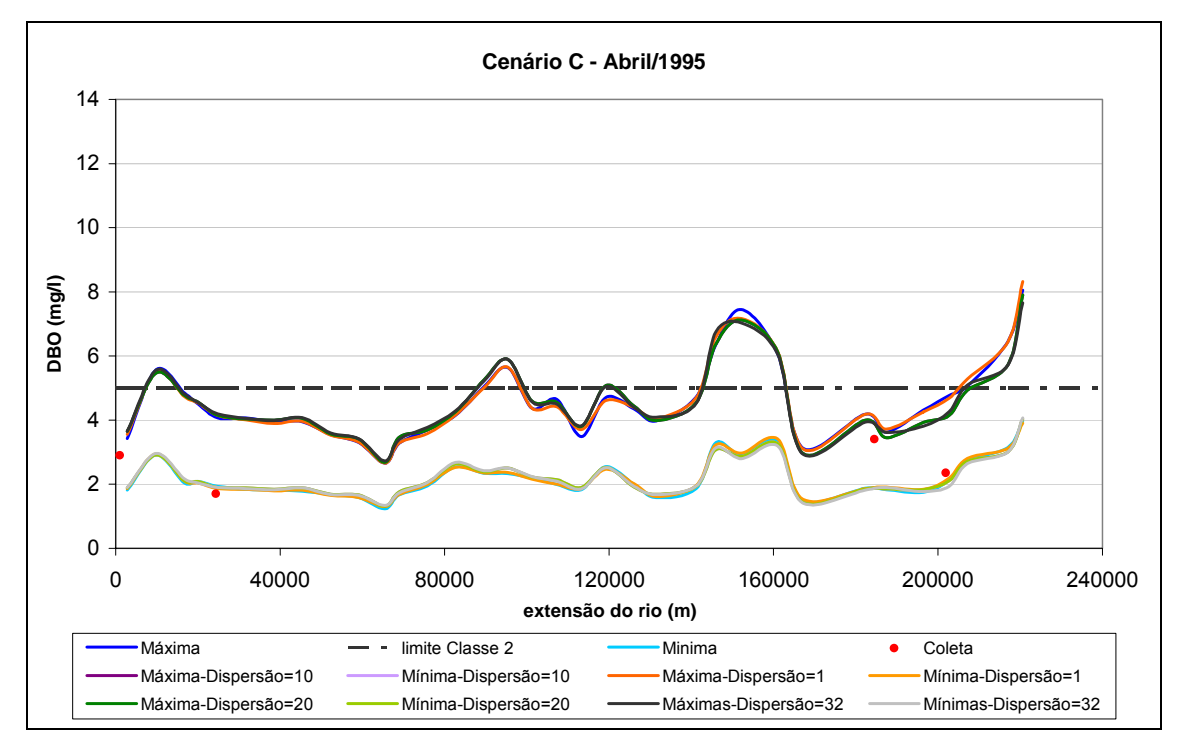

**Figura 84. Calibração do coeficiente de dispersão, Cenário C, para o mês de abril de 1995.** 

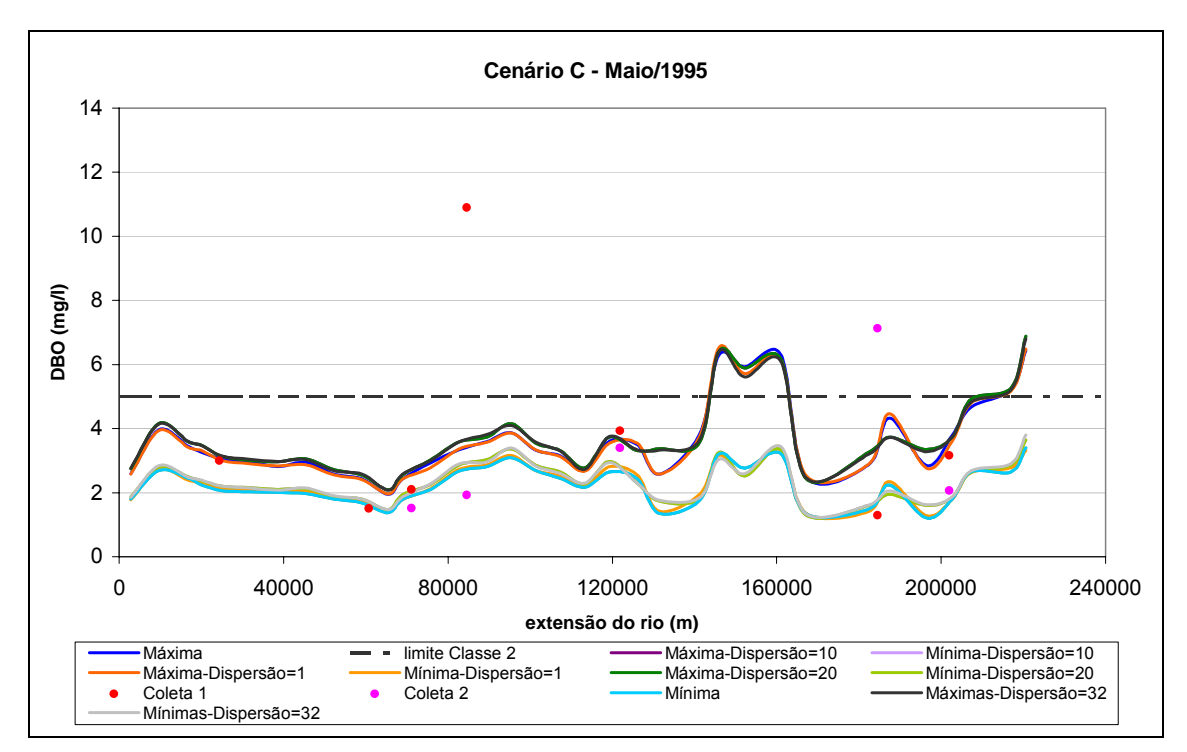

**Figura 85. Calibração do coeficiente de dispersão, Cenário C, para o mês de maio de 1995.** 

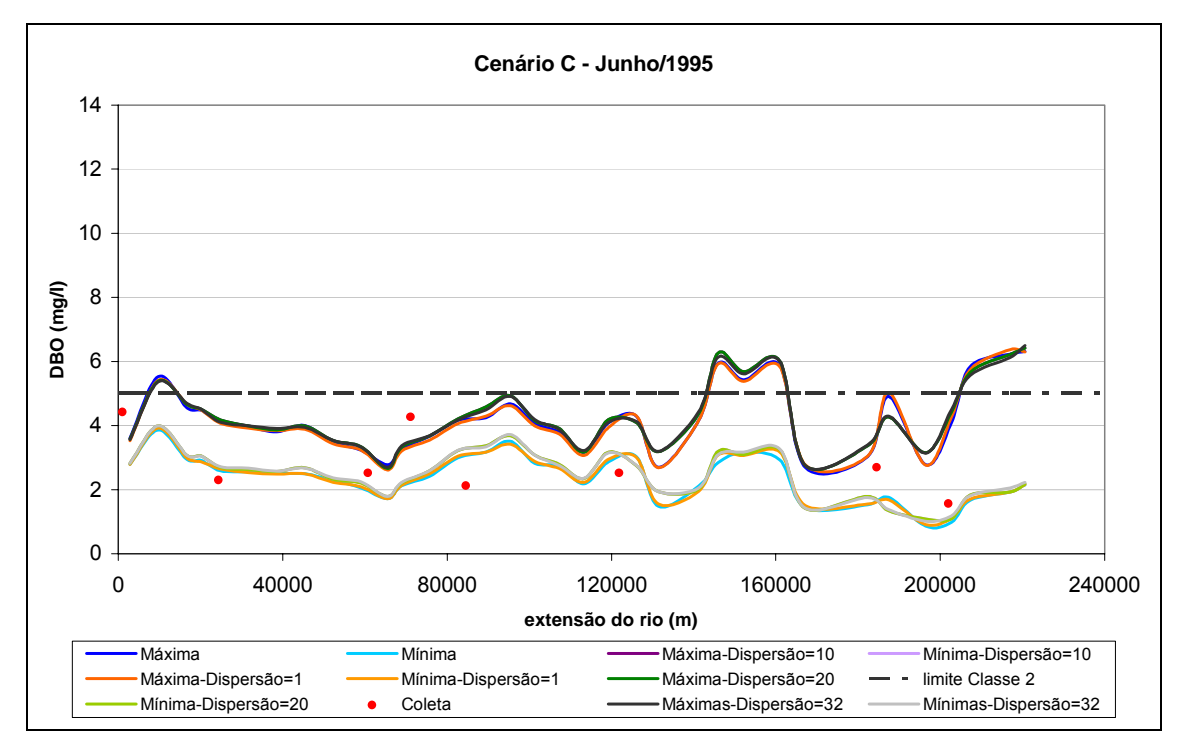

**Figura 86. Calibração do coeficiente de dispersão, Cenário C, para o mês de junho de 1995.** 

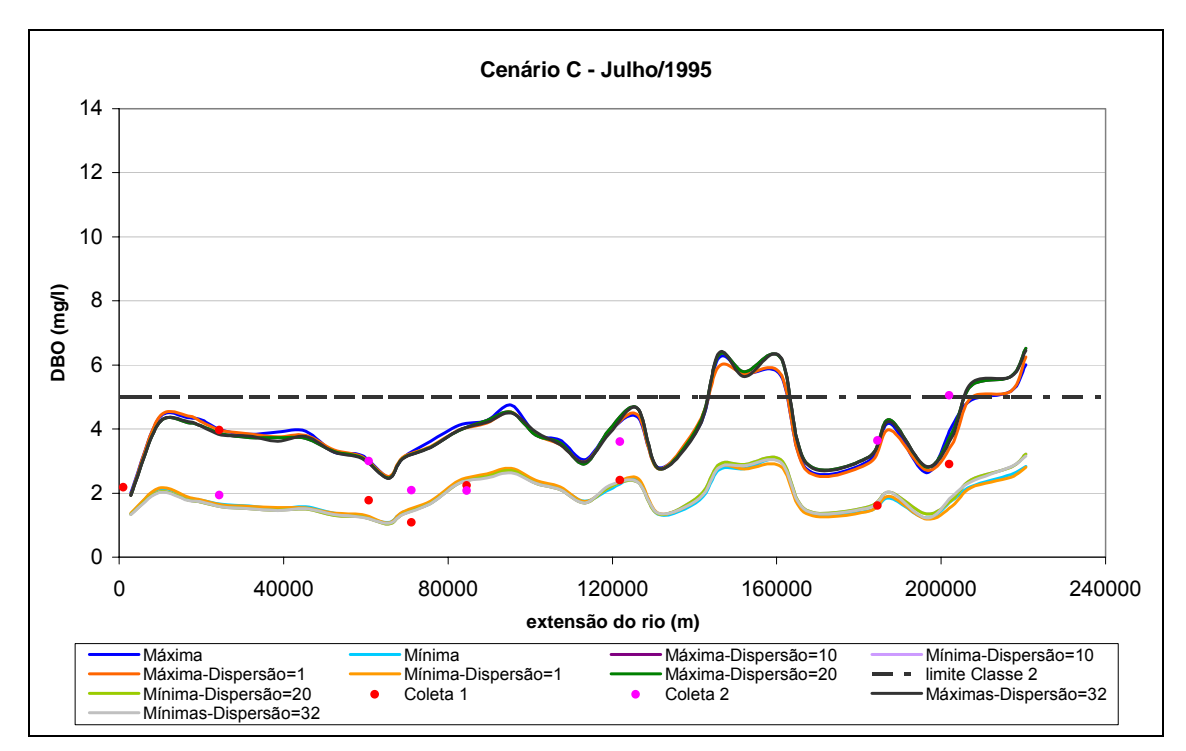

**Figura 87. Calibração do coeficiente de dispersão, Cenário C, para o mês de julho de 1995.** 

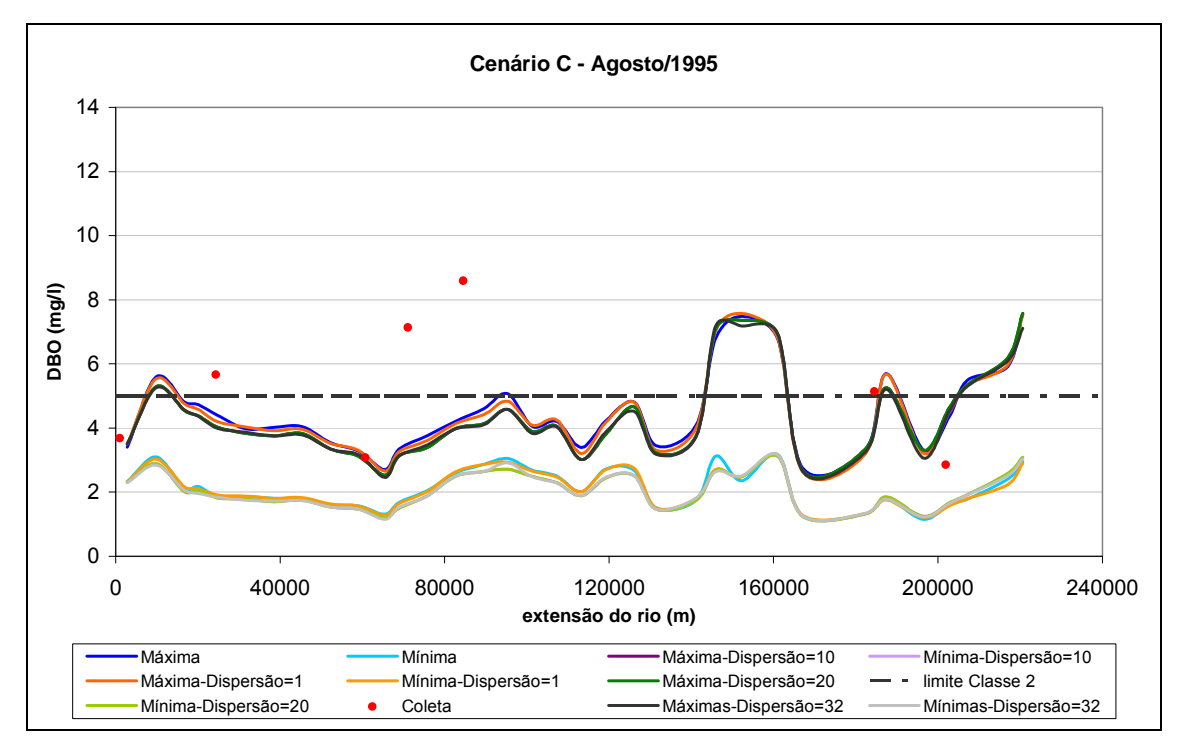

**Figura 88. Calibração do coeficiente de dispersão, Cenário C, para o mês de agosto de 1995.** 

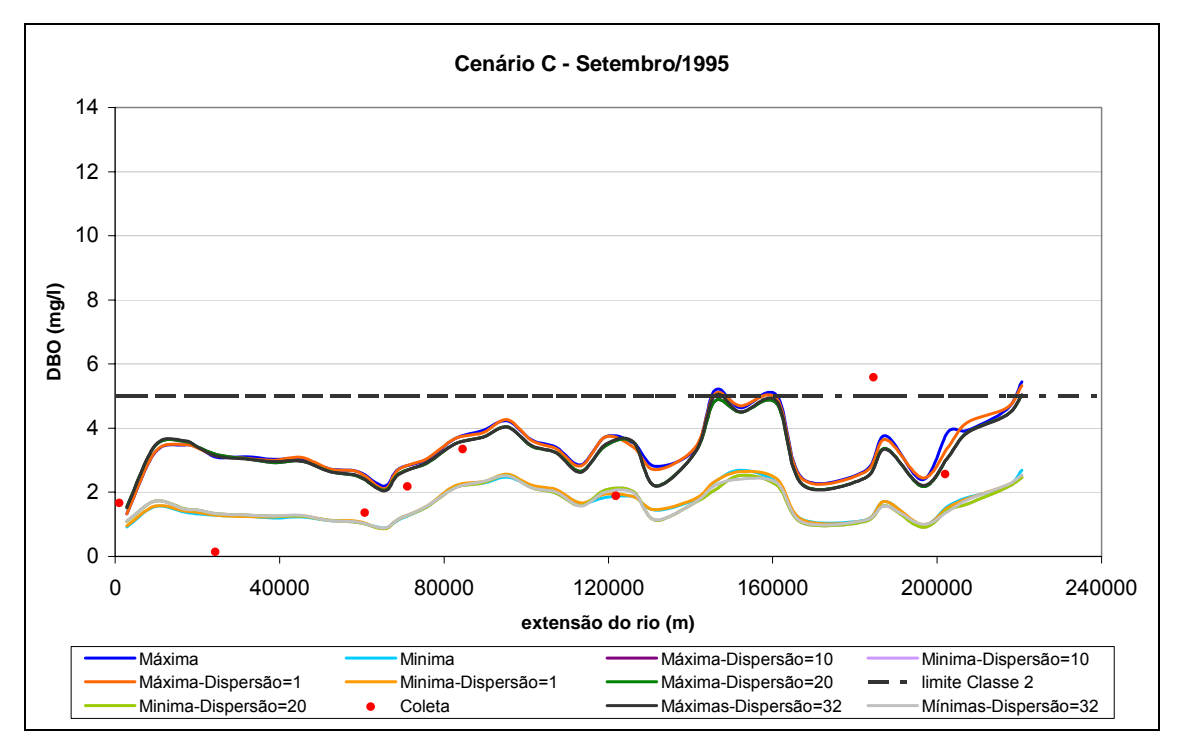

**Figura 89. Calibração do coeficiente de dispersão, Cenário C, para o mês de setembro de 1995.** 

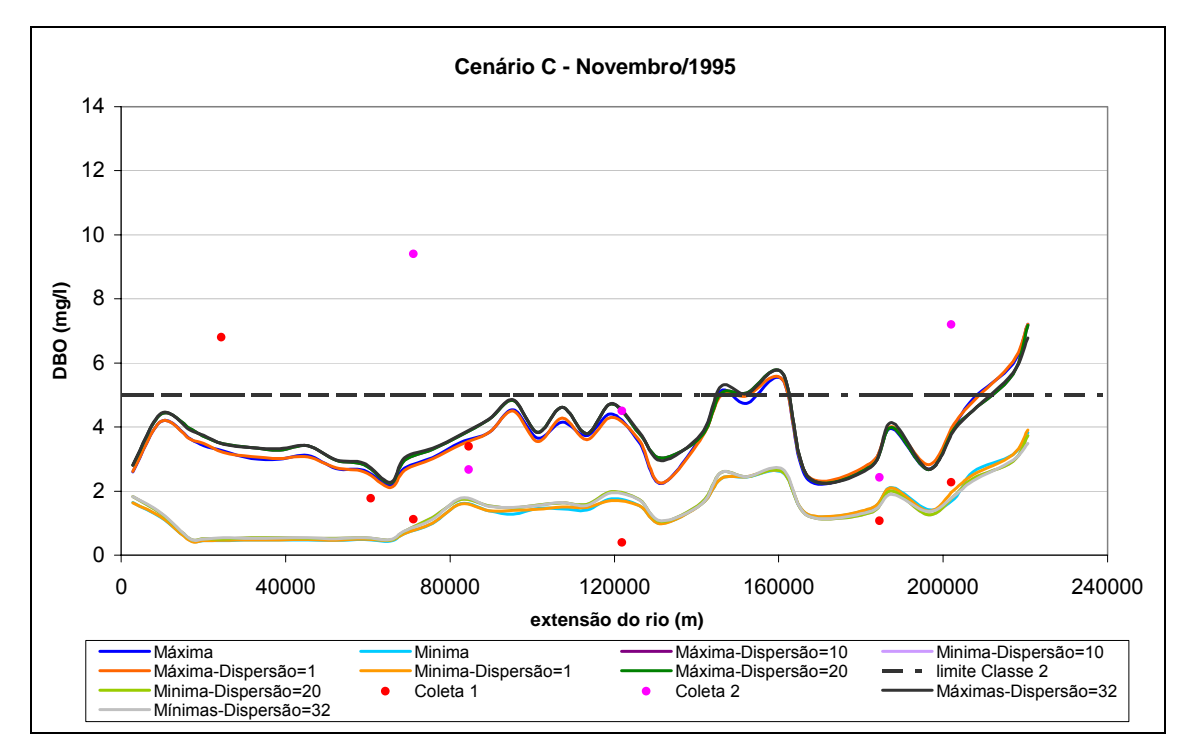

**Figura 90. Calibração do coeficiente de dispersão, Cenário C, para o mês de novembro de 1995.** 

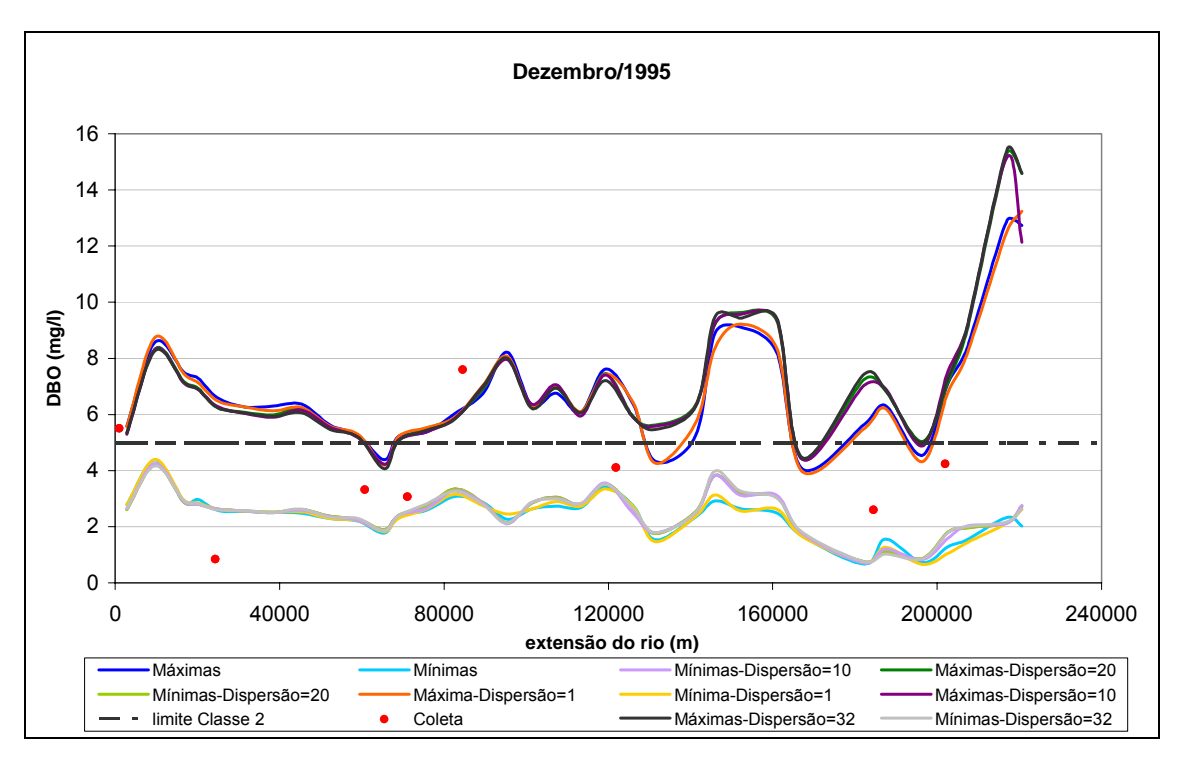

**Figura 91. Calibração do coeficiente de dispersão, Cenário C, para o mês de dezembro de 1995.** 

### *c.3) Seleção do cenário de calibração*

Após a análise dos resultados do Cenário C, foi selecionado como o cenário de calibração o Cenário C, com cargas médias, com coeficiente de desoxigenação no valor de 0,25 e com coeficiente de dispersão igual a 32. Isso porque, apesar de não terem sido notadas grandes variações nas simulações com valores diversos de dispersão, RIGO [39] realizou um estudo sobre dispersão longitudinal em rios, onde foi feita a medição de coeficientes com o uso de traçadores a partir de alguns métodos no trecho de Volta Redonda a Barra do Piraí, no rio Paraíba do Sul. Assim, foi selecionado o método considerado pelo autor mais abrangente e feita uma média dos resultados encontrados nas campanhas, chegando-se ao valor de 32 para o coeficiente de dispersão.

Em todos os cenários simulados foi possível constatar que as concentrações nos meses de estiagem variam muito pouco entre a mínima e a máxima em relação a dos meses de cheia. Isso ocorre, principalmente, devido à variação das vazões que possui tais características nas duas épocas.

Dessa forma, torna-se necessário a análise as das concentrações do trecho de estudo em relação às vazões ocorridas.

As Figuras 92, 93, 94, 95, 96, 97, 98, 99, 100 e 101 apresentam as concentrações médias do cenário de calibração, em gráficos, com a média das vazões ao longo trecho. Além disso, encontram-se também, localizados, nos gráficos, os afluentes e os usuários de forma a analisar a influência de cada um nas concentrações.

Uma primeira consideração que deve ser feita é a respeito da influência das cargas lançadas nas concentrações, é possível notar que nos meses de estiagem as cargas lançadas pelos usuários possuem um impacto muito maior do que nos meses de cheia. Há uma situação que representa muito bem esta afirmação em todos os gráficos: dois picos entre os quilômetros 120 e 160. O primeiro pico tem a sua origem no usuário captador que representa a transposição, que ao captar reduz a vazão aumentando a concentração; já o segundo é influenciado pelos usuários de lançamento posicionados entre os dos picos. Comparando-se as Figuras 92 e 101, que representam dois meses de cheia, com as Figuras 95 e 96, que mostram dois meses de estiagem, é possível notar a prevalência do segundo pico, nas primeiras e uma igualdade entre os dois, nas segundas. Provavelmente, nos meses de janeiro e fevereiro, que não foram simulados por falta de dados, o primeiro pico superaria a segundo.

Quanto às concentrações, elas são maiores nos meses de estiagem, conforme as Figuras 93, 94, 95, 97 e, menores, nos meses de cheia, 92, 99, 100, com exceção dos meses de julho e dezembro. Esses meses talvez tenham sido prejudicados pelos dados de entrada.

Nota-se que o rio apresentou, quase em toda a extensão do trecho considerado concentrações correspondentes a classe 2, conforme seu enquadramento. O que confirma os resultados obtidos no PGRH [38].

Nota-se que as concentrações são mais altas no trecho intermediário entre as cidades de Barra Mansa e Barra do Piraí.

150

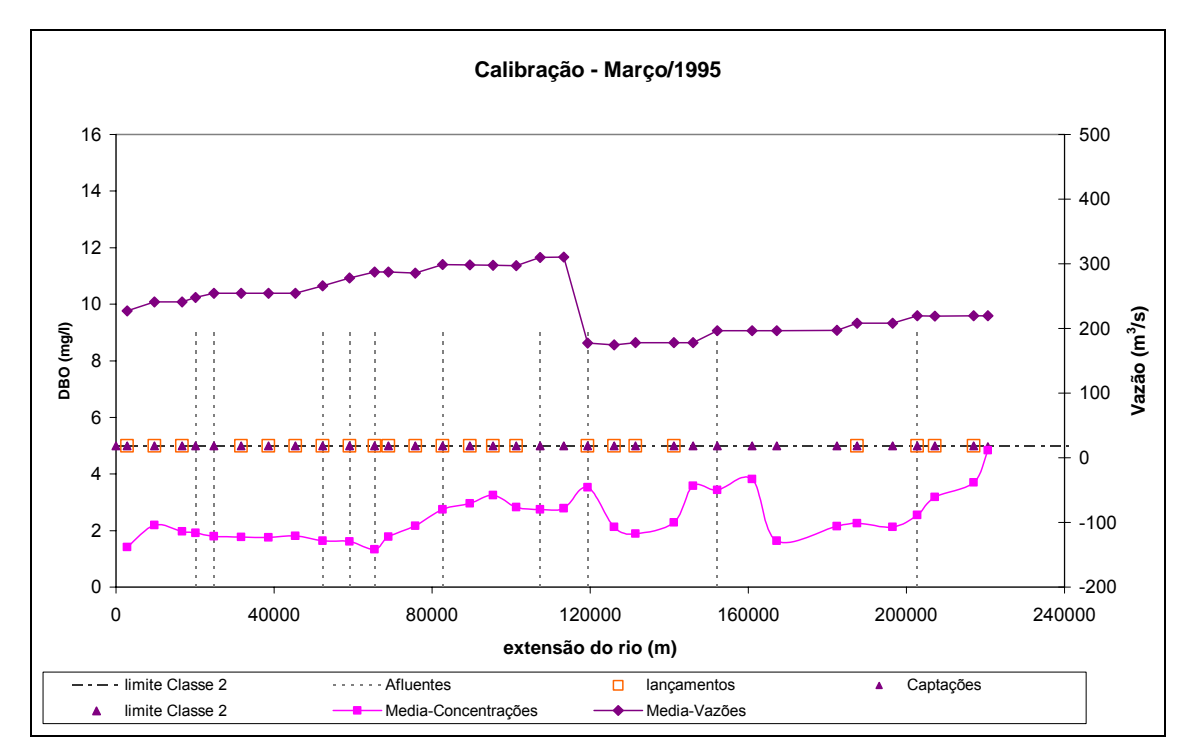

**Figura 92. Cenário de calibração para o mês de março de 1995.** 

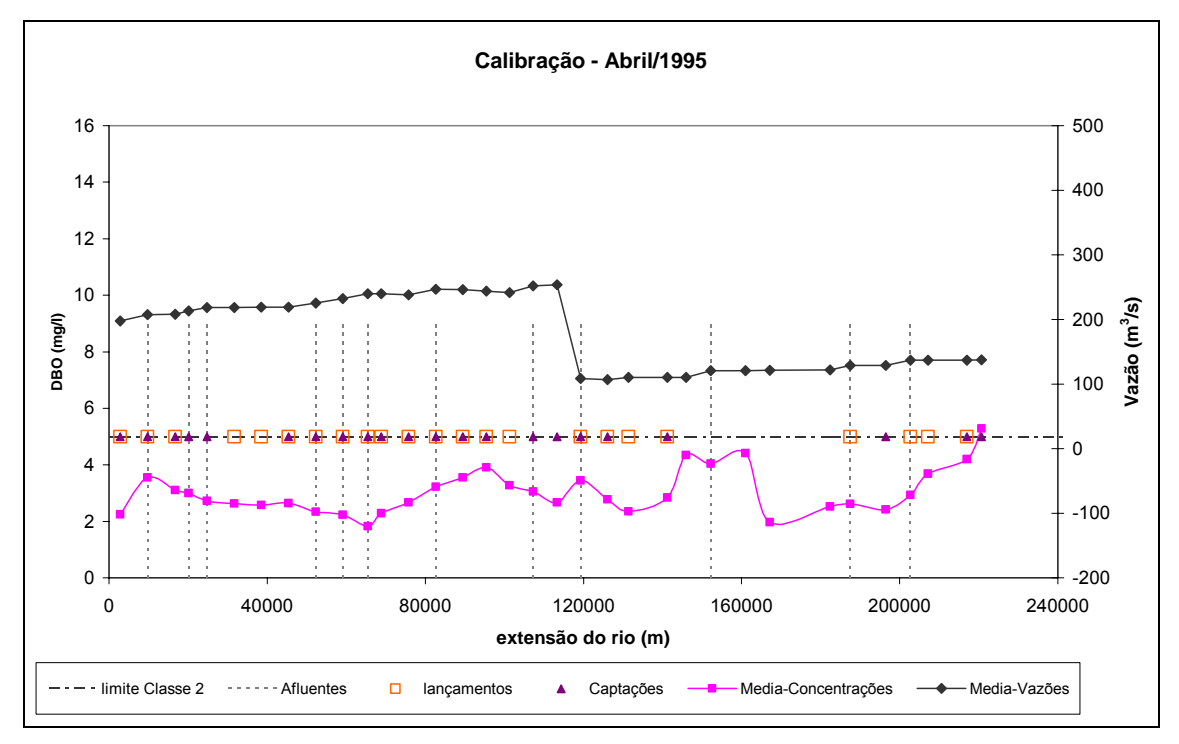

**Figura 93. Cenário de calibração para o mês de abril de 1995.** 

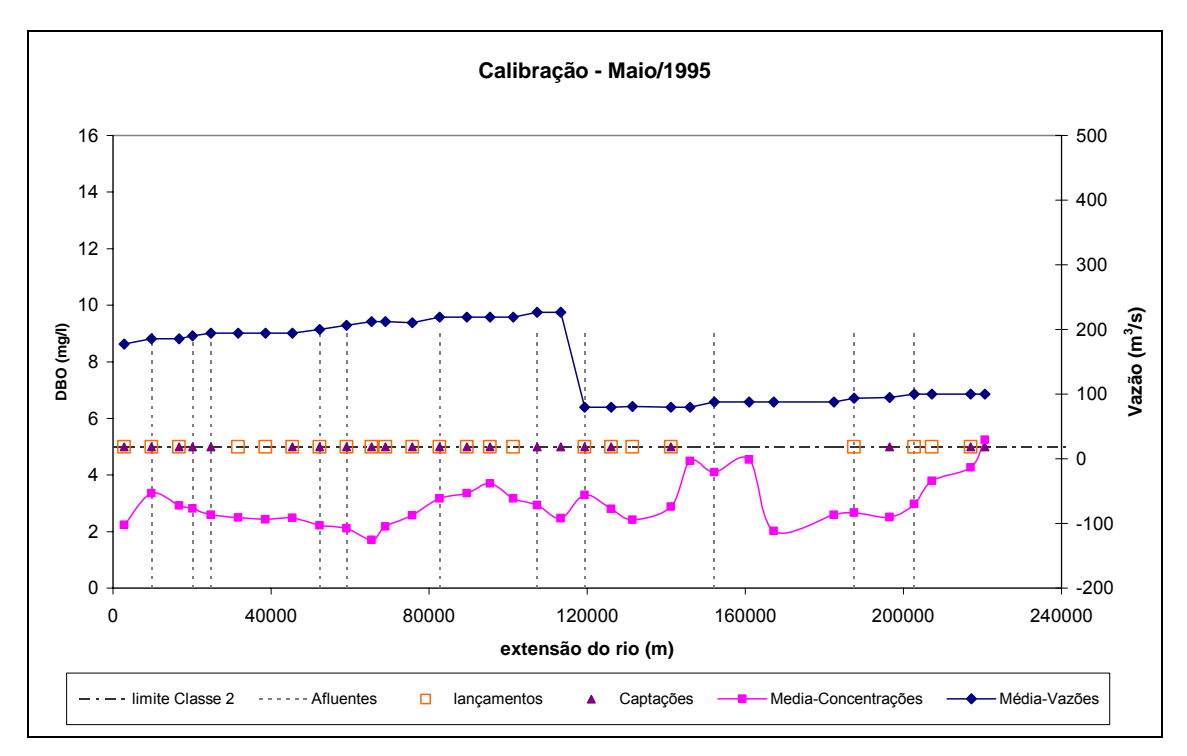

**Figura 94. Cenário de calibração para o mês de maio de 1995.** 

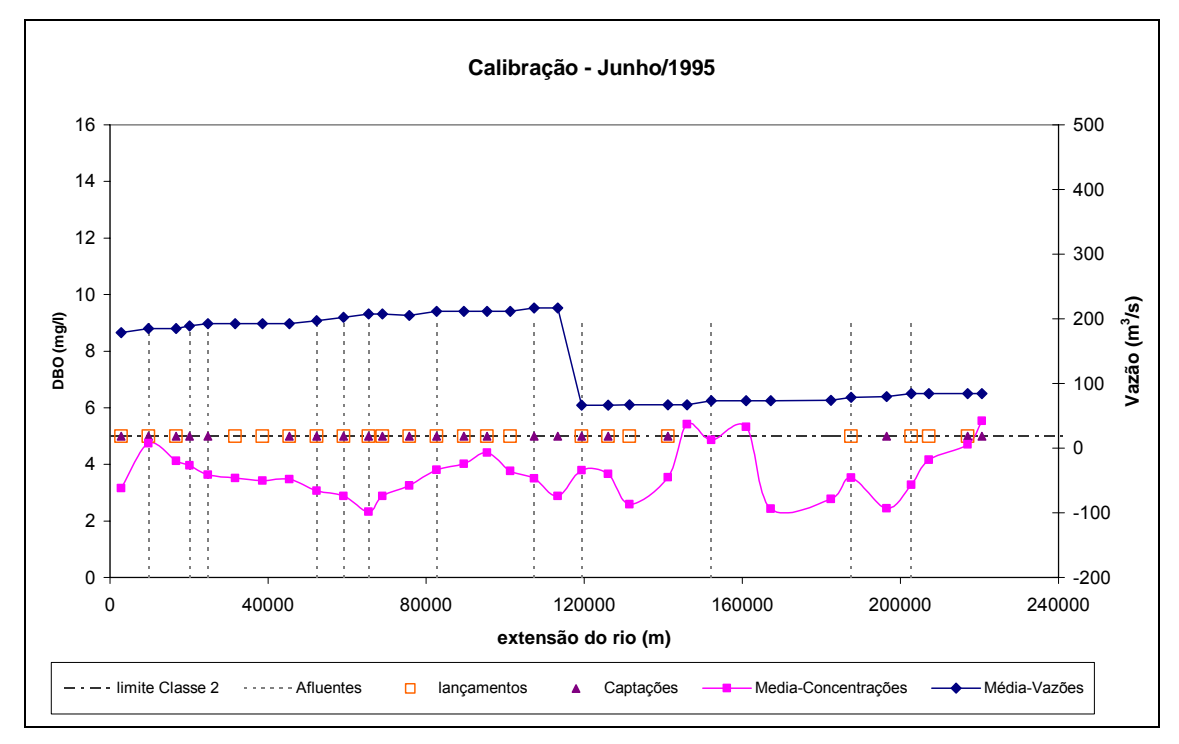

**Figura 95. Cenário de calibração para o mês de junho de 1995.** 

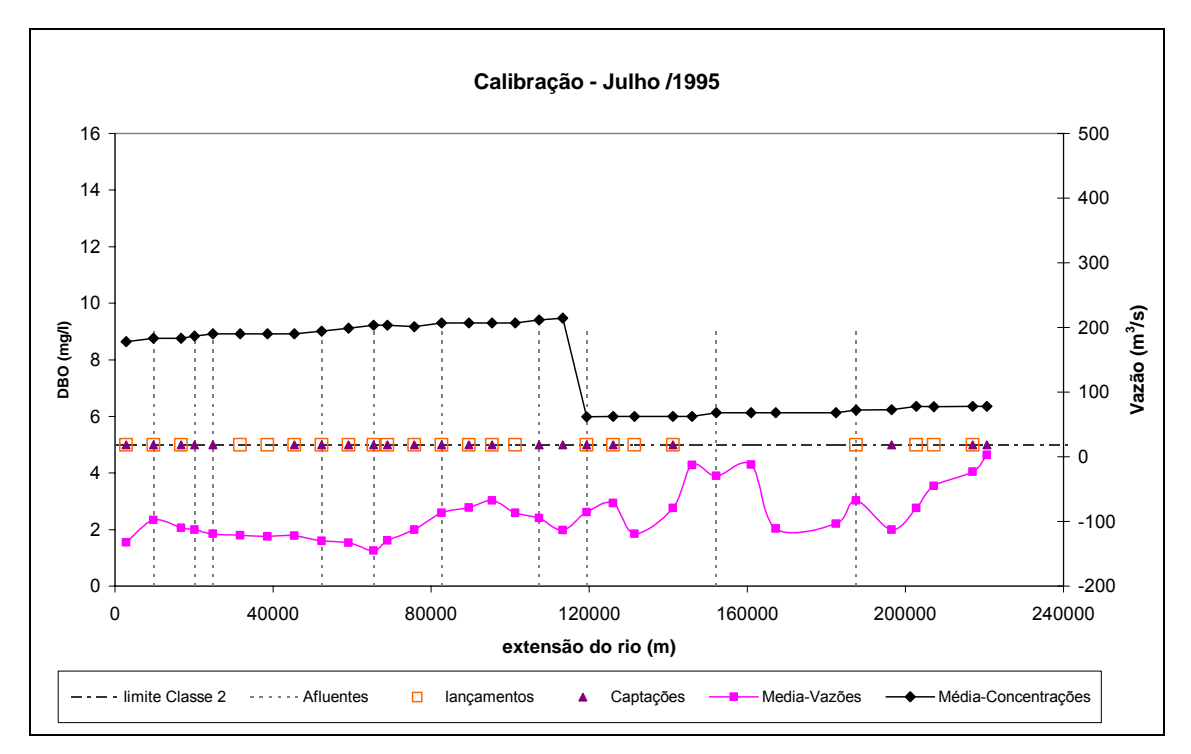

**Figura 96. Cenário de calibração para o mês de julho de 1995.** 

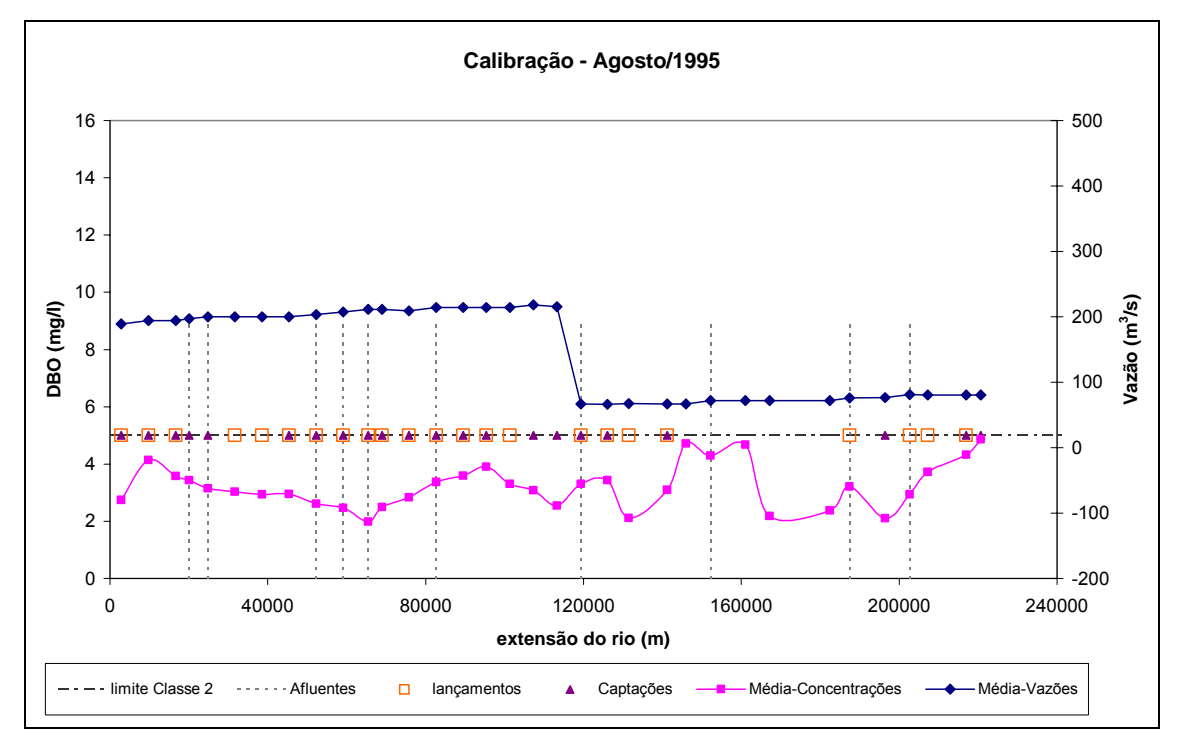

**Figura 97. Cenário de calibração para o mês de agosto de 1995.** 

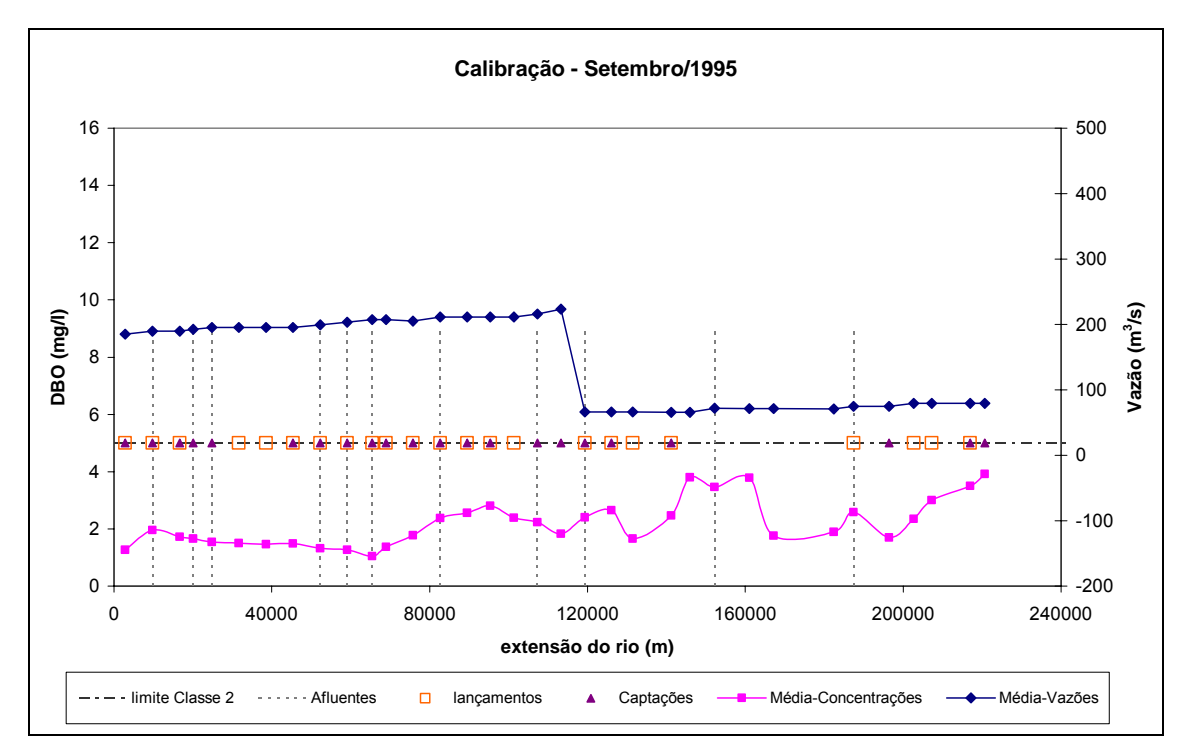

**Figura 98. Cenário de calibração para o mês de setembro de 1995.** 

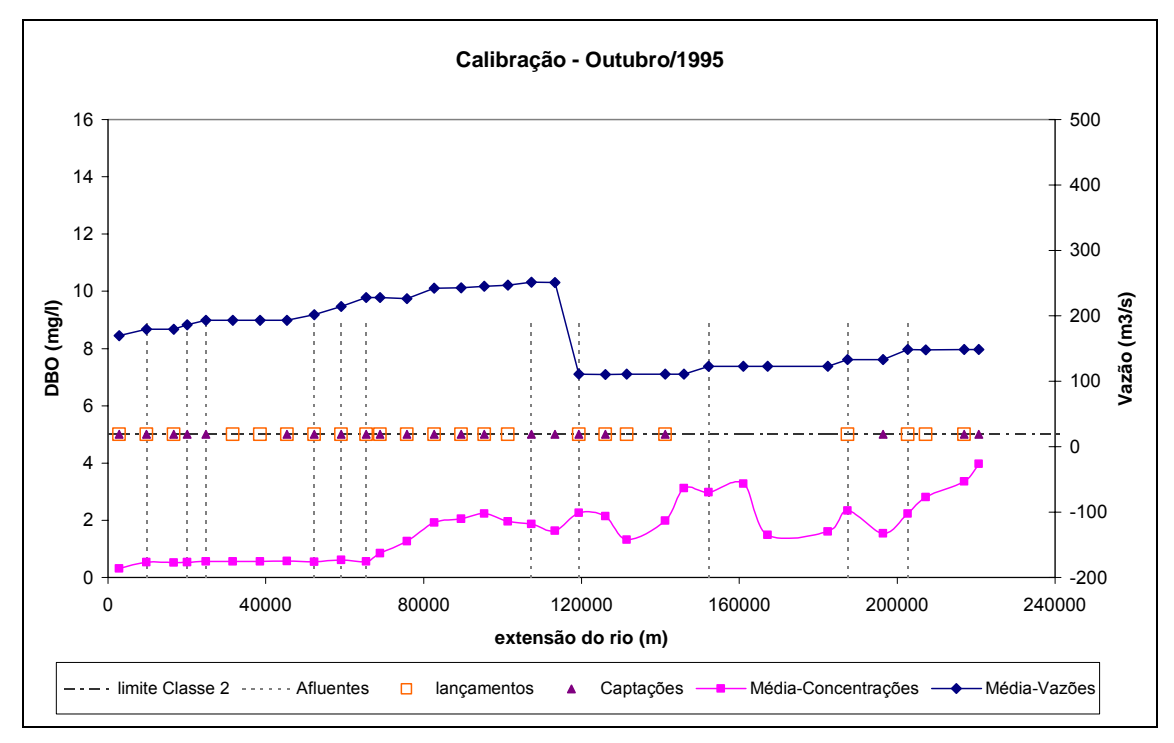

**Figura 99. Cenário de calibração para o mês de outubro de 1995.** 

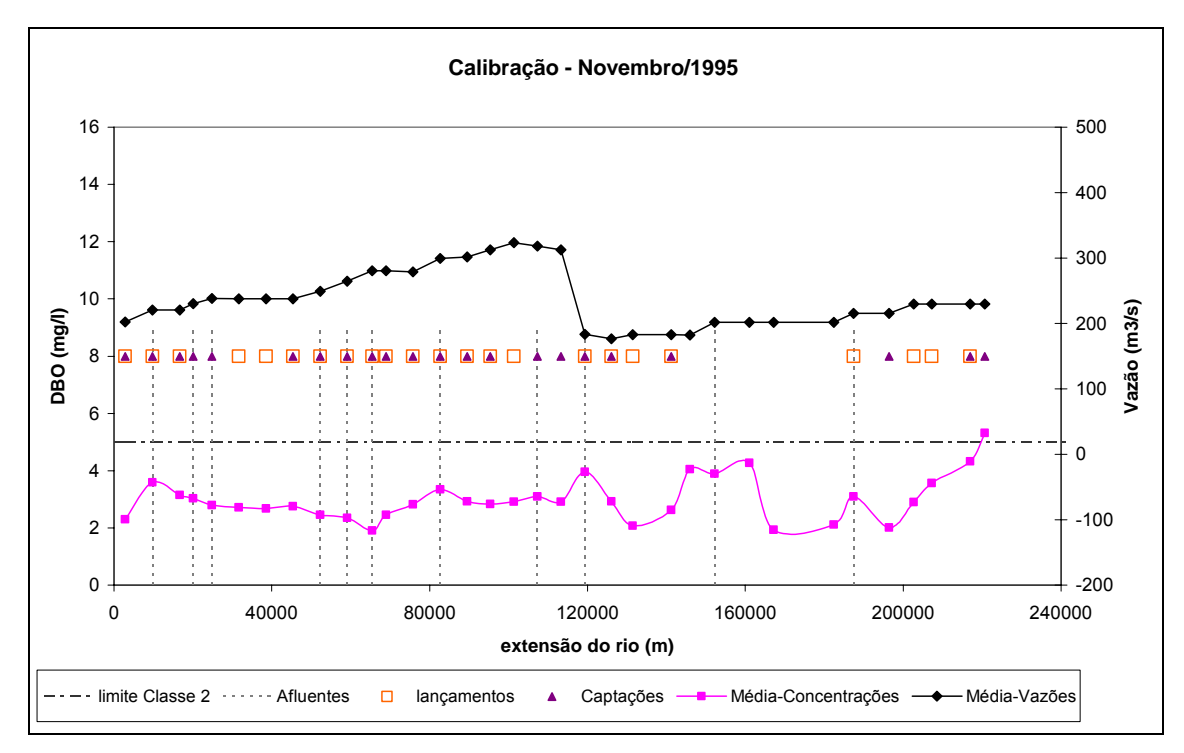

**Figura 100. Cenário de calibração para o mês de novembro de 1995.** 

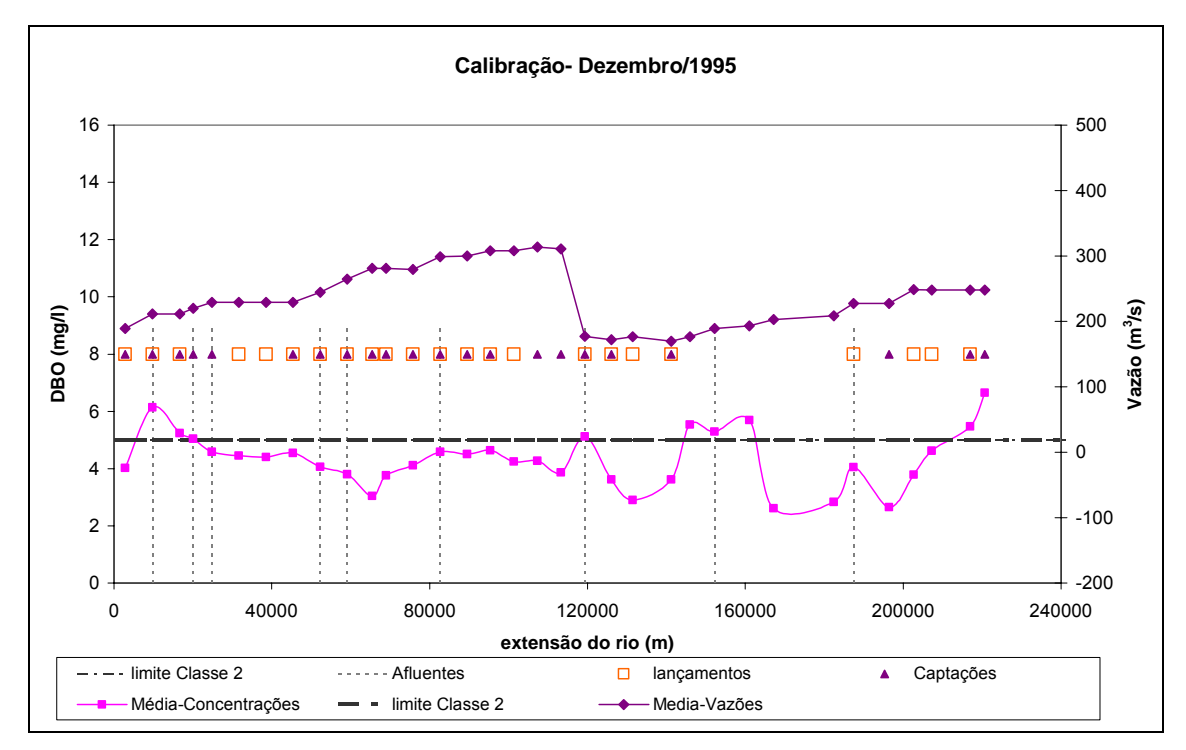

**Figura 101. Cenário de calibração para o mês de dezembro de 1995.** 

O cenário de calibração foi comparado com a calibração feita para o Plano de Bacia do rio Paraíba do [38], a partir da aplicação do modelo QUAL2E para o trecho de estudo conforme apresentado anteriormente. O período de análise foram os meses de estiagem, de junho a setembro, utilizando a vazão média dos anos de 1991 a 1997. As campanhas de amostragem de qualidade da água utilizadas foram as mesmas dessa dissertação, relativas ao Projeto Cooperação França-Brasil.

Na Figura 102 foram plotadas as curvas de concentração média de DBO referentes à calibração do Módulo de Qualidade da Água para os meses de junho, julho, agosto e setembro juntamente com a curva de calibração de modelo QUAL2E para o mesmo período em relação ao trecho selecionado para esse estudo. É possível notar que as curvas ficaram próximas e em alguns trechos ambas sobem ou descem, como, por exemplo, entre os quilômetros 70 e 90 e entre 100 e 120, respectivamente.

Dessa forma, isto configura mais um indicativo de que o modelo está funcionando bem.

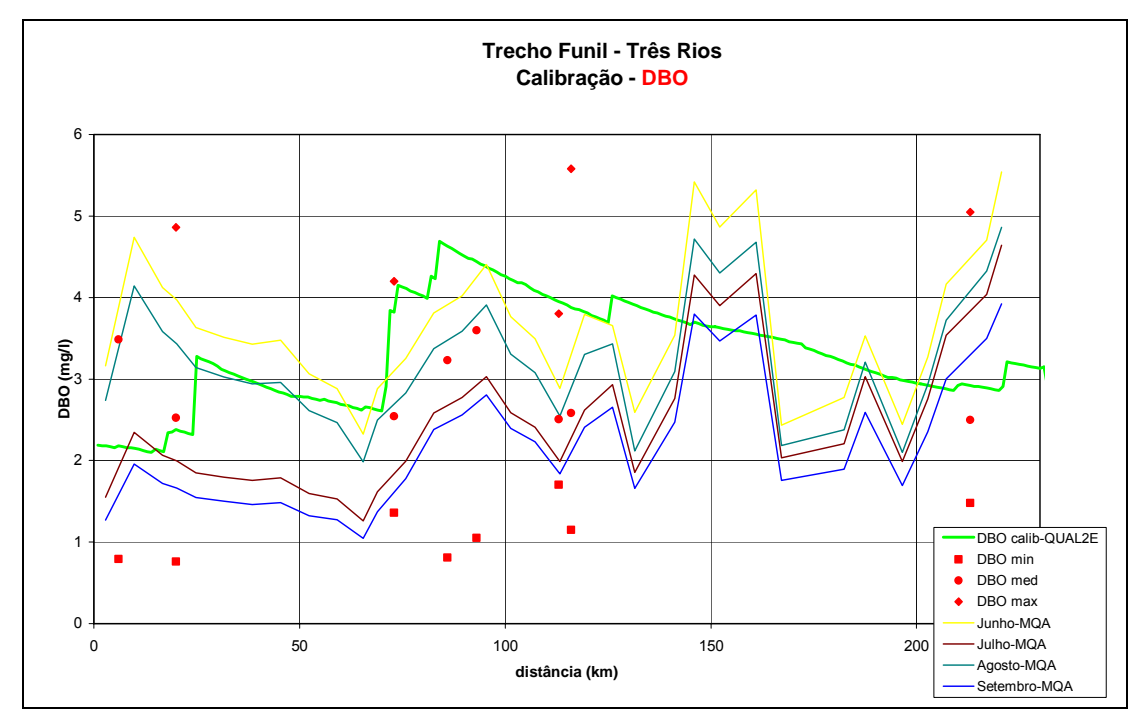

**Figura 102. Gráfico de comparação da calibração do modelo QUAL2E e do módulo de qualidade (Fonte: adaptado de PQA [3]).** 

### V.2.3.3. Intervenções propostas

Após a implementação da ferramenta de apoio à decisão e a demonstração do seu funcionamento faz-se necessário aplicá-la com a finalidade para qual foi proposta, qual seja a definição de cenários que demonstrem os efeitos causados pela realização de intervenções na bacia que visem a melhoria da qualidade da água. A partir dessa demonstração, a Agência de Água da bacia poderá buscar investimentos e justificá-los com a apresentação dos resultados.

Esta aplicação se dará com base na simulação selecionada anteriormente como a de melhor ajuste dos coeficientes. Dessa forma foram definidos dois últimos cenários para aplicação conforme será apresentado a seguir.

## a) Cenário I

No Cenário I foi proposta a seguinte intervenção: realização de tratamento primário convencional nos efluentes de todos os usuários que não apresentavam tratamento algum. Este tipo de tratamento, segundo dados fornecidos por VON SPERLING [32], possui uma eficiência de remoção de 30 a 35% para DBO. Dessa forma foi adotado o percentual de 35% de redução para todos eles.

# b) Cenário II

No Cenário II foram considerados os mesmos usuários de lançamento, entretanto, o tratamento implantado foram as "lagoas facultativas" que possuem uma eficiência de remoção de 75 a 85%, de acordo com VON SPERLING [32]. Foi adotado o percentual de 85% para o cenário.

A Figura 103 apresenta o mapa da área de estudo com o total de usuários de lançamento e aqueles selecionados para os cenários.

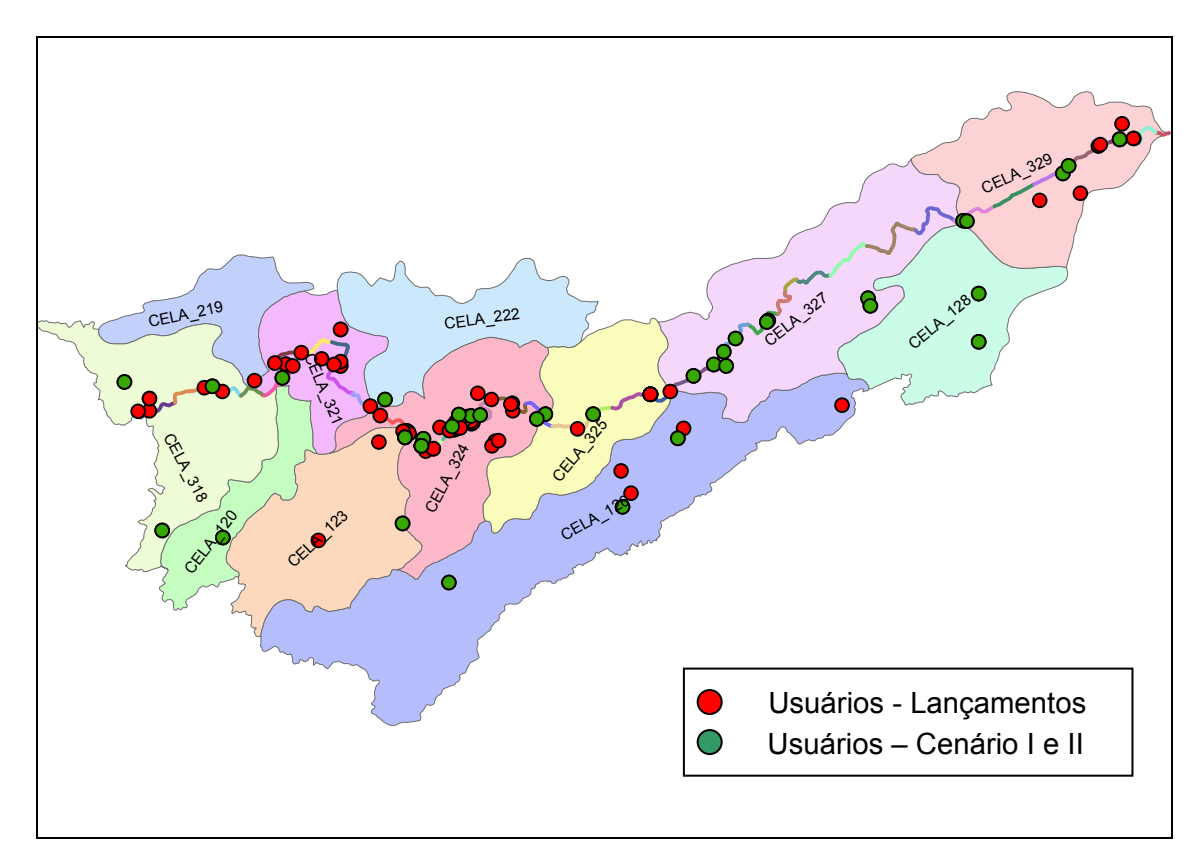

**Figura 103. Mapa da área de estudo com os usuários de lançamentos selecionados para o Cenário I e II.** 

c) Resultados

As Figuras 104, 105, 106, 107, 108. 109, 110, 111 111, 112 e 113 apresentadas a seguir trazem os resultados obtidos nos cenários I e II, para os meses março, abril, maio, junho, julho, agosto, setembro, outubro, novembro e dezembro, respectivamente, comparados com o cenário de calibração.

É possível notar os efeitos causados pelos dos cenários na concentração do rio. Os efeitos só começam a ser sentidos a partir do quilômetro 60, pois a influência dos usuários só se inicia neste local como já apresentado anteriormente.

Observa-se, também, que os efeitos dessas intervenções são mais sentidos nos meses com os menores valores de vazão.

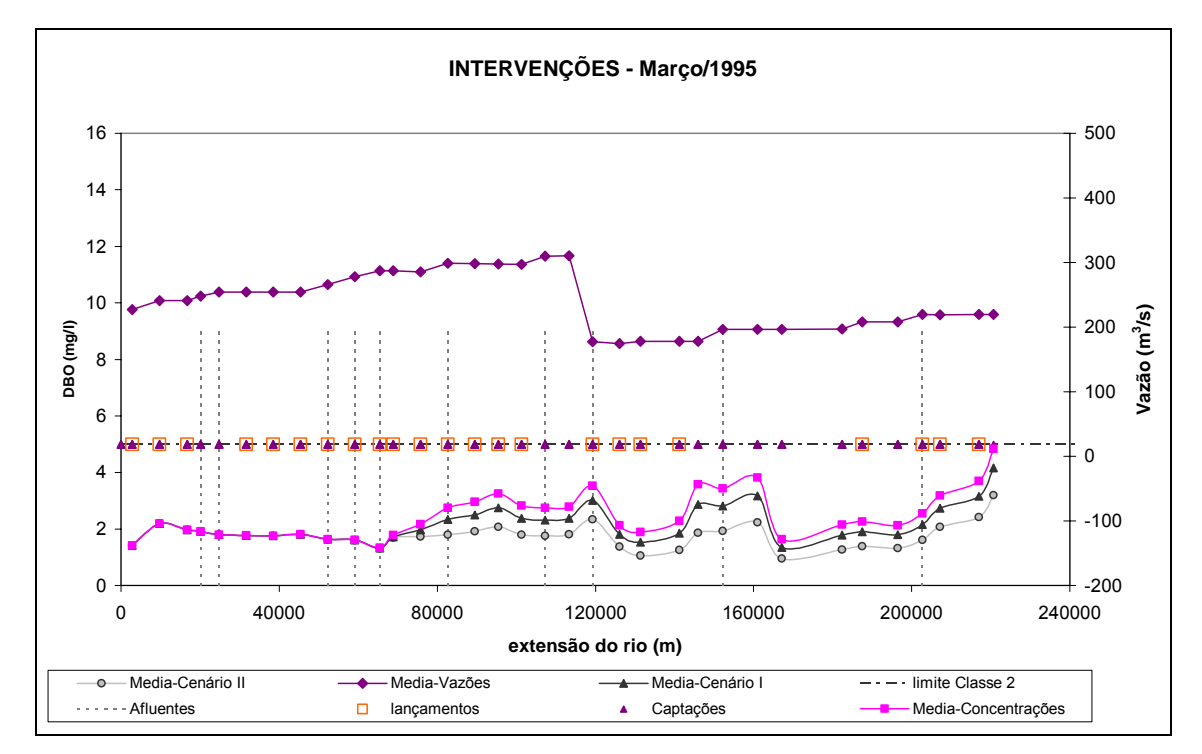

**Figura 104. Resultados das intervenções propostas nos Cenários I e II para o mês de março de 1995.** 

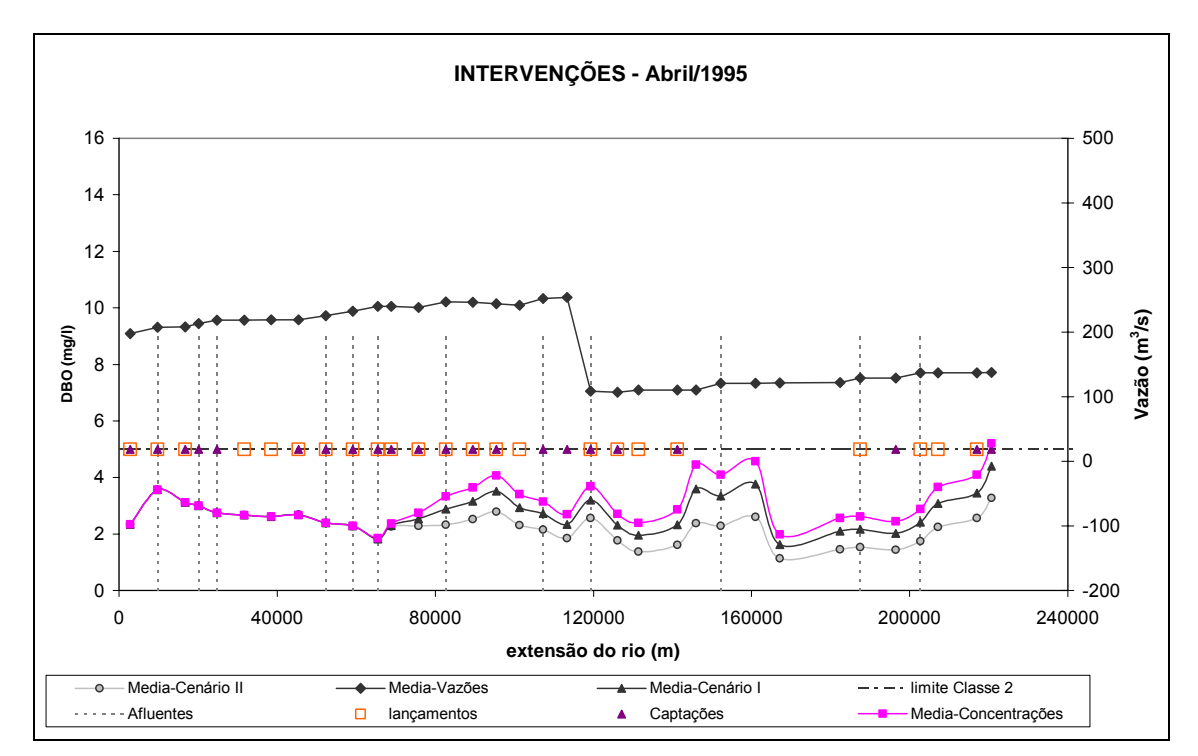

**Figura 105. Resultados das intervenções propostas nos Cenários I e II para o mês de abril de 1995.** 

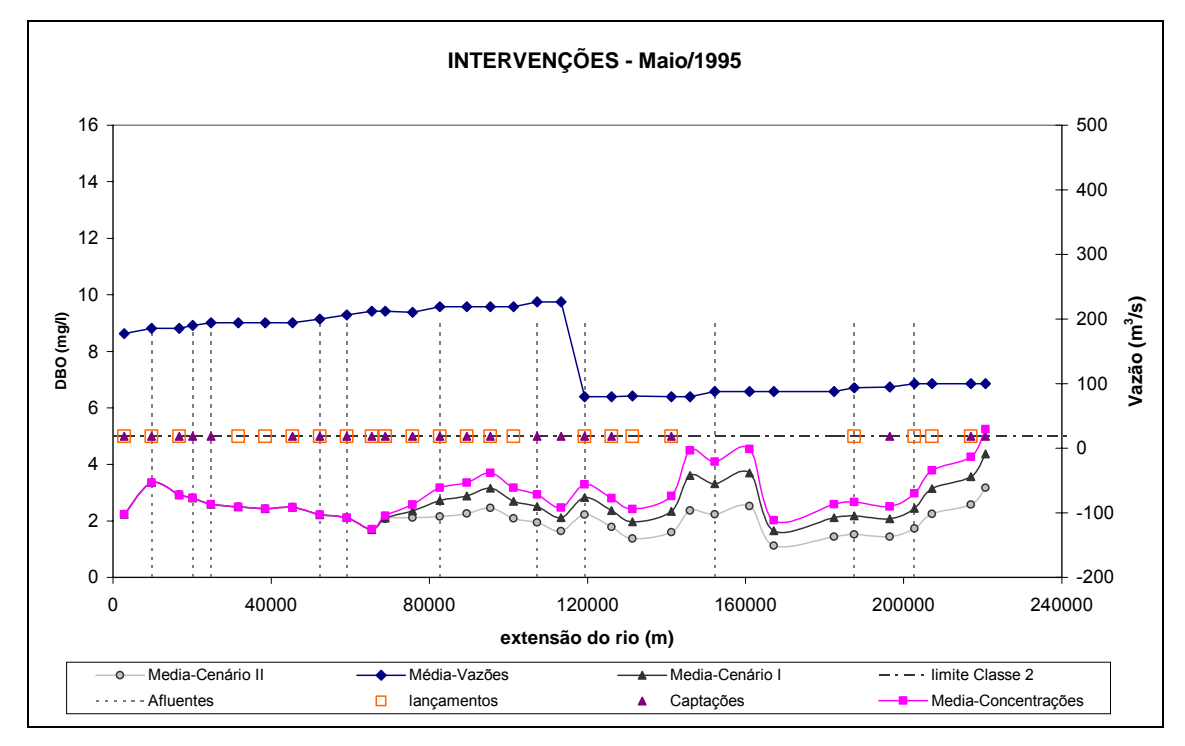

**Figura 106. Resultados das intervenções propostas nos Cenários I e II para o mês de maio de 1995.** 

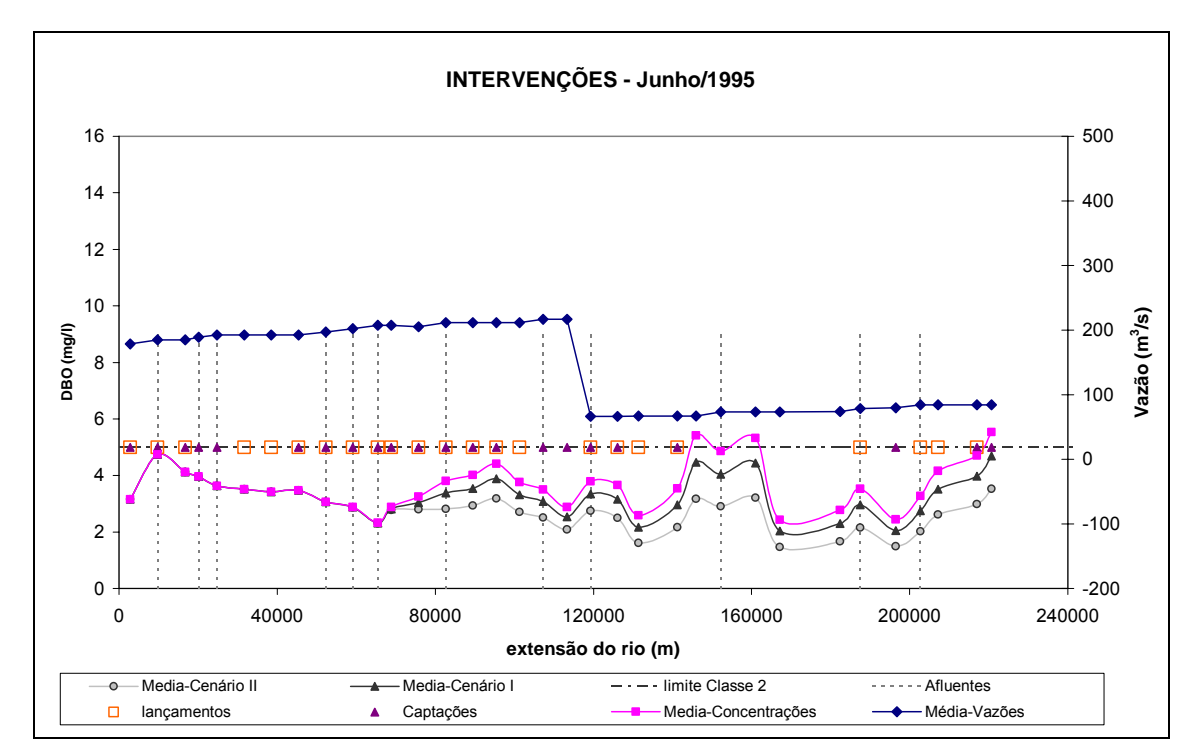

**Figura 107. Resultados das intervenções propostas nos Cenários I e II para o mês de junho de 1995.** 

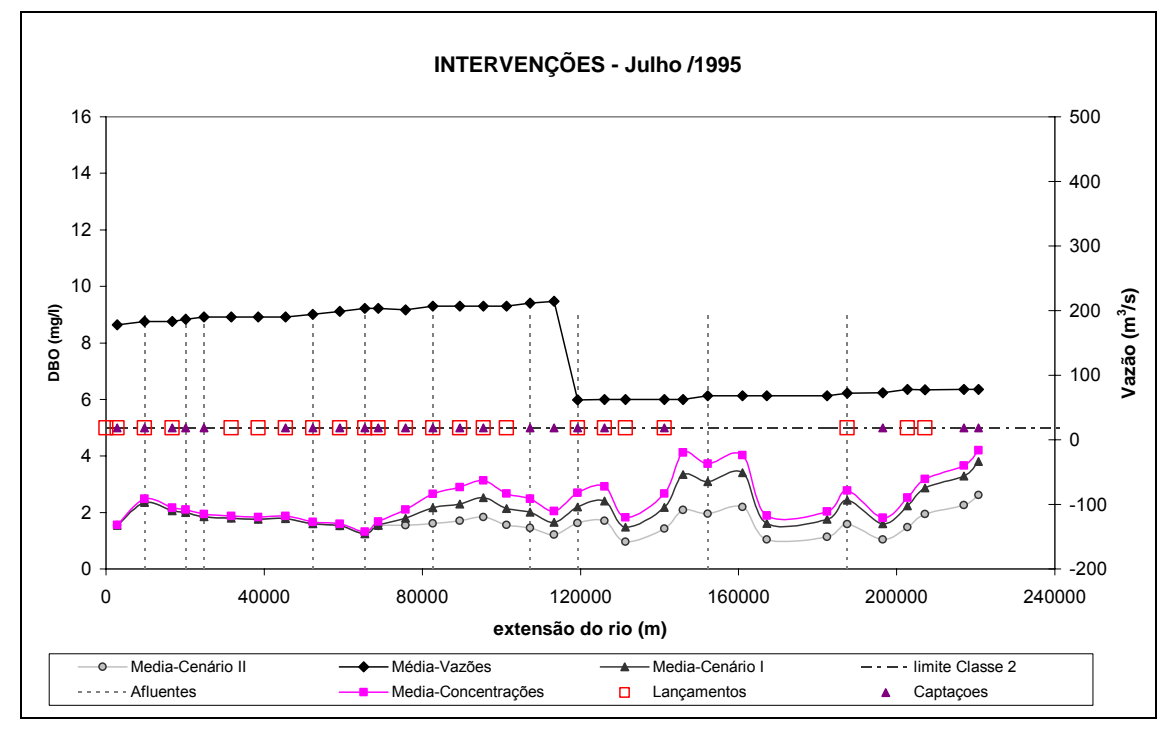

**Figura 108. Resultados das intervenções propostas nos Cenários I e II para o mês de julho de 1995.** 

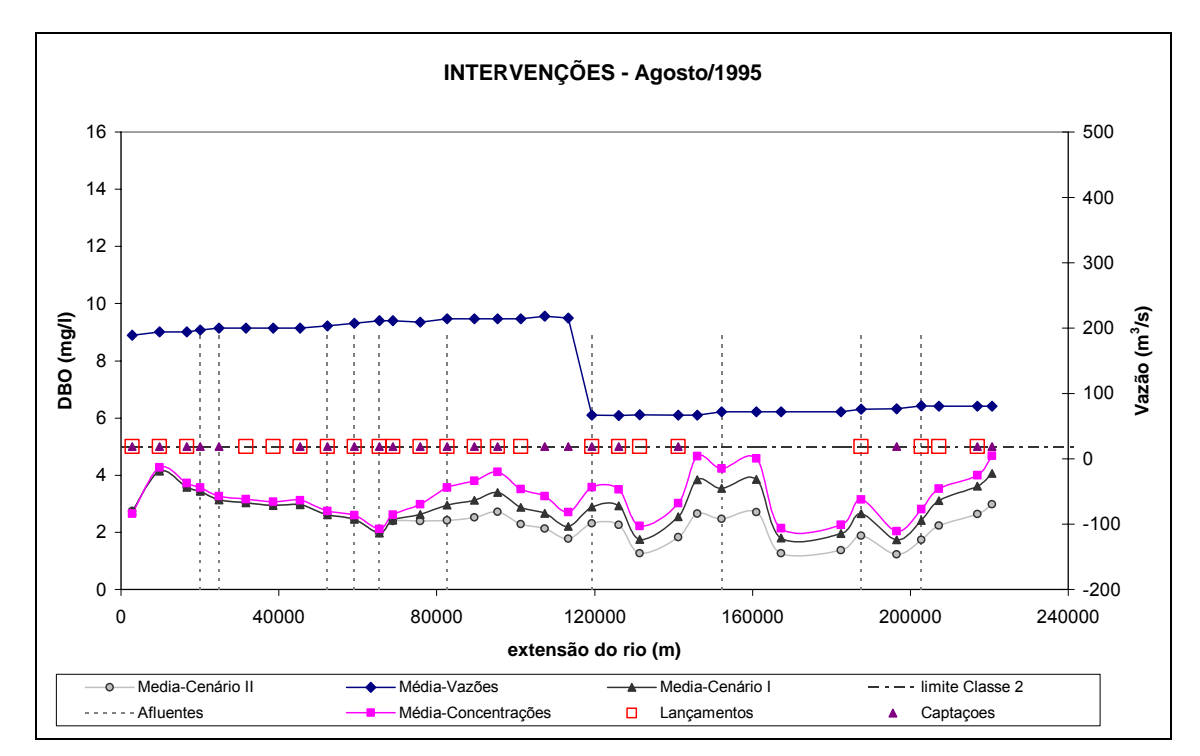

**Figura 109. Resultados das intervenções propostas nos Cenários I e II para o mês de agosto de 1995.** 

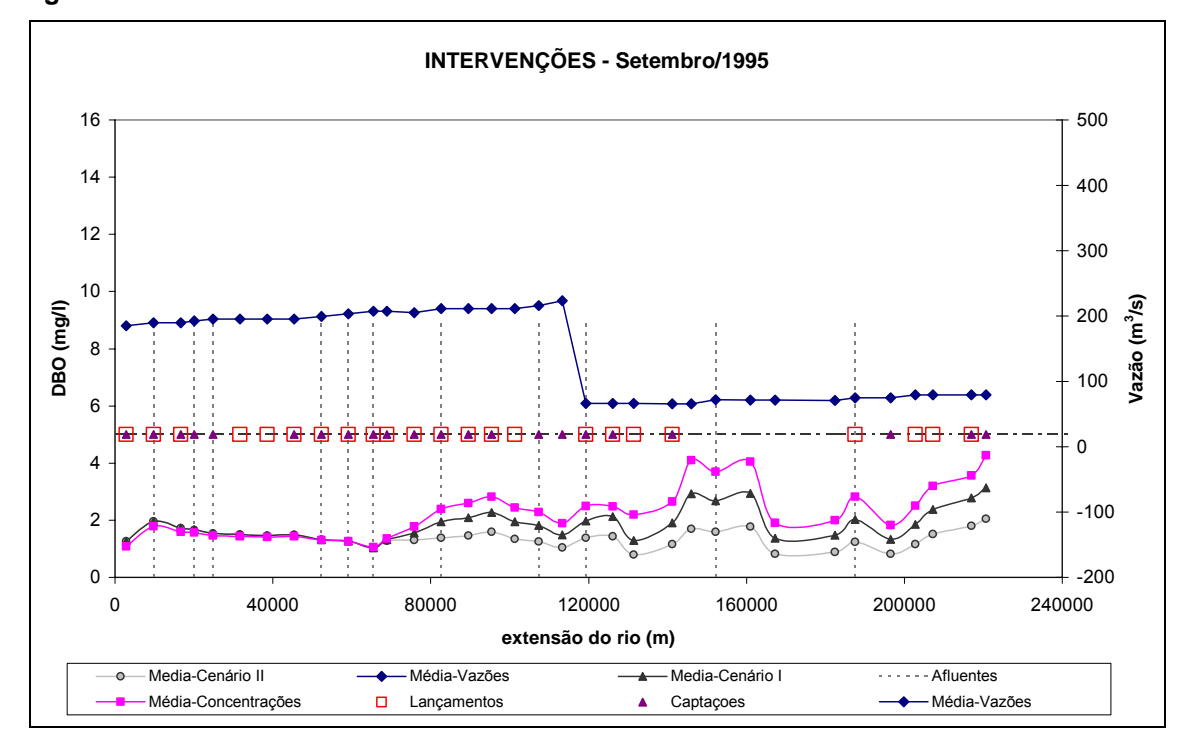

**Figura 110. Resultados das intervenções propostas nos Cenários I e II para o mês de setembro de 1995.** 

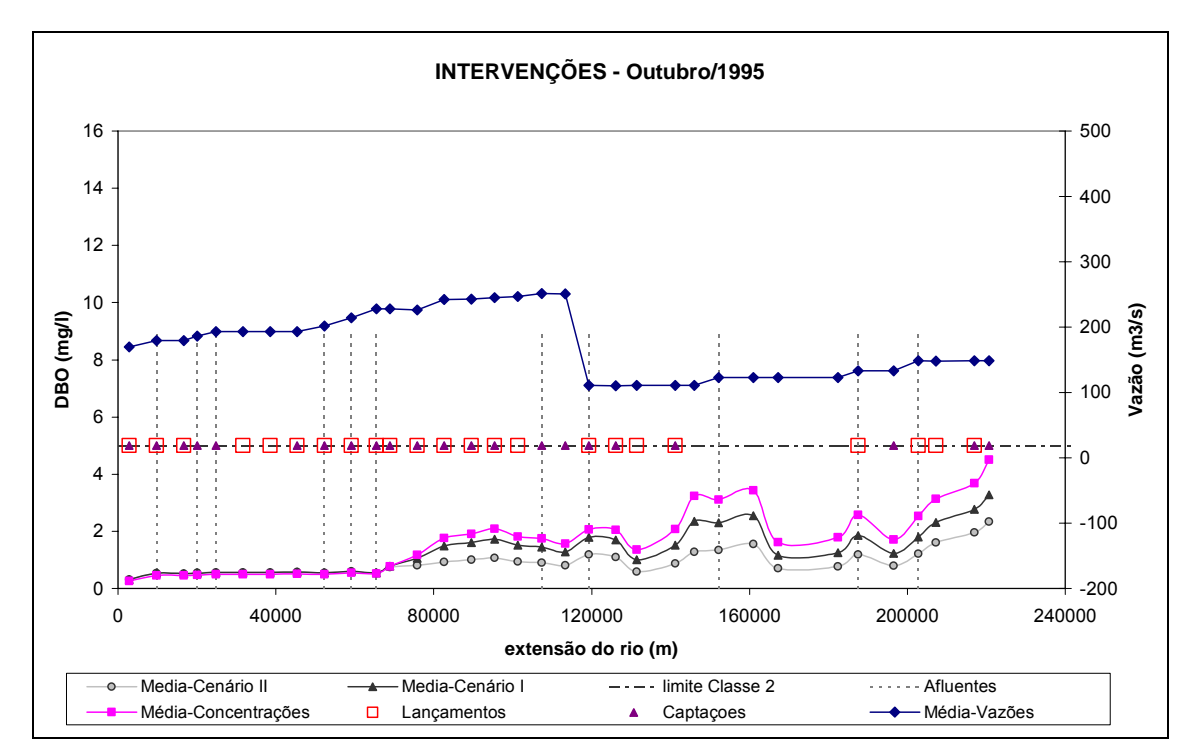

**Figura 111. Resultados das intervenções propostas nos Cenários I e II para o mês de outubro de 1995.** 

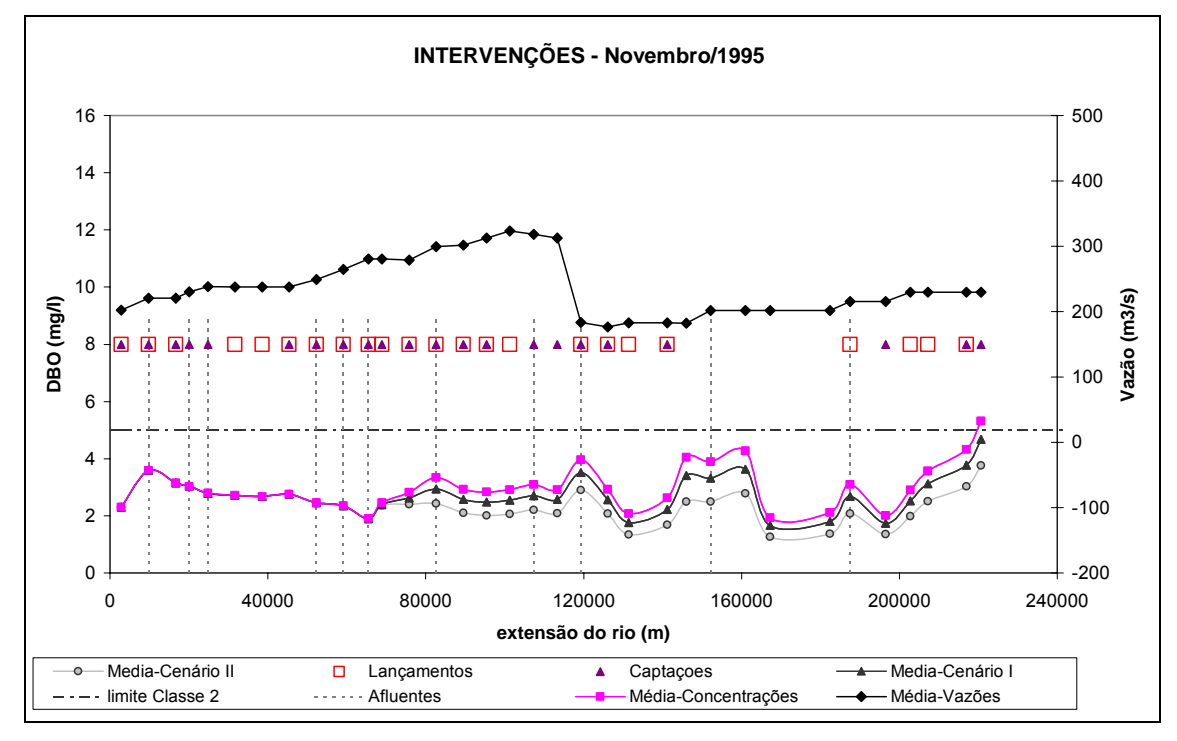

**Figura 112. Resultados das intervenções propostas nos Cenários I e II para o mês de novembro de 1995.** 

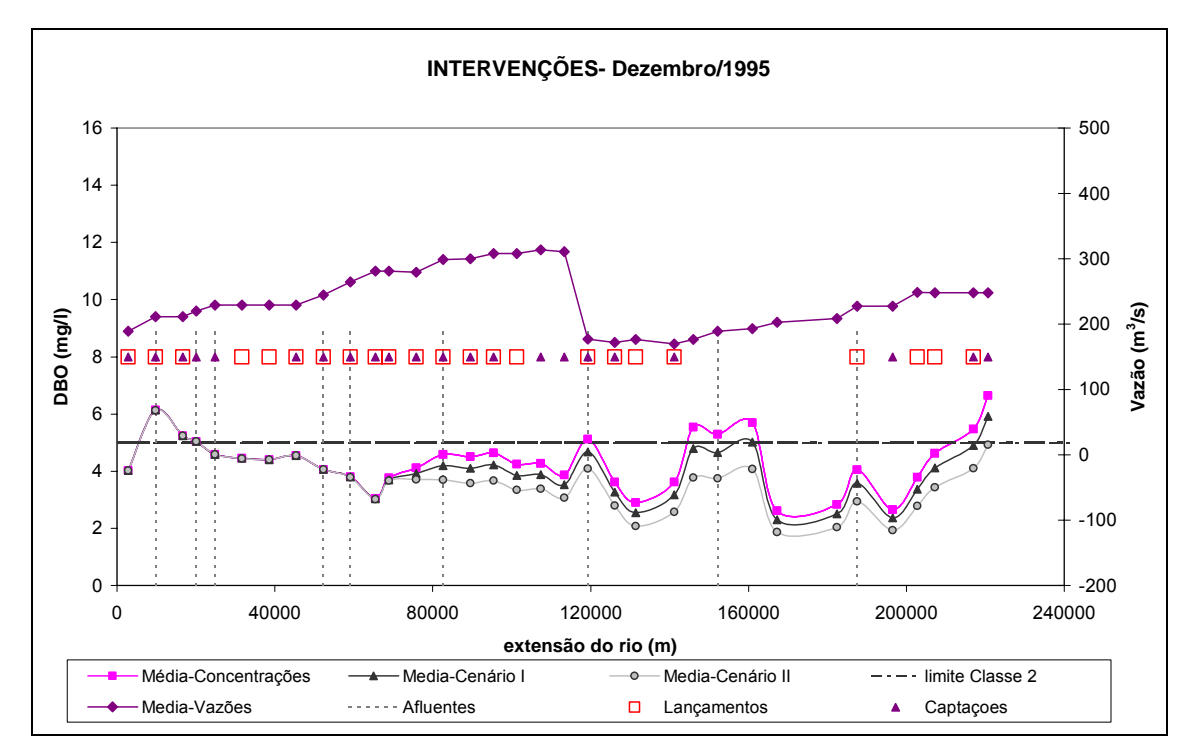

**Figura 113. Resultados das intervenções propostas nos Cenários I e II para o mês de dezembro de 1995.** 

Para a apresentação dos dados é interessante o uso do Sistema de Informações Geográficas. A apresentação pode ser por classes da Resolução Conama 357/2005, mas é possível outras formas também.

A forma de apresentação escolhida foi a seguinte: o uso de cores para cada uma das classes, com as quais serão coloridas as células de acordo com a sua concentração resultante do modelo. Para exemplificar a situação, foi escolhido o mês de junho, que obteve as piores concentrações para a estiagem.

A Figura 114 apresenta as classes para o Cenário de Calibração. A Figura 115 apresenta as classes para o cenário I e a Figura 116 para o Cenário II. É possível notar que com as intervenções do cenário 1, os poucos trechos que violaram a Classe 2 deixaram de violar. Com as intervenções do Cenário II, o trecho influenciado pelos usuários, torna-se em, sua maioria, Classe 1.

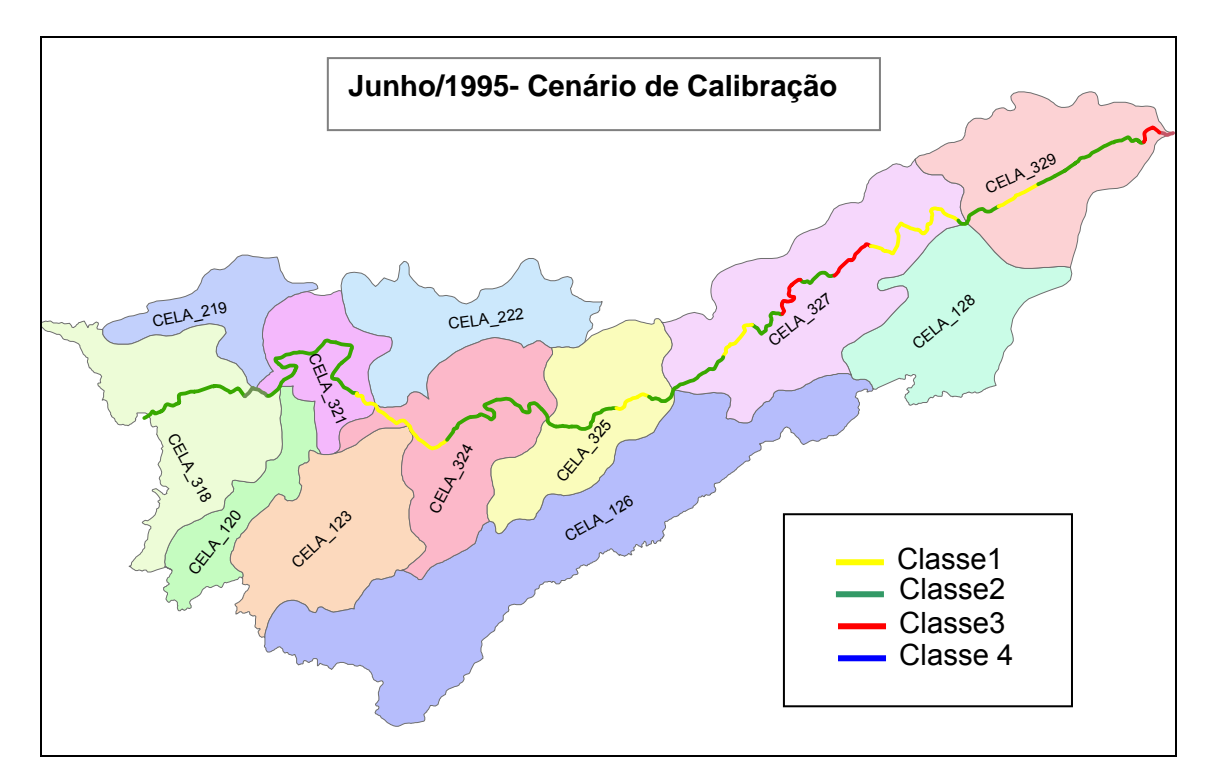

**Figura 114. Apresentação dos resultados do Cenário de Calibração com o uso do ARC Gis 9.1 para o mês de junho/1995.** 

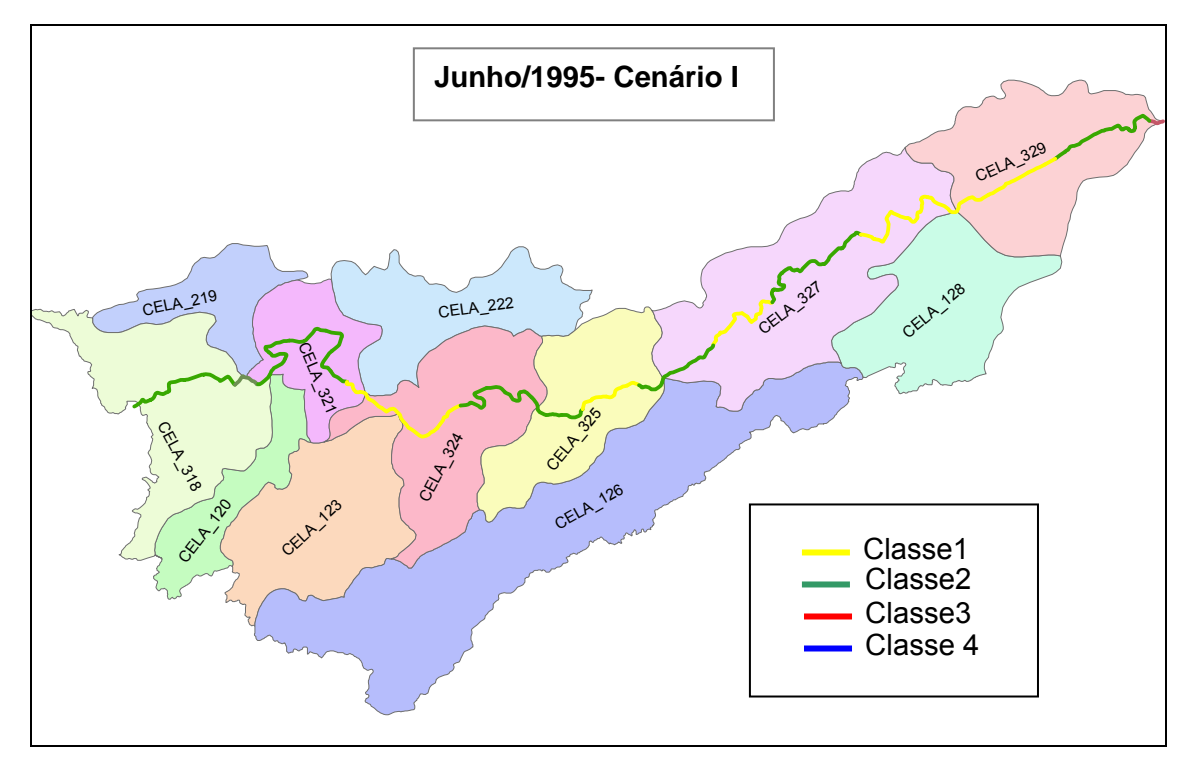

**Figura 115. Apresentação dos resultados do Cenário I com o uso do ARC Gis 9.1 para o mês de junho/1995.**
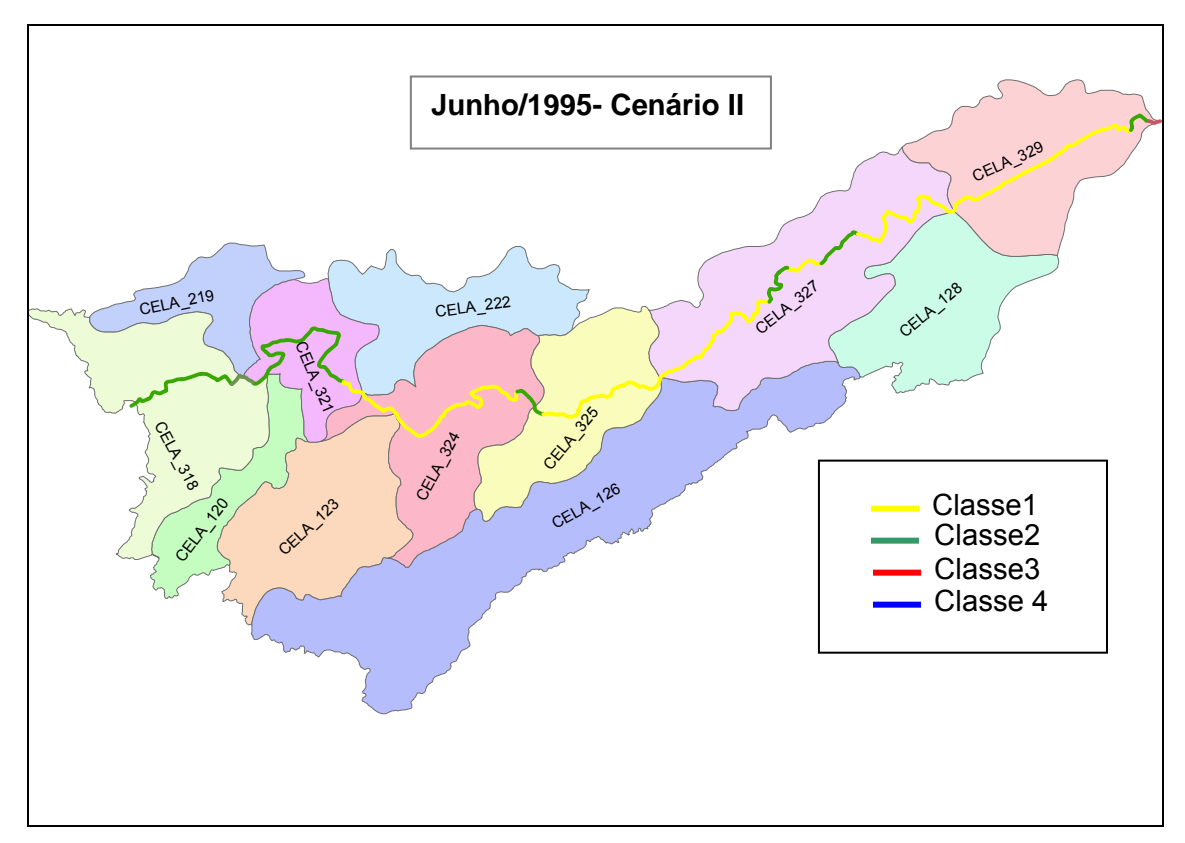

**Figura 116. Apresentação dos resultados do Cenário II com o uso do ARC Gis 9.1 para o mês de junho/1995.** 

## **VI. CONCLUSÕES E RECOMENDAÇÕES**

### **VI.1. Conclusões**

A preocupação relacionada aos recursos hídricos no Brasil evoluiu muito desde a edição do Código das Águas, principalmente, na última década com a edição da Lei 9.433/97. A gestão de recursos hídricos, que era tratada no passado apenas com medidas de "comando e controle", passou a contar com instrumentos econômicos para discipliná-la.

A política de gerenciamento de recursos hídricos passou a ser norteada por princípios e fundamentos importantes. O trinômio formado pela descentralização, integração e participação está presente ao longo de todo o texto da Lei 9.433/97.

A estrutura do Sistema de Recursos Hídricos brasileiro tem como base esse trinômio, trazendo à tona organismos que foram criados para colocá-lo em prática e efetivá-lo. Pôde-se perceber que, talvez pelos conceitos inovadores, para esse país, ou, ainda, pelo pouco tempo de implantação do Sistema, há algumas questões que não estão solucionadas e necessitam de instrumentos que auxiliem a efetivação da implantação do Sistema.

Dentro desse contexto, identificou-se a necessidade de ferramentas que possam ser utilizadas com o intuito de auxiliarem os gestores no processo de tomada de decisão em relação aos problemas de gestão de recursos hídricos. Com esta finalidade foi proposta uma ferramenta de apoio a decisão que engloba modelagem de qualidade da água e sistema de informação geográfica.

A modelagem de qualidade de água foi realizada utilizando o modelo de células MODCEL que possuía, dentre os seus módulos, uma proposta de módulo de qualidade da água que necessitava de efetiva implementação. Durante esta fase, foi necessário o desenvolvimento da complementação do modelo para que ele pudesse ser aplicado, envolvendo ajustes conceituais e operacionais, bem como a condução de uma série de testes de avaliação da confiabilidade e consistência dos resultados obtidos. Outra importante contribuição, de cunho complementar a trabalho efetuado, foi a documentação detalhada da utilização do modelo, que não havia ainda sido feita e será importante para estudos futuros.

A aplicação realizada, através de um estudo de caso na bacia do rio Paraíba do Sul, demonstrou que o modelo foi implementado com sucesso. A partir dos resultados alcançados foi possível avaliar diversos aspectos do trecho estudado e do próprio modelo.

166

Através da modelagem dos dados dos afluentes, dos usuários e da defluência da UHE Funil, separadamente, foi possível avaliar a influência de cada um deles na concentração final do rio No caso da condição de contorno de entrada, que representava a UHE Funil, notou-se que a poluição do trecho inicial é mais influenciada pelos trechos a montante do que pelos usuários do trecho. Já a influência dos usuários de lançamento só passa a ser considerável a partir do últimos dois terços do trecho estudado, sendo mais determinante ao final do segundo terço. Nesse caso de estudo, os afluentes não apresentaram contribuição significativa. Também pôde-se notar a importância da consideração dos usuários captadores, que antes não possuíam representação.

A partir dos testes de sensibilidade, o comportamento dos dois coeficientes de calibração do modelo foi avaliado. O coeficiente de desoxigenação apresentou uma resposta mais expressiva quando alterado e uma maior sensibilidade a cargas altas. Isso pôde ser observado a partir do efeito da sua variação, mais perceptível na escala na curva das concentrações máximas do que nas mínimas

Já a variação dos valores do coeficiente de dispersão não gerou resultados muito expressivos, o que já era esperado pelo fato das cargas usadas serem contínuas, o que propicia o estabelecimento de um certo equilíbrio depois de passado algum tempo de atuação destes lançamentos. Por isso, recomenda-se a aplicação do modelo com cargas descontínuas em estudos futuros, para melhor avaliar o efeito deste coeficiente.

O procedimento de calibração foi proposto de acordo com a disponibilidade de dados históricos para o período modelado. Os resultados alcançados foram satisfatórios em praticamente todos os meses simulados, com exceção de dezembro e agosto, que apresentaram alguns pontos muito distantes das curvas. Esses pontos podem significar um erro de medição, de análise ou algo pontual que ocorreu no momento da coleta, não necessariamente problemas com o modelo.

O cenário de calibração foi comparado com a calibração realizada com o modelo QUAL2E para o Plano de Bacia do rio Paraíba do Sul, para o mesmo trecho, apresentando bons resultados, sendo mais um indicativo de que o modelo está funcionando corretamente. Em ambos os modelos, o trecho permaneceu a maior parte do tempo na sua classe de enquadramento, classe 2, ou abaixo dela. O trecho mais degradado foi entre as cidades de Volta Redonda e Barra do Piraí, no módulo de qualidade, e entre Barra Mansa e Volta Redonda no QUAL2E.

Os cenários desenvolvidos mostraram a aplicabilidade do modelo dentro deste contexto e a sua mobilidade para atuar em outras situações. Através da simulação desses cenários, referentes à proposição de intervenções com o objetivo de melhorar

a qualidade da água na bacia, foi possível avaliar o resultado que elas teriam comparado com a situação atual. Esse procedimento é capaz de auxiliar, assim, um tomador de decisão que teria que escolher as intervenções que deveriam ser realizadas e com que grau de prioridade. Essa avaliação poderia, então,ser feita de uma forma mais segura e com um embasamento técnico mais sólido.

Além da modelagem de qualidade de água, foi utilizada, concomitantemente, um sistema de informações geográficas através do software ARC Gis 9.1. A partir dessa ferramenta foi possível a organização e a junção dos dados coletados pra o estudo de caso. Através de suas funções, foi possível o cálculo de informações importantes para o desenvolvimento do estudo, tais como: distâncias, áreas, comprimentos; além de facilitar a visualização e a sobreposição das informações.

O uso do Arc GIS foi muito interessante na representação dos resultados, pois possibilitou a visualização de todo o rio e a demonstração dos melhoramentos que as intervenções podem ocasionar.

Entretanto, ainda existe um caminho a ser percorrido pelo nosso país no que se refere a qualidade de água. Através desse estudo foi possível perceber os impactos negativos que a falta de dados e/ou de confiabilidade de dados proporciona. É muito complicado a proposição de melhorias na qualidade da água quando o seu diagnóstico fica prejudicado. Acredita-se que os resultados das simulações poderiam ser bem melhores se existissem mais dados disponíveis. De modo geral, pode-se dizer que o modelo encontra-se implementado e pronto para ser utilizado em estudos práticos, como ferramenta de apoio à gestão, bem como em outros estudos e pesquisas para o seu contínuo aprimoramento.

### **VI.2. Recomendações**

Recomenda-se que sejam feitos ajustes na programação de forma que a simulação seja realizada em um tempo menor. Além disso, é importante o acoplamento entre os módulos hidrodinâmico/hidrológico/gerenciamento e o módulo de qualidade da água para que funcionem em um mesmo aplicativo.

Já que o modelo encontra-se implementado, recomenda-se a realização de pesquisas no sentido de inserir outros coeficientes na modelagem, como, por exemplo, o coeficiente de reaeração. Também, seria interessante, a inserção de outros parâmetros de qualidade da água no modelo, tais como: oxigênio dissolvido, coliformes fecais, etc.

168

Recomenda-se, ainda, um estudo mais aprofundado do coeficiente de dispersão para que o modelo possa ser melhor avaliado nesse ponto.

Uma recomendação importante seria o acoplamento entre o MODCEL e um sistema de informações geográficas (SIG), de forma que os dados de entrada possam ser retirados do SIG de forma direta e que as saídas possam também possam ser visualizadas.

Também recomenda-se a aplicação do modelo em outras bacias para uma melhor avaliação de seu desempenho.

## **REFERÊNCIAS**

[1] CAMPOS, N., STUDART, T., *Gestão das Águas: princípios e práticas*. 2.ed. Porto Alegre, ABRH, 2003.

[2] MAGALHÃES, L. P. C. de *Modelo Integrado para Simulação de Sistemas Hídricos. Dissertação de M.Sc.,* COPPE/UFRJ, Rio de Janeiro, RJ, Brasil, 2005.

[3] PQA - Programa Estadual de Investimentos para a Bacia do Rio Paraíba do Sul – RJ - Relatório de Consolidação - Sub-Regiões A e B OS-RE-045\_R0, MPO/SEPURB/PQA-ABC-PNUD-UFRJ/COPPE – Financiamento BIRD, fevereiro de 1998.

[4] GRIG, N. S. *Water resources management: principles, regulations and cases.* New York, McGraw-Hill, 1996.

[5] Código das Águas - http://www.planalto.gov.br acessado em agosto de 2007

[6] LEAL, M. S., *Gestão ambiental de recursos hídricos: princípios e aplicações.* Rio de Janeiro, CPRM, 1998. (Patrocínio da Agência Nacional de Energia Elétrica – ANEEL);

[7] ANA - Agência Nacional de Águas, *A evolução da Gestão dos Recursos Hídricos no Brasil/ The Evolution Water Resources Management in Brazil.* Brasília, ANA, 2002;

 $[8]$  www.ana.gov.br – acessado em maio de 2007.

[9] SERRICCHIO, C., CALAES, V., FORMIGA-JOHNSSON, R. M. *et al*., *Prêmio CAIXA melhores práticas em gestão local 2003/2004: O CEIVAP e a gestão integrada dos recursos hídricos da bacia do rio Paraíba do Sul. Um relato da prática.* Coordenação de Rosa Maria Formiga Johnsson. Rio de Janeiro, CAIXA, 2005.

[10] RAZERA, S., BROCHI, D. F., D, LAHOZ, F.C.C., "Agência de Bacia: Necessidade de Regulamentação da Lei 9.433/97"*, XVI Simpósio Brasileiro de Recursos Hídricos*, João pessoa/PB, 2005.

[11] MORAIS, R.C de, GONTIJO, W. C., "A Agência de Águas da Bacia do Rio Paraíba do Sul - Processo de instalação". 15 p. (Documento não publicado - site: www.ana.gov.br)

[12] SCHÖNE, C. M. A., *Processo de criação e implementação dos organismos de gestão de água e solo na região metropolitana de Curitiba*. Dissertação de M.Sc., Universidade Regional de Blumenau, Blumenau, SC, Brasil, 2004.

[13] COSTA, F.J.L.da, *Estratégias de Gerenciamento de Recursos Hídricos no Brasil: Áreas de Cooperação com o Banco Mundial*. 1ª ed. Brasília, 2003.

[14] THOMAS, P.T., *Cobrança pelo uso de Recursos Hídricos nas Bacias Hidrográficas dos rios Piracicaba, Capivari e Jundiaí*. Nota Técnica nº 476/2005/SOC – Agência Nacional de Águas, Brasília, 2005.

[15] www.comitepcj.sp.gov.br acessado em janeiro de 2007.

[16] www.ana.gov.br acessado em janeiro de 2007.

[17] www.ceivap.org.br acessado em dezembro de 2006

[18] BONCZEK, R. H.; HOLSAPPLE, C. W.; WHINSTON, A. B. *apud* NETO, Sílvio Luís Rafaeli. *Um modelo conceitual de sistema de apoio à decisão espacial para gestão de desastres por inundações*. Tese de D.Sc., Escola Politécnica da Universidade de São Paulo - Departamento de Engenharia de Transportes, São Paulo, SP, Brasil, 2000.

[19] RODRIGUES, R. B., PORTO, M., "Modelagem do Sistema de Suporte à decisão Qual2R-2 para os processos de outorga e cobrança pelo uso da água – Integração dos modelos Qual2E, RM1 e MODSIMP32*", XIV Simpósio Brasileiro de Recursos Hídricos*, Aracajú/SE, 2001.

[20] SPRAGUE, R. H., WATSON, H. J., *Decision Support for Management*. New Jersey, Prentice Hall, 1989.

[21] MANIEZZO, V.; MENDES, I.; PARUCCINI, M. *apud* NETO, Sílvio Luís Rafaeli. *Um modelo conceitual de sistema de apoio à decisão espacial para gestão de desastres*  *por inundações*. Tese de D.Sc., Escola Politécnica da Universidade de São Paulo - Departamento de Engenharia de Transportes, São Paulo, Sp, Brasil, 2000.

[22] BISPO, C. A. F., *Uma análise da nova geração de sistemas de apoio à decisão*. Dissertação de M.Sc., Escola de Engenharia de São Carlos, Universidade de São Paulo, São Carlos, SP, Brasil, 1998.

[23] NETO, Sílvio Luís Rafaeli. *Um modelo conceitual de sistema de apoio à decisão espacial para gestão de desastres por inundações*. Tese de D.Sc., Escola Politécnica da Universidade de São Paulo - Departamento de Engenharia de Transportes, São Paulo, Sp, Brasil, 2000.

[24] ROSMAN, P.C.C., *Um sistema Computacional de Hidrodinâmica Ambiental*. In: Rui Carlos Vieira da Silva. (Org). Métodos Numéricos em Recursos Hídricos 5. 1ed. Porto Alegre, ABRH – Associação Brasileira de Recursos Hídricos, 2001.

[25] CAMPOS, N., STUDART, T., *Gestão das Águas: princípios e práticas.* 2.ed. Porto Alegre, ABRH, 2003.

[26] XAVIER da SILVA, J, SAITO, C.H., BRAGA FILHO, J.R., *et al* "Um banco de dados ambientais para a Amazônia", *R. bras. Geogr*., Rio de Janeiro, 53(3):, jul/set de 1991.

[27] TEIXEIRA, A. L. A., MORETTI, E., CHRISTOFOLETTI, A., *Introdução aos sistemas de informações geográficas.* Rio Claro, Edição do autor,1992.

[28] SOUZA, J. D. de, SLUTER, C. R., BRAGA, M. C. B., "Modelo espaço-temporal em SIG para análise de qualidade da água em uma bacia hidrográfica". *XVII Simpósio Brasileiro de Recursos Hídricos,* São Paulo, SP, Brasil, 25-29 Novembro 2007.

[29] TUCCI, C. E. M., *Modelos hidrológicos*. Colaboração da Associação Brasileira de Recursos Hídricos/ABRH. 2.ed. Porto Alegre, Editora da UFRGS, 2005

[30] STREETER, H. W., PHELPS, E.B., *A study of the pollution and natural purication of the Ohio river.* United States Public Health Service – Public Health Bulletin N° 146, fevereiro de 1925.

[31] - ROMEIRO, N. M. L., *Simulação numérica de modelos de qualidade de água usando o método de elementos finitos estabilizados*. Tese de D.Sc., COPPE/UFRJ, Rio de Janeiro, RJ, Brasil, 2003.

[32] VON SPERLING, M., *Introdução a qualidade das águas e ao tratamento de esgotos*. Belo Horizonte, Departamento de Engenharia Sanitária e Ambiental/UFMG, 1996.

[33] CHAPRA, S. C., *Surface Water-Quality Modeling*, Estados Unidos, Mc Graw-Hill International Editions Civil Engineering Series, 1997.

[34] EIGER, S. "Modelos de simulação de Qualidade da Água". In: Branco, S. M., SP (eds), *Hidrologia Ambiental*, capitulo 2, São Paulo, Brasil, ABRH, 1991.

[35] NASSER, V. L., *Estudo da Qualidade de Água na Baía de Guanabara Utilizando Técnicas de Sensoriamento Remoto e Análise Geoestatística*. Dissertação de MSc., COPPE/UFRJ, Rio de Janeiro, RJ, Brasil, 2002.

[36] - GOMES, R. M. *Implementação metodológica para quantificação dos prejuízos decorrentes de cheias urbanas aplicada ao município de São João de Meriti. Dissertação de M.Sc.,* COPPE/UFRJ, Rio de Janeiro, RJ, Brasil, 2004. Referencias Bibliográficas:

[37] - BOWIE, G.L. et al. Rates, *Constants and Kinetics Formulations in Surface Water Quality Modeling,* EPA/600/3-85/040, 1985.

[38] - PGRH - Plano de Recursos Hídricos da Bacia do Rio Paraíba do Sul - Elaboração: Fundação COPPETEC Laboratório de Hidrologia e Estudos de Meio Ambiente Dezembro – 2006.

[39] – RIGO, D. *Dispersão longitudinal em rios:desempenho de métodos de previsão e de traçadores fluorescentes. Dissertação de M.Sc.,* COPPE/UFRJ, Rio de Janeiro, RJ, Brasil, 1992.

[40] www.rioturismoradical.com.br acessado em março de 2007

[41] www.cprm.gov.be acessado em maio de 2007

[42] – www.ibge.gov.be acessado em junho de 2007.

[43] MACHADO, P. A. L., *Recursos Hídricos Direito Brasileiro e Internacional*. São Paulo, Malheiros, 2002.

[44] FORMIGA-JOHNSSON, R. M., LOPES, P. D., *Projeto Marca D'Água: seguindo as mudanças na gestão das bacias hidrográficas do Brasil: caderno 1: retratos 3x4 das bacias pesquisadas*. Brasília, Finatec, 2003.

[45] Fundação Getúlio Vargas - FGV, *Análise da Sustentabilidade Técnica e Econômica de Agências de Bacia – Convênio de Cooperação Técnica nº 18/2002 – Estudos de Apoio Implantação de Agências*, Dezembro de 2003.

[46] TEIXEIRA FILHO, J. C., *Estratégias de Gerenciamento de Recursos Hídricos no Brasil: Análises e propostas de Aperfeiçoamento do Sistema do Ceará*. 1ªed. Brasília, Banco Mundial, 2004.

[47] Secretaria de Recursos Hídricos/Ministério do Meio Ambiente. *Recursos Hídricos: conjunto de normas legais*. 3.ed. Brasília, Ministério do Meio Ambiente, 2004.

[48] CASTRO, L. C., *A gestão dos recursos hídricos na bacia hidrográfica do Alto Iguaçu – PR*. Dissertação de M.Sc.,Universidade Federal do Paraná, Curitiba, 2005.

[49] MIGUEZ, M.G. *Modelo Matemático de Células de Escoamento para Bacias Urbanas.* Tese de D.Sc., COPPE/UFRJ, Rio de Janeiro, 2001.

**ANEXOS** 

## **ANEXO A**

Resultado dos testes para a massa da partícula de 1000 e 2000 gramas. O quadro abaixo apresenta a comparação dos resultados para alguns meses.

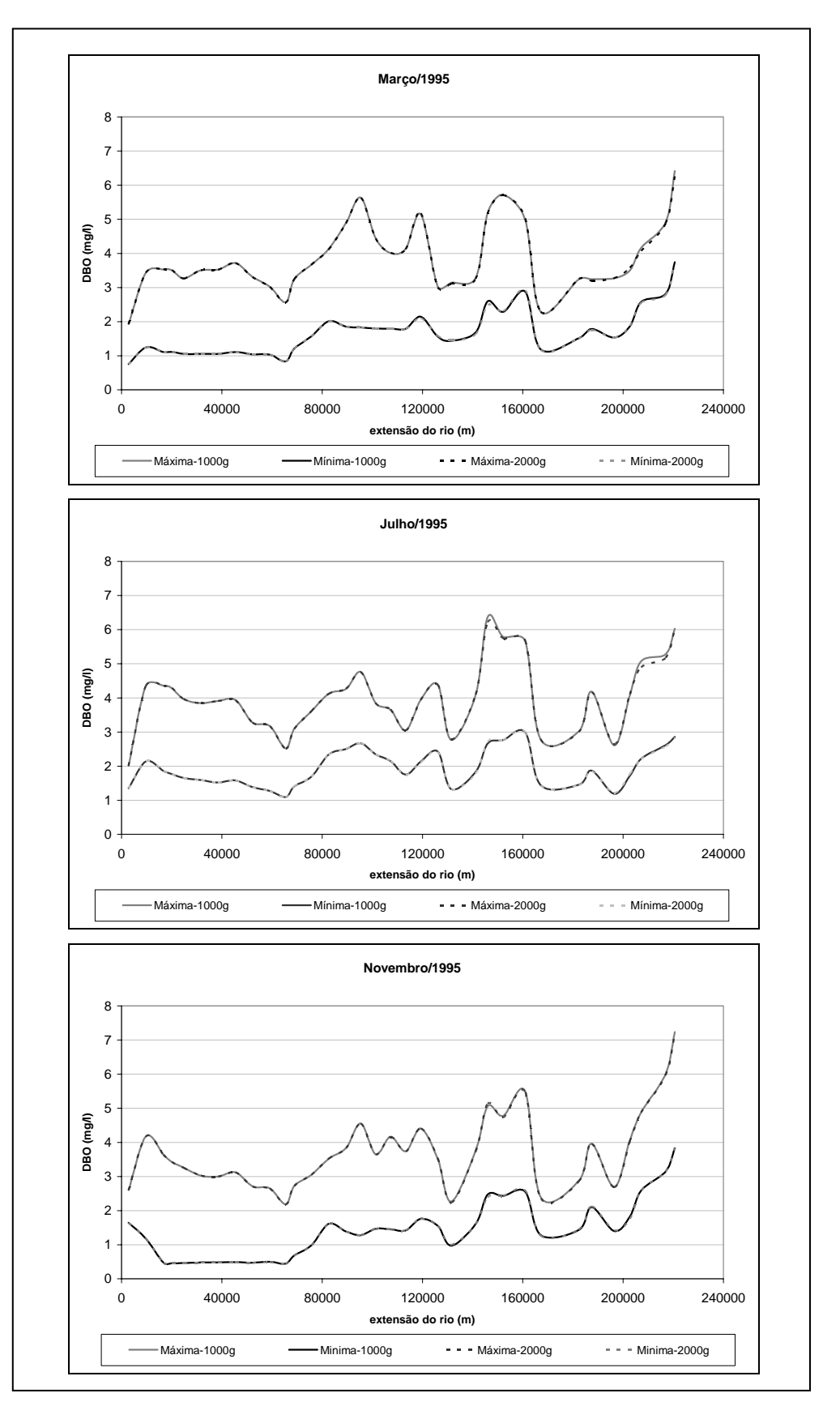

## **ANEXO B – Usuários do trecho de estudo**

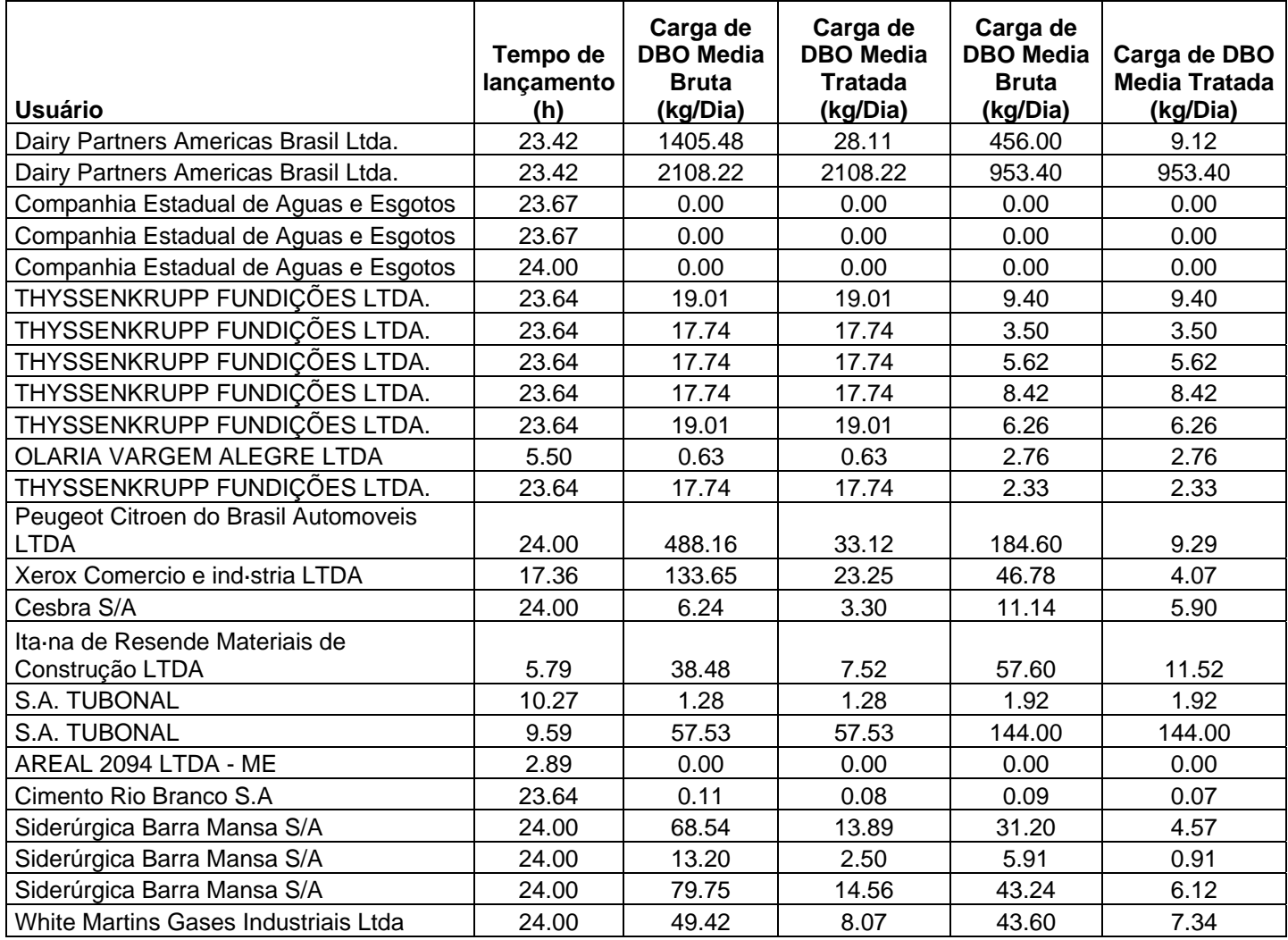

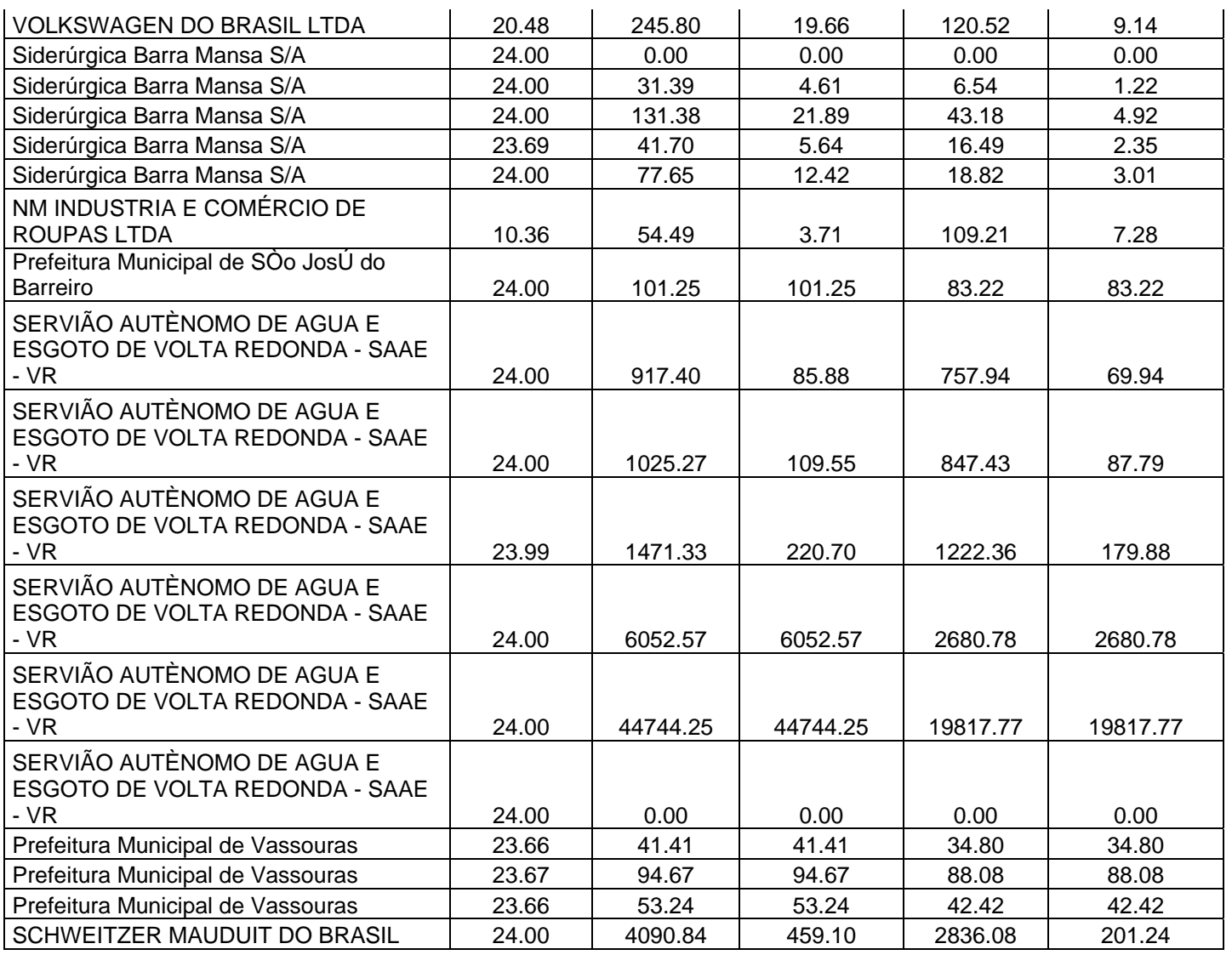

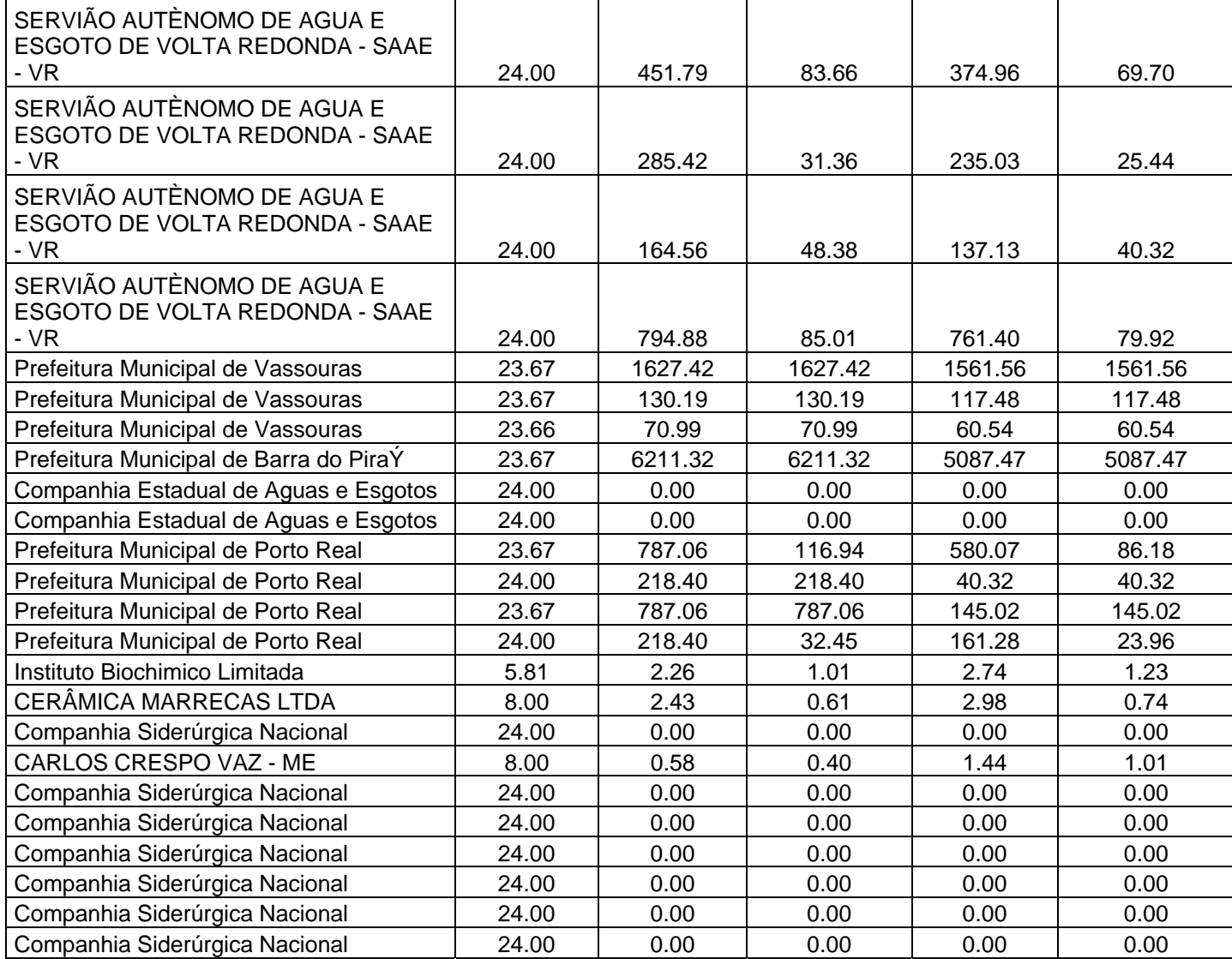

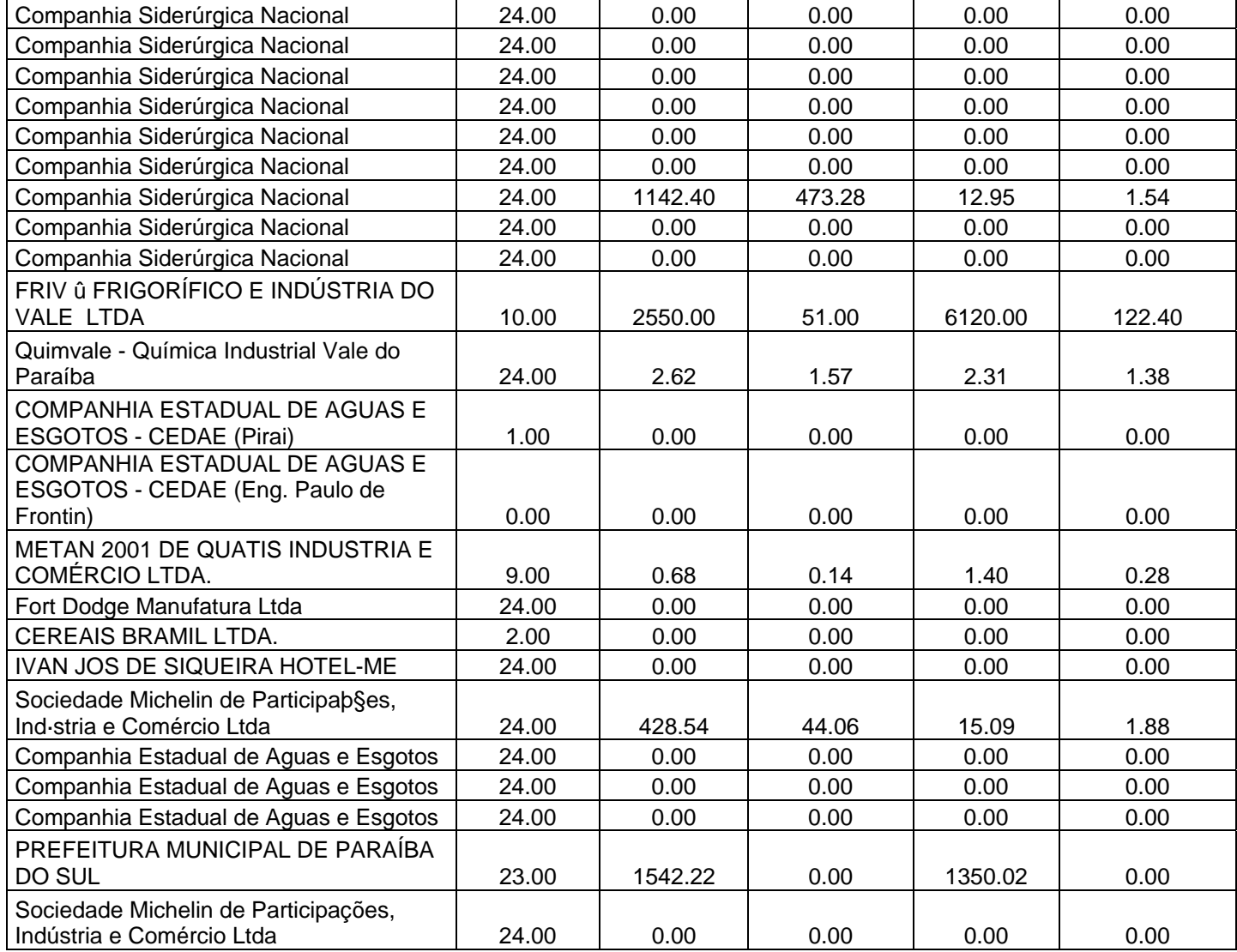

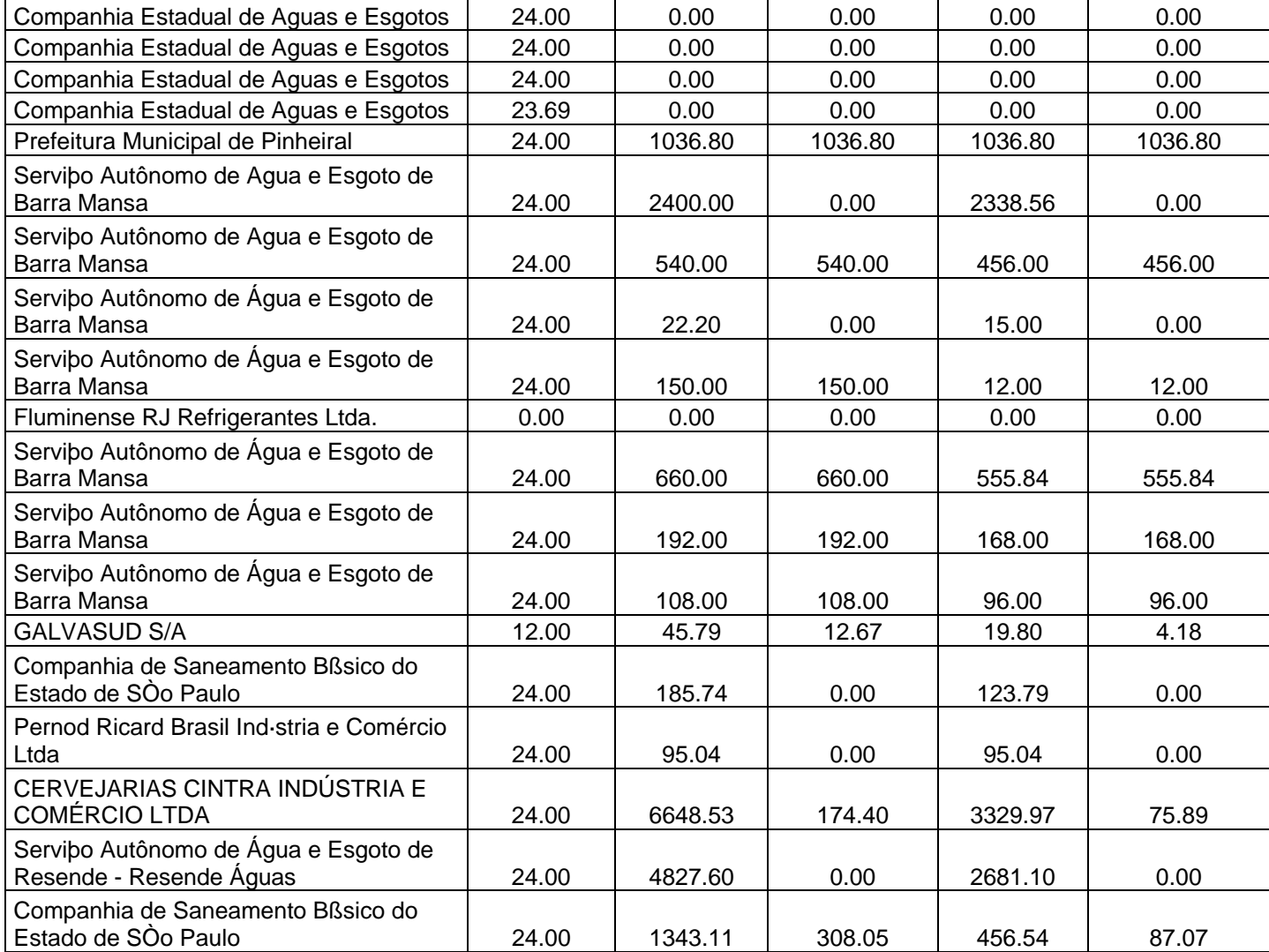

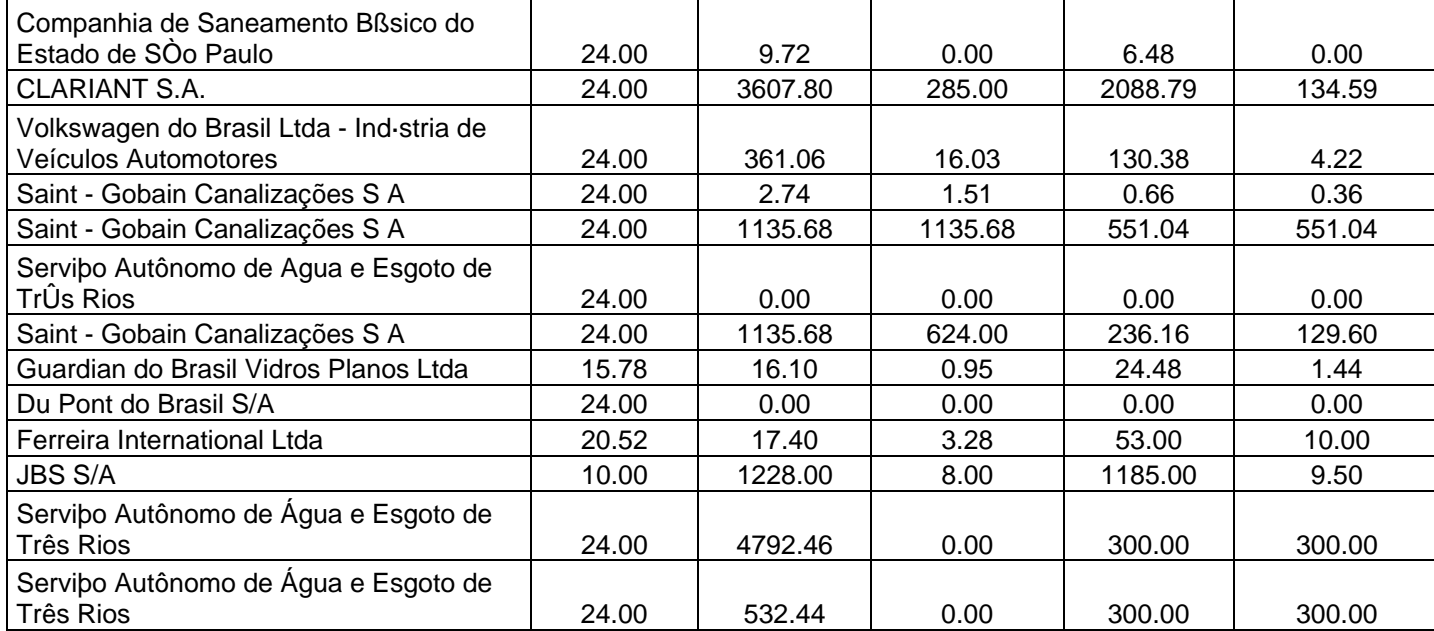

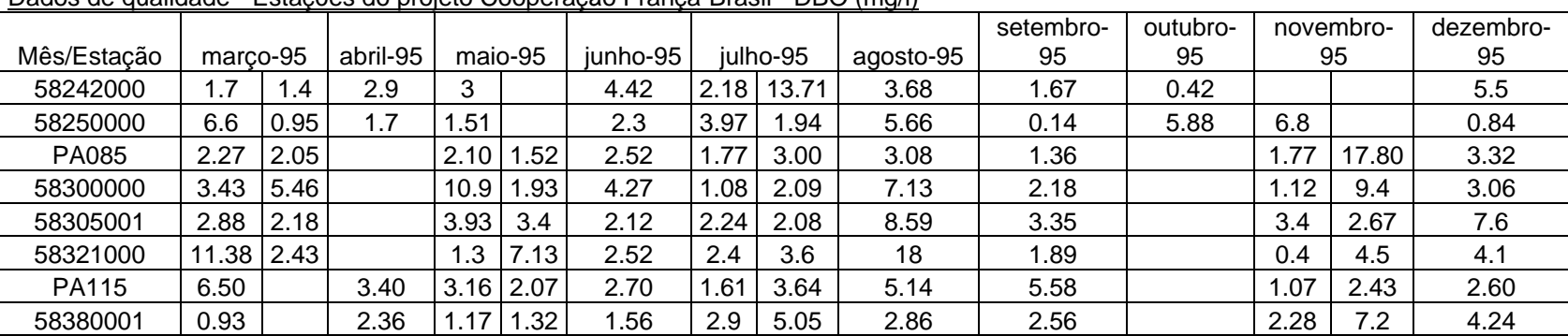

## **ANEXO C Campanhas de Qualidade da Água – Projeto Cooperação França-Brasil**

Dados de qualidade - Estações do projeto Cooperação França-Brasil - DBO (mg/l)

# **Livros Grátis**

( <http://www.livrosgratis.com.br> )

Milhares de Livros para Download:

[Baixar](http://www.livrosgratis.com.br/cat_1/administracao/1) [livros](http://www.livrosgratis.com.br/cat_1/administracao/1) [de](http://www.livrosgratis.com.br/cat_1/administracao/1) [Administração](http://www.livrosgratis.com.br/cat_1/administracao/1) [Baixar](http://www.livrosgratis.com.br/cat_2/agronomia/1) [livros](http://www.livrosgratis.com.br/cat_2/agronomia/1) [de](http://www.livrosgratis.com.br/cat_2/agronomia/1) [Agronomia](http://www.livrosgratis.com.br/cat_2/agronomia/1) [Baixar](http://www.livrosgratis.com.br/cat_3/arquitetura/1) [livros](http://www.livrosgratis.com.br/cat_3/arquitetura/1) [de](http://www.livrosgratis.com.br/cat_3/arquitetura/1) [Arquitetura](http://www.livrosgratis.com.br/cat_3/arquitetura/1) [Baixar](http://www.livrosgratis.com.br/cat_4/artes/1) [livros](http://www.livrosgratis.com.br/cat_4/artes/1) [de](http://www.livrosgratis.com.br/cat_4/artes/1) [Artes](http://www.livrosgratis.com.br/cat_4/artes/1) [Baixar](http://www.livrosgratis.com.br/cat_5/astronomia/1) [livros](http://www.livrosgratis.com.br/cat_5/astronomia/1) [de](http://www.livrosgratis.com.br/cat_5/astronomia/1) [Astronomia](http://www.livrosgratis.com.br/cat_5/astronomia/1) [Baixar](http://www.livrosgratis.com.br/cat_6/biologia_geral/1) [livros](http://www.livrosgratis.com.br/cat_6/biologia_geral/1) [de](http://www.livrosgratis.com.br/cat_6/biologia_geral/1) [Biologia](http://www.livrosgratis.com.br/cat_6/biologia_geral/1) [Geral](http://www.livrosgratis.com.br/cat_6/biologia_geral/1) [Baixar](http://www.livrosgratis.com.br/cat_8/ciencia_da_computacao/1) [livros](http://www.livrosgratis.com.br/cat_8/ciencia_da_computacao/1) [de](http://www.livrosgratis.com.br/cat_8/ciencia_da_computacao/1) [Ciência](http://www.livrosgratis.com.br/cat_8/ciencia_da_computacao/1) [da](http://www.livrosgratis.com.br/cat_8/ciencia_da_computacao/1) [Computação](http://www.livrosgratis.com.br/cat_8/ciencia_da_computacao/1) [Baixar](http://www.livrosgratis.com.br/cat_9/ciencia_da_informacao/1) [livros](http://www.livrosgratis.com.br/cat_9/ciencia_da_informacao/1) [de](http://www.livrosgratis.com.br/cat_9/ciencia_da_informacao/1) [Ciência](http://www.livrosgratis.com.br/cat_9/ciencia_da_informacao/1) [da](http://www.livrosgratis.com.br/cat_9/ciencia_da_informacao/1) [Informação](http://www.livrosgratis.com.br/cat_9/ciencia_da_informacao/1) [Baixar](http://www.livrosgratis.com.br/cat_7/ciencia_politica/1) [livros](http://www.livrosgratis.com.br/cat_7/ciencia_politica/1) [de](http://www.livrosgratis.com.br/cat_7/ciencia_politica/1) [Ciência](http://www.livrosgratis.com.br/cat_7/ciencia_politica/1) [Política](http://www.livrosgratis.com.br/cat_7/ciencia_politica/1) [Baixar](http://www.livrosgratis.com.br/cat_10/ciencias_da_saude/1) [livros](http://www.livrosgratis.com.br/cat_10/ciencias_da_saude/1) [de](http://www.livrosgratis.com.br/cat_10/ciencias_da_saude/1) [Ciências](http://www.livrosgratis.com.br/cat_10/ciencias_da_saude/1) [da](http://www.livrosgratis.com.br/cat_10/ciencias_da_saude/1) [Saúde](http://www.livrosgratis.com.br/cat_10/ciencias_da_saude/1) [Baixar](http://www.livrosgratis.com.br/cat_11/comunicacao/1) [livros](http://www.livrosgratis.com.br/cat_11/comunicacao/1) [de](http://www.livrosgratis.com.br/cat_11/comunicacao/1) [Comunicação](http://www.livrosgratis.com.br/cat_11/comunicacao/1) [Baixar](http://www.livrosgratis.com.br/cat_12/conselho_nacional_de_educacao_-_cne/1) [livros](http://www.livrosgratis.com.br/cat_12/conselho_nacional_de_educacao_-_cne/1) [do](http://www.livrosgratis.com.br/cat_12/conselho_nacional_de_educacao_-_cne/1) [Conselho](http://www.livrosgratis.com.br/cat_12/conselho_nacional_de_educacao_-_cne/1) [Nacional](http://www.livrosgratis.com.br/cat_12/conselho_nacional_de_educacao_-_cne/1) [de](http://www.livrosgratis.com.br/cat_12/conselho_nacional_de_educacao_-_cne/1) [Educação - CNE](http://www.livrosgratis.com.br/cat_12/conselho_nacional_de_educacao_-_cne/1) [Baixar](http://www.livrosgratis.com.br/cat_13/defesa_civil/1) [livros](http://www.livrosgratis.com.br/cat_13/defesa_civil/1) [de](http://www.livrosgratis.com.br/cat_13/defesa_civil/1) [Defesa](http://www.livrosgratis.com.br/cat_13/defesa_civil/1) [civil](http://www.livrosgratis.com.br/cat_13/defesa_civil/1) [Baixar](http://www.livrosgratis.com.br/cat_14/direito/1) [livros](http://www.livrosgratis.com.br/cat_14/direito/1) [de](http://www.livrosgratis.com.br/cat_14/direito/1) [Direito](http://www.livrosgratis.com.br/cat_14/direito/1) [Baixar](http://www.livrosgratis.com.br/cat_15/direitos_humanos/1) [livros](http://www.livrosgratis.com.br/cat_15/direitos_humanos/1) [de](http://www.livrosgratis.com.br/cat_15/direitos_humanos/1) [Direitos](http://www.livrosgratis.com.br/cat_15/direitos_humanos/1) [humanos](http://www.livrosgratis.com.br/cat_15/direitos_humanos/1) [Baixar](http://www.livrosgratis.com.br/cat_16/economia/1) [livros](http://www.livrosgratis.com.br/cat_16/economia/1) [de](http://www.livrosgratis.com.br/cat_16/economia/1) [Economia](http://www.livrosgratis.com.br/cat_16/economia/1) [Baixar](http://www.livrosgratis.com.br/cat_17/economia_domestica/1) [livros](http://www.livrosgratis.com.br/cat_17/economia_domestica/1) [de](http://www.livrosgratis.com.br/cat_17/economia_domestica/1) [Economia](http://www.livrosgratis.com.br/cat_17/economia_domestica/1) [Doméstica](http://www.livrosgratis.com.br/cat_17/economia_domestica/1) [Baixar](http://www.livrosgratis.com.br/cat_18/educacao/1) [livros](http://www.livrosgratis.com.br/cat_18/educacao/1) [de](http://www.livrosgratis.com.br/cat_18/educacao/1) [Educação](http://www.livrosgratis.com.br/cat_18/educacao/1) [Baixar](http://www.livrosgratis.com.br/cat_19/educacao_-_transito/1) [livros](http://www.livrosgratis.com.br/cat_19/educacao_-_transito/1) [de](http://www.livrosgratis.com.br/cat_19/educacao_-_transito/1) [Educação - Trânsito](http://www.livrosgratis.com.br/cat_19/educacao_-_transito/1) [Baixar](http://www.livrosgratis.com.br/cat_20/educacao_fisica/1) [livros](http://www.livrosgratis.com.br/cat_20/educacao_fisica/1) [de](http://www.livrosgratis.com.br/cat_20/educacao_fisica/1) [Educação](http://www.livrosgratis.com.br/cat_20/educacao_fisica/1) [Física](http://www.livrosgratis.com.br/cat_20/educacao_fisica/1) [Baixar](http://www.livrosgratis.com.br/cat_21/engenharia_aeroespacial/1) [livros](http://www.livrosgratis.com.br/cat_21/engenharia_aeroespacial/1) [de](http://www.livrosgratis.com.br/cat_21/engenharia_aeroespacial/1) [Engenharia](http://www.livrosgratis.com.br/cat_21/engenharia_aeroespacial/1) [Aeroespacial](http://www.livrosgratis.com.br/cat_21/engenharia_aeroespacial/1) [Baixar](http://www.livrosgratis.com.br/cat_22/farmacia/1) [livros](http://www.livrosgratis.com.br/cat_22/farmacia/1) [de](http://www.livrosgratis.com.br/cat_22/farmacia/1) [Farmácia](http://www.livrosgratis.com.br/cat_22/farmacia/1) [Baixar](http://www.livrosgratis.com.br/cat_23/filosofia/1) [livros](http://www.livrosgratis.com.br/cat_23/filosofia/1) [de](http://www.livrosgratis.com.br/cat_23/filosofia/1) [Filosofia](http://www.livrosgratis.com.br/cat_23/filosofia/1) [Baixar](http://www.livrosgratis.com.br/cat_24/fisica/1) [livros](http://www.livrosgratis.com.br/cat_24/fisica/1) [de](http://www.livrosgratis.com.br/cat_24/fisica/1) [Física](http://www.livrosgratis.com.br/cat_24/fisica/1) [Baixar](http://www.livrosgratis.com.br/cat_25/geociencias/1) [livros](http://www.livrosgratis.com.br/cat_25/geociencias/1) [de](http://www.livrosgratis.com.br/cat_25/geociencias/1) [Geociências](http://www.livrosgratis.com.br/cat_25/geociencias/1) [Baixar](http://www.livrosgratis.com.br/cat_26/geografia/1) [livros](http://www.livrosgratis.com.br/cat_26/geografia/1) [de](http://www.livrosgratis.com.br/cat_26/geografia/1) [Geografia](http://www.livrosgratis.com.br/cat_26/geografia/1) [Baixar](http://www.livrosgratis.com.br/cat_27/historia/1) [livros](http://www.livrosgratis.com.br/cat_27/historia/1) [de](http://www.livrosgratis.com.br/cat_27/historia/1) [História](http://www.livrosgratis.com.br/cat_27/historia/1) [Baixar](http://www.livrosgratis.com.br/cat_31/linguas/1) [livros](http://www.livrosgratis.com.br/cat_31/linguas/1) [de](http://www.livrosgratis.com.br/cat_31/linguas/1) [Línguas](http://www.livrosgratis.com.br/cat_31/linguas/1)

[Baixar](http://www.livrosgratis.com.br/cat_28/literatura/1) [livros](http://www.livrosgratis.com.br/cat_28/literatura/1) [de](http://www.livrosgratis.com.br/cat_28/literatura/1) [Literatura](http://www.livrosgratis.com.br/cat_28/literatura/1) [Baixar](http://www.livrosgratis.com.br/cat_30/literatura_de_cordel/1) [livros](http://www.livrosgratis.com.br/cat_30/literatura_de_cordel/1) [de](http://www.livrosgratis.com.br/cat_30/literatura_de_cordel/1) [Literatura](http://www.livrosgratis.com.br/cat_30/literatura_de_cordel/1) [de](http://www.livrosgratis.com.br/cat_30/literatura_de_cordel/1) [Cordel](http://www.livrosgratis.com.br/cat_30/literatura_de_cordel/1) [Baixar](http://www.livrosgratis.com.br/cat_29/literatura_infantil/1) [livros](http://www.livrosgratis.com.br/cat_29/literatura_infantil/1) [de](http://www.livrosgratis.com.br/cat_29/literatura_infantil/1) [Literatura](http://www.livrosgratis.com.br/cat_29/literatura_infantil/1) [Infantil](http://www.livrosgratis.com.br/cat_29/literatura_infantil/1) [Baixar](http://www.livrosgratis.com.br/cat_32/matematica/1) [livros](http://www.livrosgratis.com.br/cat_32/matematica/1) [de](http://www.livrosgratis.com.br/cat_32/matematica/1) [Matemática](http://www.livrosgratis.com.br/cat_32/matematica/1) [Baixar](http://www.livrosgratis.com.br/cat_33/medicina/1) [livros](http://www.livrosgratis.com.br/cat_33/medicina/1) [de](http://www.livrosgratis.com.br/cat_33/medicina/1) [Medicina](http://www.livrosgratis.com.br/cat_33/medicina/1) [Baixar](http://www.livrosgratis.com.br/cat_34/medicina_veterinaria/1) [livros](http://www.livrosgratis.com.br/cat_34/medicina_veterinaria/1) [de](http://www.livrosgratis.com.br/cat_34/medicina_veterinaria/1) [Medicina](http://www.livrosgratis.com.br/cat_34/medicina_veterinaria/1) [Veterinária](http://www.livrosgratis.com.br/cat_34/medicina_veterinaria/1) [Baixar](http://www.livrosgratis.com.br/cat_35/meio_ambiente/1) [livros](http://www.livrosgratis.com.br/cat_35/meio_ambiente/1) [de](http://www.livrosgratis.com.br/cat_35/meio_ambiente/1) [Meio](http://www.livrosgratis.com.br/cat_35/meio_ambiente/1) [Ambiente](http://www.livrosgratis.com.br/cat_35/meio_ambiente/1) [Baixar](http://www.livrosgratis.com.br/cat_36/meteorologia/1) [livros](http://www.livrosgratis.com.br/cat_36/meteorologia/1) [de](http://www.livrosgratis.com.br/cat_36/meteorologia/1) [Meteorologia](http://www.livrosgratis.com.br/cat_36/meteorologia/1) [Baixar](http://www.livrosgratis.com.br/cat_45/monografias_e_tcc/1) [Monografias](http://www.livrosgratis.com.br/cat_45/monografias_e_tcc/1) [e](http://www.livrosgratis.com.br/cat_45/monografias_e_tcc/1) [TCC](http://www.livrosgratis.com.br/cat_45/monografias_e_tcc/1) [Baixar](http://www.livrosgratis.com.br/cat_37/multidisciplinar/1) [livros](http://www.livrosgratis.com.br/cat_37/multidisciplinar/1) [Multidisciplinar](http://www.livrosgratis.com.br/cat_37/multidisciplinar/1) [Baixar](http://www.livrosgratis.com.br/cat_38/musica/1) [livros](http://www.livrosgratis.com.br/cat_38/musica/1) [de](http://www.livrosgratis.com.br/cat_38/musica/1) [Música](http://www.livrosgratis.com.br/cat_38/musica/1) [Baixar](http://www.livrosgratis.com.br/cat_39/psicologia/1) [livros](http://www.livrosgratis.com.br/cat_39/psicologia/1) [de](http://www.livrosgratis.com.br/cat_39/psicologia/1) [Psicologia](http://www.livrosgratis.com.br/cat_39/psicologia/1) [Baixar](http://www.livrosgratis.com.br/cat_40/quimica/1) [livros](http://www.livrosgratis.com.br/cat_40/quimica/1) [de](http://www.livrosgratis.com.br/cat_40/quimica/1) [Química](http://www.livrosgratis.com.br/cat_40/quimica/1) [Baixar](http://www.livrosgratis.com.br/cat_41/saude_coletiva/1) [livros](http://www.livrosgratis.com.br/cat_41/saude_coletiva/1) [de](http://www.livrosgratis.com.br/cat_41/saude_coletiva/1) [Saúde](http://www.livrosgratis.com.br/cat_41/saude_coletiva/1) [Coletiva](http://www.livrosgratis.com.br/cat_41/saude_coletiva/1) [Baixar](http://www.livrosgratis.com.br/cat_42/servico_social/1) [livros](http://www.livrosgratis.com.br/cat_42/servico_social/1) [de](http://www.livrosgratis.com.br/cat_42/servico_social/1) [Serviço](http://www.livrosgratis.com.br/cat_42/servico_social/1) [Social](http://www.livrosgratis.com.br/cat_42/servico_social/1) [Baixar](http://www.livrosgratis.com.br/cat_43/sociologia/1) [livros](http://www.livrosgratis.com.br/cat_43/sociologia/1) [de](http://www.livrosgratis.com.br/cat_43/sociologia/1) [Sociologia](http://www.livrosgratis.com.br/cat_43/sociologia/1) [Baixar](http://www.livrosgratis.com.br/cat_44/teologia/1) [livros](http://www.livrosgratis.com.br/cat_44/teologia/1) [de](http://www.livrosgratis.com.br/cat_44/teologia/1) [Teologia](http://www.livrosgratis.com.br/cat_44/teologia/1) [Baixar](http://www.livrosgratis.com.br/cat_46/trabalho/1) [livros](http://www.livrosgratis.com.br/cat_46/trabalho/1) [de](http://www.livrosgratis.com.br/cat_46/trabalho/1) [Trabalho](http://www.livrosgratis.com.br/cat_46/trabalho/1) [Baixar](http://www.livrosgratis.com.br/cat_47/turismo/1) [livros](http://www.livrosgratis.com.br/cat_47/turismo/1) [de](http://www.livrosgratis.com.br/cat_47/turismo/1) [Turismo](http://www.livrosgratis.com.br/cat_47/turismo/1)